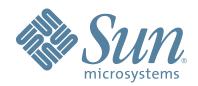

# StorageTek™ Host Software Component (HSC)

**MSP** software

Messages and Code Guide

Part Number: 312613901

Revision: B Version: 6.1

# Host Software Component (MSP Implementation)

**Messages and Codes Guide** 

Release 6.1

312613901

Copyright 2008 Sun Microsystems, Inc., 4150 Network Circle, Santa Clara, California 95054, U.S.A. All rights reserved.

Sun Microsystems, Inc. has intellectual property rights relating to technology that is described in this document. In particular, and without limitation, these intellectual property rights may include one or more of the U.S. patents listed at http://www.sun.com/patents and one or more additional patents or pending patent applications in the U.S. and in other countries

This document and the product to which it pertains are distributed under licenses restricting their use, copying, distribution, and decompilation. No part of the product or of this document may be reproduced in any form by any means without prior written authorization of Sun and its licensors, if any.

Third-party software, including font technology, is copyrighted and licensed from Sun suppliers.

Parts of the product may be derived from Berkeley BSD systems, licensed from the University of California. UNIX is a registered trademark in the U.S. and in other countries, exclusively licensed through X/Open Company, Ltd.

Sun, Sun Microsystems, the Sun logo, Java, AnswerBook2, docs.sun.com, and Solaris are trademarks or registered trademarks of Sun Microsystems, Inc. in the U.S. and in other countries.

All SPARC trademarks are used under license and are trademarks or registered trademarks of SPARC International, Inc. in the U.S. and in other countries. Products bearing SPARC trademarks are based upon an architecture developed by Sun Microsystems, Inc.

The OPEN LOOK and Sun™ Graphical User Interface was developed by Sun Microsystems, Inc. for its users and licensees. Sun acknowledges the pioneering efforts of Xerox in researching and developing the concept of visual or graphical user interfaces for the computer industry. Sun holds a non-exclusive license from Xerox to the Xerox Graphical User Interface, which license also covers Sun's licensees who implement OPEN LOOK GUIs and otherwise comply with Sun's written license agreements.

U.S. Government Rights—Commercial use. Government users are subject to the Sun Microsystems, Inc. standard license agreement and applicable provisions of the FAR and its supplements.

DOCUMENTATION IS PROVIDED "AS IS" AND ALL EXPRESS OR IMPLIED CONDITIONS, REPRESENTATIONS AND WARRANTIES, INCLUDING ANY IMPLIED WARRANTY OF MERCHANTABILITY, FITNESS FOR A PARTICULAR PURPOSE OR NON-INFRINGEMENT, ARE DISCLAIMED, EXCEPT TO THE EXTENT THAT SUCH DISCLAIMERS ARE HELD TO BE LEGALLY INVALID.

Copyright 2008 Sun Microsystems, Inc., 4150 Network Circle, Santa Clara, Californie 95054, Etats-Unis. Tous droits réservés.

Sun Microsystems, Inc. a les droits de propriété intellectuels relatants à la technologie qui est décrit dans ce document. En particulier, et sans la limitation, ces droits de propriété intellectuels peuvent inclure un ou plus des brevets américains énumérés à http://www.sun.com/patents et un ou les brevets plus supplémentaires ou les applications de brevet en attente dans les Etats-Unis et dans les autres pays.

Ce produit ou document est protégé par un copyright et distribué avec des licences qui en restreignent l'utilisation, la copie, la distribution, et la décompilation. Aucune partie de ce produit ou document ne peut être reproduite sous aucune forme, par quelque moyen que ce soit, sans l'autorisation préalable et écrite de Sun et de ses bailleurs de licence, s'il y en a.

Le logiciel détenu par des tiers, et qui comprend la technologie relative aux polices de caractères, est protégé par un copyright et licencié par des fournisseurs de Sun.

Des parties de ce produit pourront être dérivées des systèmes Berkeley BSD licenciés par l'Université de Californie. UNIX est une marque déposée aux Etats-Unis et dans d'autres pays et licenciée exclusivement par X/Open Company, Ltd.

Sun, Sun Microsystems, le logo Sun, Java, AnswerBook2, docs.sun.com, et Solaris sont des marques de fabrique ou des marques déposées de Sun Microsystems, Inc. aux Etats-Unis et dans d'autres pays.

Toutes les marques SPARC sont utilisées sous licence et sont des marques de fabrique ou des marques déposées de SPARC International, Inc. aux Etats-Unis et dans d'autres pays. Les produits portant les marques SPARC sont basés sur une architecture développée par Sun Microsystems, Inc.

L'interface d'utilisation graphique OPEN LOOK et Sun<sup>TM</sup> a été développée par Sun Microsystems, Inc. pour ses utilisateurs et licenciés. Sun reconnaît les efforts de pionniers de Xerox pour la recherche et le développement du concept des interfaces d'utilisation visuelle ou graphique pour l'industrie de l'informatique. Sun détient une license non exclusive de Xerox sur l'interface d'utilisation graphique Xerox, cette licence couvrant également les licenciées de Sun qui mettent en place l'interface d'utilisation graphique OPEN LOOK et qui en outre se conforment aux licences écrites de Sun.

LA DOCUMENTATION EST FOURNIE "EN L'ÉTAT" ET TOUTES AUTRES CONDITIONS, DECLARATIONS ET GARANTIES EXPRESSES OU TACITES SONT FORMELLEMENT EXCLUES, DANS LA MESURE AUTORISEE PAR LA LOI APPLICABLE, Y COMPRIS NOTAMMENT TOUTE GARANTIE IMPLICITE RELATIVE A LA QUALITE MARCHANDE, A L'APTITUDE A UNE UTILISATION PARTICULIERE OU A L'ABSENCE DE CONTREFAÇON.

We welcome your feedback. Please contact the Sun Learning Services Feedback System at:

SLSFS@Sun.com

or

Sun Learning Services Sun Microsystems Inc. One StorageTek Drive Louisville, CO 80028-3256 USA

# **Document Effectivity**

| EC Number | Date           | Doc Kit<br>Number | Туре       | Effectivity                                                                          |
|-----------|----------------|-------------------|------------|--------------------------------------------------------------------------------------|
| 132246    | May, 2006      |                   | Revision A | This document applies to the Host Software Component for MSP (MSP/HSC), Version 6.1. |
|           | November, 2008 |                   | Revision B |                                                                                      |

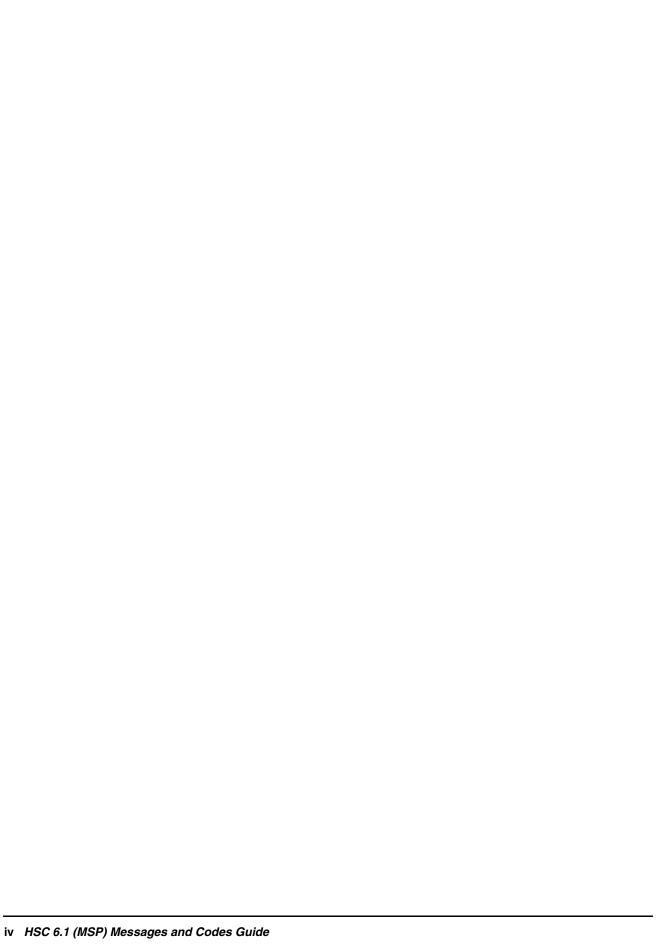

# **Contents**

| Preface                                                                                                    |                           | ix                                                                 |
|----------------------------------------------------------------------------------------------------|---------------------------|--------------------------------------------------------------------|
| Scope                                                                                                    |                           | ix                                                                 |
| Intended Audience                                                                                                    |                           | ix                                                                 |
| About the Software                                                                                                    |                           | ix                                                                 |
| How this Manual is Organized.                                                                                                    |                           | X                                                                  |
| References to HSC Product Rele                                                                                                    | ases                      | X                                                                  |
| Related Publications                                                                                                    |                           | xi                                                                 |
| Sun StorageTek Publication                                                                                                    | ns                        | xi                                                                 |
| Additional Information                                                                                                    |                           | xii                                                                |
| Sun's External Web Site .                                                                                                    |                           | xii                                                                |
| Customer Resource Center                                                                                                    |                           | xii                                                                |
| Partners Site                                                                                                    |                           | xii                                                                |
| Hardcopy Publications                                                                                                    |                           | xii                                                                |
| Customer Support                                                                                                    |                           | xiii                                                               |
| Customer-initiated Mainter                                                                                                    | nance                     | xiii                                                               |
| Sun's Worldwide Offices                                                                                                    |                           | xiv                                                                |
| Introduction  Message Formats  Message Descriptions  Message Number  Message Text  Message Explanation  System Action  User Response  Variable Definitions  Chapter 2. HSC System Message  Introduction | 98                        | 1<br>1<br>1<br>2<br>2<br>2<br>2<br>2<br>2<br>2<br>2<br>3<br>5<br>5 |
|                                                                                                    | ns                        | 5                                                                  |
|                                                                                                    | Listings and Descriptions | 381                                                                |
| Reason Codes Issued by Operator<br>Reason Codes Issued by Mount/I                                                                                                    | or Command                | 381<br>382<br>384<br>386                                           |
|                                                                                                    |                           |                                                                    |

| Reason Codes Issued By CAP Common                    | 389 |
|------------------------------------------------------|-----|
| Reason Codes Issued by Subsystem Allocation Modules  | 390 |
| Reason Codes Issued by Volume/Cell                   | 391 |
| Reason Codes Issued by Configuration Control         | 392 |
| Reason Codes Issued by Initialization/Termination    | 393 |
| Reason Codes Issued by Installation Component        | 394 |
| Reason Codes Issued by TMS/User Interface            | 395 |
| Reason Codes Issued by LMU Driver                    | 396 |
| Reason Codes Issued by Subsystem Data Base Modules   | 398 |
| Reason Codes Issued by WTO Server                    | 400 |
| Reason Codes Issued by ASCOMM                        | 401 |
| Reason Codes Issued by Subsystem Services Modules    | 402 |
| Reason Codes Issued by Recovery Component            | 405 |
| Reason Codes Issued by Host Communications           | 407 |
| Chapter 4. HSC Return Codes                          | 409 |
| Introduction                                         | 409 |
| Return Code Listings and Descriptions                | 410 |
| Appendix A. Message Route Codes and Descriptor Codes | 431 |
| Appendix B. Message Change Summary - HSC 6.1         | 453 |
| Message Modifications                                | 454 |
| Messages Added                                       | 454 |
| Messages Deleted                                     | 454 |
| Messages Changed                                     | 455 |
| Messages Replaced                                    | 455 |
| Glossary                                             | 457 |
| Index                                                | 479 |

# **Tables**

| Table 1.  | Variable Data Definitions                    | 3   |
|-----------|----------------------------------------------|-----|
| Table 2.  | Return Codes for Operator Commands           | 410 |
| Table 3.  | Return Codes for Initialization/Termination  | 410 |
| Table 4.  | Return Codes for Mount/Dismount              | 410 |
| Table 5.  | Return Codes for Utilities                   | 411 |
| Table 6.  | Audit Utility Return Codes                   | 413 |
| Table 7.  | Return Codes for CAP Processing              | 413 |
| Table 8.  | Volume/Cell Return Codes No Parameter List   | 415 |
| Table 9.  | Volume/Cell Return Codes With Parameter List | 416 |
| Table 10. | Configuration Return Codes                   | 417 |
| Table 11. | LMU Server Return Codes                      | 419 |
| Table 12. | Data Base Server Return Codes                | 422 |
| Table 13. | Address Space Communications Return Codes    | 424 |
| Table 14. | Address Space Communication Function Codes   | 424 |
| Table 15. | Recovery Return Codes                        | 425 |
| Table 16. | Service Component Return Codes               | 426 |
| Table 17. | Host Communications Services Return Codes    | 429 |
| Table 18  | Message Route Codes & Descriptor Codes       | 431 |

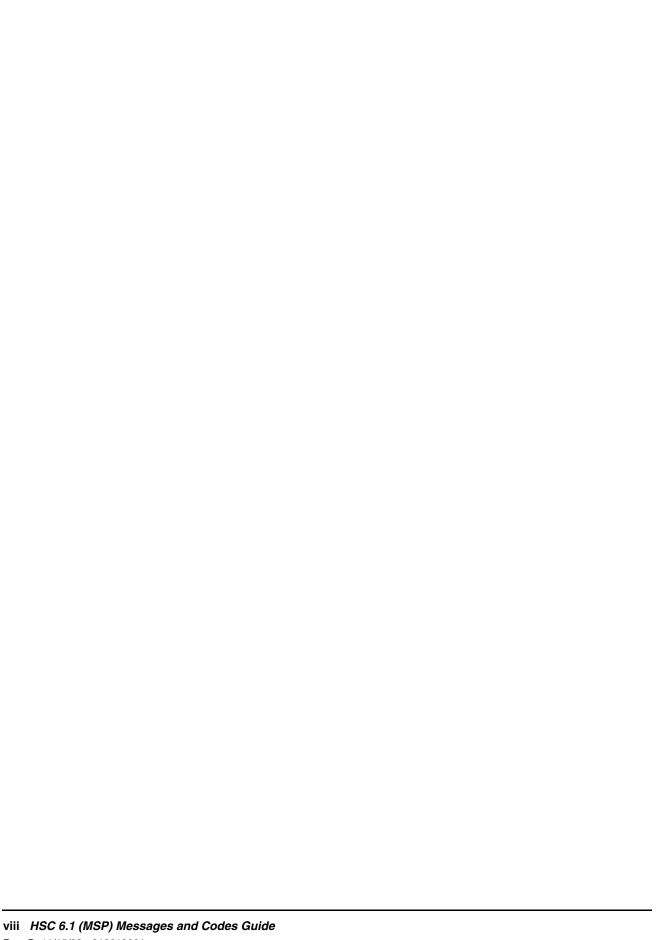

# **Preface**

# Scope

This manual describes messages and codes issued by the Sun StorageTek<sup>TM</sup> Automated Cartridge System (ACS) Host Software Component (HSC).

# **Intended Audience**

This manual is intended for all users of the HSC including operators, system programmers, system analysts, storage administrators, system specialists, and operations specialists who are responsible for one or more of the following tasks:

- initializing the HSC
- monitoring daily HSC activity
- diagnosing and correcting system problems
- keeping the HSC up and running properly.

# **About the Software**

HSC 6.1 is supported by this guide.

# **How this Manual is Organized**

This manual is divided into the chapters and appendices described below. Also, a glossary of terms relevant to Sun StorageTek products, and an index are included.

- Chapter 1, "General Information" Provides a general overview of the message format used in this manual including message numbers, desscriptions, explanations, system actions, operator responses and symbols used.
- Chapter 2, "HSC System Messages" Describes each HSC message in detail.
- Chapter 3, "Abend Reason Code Listings and Descriptions" Describes the HSC ABEND codes.
- Chapter 4, "HSC Return Codes" Describes the HSC return codes.
- Appendix A, "Message Route Codes and Descriptor Codes" Provides a cross-reference list for message numbers to route codes and descriptor codes.
- Appendix B, "Message Change Summary HSC 6.1" Provides a list of message changes, additions, and deletions for HSC Release 6.1.

# **References to HSC Product Releases**

The HSC Release 6.1.0 product is referred to as HSC 6.1.

# **Related Publications**

The following publications contain information about specific topics relating to the use of HSC.

# **Sun StorageTek Publications**

The following documents are available for the MSP operating system and related miscellaneous topics.

# **Nearline Control Solution Publications**

- Nearline Control Solution Installation Guide
- NCS User Exit Guide
- SMC Configuration and Administration Guide

# **HSC MSP Publications**

- HSC Configuration Guide
- HSC Operator's Guide
- HSC System Programmer's Guide
- HSC Messages and Codes Guide
- HSC Reference Summary

# **Additional Information**

Sun Microsystems, Inc. (Sun) offers several methods for you to obtain additional information.

# Sun's External Web Site

Sun's external Web site provides marketing, product, event, corporate, and service information. The external Web site is accessible to anyone with a Web browser and an Internet connection.

The URL for the Sun external Web site is: http://www.sun.com

The URL for Sun StorageTek<sup>TM</sup> brand-specific information is: http://www.sun.com/storagetek

# **Customer Resource Center**

The Sun StorageTek product Customer Resource Center (CRC) is a Web site that enables members to resolve technical issues by searching code fixes and technical documentation for StorageTek brand products. CRC membership entitles you to other proactive services, such as HIPER subscriptions, technical tips, answers to frequently asked questions, addenda to product documentation books, and online product support contact information. Customers who have a current warranty or a current maintenance service agreement may apply for membership by clicking on the Request Password button on the CRC home page. Sun employees may enter the CRC through the SunWeb PowerPort.

The URL for the CRC is http://www.support.storagetek.com

# **Partners Site**

The Sun StorageTek Partners site is a Web site for partners with a Sun StorageTek Partner Agreement. This site provides information about products, services, customer support, upcoming events, training programs, and sales tools to support Sun StorageTek Partners. Access to this site, beyond the Partners Login page, is restricted. On the Partners Login page, Sun employees and current partners who do not have access can request a login ID and password and prospective partners can apply to become Sun StorageTek resellers.

The URL for the Sun StorageTek Partners site is: http://members.storagetek.com

The URL for partners with a Sun Partner Agreement is: http://www.sun.com/partners/

# **Hardcopy Publications**

Contact a Sun sales or marketing representative to order additional paper copies of this publication or to order other StorageTek brand product customer publications in paper format.

# **Customer Support**

Customer support is available 24 hours a day, seven days a week, to customers with Sun or StorageTek maintenance contracts and to Sun employees. You can find additional information about customer support on the Customer Resource Center (CRC) Web site at: http://www.support.storagetek.com

# **Customer-initiated Maintenance**

Customer-initiated maintenance begins with a telephone call from you to Sun StorageTek Support. You receive immediate attention from qualified Sun personnel, who record problem information and respond with the appropriate level of support.

To contact Sun StorageTek Support about a problem:

| 1. | Use | the | te | lep. | hone | and | cal | l: |
|----|-----|-----|----|------|------|-----|-----|----|
|----|-----|-----|----|------|------|-----|-----|----|

**2800.872.4786** (**1.800.USA.4SUN**) (inside the United States)

**2800.722.4786** (Canada)

For international locations, go to

http://www.sun.com/service/contacting/solution.html

for the appropriate telephone number

2. Describe the problem to the call taker. The call taker will ask several questions and will either route your call to or dispatch a support representative.

If you have the following information when you place a service call, the process will be much easier:

| Account name                    |  |
|---------------------------------|--|
| Site location number            |  |
| Contact name                    |  |
| Telephone number                |  |
| Equipment model number          |  |
| Device address                  |  |
| Device serial number (if known) |  |
| Urgency of problem              |  |
| Fault Symptom Code (FSC)        |  |
| Problem description             |  |
|                                 |  |
|                                 |  |

# **Sun's Worldwide Offices**

You may contact any of Sun's worldwide offices to discuss complete storage, service, and support solutions for your organization. You can find address and telephone number information on Sun's external Web site at: http://www.sun.com/worldwide/

# **Chapter 1. General Information**

# Introduction

This chapter describes, in general terms, HSC message formats, variable definitions and numbering conventions.

The information in this manual is provided to help system programmers and operators:

- keep HSC up and running correctly
- · monitor HSC activity
- diagnose and correct HSC problems.

This information is NOT to be used as programming interface information.

# **Message Formats**

HSC system messages help you interpret and respond to the informational, diagnostic, and error messages issued by the HSC during operation.

Each message consists of:

- a three-letter prefix identifying the component producing the message; a four character message serial number identifying individual messages; and a one character message identifier.
- message text used to provide information, describe an error, or request an operator action.

Messages are in the traditional MSP style of SLSNNNNX

### where

- SLS identifies the host software component
- *NNNN* is a four character numeric
- X is a message type identifier

and

A = action

D = decision

E = eventual action

I = information

Each message contains a description and additional information such as explanation, system action and user response (depending upon the message type).

# **Message Descriptions**

Each message description contains five parts:

- Message Number
- Message Text
- Message Explanation
- System Action
- User Response.

# **Message Number**

SLS message numbers differentiate HSC messages from other messages that may be received. The message number for HSC messages has a "SLS" prefix followed by a four-digit number and a one character message type identifier.

# **Message Text**

The Message Text is the message as actually displayed on the console. Words or terms in *italics* are variables which are replaced by actual values when the message is displayed.

# **Message Explanation**

This section of the message documentation explains the meaning and significance of each message.

# **System Action**

This section of the message documentation describes what the HSC software does, or what happens, when the event triggering the message occurs.

# **User Response**

This section of the message documentation describes what you should do in response to the message. In many cases, no response is required.

# **Variable Definitions**

Message specific information is symbolized by the following:

Table 1. Variable Data Definitions

| Variable Data                                                                                                    | Definition                                                                                                    |  |  |
|----------------------------------------------------------------------------------------------------|----------------------------------------------------------------------------------------------------|--|--|
| AA                                                                                                    | ACSid                                                                                                    |  |  |
| AA:LL                                                                                                    | LSMid                                                                                                    |  |  |
| AA:LL:CC                                                                                                    | CAPid                                                                                                    |  |  |
| AA:LL:PP:NN                                                                                                    | DRIVEid ( <i>PP</i> is the panel number [01-10] associated with an LSM, and <i>NN</i> is the drive number [0-19] on the panel) |  |  |
| AA:LL:PP:RR:CC                                                                                                    | Cartridge location (LSMid, panel, row and column)                                                                              |  |  |
| D                                                                                                    | Indicates a decimal value                                                                                                    |  |  |
| LL                                                                                                    | LSM number                                                                                                    |  |  |
| volser                                                                                                    | Volume Serial Number                                                                                                    |  |  |
| X                                                                                                    | Indicates a hexadecimal value                                                                                                  |  |  |
| various letters (see note below)                                                                                                    | Variable information (character data)                                                                                          |  |  |
| { }                                                                                                    | Indicates available choices                                                                                                    |  |  |
| []                                                                                                    | Indicates an optional field (might not appear in message)                                                                      |  |  |
| <b>Note:</b> Various letters represent variable character dataincluding <i>C</i> , <i>S</i> , <i>N</i> , <i>L</i> , <i>P</i> , <i>Y</i> , <i>F</i> , <i>O</i> , <i>Z</i> , etc. |                                                                                                    |  |  |

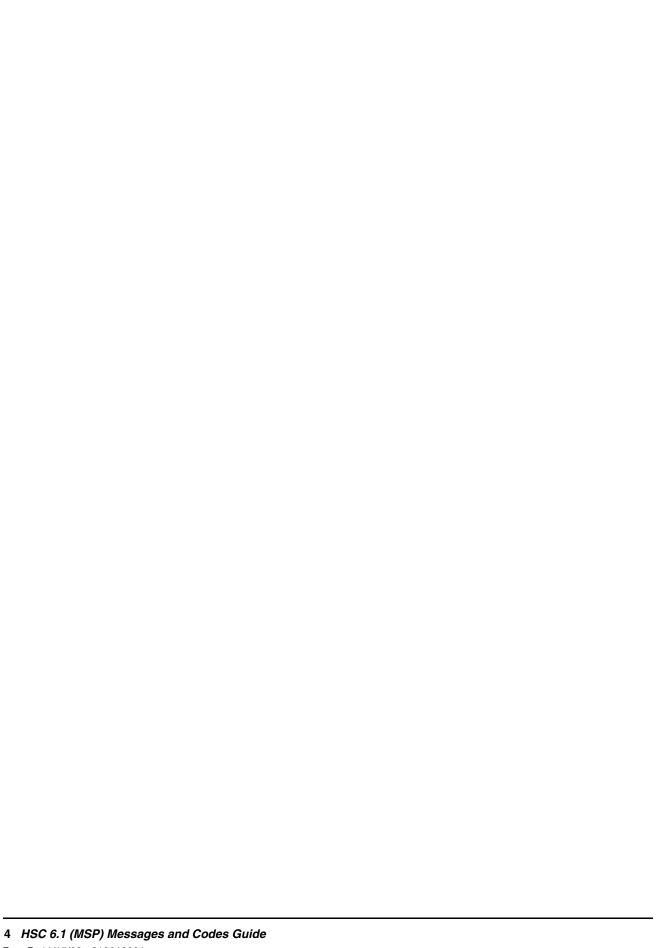

# **Chapter 2. HSC System Messages**

# Introduction

This chapter lists the messages issued by the HSC. The information contained in this chapter helps you interpret and respond to these informational, diagnostic, and error messages.

Each message is listed in numeric order. The description for each message:

- explains why the component issued the message
- describes the system's or component's action
- suggests (if applicable) what action the user should take in response to the message.

# **Message Listings and Descriptions**

**SLS0000I** command string

**Explanation:** This message echoes the command string entered by the operator.

**System Action:** HSC processing continues.

**User Response:** None.

SLS0001I Invalid Command CCCCCCCC

**Explanation:** An attempt was made to enter a command (*CCCCCCCC*) that was

not a valid subsystem command.

**System Action:** The command is not executed.

**User Response:** Enter the correct command.

**SLS0002I** Keyword *CCCCCCCC1* must have a value for *CCCCCCCC2* command

**Explanation:** Keyword *CCCCCCC1* was entered without a value for the

CCCCCCC2 command.

**System Action:** The command is not executed.

**User Response:** Re-enter the command specifying a value for the keyword.

**SLS0003I** No value allowed for keyword *CCCCCCCC1* on *CCCCCCCC2* command

**Explanation:** Keyword *CCCCCCC1* for command *CCCCCCCC2* does not allow a value, but a value was entered.

**System Action:** The command is not executed.

**User Response:** Re-enter the command keyword without a value.

**SLS0004I** *CCCCCCCC1* mutually exclusive with *CCCCCCCC2* for *CCCCCCCC3* command

**Explanation:** Two mutually exclusive parameters (CCCCCCC1, CCCCCCC2) were entered for the CCCCCCC3 command. Positional parameters are identified as POSxx where xx is the position of the parameter. Keyword parameters are identified by their names.

**System Action:** The command is not executed.

**User Response:** Re-enter the command eliminating one of the parameters.

**SLS0005I** Parameter error on *CCCCCCCC1* for *CCCCCCCC2* command

**Explanation:** The positional parameter denoted by *CCCCCCC1* had an invalid syntax for the command.

**System Action:** The command is not executed.

**User Response:** Re-enter the correct parameter.

**SLS0006l** Syntax error at parm offset *DDDDDDDD* for *CCCCCCCC* command-----*CCCCCCCCCCCC* 

**Explanation:** A syntax error was detected for the *CCCCCCC1* command at parameter offset *DDDDDDDD* for the *CCCCCCCCCC2* reason.

**System Action:** The command is not executed.

**User Response:** Re-enter the command without the syntax error.

# **SLS0007I** Data Base Status:

| Data Set  | Configured | Current  |
|-----------|------------|----------|
| Primary   | {ONLINE    | {ONLINE  |
|           | OFFLINE}   | OFFLINE} |
| Secondary | {ONLINE    | {ONLINE  |
|           | OFFLINE}   | OFFLINE} |
| Standby   | {ONLINE    | {ONLINE  |
|           | OFFLINE}   | OFFLINE} |
| Journal   | {ONLINE    | {ONLINE  |
|           | OFFLINE}   | OFFLINE} |

**Explanation:** The configured recovery techniques and current recovery techniques are listed. If conflicts between current and configured exist, they are due to an I/O error or the CDs Enable/Disable command.

**System Action:** HSC processing continues.

**User Response:** None.

# **SLS0008I**

CCCCCCC1 name changed from CCCCCCCC2 to CCCCCCC3

**Explanation:** The name of a CDS object (record) has been changed.

- *CCCCCCC1* can be one of the following:
  - ACS
  - LSM
  - CAP
- CCCCCCC2 shows the old name
- CCCCCCCC3 shows the new name

**System Action:** No action, processing continues.

User Response: Informational message, no action required.

# **SLS0009I**

NULL is a reserved word and can not be used

**Explanation:** An attempt was made to use the reserved word 'NULL' where it is not allowed

**System Action:** The command is rejected

User Response: Choose a different word and resubmit the command

# SLS0010I - SLS0015I

**SLS0010I** Invalid value for *CCCCCCCC1* on *CCCCCCCC2* command

**Explanation:** The data entered for the specified parameter (*CCCCCCC1*) is invalid on

the CCCCCCC2 command.

**System Action:** The command is not executed.

**User Response:** Re-enter the command with valid data.

**SLS0011I** Mandatory parameter *CCCCCCCC1* missing for *CCCCCCCC2* command

**Explanation:** A command (*CCCCCCC*2) was entered without a mandatory parameter

(CCCCCCC1).

**System Action:** The command is not executed.

**User Response:** Re-enter the command with the mandatory parameter.

SLS0012I LIST ID NAME

**Explanation:** Output from the NAME LIST command

**System Action:** No action, processing continues.

User Response: Informational message, no action required.

**SLS0013I** Command *CCCCCCCC* not implemented

**Explanation:** A valid subsystem command was entered, but the command has not been

installed.

**System Action:** The command is not executed.

**User Response:** Contact Sun Microsystems Software Support.

**SLS0015I** Host to Host Broadcast failed for MODIFY command; RC=XXXXXXXX

**Explanation:** An attempt was made to broadcast a command to all online hosts. The

broadcast failed.

**System Action:** The command is not executed.

User Response: Save the return code (XXXXXXXX) printed in the message, and contact

Sun Microsystems Software Support.

# **SLS0016I** ACS subsystem command rejected; ASCOMM RC=XXXXXXXXX

**Explanation:** An attempt to enter an ACS subsystem command was not processed due to a failure in the address space communication component of the HSC.

**System Action:** The command is not executed.

**User Response:** Save the return code (*XXXXXXXX*) printed in the message, and contact Sun Microsystems Software Support.

# **SLS0017I** MODIFY command failed; LSM lock not available

**Explanation:** The LSM lock is a software construct used to serialize changes to the state of an LSM. There is one LSM lock for each LSM defined in the LIBGEN.

The LSM lock is held by the HSC "MODify lsm" command during ONLINE/OFFLINE processing, and by the Configuration Control initialization task during HSC subsystem startup.

Message SLS0017I is issued when another MODify command for the same LSM is already in process, either on this host or on some other host in the system. The previous MODify command may be active, or it may be queued waiting for the LSM to become ready.

This message may also be issued if Configuration Control initialization is in process on another host in the system.

**System Action:** The command is not executed.

**User Response:** Wait a few seconds for any queued commands to complete, or for HSC subsystem initialization to complete on any other hosts in the system, and then reissue the command.

If the problem persists, issue the HSC Display Request command. If the command output indicates any requests with a type of "Vary lsm" and a status of "WAITING" or "TEMP OUT", there may be a hardware problem with the LSM. Investigate the LSM to ensure that it is in a ready state and communicating with the HSC.

If the hardware problem cannot be corrected immediately, you may need to issue the HSC command "MODify Ism OFFline FORCE". After the hardware problem has been corrected, you may issue another MODify command to bring the LSM online.

Following a MODify Ism OFFline FORCE command, message SLS0057I may be displayed, indicating return code 45344534 from SLSFCONF. This message is issued because the LSM lock held by an active or queued MODify command was "stolen" by the MODify FORCE command; the message may be ignored.

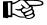

**Note:** Use the MODify lsm OFFline FORCE command with extreme caution. If an LSM is forced offline, all outstanding requests to the LSM are purged, and the LSM may need to be IMLed.

**SLS0018I** Invalid keyword *CCCCCCCC1* for *CCCCCCCC2* command

**Explanation:** The keyword (*CCCCCCC1*) entered for the specified command (*CCCCCCCC2*) was either invalid or greater than eight characters in length.

**System Action:** The command is not executed.

**User Response:** Re-enter the command with the correct keyword.

SLS0019I DISPLAY data unavailable; database I/O error

**Explanation:** An attempt was made to enter a Display command, but a control data set error occurred while gathering information.

**System Action:** The command is rejected. However, some information may be displayed if available.

**User Response:** Determine the cause of the control data set error and correct it. Then re-enter the command.

**SLS0020I** *CCCCCCCC1* co-requisite *CCCCCCCC2* missing for *CCCCCCCC3* command

**Explanation:** A parameter (*CCCCCCC1*) co-requisite with another parameter (*CCCCCCCC2*) was not entered on the *CCCCCCCC3* command.

**System Action:** The command is not executed.

**User Response:** Re-enter the command with the correct co-requisite parameters.

**SLS0021I** Value for *CCCCCCCC1* parameter contained invalid data for *CCCCCCCC2* command

**Explanation:** The value entered for this parameter (*CCCCCCC1*) was invalid (e.g., HEX rather than NUMERIC) for the *CCCCCCC2* command.

**System Action:** The command is not executed.

**User Response:** Re-enter the command with the correct value.

**SLS0022I** Invalid value length for *CCCCCCCC1* parameter on the *CCCCCCCC2* command

**Explanation:** The value entered for this parameter (*CCCCCCC1*) exceeded its length specification for the *CCCCCCC2* command.

**System Action:** The command is not executed.

User Response: Re-enter the command with the correct value.

**Explanation:** An attempt was made to enter the *CCCCCCC* command with an invalid range. The second element was not greater than the first, or, in the case of a CAP range, a PCAP was specified.

**System Action:** The command may not be executed in some cases. In other cases, the command is executed, ignoring the invalid portion.

**User Response:** Re-enter the command specifying a valid range where the second element is greater than the first; and, if a CAP range, neither CAPid specifies a PCAP.

SLS0024I

EJECT volser *volser* ignored; volume is {SELECTED|ERRANT|NOT FOUND|NOT in ACS|in OFFLINE LSM|INVALID}

**Explanation:** An EJect command was entered for a volume which was SELECTED|ERRANT|NOT FOUND|NOT IN ACS|in OFFLINE LSM|INVALID and could not be recovered.

SELECTED indicates that the volume was in use when an eject was attempted,

e.g. the volume could have been mounted. If the volume is erroneously selected, run the UNSElect utility prior to re-entering the command (see the *HSC System Programmer's Guide* for more

information on the UNSElect utility).

ERRANT indicates that a volume was being moved from one location to

another when an error occurred. The location of the volume is unknown. Since the volume was errant, it may be necessary to take other actions such as (1) running an audit against the cell location,

(2) checking the CAP and previous MSP SYSLOGs/SCP CONSLOGs to find reasons for the volume becoming errant, (3)

investigating the various locations with the VIew command

relating to the actions being taken.

NOT FOUND indicates that the volume does not reside within any LSM. Check

other non-library storage locations.

NOT in ACS indicates that the volume does not reside in the same ACSas the

CAP. Enter an EJect command specifying a CAP in appropriate ACS. Determine the location of the volume by using the Display

Volume command.

OFFLINE LSM indicates that the volume resides in an LSM that is offline.

INVALID indicates that the volume has an invalid volume serial label or

media label. The eject continues.

# SLS0028I - SLS0030I

**System Action:** An INVALID volume is ejected. For all other conditions, the volume is not ejected.

**User Response:** If the volume is:

SELECTED wait until volume becomes unselected, and re-enter the command.

ERRANT invoke errant recovery to locate the volume, and re-enter the

command.

NOT FOUND no response.

NOT in ACS determine what ACS contains the volume, and re-enter the EJect

command specifying the correct CAPid.

OFFLINE bring the LSM online, and re-enter the command.

INVALID no response.

# **SLS0028I**

Volume *volser* {ENTER|EJECT} error; {ACS IN PATH OFFLINE| LSM IN PATH OFFLINE|CAP IN PATH INVALID| CARTRIDGE MADE ERRANT}

**Explanation:** Volume *volser* encountered a command {ENter|EJect} error due to either a CAP IN PATH OFFLINE or an LSM IN PATH OFFLINE or a CAP IN PATH OFFLINE or A CAP IN PATH INVALID or a CARTRIDGE MADE ERRANT situation.

**System Action:** The command continues without operating on volume *volser*.

**User Response:** Correct the cause of the error.

# SLS00291

CAP preference value for CAPid AA:LL:CC = D

**Explanation:** The CAPPref command has completed execution. Preference value is set as shown.

**System Action:** HSC processing continues.

User Response: None.

# **SLS0030I**

Message ID DDDD Help Info: {NO HELP AVAILABLE|help text}

**Explanation:** A Display command Msg parameter was entered. The data following the control (first) line is information about the message ID entered on the Display Msg command.

**System Action:** HSC processing continues.

# SLS0031D

CCCCCCC command in progress; to continue termination reply DRAIN, else reply WAIT

**Explanation:** Operator command termination discovered one or more active tasks using a CAP. These were identified in previous SLS2628E messages. You can reply DRAIN to cause HSC to DRAIN all these tasks immediately, or WAIT to allow them to finish normally.

If you respond WAIT, this message reappears in three minutes, along with SLS2628E messages describing tasks still active. If you respond DRAIN, HSC acts as if you had entered a DRAin command for each task. SLS2628E messages describing active tasks appear every three minutes, but no more SLS0031D messages are issued.

An EJect stops after processing the current tape for each CAP, and the task ends once the CAPs are opened, emptied and closed. An ENter stops only when it has processed all cartridges in the CAP.

**System Action:** The task waits for you to reply DRAIN or WAIT.

**User Response:** Issue a Display Status command to determine any outstanding actions. Reply DRAIN or WAIT.

# **SLS0032I**

Operator Command Termination in progress

**Explanation:** Operator Command Termination is waiting for a command to terminate before continuing.

**System Action:** Termination waits for the operator command to complete.

**User Response:** Also, issue the Display Status command to determine any outstanding actions.

# **SLS0033A**

Enter password for EJECT command

**Explanation:** An attempt was made to enter the EJect command, and the "EJCTPAS=" parameter was specified on the SLILIBRY macro in the HSC LIBGEN. A password must be entered to continue processing.

**System Action:** The command waits for a reply. If the password is verified, the command continues.

**User Response:** Enter the correct password.

# SLS0034I

Password not accepted; CCCCCCC command rejected

**Explanation:** A command was rejected after an invalid password was entered.

**System Action:** The command is rejected.

**User Response:** Re-enter the command specifying the correct password.

# **SLS0035A** ENTER scheduled on CAPid AA:LL:CC

**Explanation:** A SENter command was entered for CAPid *AA:LL:CC*. The ENter was scheduled. The message is highlighted and remains on the screen until the EJect in progress on the CAP is interrupted and the ENter attempted.

**System Action:** Unlock the CAP after the next EJect to allow user to enter a cartridge.

**User Response:** Place the cartridge required in the first slot of the CAP the next time the CAP is opened for ejecting.

# **SLS0036I** {ENTER|EJECT} ended on CAPid AA:LL:CC

**Explanation:** The command released control of CAPid *AA:LL:CC*.

**System Action:** The CAP is made available for other operations.

User Response: None.

# SLS0037I CAPid AA:LL:CC has been allocated to the {ENTER|EJECT} command

**Explanation:** The specified CAPid AA:LL:CC was allocated to either the ENter or EJect command.

**System Action:** The CAP is allocated to perform the operation indicated.

User Response: None.

# **SLS0040I**

 $\{ {\sf ENTER} | {\sf EJECT} | {\sf MODIFY} | {\sf RELEASE} \}$  command rejected; CAPid  ${\it AA:LL:CC}$  is busy

**Explanation:** The HSC attempted to execute an ENter, EJect, MODify, or RELease command for a specific CAPid (*AA:LL:CC*), but the CAP was busy.

**System Action:** The EJect, ENter, MODify, or RELease command is rejected.

**User Response:** When the command specified is EJect, ENter, or MODify, another process is actively using the CAP. Re-enter the command when the CAP becomes available or re-enter the command specifying a different CAPid.

When the command specified is RELease, another RELease command is active or another process is releasing the CAP.

# **SLS0041I** Command *CCCCCC* Help Info:

**Explanation:** A Display CMd was entered. The data following the control (first) line is information about the specified command (*CCCCCC*).

System Action: HSC processing continues.

User Response: None.

# **SLS0042I** {ENTER|EJECT} volser failed; LMU/LSM error (XXXX)

**Explanation:** An attempt to ENter or EJect volume *volser* failed. Possible LMU/LSM errors are:

6510 - No pass-thru port for transfer

6511 - LMU offline

6512 - Lost communication with LMU

6514 - LSM hardware error

6515 - LMU hardware error

6528 - LMU Server Dead

6592 - LSM is offline

65FF - Request purged

**System Action:** The action in progress (ENter, EJect) will not complete. The cartridge may be made errant depending on the point at which the failure occurred.

**User Response:** Determine cause of error, correct it, and retry.

# **SLS0045I** *CCCCCCCC* command ignored; subsystem is shutting down

**Explanation:** Command *CCCCCCC* was not executed due to subsystem termination in progress.

**System Action:** The command is ignored.

**User Response:** Once the HSC is operational, re-enter the command.

# **SLS0046I** RECOVER *CCCCCCCC* ignored; recovery already active for specified host

**Explanation:** A RECover command was entered for a host that is currently being recovered by another host.

**System Action:** The RECover command is ignored.

# SLS0047I - SLS0050I

**SLS0047I** ONLINE or OFFLINE required on {VARY|MODIFY} command

**Explanation:** The Vary or MODify command was entered without specifying ONline or OFFline.

**System Action:** The command is not executed.

**User Response:** Re-enter the desired command specifying ONline or OFFline.

**SLS0048I** 

Vary {ACS AA|station C...C} {ONLINE|OFFLINE} failed; command timed out

**Explanation:** The Vary Station command timed out, or Vary ACS command timed out for all stations. Most likely a hardware or communication error occurred.

**System Action:** The Vary command failed.

**User Response:** Correct communication problems with the hardware (LMU) and retry the command.

SLS0049I

CCCCCCCC1 set to CCCCCCCC2

**Explanation:** The function specified on the command has been set to the indicated value. *CCCCCCC1* is the function entered on the command. *CCCCCCC2* is the value entered on the command.

**System Action:** HSC processing continues.

User Response: None.

**SLS0050I** 

Invalid {DEVICE XXXX|UNIT XXXX|STATION XXXX|LSMid AA:LL|
ACSID AA|CAPID AA:LL:CC|DISPLAY TYPE CCCCCCCC|HOSTID CCCCCCCC|
for {ACS|CAPPREF|CLEAN|DISMOUNT|DISPLAY|DRAIN|LSM|MODIFY|MOUNT|MNTD|
RECOVER|RELEASE|SENTER|VARY} command

**Explanation:** The command entered contained an invalid ID.

**System Action:** The command is not executed.

**User Response:** Re-enter the command specifying the correct ID.

### SLS00531

{MODIFY|VARY|ENABLE|DISABLE|JOURNAL} rejected; {LSMid AA:LL|ACS AA|STation C...C|DATA SET DSNAME|EVERY CDS COPY|ABEND OPTION| CONTINUE OPTION}is already {ONLINE|OFFLINE|ENABLED|DISABLED|ON}

**Explanation:** An attempt was made to enter a MODify|Vary|Enable|Disable|Journal request for a LSMid|ACS|STation|CDs|OPTion that was already ONline|OFFline|Enabled|Disabled|ON.

**System Action:** The command is rejected.

User Response: None.

# **SLS0054I**

CC..CC1 CC..CC2 now CC..CC3

**Explanation:** This message displays connected/disconnected, online/offline, unallocated, or standby status of an ACS, LSM, Station, or CAP.

.

CC..CC1 ACS, LSM, STATION, or CAP

CC..CC2 ACSid, LSMid, Station Number, or CAPid

CC..CC3 CONNECTED means at least one station is online to the ACS indicated.

DISCONNECTED means that no stations are online to the ACS indicated. ONLINE means that a station can be used for transmitting work to the LMU or that an LSM can be requested to perform work for the HSC or

that a CAP is now available for ENter or EJect processing.

STANDBY means that a station is connected to the slave LMU in a Dual

LMU configuration.

OFFLINE means that a station or an LSM cannot be used for productive

work.

An UNALLOCATED ACS means the ACS is a place holder ACS. The ACS is added back into the HSC configuration with the F CONFIG

ADD ACSType(SL8500 or SL3000) command.

An UNALLOCATED CAP means the CAP is either not physically

installed or it is dedicated to another partition.

**System Action:** An operator command caused the named component to assume the state indicated.

User Response: None.

# SLS00551

{ENTER|MODIFY|EJECT|DISPLAY LSM} rejected; ACSid AA is not CONNECTED

Explanation: An attempt was made to enter a command to an offline ACS (AA).

**System Action:** The command is rejected.

**User Response:** Issue a Vary command to bring the ACS online and re-enter the command.

### **SLS0056I**

{ENTER|SENTER|EJECT} rejected; {ACSid AA}|{LSMid AA:LL}|{CAPid AA:LL:CC}|{TLSM AA:LL} is {OFFLINE|INVALID|UNAVAILABLE|NOT EJECTING|RELEASING}

**Explanation:** The ENter, SENter, or EJect command could not complete the requested operation.

**System Action:** The command is rejected.

**User Response:** When the message indicates the ACSid, LSMid, or CAPid is offline, vary the element online and then re-enter the command.

When the message indicates the ACSid, LSMid, or CAPid is invalid, re-enter the command specifying the correct identifier.

When the message indicates the ACSid, LSMid, or CAPid is unavailable, verify that the CAP is drained before re-entering the ENter or EJect command.

When the message indicates the CAPid is not ejecting, cartridges may be entered into the ACS by issuing the ENter command.

When the message indicates the CAPid is releasing, wait until the RELease command has completed before re-issuing the ENter, SENter, or EJect command.

# **SLS0057I**

Unknown RC XXXXXXXX from {SLSFCONF SLSFATHS SLSFLSMV LMURQST MRQST CAPRQST}

**Explanation:** The HSC COMPONENT that is active received a return code from a lower component and was unable to translate it to a message.

**System Action:** The request is rejected.

**User Response:** Refer to the *4400 HSC Messages and Codes Manual*, Chapter 4 - HSC Return Codes, for additional information and explanations of the return code(s).

### SLS00591

Cleaning {HAS BEEN|WAS NOT} scheduled for drive DDD

**Explanation:** The CLean command was entered for device number *DDD*. If cleaning WAS NOT scheduled, message SLS0069I is also issued to indicate the reason the cleaning request failed.

**System Action:** HSC processing continues.

**SLS0060I** Error parsing *CCCCCCCC* command; SLSSPARS RC=XXXXXXXX

**Explanation:** Parse return codes that are not syntax errors are reported this way.

RC = 4 the length of the string passed to the parser to be parsed was 0.

RC = 12 the parameter list passed to the parser had an invalid format.

RC = 16 the parse table passed to the parser had an invalid format.

**System Action:** The command is not executed. An internal reason code should generate an additional message.

**User Response:** Retry the command. If it continues to fail, contact Sun Microsystems Software Support.

**SLS0061I** Structure *CCCCCCCC1* not allocated; *CCCCCCCC2* command rejected

**Explanation:** An attempt was made to enter a command (*CCCCCCC2*) that needed addressability to the specified structure (*CCCCCCC1*). The structure (data area) pointer was zero. Therefore, no access was possible.

**System Action:** The command is rejected.

**User Response:** Re-enter the command with the correct structure name.

**SLS0062I** Invalid structure or equate name *CCCCCCCC1*; *CCCCCCC2* command rejected

**Explanation:** An attempt was made to enter a command (*CCCCCCC2*) requiring access to a specific data area. The data area name (*CCCCCCCC1*) was not found in the symbol table.

**System Action:** The command is rejected.

**User Response:** Re-enter the command with a correct structure or equate name.

**SLS0063I** LIST {CCCCCCCC|XXXXXXXX} accepted

**Explanation:** A LIST command was entered for the address or data area named.

**System Action:** The command lists the data at the address or structure name listed.

```
SLS00681
             Current TRACE Status:
              ALLOCATION DATA
                                 {Traced|NOT Traced}
                            {Traced|NOT Traced}
              ALLOCATION
              ASCOMM
                        {Traced|NOT Traced}
              CAP
                     {Traced|NOT Traced}
                               {Traced|NOT Traced}
              CONFIGURATION
                          {Traced|NOT Traced}
              DATABASE
              INIT/TERM
                           {Traced|NOT Traced}
              JOB PROCESSING
                                {Traced|NOT Traced}
                            {Traced|NOT Traced}
              LMU DRIVER
             MOUNT/DISMOUNT
                                {Traced|NOT Traced}
              OPERATOR
                          {Traced|NOT Traced}
                          {Traced|NOT Traced}
              RECOVERY
              UTILITIES
                           {Traced|NOT Traced}
              VOLUME/CELL
                             {Traced|NOT Traced}
              WTO SERVER
                            {Traced|NOT Traced}
             HOST COMMUNICATIONS
                                      {Traced|NOT Traced}
              LIBRARY STATION
                                 {Traced|NOT Traced}
              JES3 DIR/ALLOC
                                {Traced|NOT Traced}
              JES3 MESSAGE/PROC
                                    {Traced|NOT Traced}
              JES3
                    DEVICE/SEP
                                  {Traced|NOT Traced}
              JES3
                                {Traced|NOT Traced}
                    DYNALLOC
              SERVICES
                          {Traced|NOT Traced}
```

**Explanation:** The TRace command successfully completed. A list of ACS subsystem components and their tracing status is displayed.

**System Action:** HSC processing continues.

User Response: None.

# SLS00691

Host to Host Broadcast failed: CCCCCCCC

**Explanation:** An LMU Server host to host broadcast request was issued as a result of a CLean drive command. The request failed. *CCCCCCCC* is descriptive text indicating the nature of the failure.

**System Action:** If the failure is recoverable, message SLS0059I is issued to indicate cleaning was not scheduled for the requested device, and CLean command processing continues. If the failure is not recoverable, the CLean command abends with the reason code 0018.

**SLS0070I** {ENTER|EJECT} rejected; CAPid AA:LL:CC recovery failed, RC XXXXXXXX

**Explanation:** An attempt was made to enter either an ENter or EJect command, but the command was rejected because the specified CAP (*AA:LL:CC*) required recovery. The recovery failed with a return code of *XXXXXXXXX*.

**System Action:** The command is rejected.

**User Response:** Use the RELease CAPid command to regain the CAP. After the release, use the ENter command to open the CAP to check for cartridges. Remove cartridges, if any, from the CAP, and re-enter the previous command (ENter|EJect).

SLS0071I Unexpected RC XXXXXXXXX from CCCCCCCC

**Explanation:** An unexpected return code, *XXXXXXXX*, was returned from component *CCCCCCCC*.

**System Action:** The request is not executed.

User Response: Contact Sun Microsystems Software Support.

**SLS0072I** EJECT failed; unable to recover errant volume *volser* 

**Explanation:** During EJect processing an errant volume could not be recovered.

**System Action:** The volume is not ejected.

**User Response:** Investigate MSP SYSLOGs/SCP CONSLOGs to find the cause of the errant condition. Use the VIew command to look at home and destination locations. Run the AUDIt and/or the UNSElect utility as needed to recover the volume.

**SLS0073I** Length *LLLL* is greater then the 4096 byte limit

**Explanation:** An attempt was made to dump more then the limit of 4096 bytes. *LLLL* is the invalid length. The command is terminated.

**System Action:** Re-enter the LIST command with a valid length

## SLS00761

SLS - software failure - XXXXXXXX volser

**Explanation:** The HSC has detected a software error. The specified error occurred.

If three hexadecimal digits are displayed for XXXXXXXX, the code is a system abend code.

If eight hexadecimal digits are displayed for *XXXXXXXX*, the code is an HSC abend reason code.

If *volser* is displayed, it contains the volser being processed. If a ? is displayed, the volser is unknown.

**System Action:** An ERDS entry is created, and a dump is produced. Processing of the affected volume stops.

User Response: Save the dump. Contact Sun Microsystems Software Support.

## SLS0077I

Dismount of *volser* from {drive *XXXX*|driveid *AA:LL:PP:NN*} - Volume is selected

**Explanation:** An attempt was made to dismount volume *volser* from transport {*XXXX*|*AA:LL:PP:NN*}, where *XXXX* = drive and *AA:LL:PP:NN* = driveid, but the volume was already selected.

**System Action:** The dismount is not executed.

**User Response:** Issue a library DISMount from the host that mounted the volume, or perform cross-host recovery and issue library DISMount from host that does the recovery.

#### **SLS0078I**

Dismount of volser from  $\{drive\ XXXX | driveid\ AA:LL:PP:NN\}$  - Volume is errant

**Explanation:** An attempt was made to locate errant volume *volser* during processing of a dismount request for transport{*XXXX*|*AA:LL:PP:NN*}, where *XXXX* = drive and *AA:LL:PP:NN* = driveid. Volume *volser* could not be located.

**System Action:** The dismount ends.

**User Response:** None.

## **SLS0080I**

Mount of *volser* on {drive *XXXX*|driveid *AA:LL:PP:NN*} - Volume at *AA:LL:PP:RR:CC* 

**Explanation:** The volume *volser* to be mounted on {*XXXX*|*AA:LL:PP:NN*}, where *XXXX* = drive and *AA:LL:PP:NN* = driveid, was located at *AA:LL:PP:RR:CC* (LSMid:panel number:row number:column number).

**System Action:** The mount continues.

## SLS00811

Volume volser found mounted on  $\{drive\ XXXX | driveid\ AA:LL:PP:NN\}$  - attempting dismount

**Explanation:** The HSC found volume *volser* mounted on transport {*XXXX*|*AA:LL:PP:NN*}, where *XXXX* = drive and *AA:LL:PP:NN* = driveid, when it attempted to mount another volume. If the volume on the drive has an unreadable label, *volser* is displayed as a question mark.

**System Action:** The mount continues. The HSC attempts to dismount the mounted volume.

User Response: None.

#### **SLS0082I**

Mount of *volser* on {drive *XXXX*|driveid *AA:LL:PP:NN*} - LSMid *AA:LL* is in manual mode; manual mount is required

**Explanation:** An attempt was made to mount volume *volser* on transport {*XXXX*|*AA:LL:PP:NN*}, where *XXXX* = drive and *AA:LL:PP:NN* = driveid, but the specified LSM *AA:LL* was in manual mode. A manual mount is required.

System Action: The mount fails.

**User Response:** Manually mount the volume.

#### **SLS00831**

Mount of volser on  $\{drive\ XXXX | driveid\ AA:LL:PP:NN\}$  - ACS AA is disconnected; library mount is required

**Explanation:** An attempt was made to mount volume *volser* on transport {*XXXX*|*AA:LL:PP:NN*}, where *XXXX* = drive and *AA:LL:PP:NN* = driveid, but the specified ACS *AA* was disconnected.

**System Action:** The mount fails.

**User Response:** Enter the library Mount command from a host that is connected to the ACS.

#### SLS00851

Dismount of volser from {drive XXXX|driveid AA:LL:PP:NN} - ACS AA is disconnected; library dismount command is required

**Explanation:** An attempt was made to dismount volume *volser* from transport {*XXXX*|*AA:LL:PP:NN*}, where *XXXX* = drive and *AA:LL:PP:NN* = driveid, but the specified ACS *AA* was disconnected.

**System Action:** The dismount fails.

**User Response:** Enter the library DISMount command from a host that is connected to the ACS.

#### **SLS0086I**

Dismount of volser from {drive XXXX|driveid AA:LL:PP:NN} - LSMid AA:LL is in manual mode; manual dismount is required

**Explanation:** An attempt was made to dismount volume *volser* from transport {XXXX|*AA:LL:PP:NN*}, where *XXXX* = drive and *AA:LL:PP:NN* = driveid, but the specified LSM *AA:LL* was in manual mode. A manual dismount is required.

**System Action:** The dismount fails.

**User Response:** Manually dismount the volume, and remove it from the LSM.

## **SLS0087I**

Dismount of volser from  $\{drive\ XXXX | driveid\ AA:LL:PP:NN\}$  - Volume is not on drive

**Explanation:** The HSC attempted to dismount a volume *volser* from transport {*XXXX*|*AA:LL:PP:NN*}, where *XXXX* = drive and *AA:LL:PP:NN* = driveid, but either the drive is empty or a different cartridge is mounted.

**System Action:** The dismount fails.

**User Response:** Issue the Display DRives command to determine what volume, if any, is currently mounted on the drive. If the current volume is to be dismounted, issue the HSC DISMount command.

## **SLS0088D**

Mount of volser on  $\{drive\ XXXX | driveid\ AA:LL:PP:NN\}$  - Intervention required; Mount or Ignore (M/I)

**Explanation:** An attempt was made to mount volume *volser* on transport {*XXXX*|*AA:LL:PP:NN*}, where *XXXX* = drive and *AA:LL:PP:NN* = driveid, but operator intervention was required (e.g., JBB512I I/O ERR on this drive).

**System Action:** The mount waits until you reply M or I.

**User Response:** Reply with one of the following:

M If the mount is to continue.

I If the mount is to be ignored. The HSC leaves the mount pending.

#### **SLS0089E**

Dismount of volser from {drive XXXX|driveid AA:LL:PP:NN} - Unable to allocate cell in ACS AA

**Explanation:** An attempt was made to dismount volume *volser* from specified transport  $\{XXXX|AA:LL:PP:NN\}$  where XXXX = drive and AA:LL:PP:NN = driveid, but there were no free cells in ACS AA.

**System Action:** The dismount fails.

User Response: Free a cell (via EJect), and re-enter the DISMount command.

SLS0090I

Dismount of volser from {drive XXXX|driveid AA:LL:PP:NN} - Unable to insert volume in the database

**Explanation:** An attempt to dismount volume *volser* from specified transport{*XXXX*|*AA:LL:PP:NN*} where *XXXX* = drive and *AA:LL:PP:NN* = *DRIVE* id failed because the volume could not be inserted in the control data set.

**System Action:** The dismount fails.

**User Response:** Verify that there is not a duplicate in the control data set, and re-enter the DISMount command.

SLS00911

Dismount of volser from {drive XXXX|driveid AA:LL:PP:NN} - Complete

**Explanation:** The dismount of *volser* from specified transport{XXXX|AA:LL:PP:NN} where XXXX = drive and AA:LL:PP:NN = DRIVEid is complete. Receiving this message does not necessarily indicate that the dismount was successful.

**System Action:** Normal processing continues.

**User Response:** None.

SLS00921

Swap of volser to  $\{drive\ XXXX | driveid\ AA:LL:PP:NN\}$  - LSMid AA:LL is in manual mode; manual mount is required

**Explanation:** An attempt was made to swap volume *volser* to specified transport {*XXXX*|*AA:LL:PP:NN*} where *XXXX* = drive and *AA:LL:PP:NN* = DRIVEid, but LSM *AA:LL* was in manual mode. Therefore, a manual mount is required.

**System Action:** The swap fails.

**User Response:** Manually swap the volume.

SLS00931

Swap of *volser* to {drive *XXXX*|driveid *AA:LL:PP:NN*} - ACS *AA* is disconnected; library dismount command is required

**Explanation:** An attempt was made to swap volume *volser* on specified transport {*XXXX*|AA:LL:PP:NN}, where *XXXX* = drive and *AA:LL:PP:NN* = driveid, but ACS *AA* was disconnected. Therefore, a library DISMount command is required.

**System Action:** The swap fails.

**User Response:** To perform the swap, enter library DISMount command from a host that is connected to the ACS.

#### SLS0094E

Dismount of *volser* from {drive *XXXX*|driveid *AA:LL:PP:NN*} - DRIVEid is *AA:LL:PP:NN* 

**System Action:** transport (driveThe DISMount command is not executed.

**User Response:** Manually dismount the volume from the transport, and remove the volume from the LSM.

#### **SLS0096I**

Dismount of *volser* from {drive *XXXX*|driveid *AA:LL:PP:NN*} - volume not dismounted

**Explanation:** An attempt was made to dismount volume *volser* from transport{*XXXX*|*AA:LL:PP:NN*}, where *XXXX* = drive and *AA:LL:PP:NN*= driveid, but an error occurred.

**System Action:** The dismount fails.

**User Response:** Correct the error, and re-enter the DISMount command.

## **SLS0098A**

Mount of *volser* on {drive *XXXX*|driveid *AA:LL:PP:NN*} - No non-zero priority CAPs in ACS *AA*; reply C to cancel wait

**Explanation:** An attempt to permanently or temporarily enter and mount volume *volser* on {*XXXX*|*AA:LL:PP:NN*}, where *XXXX* = drive and *AA:LL:PP:NN*= driveid, was made when no non-zero priority CAPs were available in ACS *AA*.

**System Action:** The mount waits until you reply "C" or a CAP becomes available.

**User Response:** Make a CAP available using the CAPPref command or DRAin an active CAP. If the mount need not be processed, reply "C".

#### **SLS00991**

Dismount of *volser* from {drive *XXXX*|driveid *AA:LL:PP:NN*} - Volume at *AA:LL:PP:RR:CC* 

**Explanation:** The volume *volser* being dismounted from  $\{XXXX|AA:LL:PP:NN\}$ , where XXXX = drive and AA:LL:PP:NN= driveid, is now at location AA:LL:PP:RR:CC.

**System Action:** The dismount continues.

User Response: None.

## SLS01011

CCCCCCC invalid reply

**Explanation:** *CCCCCCCC* is an invalid reply to a WTOR.

**System Action:** The WTOR is reissued.

**User Response:** Respond with a valid reply.

## **SLS0103E**

Dismount of volser from {drive XXXX|driveid AA:LL:PP:NN} - Drive unload error

**Explanation:** An attempt to dismount volume *volser* from transport *XXXX*|*AA:LL:PP:NN* encountered a drive unload error.

System Action: The dismount fails.

**User Response:** Correct the error, and enter a library DISMount command for the specified transport and Volser.

## **SLS0104D**

Dismount of {drive XXXX|driveid AA:LL:PP:NN} - cartridge has no volser; reply U,volser or I to Use or Ignore

**Explanation:** The HSC attempted to determine the volume serial number for a dismount. However, one of the following is true: 1) the cartridge has no external label, 2) the external label is unreadable, 3) the external label does not have a valid volume serial number, 4) the volume serial number entered in response to the previous SLS0104D message is invalid or 5) the volume serial number entered in response to the previous SLS0104D message is already in the library.

**System Action:** The dismount waits for you to reply "U, volser" with a valid volume serial number, or "I".

**User Response:** Reply with one of the following:

#### U,volser (Use)

Supply a volser where "volser" is the volume serial number to use. The specified volser must contain only valid characters and must not already exist in the library.

## I (Ignore)

If the dismount is to be ignored.

## **SLS0105A**

Dismount of {drive XXXX|driveid AA:LL:PP:NN} - drive is loaded; reply I to cancel wait

**Explanation:** An attempt was made to determine the volume serial number for a dismount but the cartridge was loaded on the transport.

**System Action:** The dismount waits for you to reply.

**User Response:** If the dismount is to be ignored, reply "I". If the volume is known to be on the drive and not allocated to a job on any processor, unload the volume from the drive. (To unload a drive In MSP, issue an UNLOAD command. To unload a drive in VM, ATTACH the drive to some virtual machine and then DETACH it.) If the drive is in use, let the job finish processing the volume on the drive. If the drive cannot be unloaded due to a malfunction, place the drive offline, contact Sun Microsystems Hardware Support and reply "I" to this message.

#### **SLS0107D**

Dismount of *volser* from  $\{drive\ XXXX | driveid\ AA:LL:PP:NN\} - drive has loaded cartridge; reply Dismount, Retry or Ignore <math>(D/R/I)$ 

**Explanation:** A request was made to dismount a volume. However, the volume has not been rewound and unloaded. The dismount waits for you to reply either "D" (dismount), "R" (retry), or "I" (ignore), or for the drive to be rewound and unloaded.

## **System Action:**

**User Response:** Wait for the rewind and unload to complete or reply with one of the following:

D

If the volume is to be rewound and unloaded.

R

If the dismount is to be retried without forcing the rewind.

Ι

If the request is to be ignored.

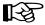

**Note:** Replying "D" can cause intervention required messages for the transport and cause jobs to abend if the transport is in use. In MSP, you must issue an UNLOAD command for the transport; and if it is online, the UNLOAD command delays unloading the device until it is no longer allocated. In VM, if the device is ATTACHed to the tape management virtual machine (such as VMTAPE), reply "D". If the device is not ATTACHed to any virtual machine, you should attempt to ATTACH the device to some virtual machine and then DETACH it which unloads the tape. If the transport is assigned to another system, the ATTACH fails.

Replying "R" reissues the dismount request without first attempting to rewind the volume.

Replying "I" allows the mounted cartridge to stay on the transport. In MSP, if the system wants to use the mounted cartridge, the transport is allocated without a mount request. If the transport is required for a different cartridge, a dismount request is followed by a new mount request. In VM, if the device is ATTACHed to a virtual machine other than the tape management system, it is unloaded when it is DETACHed.

## **SLS0108D**

Mount of *volser* on {drive *XXXX*|driveid *AA:LL:PP:NN*} - External label is unreadable; reply Mount, Bypass, or Ignore (M/B/I)

**Explanation:** An attempt was made to mount volume *volser* on transport *XXXX*|*AA:LL:PP:NN*, but the external label was unreadable.

**System Action:** The mount waits until you reply either Mount, Bypass, or Ignore.

**User Response:** Reply with one of the following:

- M If the volume is to be mounted. External label checking is temporarily bypassed for the duration of this mount.
- B If the volume is to be mounted and it is to be permanently marked as having an unreadable external label.
- I If the request is to be ignored. If necessary, an EJect command can be issued to eject the volume.

## **SLS0109D**

Swap of XXXXI to XXXX2 - Volume volser is in the library; reply Eject, Dismount, or Ignore (E/D/I)

**Explanation:** An attempt was made to swap a volume to a transport outside the library.

**System Action:** The swap waits until you reply either Eject, Dismount, or Ignore.

**User Response:** Reply with one of the following:

## Eject (E)

If the volume is to be ejected.

## Dismount (D)

If the volume is to be dismounted and retained in the library.

## Ignore (I)

If the request is to be ignored.

## **SLS0110I**

Eject of volser from {drive XXXX|driveid AA:LL:PP:NN} - Unable to eject, volume errant

**Explanation:** An attempt was made to eject volume *volser* from transport *XXXX*[*AA:LL:PP:NN*, but an error occurred causing the volume to become errant.

**System Action:** HSC processing continues.

**User Response:** Determine why the volume became errant, and make the appropriate correction.

#### **SLS0112E**

Swap of *volser* on {drive *XXXX*|driveid *AA:LL:PP:NN*} - LMU error *XXXXXXXX* ACS *AA* 

**Explanation:** When attempting to swap volume *volser* from *XXXX*|*AA:LL:PP:NN*, an LMU error *XXXXXXXX* was received.

**System Action:** The swap fails.

**User Response:** Enter a library DISMount and Mount command for the volume. If the problem recurs, contact Sun Microsystems Software Support.

#### **SLS0113D**

Mount of volser1 on {drive XXXX|driveid AA:LL:PP:NN} - OCR volser mismatch (volser2); Retry, Eject, or Ignore (R,E,I)

**Explanation:** An attempt was made to mount volume *volser1* on specified transport {*XXXX*|*AA:LL:PP:NN*} where *XXXX* = drive and *AA:LL:PP:NN* = DRIVEid, but the LMU found a volser with a different external label (*volser2*).

**System Action:** The mount waits for you to reply Retry, Eject or Ignore.

**User Response:** Reply with one of the following:

- R If the mount is to be retried.
- E If the volume is to be ejected. Volume *volser1* will be deleted from the control data set. Additionally, if *volser2* is not in the control data set, it will be physically ejected.
- I If the mount is to be ignored.

## **SLS0114D**

Enter of *volser* on {drive *XXXX*|driveid *AA:LL:PP:NN*} - *volser* invalid; reply E,volser or I to Enter a different volume, or Ignore

**Explanation:** An attempt was made to ENter volume *volser* on specified transport {*XXXX*|*AA:LL:PP:NN*} where *XXXX* = drive and *AA:LL:PP:NN* = DRIVEid, but the volser was unacceptable.

**System Action:** The mount waits for you to reply "E,volser" or "I".

**User Response:** Reply with one of the following:

#### E.volser

If a different volser is to be entered.

I

If the mount is to be ignored.

## SLS0115I

Mount of volser on  $\{drive\ XXXX | driveid\ AA:LL:PP:NN\}$  - Overridden by a dismount request

**Explanation:** An attempt was made to mount volume *volser* on specified transport {*XXXX*|*AA:LL:PP:NN*} where *XXXX* = drive and *AA:LL:PP:NN* = DRIVEid, but the mount was overridden by a dismount request (a mount and dismount request had been made for the same transport).

**System Action:** Neither the Mount nor the DISMount command is executed.

**User Response:** None.

## **SLS0116I**

Dismount of volser from {drive XXXX|driveid AA:LL:PP:NN} - Newly unreadable volser; Ejecting

**Explanation:** When dismounting *volser*, the LMU indicated that a formerly readable external label is now unreadable.

**System Action:** The volume is ejected from the library.

**User Response:** None.

## **SLS0117E**

Dismount of volser from {drive XXXX|driveid AA:LL:PP:NN} - LMU error XXXXXXXX ACS AA

**Explanation:** An attempt was made to dismount volume *volser* from specified transport {*XXXX*|*AA:LL:PP:NN*} where *XXXX* = drive and *AA:LL:PP:NN* = DRIVEid, but LMU error *XXXXXXXX* occurred.

**System Action:** The dismount fails.

**User Response:** Enter a library DISMount command for the volume. If the problem reoccurs immediately, contact Sun Microsystems Software Support.

## **SLS0118D**

Enter of *volser* on {drive *XXXX*|driveid *AA:LL:PP:NN*}; bad CAPid *AA:LL:CC*; reply "T,capid", "U", or "I" - Try another/Use any/Ignore

**Explanation:** An attempt was made to enter volume *volser* on transport {*XXXX*|*AA:LL:PP:NN*}, but a bad CAPid (*AA:LL:CC*) was specified. Either the CAPid is not defined, or the CAP is in use.

**System Action:** The ENter waits for you to reply T,capid; U; or I.

**User Response:** Reply with one of the following:

## T,capid (Try another CAP)

If the entry of the volume is to proceed, where CAPid is the CAP to use.

## U (Use any CAP)

To allow the subsystem to select a CAP.

## I (Ignore)

If the entry of the volume is to be ignored.

#### **SLS0119D**

Enter of *volume* on {drive *XXXX*|driveid *AA:LL:PP:NN*} - volume already in database; reply "M,volser", or "I" to Mount or Ignore

**Explanation:** An attempt was made to enter volume *volser* on transport *XXXX*|*AA:LL:PP:NN*, but *volser* was already included in the control data set.

**System Action:** The ENter waits for you to reply "M,volser" or "I".

**User Response:** Reply with one of the following:

## M, volser (Mount)

If the entry of the volume is to proceed, specify a Volser which is not in the control data set.

## I (Ignore)

If the entry of the volume is to be ignored.

## **SLS0120E**

Mount of volser on  $\{drive\ XXXX | driveid\ AA: LL: PP: NN\}$  - LMU error XXXXXXXX ACS AA

**Explanation:** An attempt was made to mount volume *volser* on specified transport {*XXXX*|*AA:LL:PP:NN*} where *XXXX* = drive and *AA:LL:PP:NN* = DRIVEid, but an LMU error *XXXXXXXXX* occurred for ACS *AA*.

**System Action:** The mount fails. If the volume is not in its cell, it is made errant.

**User Response:** Correct the problem, and enter a library Mount for the volume.

## **SLS0121I** Invalid library {drive XXXX|driveid AA:LL:PP:NN}

**Explanation:** An attempt was made to mount or dismount a volume via operator command specifying an invalid library transport.

**System Action:** The mount or dismount fails.

**User Response:** Re-enter the command with a valid transport.

## **SLS0122D**

Enter of volser on  $\{drive\ XXXX | driveid\ AA:LL:PP:NN\}$  - no cell space available in ACS AA; Retry or Ignore (R/I)

**Explanation:** An attempt was made to enter volume *volser* on specified transport {*XXXX*|*AA:LL:PP:NN*} where *XXXX* = drive and *AA:LL:PP:NN* = DRIVEid, but there was no cell space available in the ACS.

**System Action:** The ENter waits for you to reply Retry or Ignore.

**User Response:** Reply with one of the following:

- R If the entry of the volume is to proceed, eject some volumes prior to replying "R".
- I If the entry of the volume is to be ignored.

## SLS0123I

Dismount of *volser* from {drive *XXXX*|driveid *AA:LL:PP:NN*} - Suppressed; mount was not initiated

**Explanation:** The dismount of *volser* was suppressed because the preceding mount was suppressed, and the volume had not been placed in the transport.

**System Action:** The dismount is not executed.

User Response: None.

## SLS0124I

Mount of volser on {drive XXXX|driveid AA:LL:PP:NN} - Complete

**Explanation:** In response to a mount request, volume *volser* was mounted on specified transport  $\{XXXX|AA:LL:PP:NN\}$  where XXXX = drive and AA:LL:PP:NN = DRIVEid.

**System Action:** Normal processing continues.

#### SLS0125D

Mount of *volser* on {drive *XXXX*|driveid *AA:LL:PP:NN*} - Volume not in cell *AA:LL:PP:RR:CC*; Retry, Eject, or Ignore (R,E,I)

**Explanation:** An attempt was made to mount volume *volser*, but no volume was found in cell *AA:LL:PP:RR:CC*.

**System Action:** The Mount waits for you to reply Retry, Eject, or Ignore.

**User Response:** Reply with one of the following:

- R If the Mount is to be retried..
- E If the volume found is to be deleted from the control data set. If the volume is outside the ACS and needs to be entered, reply Eject. Then use HSC operator commands to enter and mount the volume.
- I If the Mount is to be ignored and the volume is NOT to be deleted from the control data set.

#### **SLS0127I**

Dismount of volser from  $\{drive\ XXXX | driveid\ AA:LL:PP:NN\}$  - Error doing scan

**Explanation:** An attempt was made to dismount volume *volser* from transport *XXXX*|*AA:LL:PP:NN* which required a scan of either the drive or home location. However, the LMU indicated a move error occurred, or it could not communicate with the drive.

**System Action:** The dismount is not executed.

**User Response:** If needed, re-enter the command.

## **SLS0128A**

Mount of volser on  $\{drive\ XXXX | driveid\ AA:LL:PP:NN\}$  - Waiting for volume; reply "I" to cancel wait

**Explanation:** An attempt was made to mount volume *volser* on transport *XXXX*|*AA:LL:PP:NN*, but the volume was in use.

**System Action:** The Mount waits until the volume becomes available.

**User Response:** Reply "I" if the Mount is to be ignored.

#### **SLS0129I**

Non-zero Return Code From STIMERM - XXXX

**Explanation:** A macro was used to set a particular time interval and wait (STIMERM), and a non-zero return code (*XXXX*) was received.

**System Action:** The system will not wait for the volume to become available. It will wait for an operator response.

**User Response:** Reply to the associated WTOR as appropriate.

## **SLS0130I**

{Drive XXXX|Driveid AA:LL:PP:NN} found full while attempting mount of volser

**Explanation:** An attempt was made to mount volume *volser* on specified transport  $\{XXXX|AA:LL:PP:NN\}$  where XXXX = drive and AA:LL:PP:NN = DRIVEid, but the transport was full.

**System Action:** The system attempts to dismount the cartridge on the transport and retry the mount. If the dismount is unsuccessful, the mount may be aborted, or SLS0105A may be issued.

**User Response:** None.

## **SLS0131I**

Mount of volser on  $\{drive\ XXXX | driveid\ AA:LL:PP:NN\}$  - Error doing scan

**Explanation:** An attempt was made to mount volume *volser* on transport *XXXX*[*AA:LL:PP:NN* which required a scan of either the drive or home location. However, the LMU indicated that a move error occurred or that it could not communicate with the drive.

**System Action:** The mount is not executed.

**User Response:** If needed, re-enter the command.

## SLS0132I

Dismount of volser from {drive XXXX|driveid AA:LL:PP:NN} - Suppressed; prior dismount queued or active

**Explanation:** An attempt was made to dismount volume *volser* from transport *XXXX*|*AA:LL:PP:NN*, but the dismount was suppressed because there was a preceding dismount active or queued for the drive.

**System Action:** The dismount is not executed.

User Response: None.

## SLS01331

Dismount of volser from {drive XXXX|driveid AA:LL:PP:NN} - Mount active; attempting suppression

**Explanation:** An attempt was made to dismount volume *volser* from transport *XXXX*|*AA:LL:PP:NN*, but a mount request was already active for volume *volser* on that drive.

**System Action:** The system attempts to suppress the mount. If the mount is successfully suppressed, the dismount is also suppressed.

#### **SLS0134D**

Mount of volser on  $\{drive\ XXXX | driveid\ AA:LL:PP:NN\}$  - Volume and drive are in different ACSs; Eject, Retry, or Ignore (E,R,I)

**Explanation:** An attempt was made to mount volume *volser* on transport *XXXX*|*AA:LL:PP:NN*, but the mount requires a volume in a different ACS.

**System Action:** The mount waits for you to reply Eject, Retry or Ignore.

**User Response:** Reply with one of the following:

E If the volume required is to be ejected.

R If the mount is to be retried.

I If the mount is to be ignored.

## SLS0136D

Eject of *volser* from {drive *XXXX*|driveid *AA:LL:PP:NN*} - bad CAPid *AA:LL:CC*; reply "T,capid", "U", or "I"; Try another/Use any/Ignore

**Explanation:** An attempt was made to eject volume *volser* and dismount it from transport *XXXX*|*AA:LL:PP:NN*, but a bad CAPid was specified. Either the CAPid is not defined or the CAP is in use.

**System Action:** The EJect waits for you to reply T,capid; U; or I.

User Response: Reply with one of the following:

# T,capid (Try another CAP)

If the EJect is to proceed, where CAPid is the CAP to use.

## U (Use any CAP)

In order to have the subsystem pick a CAP.

## I (Ignore)

If the dismount is to be ignored.

## **SLS0137E**

Eject of volser from {drive XXXX|driveid AA:LL:PP:NN} - LMU error XXXXXXXX ACS AA

**Explanation:** An attempt was made to eject volume *volser* from specified transport {*XXXX*|*AA:LL:PP: NN*} where *XXXX*= drive and *AA:LL:PP: NN* = driveid, but an LMU error (*XXXXXXXXX*) was received.

**System Action:** The eject fails.

**User Response:** Enter a library DISMount command for the volume and retry the EJect command. If the problem recurs immediately, contact Sun Microsystems Software Support.

**SLS0138D** 

Eject of *volser* from {drive *XXXX*|driveid *AA:LL:PP:NN*} - No non-zero priority CAPs in ACS *AA*; reply C to cancel wait

**Explanation:** An attempt was made to eject volume *volser* from specified transport {*XXXX*|*AA:LL:PP:NN*} where *XXXX* = drive and *AA:LL:PP:NN* = DRIVEid, but there were not any non-zero priority CAPs available.

**System Action:** The dismount waits for you to reply C or until a CAP becomes available.

**User Response:** Enter the CAPPref command or DRAin an active CAP to make a CAP available. If the eject does not need to be processed, reply C.

**SLS0140I** 

Mount of volser on {drive XXXX|driveid AA:LL:PP:NN} - Suppressed

**Explanation:** An attempt was made to mount volume *volser* on specified transport {*XXXX*|*AA:LL:PP:NN*} where *XXXX* = drive and *AA:LL:PP:NN* = DRIVEid, but it was suppressed by a dismount.

**System Action:** The mount is not executed.

**User Response:** None.

**SLS01411** 

Mount of *volser* on {drive *XXXX*|driveid *AA:LL:PP:NN*} - Suppressed; prior scratch request active or queued

**Explanation:** An attempt was made to mount volume *volser* for a scratch request, but a prior nonspecific request was queued or active for that drive.

**System Action:** The second mount request is not executed.

**User Response:** None.

**SLS0142I** 

Mount of volser on  $\{drive\ XXXX | driveid\ AA:LL:PP:NN\}$  - Unable to recover volume - XX

**Explanation:** An attempt was made to mount errant volume *volser*, but it could not be located. *XX* indicates possible reasons for not finding the volume as follows:

04 - Recovery could not locate the volume

08 - A control data set error occurred

0C - Recovery abended

10 - An LMU error occurred

**System Action:** The mount terminates.

#### **SLS0143I**

Mount of volser on  $\{drive\ XXXX | driveid\ AA: LL: PP: NN\}$  - Cancelled due to operator request

**Explanation:** An attempt was made to mount volume *volser* on specified transport {*XXXX*|*AA:LL:PP:NN*} where *XXXX* = drive and *AA:LL:PP:NN* = DRIVEid, but the mount was cancelled due to operator request.

**System Action:** The mount processing terminates.

User Response: None.

## **SLS0144I**

Mount of volser on  $\{drive\ XXXX | driveid\ AA:LL:PP:NN\}$  - Overriding a mount scratch request

**Explanation:** When starting to mount *volser* on specified transport {XXXX|*AA:LL:PP:NN*} where *XXXX* = drive and *AA:LL:PP:NN* = DRIVEid, the system detected a Mount SCRTCH request made for that drive and overrode the request.

**System Action:** The Mount SCRTCH is not executed.

**User Response:** None.

## SLS0145I

Mount of *volser* from {drive *XXXX*|driveid *AA:LL:PP:NN*} - Mount scratch active; attempting suppression

**Explanation:** An attempt was made to mount volume *volser* on specified transport {*XXXX*|*AA:LL:PP:NN*} where *XXXX* = drive and *AA:LL:PP:NN* = DRIVEid, but a Mount SCRTCH request was active for that drive.

**System Action:** The system attempts to suppress the Mount SCRTCH.

**User Response:** None.

## SLS01471

Mount of volser on  $\{drive\ XXXX | driveid\ AA:LL:PP:NN \}$  suppressed - prior mount request queued

**Explanation:** An attempt was made to mount volume *volser* on specified transport {*XXXX*|*AA:LL:PP:NN*} where *XXXX* = drive and *AA:LL:PP:NN* = DRIVEid, but a prior mount request for that volume was queued for that drive.

**System Action:** The second mount request is not executed.

## SLS0148I

Mount of *volser* on {drive *XXXX*|driveid *AA:LL:PP:NN*} - Cancelled by overdue response handler

**Explanation:** An attempt was made to mount volume *volser* on specified transport {*XXXX*|*AA:LL:PP:NN*} where *XXXX* = drive and *AA:LL:PP:NN* = DRIVEid, but the overdue response handler determined that this request had taken too long and received permission from you to flush the request.

**System Action:** The mount request is cancelled.

**User Response:** Re-enter the mount request if necessary.

## **SLS0149I**

Dismount of volser from  $\{drive\ XXXX | driveid\ AA: LL: PP: NN\}$  - Cancelled by overdue response handler

**Explanation:** An attempt was made to dismount volume *volser* from specified transport {*XXXX*|*AA:LL:PP:NN*} where *XXXX* = drive and *AA:LL:PP:NN* = DRIVEid, but the overdue response handler determined that this request had taken too long and received permission from you to flush the request.

**System Action:** The dismount request is cancelled.

**User Response:** Re-enter the dismount request if necessary.

#### **SLS0150I**

Missing or invalid SLSIN DD statement

**Explanation:** The SLUADMIN utility program was not able to successfully OPEN the required utility control statements file (DD name SLSIN).

**System Action:** The utility function is terminated.

**User Response:** Supply the SLSIN data set containing 80 byte card-image control statements, and resubmit the SLUADMIN utility job.

#### SLS01511

Value in JCL PARM field is invalid

**Explanation:** A SLUADMIN utility job was submitted with a PARM= value that was invalid. The allowable values are:

MIXED, NOHDR, LINECNT=nn and DATE=4YR|2YR

where nn is a value between 10 and 99. NOHDR and LINECNT are mutually exclusive.

**System Action:** The utility function is terminated.

**User Response:** Correct the value in the JCL PARM field or eliminate PARM value altogether and resubmit the job.

**SLS0152I** SLUCON\_must be authorized when specifying "LIBONLY" parameter

**Explanation:** The indicated Scratch Conversion utility MUST execute in an APF-authorized mode when the "LIBONLY" execution-time parameter is specified.

**System Action:** The utility is terminated with a return code of 8.

**User Response:** Ensure that the library that the utility resides in is APF-authorized and resubmit the job.

**SLS0153I** 

Conflicting utility is currently active on the system -- try again later

**Explanation:** Another SLUADMIN utility job was active on the system and was running a utility function that conflicted with the utility function requested in this SLUADMIN utility job.

**System Action:** The utility function terminates.

**User Response:** Wait until the other SLUADMIN utility job finishes, and resubmit this SLUADMIN utility job.

**SLS0154A** 

A CCCCCCCCCCC library utility active during termination; waiting for completion

**System Action:** Termination waits until the utility function ends.

**User Response:** Execute one of the following actions based on your current situation:

- Wait until the SLUADMIN utility job ends, and the library software termination continues
- Cancel the SLUADMIN utility job, and allow the library termination to continue
- Cancel the library software, and it terminates abnormally

## **SLS0155I** Condition code for utility function is *DD*

**Explanation:** A utility function represented by a single control statement in a SLUADMIN utility job has completed with the specified condition code. Possible condition codes are:

- 0 Utility function completed successfully
- 4 Error detected, but utility function was able to complete
- 8 Error detected, and utility function was cancelled
- 12 Error detected, and utility program (all utility functions) was cancelled

**System Action:** The utility function terminated as indicated.

**User Response:** If the condition code is other than zero (0), refer to other utility message(s) to resolve the exact reason for the error and determine if the SLUADMIN utility job needs to be resubmitted.

## **SLS0156I**

No qualifying SMF records found

**Explanation:** A SLUADMIN ACTIvities Report utility read all of the SMF records but found none in the specified date/time period.

**System Action:** The Activities Report utility terminates.

**User Response:** Check the supplied SMF data (DD name SLSSMF) and/or the requested reporting period (BEGIN and END parameters on the control statement), fix the error, and resubmit the SLUADMIN utility job.

## **SLS0157I**

Host Software Component not active or an NCO event has temporarily disabled utilities

**Explanation:** A SLUADMIN utility function requiring the library software was attempted, but the library software was not active or Dynamic Reconfiguration (NCO) is active and has temporarily disabled utilities.

**System Action:** The utility function is not executed.

# **User Response:**

- 1. Start the host library software if not active, and resubmit the SLUADMIN utility job.
- 2. Or if an NCO event occured then inspect the utility joblog to determine at what point to re-submit the SLUADMIN utility.

**SLS0158I** Conflicting audit in progress on this Host

**Explanation:** A SLUADMIN AUDIt utility was attempted against library components that were already being audited by another SLUADMIN AUDIt utility, or there was an attempt to simultaneously execute an "active" AUDIt utility (parameter APPly(YES)) with a "report-only" AUDIt utility (parameter APPly(NO)).

**System Action:** The requested utility function is not executed.

**User Response:** Wait until the other AUDIt utility job is finished and resubmit this SLUADMIN audit job, or change the parameters on this AUDIt control statement to not conflict with the other AUDIt utility.

**SLS0159I** Conflicting audit in progress within the LSM

**Explanation:** A SLUADMIN AUDIt utility is in process within the same LSM(s) as those in the current AUDIt utility, initialize cartridge utility (MSP), or ENTEr cartridges utility (VM).

**System Action:** The utility function terminates.

**User Response:** Wait until the SLUADMIN AUDIt utility or series of concurrent AUDIt utilities complete, and then resubmit this SLUADMIN utility.

**SLS0160I** All DD journals are successfully sorted

**Explanation:** This is a checkpoint message from a SLUADMIN RESTore utility indicating that all journal records from DD (the number of active journals) files have been successfully sorted.

**System Action:** HSC processing continues.

**User Response:** None.

**SLS0161I** Control database is successfully copied from the backup copy

**Explanation:** This is a checkpoint message from the SLUADMIN RESTore utility indicating that the control data set is successfully replaced by the control data set from the backup data set.

**System Action:** HSC processing continues.

## **SLS0162I** *PPPPPPPP* parameter value *VVVVVVV* invalid

**Explanation:** The VOLRpt parameter value shown was specified with an invalid parameter value.

**System Action:** The VOLRpt utility terminates with a return code of 8.

**User Response:** Correct the indicated parameter on the volume report (VOLRpt) control statement, and resubmit the SLUADMIN utility job.

# **SLS0163I** Volume *volser* not in library

**Explanation:** A SLUADMIN utility function was supplied a specific volume serial number (*volser*) in the Volser parameter that was not defined in the library; the utility function could not process that volume serial number. This message can also appear without supplying a specific volume serial number, if an internal module requests specific volume serial number information. Rather than ignore this condition, this message is issued to inform the user of an unusual condition.

**System Action:** The utility continues processing.

**User Response:** This error does not cancel the utility function, but you may want to check the specified volume serial number, correct it, and resubmit the SLUADMIN utility job.

# **SLS0164I** Volume *volser* already defined in library as scratch

**Explanation:** A SLUADMIN SCRAtch update utility attempted to add a specified volume serial number (*volser*) to the library scratch pool, but the volume was already defined as scratch.

**System Action:** The utility continues processing.

**User Response:** The error does not cancel the SCRAtch update utility, but you may want to check the specified volume serial number, correct it, and resubmit the SLUADMIN SCRAtch update job.

# **SLS0165I** Control database is successfully restored by applying sorted journals

**Explanation:** This is a checkpoint message from the SLUADMIN RESTore utility indicating that the control data set, that was replaced from a backup, has been updated with records from all active journal files.

**System Action:** HSC processing continues.

**SLS0166I** Volume *volser* not defined in library as scratch

**Explanation:** A SLUADMIN SCRAtch update utility attempted to remove a specified volume serial number (*volser*) from the library scratch pool, but the volume was not defined as a scratch volume.

**System Action:** The utility continues functioning.

**User Response:** This error does not cancel the SCRAtch update utility, but you may want to check the specified volume serial number and resubmit the SLUADMIN scratch update job.

**SLS0167I** 

Volume volser successfully added to library as scratch

**Explanation:** A SLUADMIN SCRAtch update utility has added the specified volume serial number (*volser*) to the library scratch pool.

**System Action:** HSC processing continues.

**User Response:** None.

**SLS0168I** 

Volume volser successfully deleted from library scratch pool

**Explanation:** A SLUADMIN SCRAtch update utility has deleted the specified volume serial number (*volser*) from the library scratch pool.

**System Action:** HSC processing continues.

**User Response:** None.

**SLS0169I** 

Secondary is successfully copied from the restored control database

**Explanation:** This is a checkpoint message from the SLUADMIN RESTore utility indicating that the secondary copy of the control data set has been successfully replaced by the contents of the restored control data set.

**System Action:** HSC processing continues.

**User Response:** None.

**SLS0170I** 

Volume volser in use; unavailable for processing

**Explanation:** A SLUADMIN utility function was attempting to perform utility-specific processing against a specific volume serial number (*volser*), but the volume was either currently selected by another process or had been used before it could be scratched. The utility process could not be performed.

**System Action:** The process continues, but this volume has been ignored.

**User Response:** This is not considered an error, but you may want to resubmit the SLUADMIN utility job after the competing process/job releases the volume.

## **SLS0171I** CAPid AA:LL:CC is invalid

**Explanation:** A SLUADMIN utility function requiring a Cartridge Access Port (CAP) specified a particular CAPid (*AA:LL:CC*) in the utility control statement, but the CAPid was invalid.

**System Action:** The utility terminates.

**User Response:** Change the specification of the CAPid, and resubmit the SLUADMIN utility job.

# SLS0172I CAP could not be successfully allocated

**Explanation:** A SLUADMIN utility function requiring a CAP either could not allocate the specific CAP (if a CAP parameter was specified on the utility control statement) because that CAP was in use by another process, or no unreserved CAPs with a non-zero priority exist in the ACS where the CAP is required.

**System Action:** The utility terminates without performing the CAP operation.

**User Response:** Either specify a different CAPid, or wait for the process using the specific CAP to complete and resubmit the SLUADMIN utility job. If no CAP is specified, display the preference priorities for CAPs in the ACS, and set an available CAP preference to non-zero (see Display and CAPPref library commands) and resubmit the SLUADMIN utility job.

# SLS0173I Missing or invalid SLSTAPE DD statement

**Explanation:** A SLUADMIN initialize cartridge utility either could not locate an SLSTAPE DD statement, or the SLSTAPE DD statement did not represent a transport.

**System Action:** The utility terminates processing.

**User Response:** Make sure the JCL contains an SLSTAPE DD statement representing a valid library transport; and, if requesting a specific CAP, make sure the CAP is in the same ACS as the library transport represented by the SLSTAPE DD statement. Then resubmit the SLUADMIN utility job.

## **SLS0174I** Volume *volser* successfully ejected from library

**Explanation:** A SLUADMIN utility function that involves cartridge ejection has successfully moved the identified volume serial number (*volser*) to a Cartridge Access Port (CAP).

**System Action:** The cartridge is ejected from the control data set.

**User Response:** None. (The operator is informed of the cartridge ejection and is required to empty the CAP either when the CAP is full or when the SLUADMIN utility function completes.)

**SLS0175I** Missing or invalid SLSCNTL DD statement

**Explanation:** A SLUADMIN BACKup or RESTore utility could not successfully open the control data set represented by the SLSCNTL DD statement.

**System Action:** The utility terminates processing.

**User Response:** Supply the SLSCNTL DD statement to properly reference the control data set for the SLUADMIN utility function, and resubmit the SLUADMIN utility job.

**SLS0176I** Missing or invalid SLSBKUP DD statement

**Explanation:** A SLUADMIN BACKup or RESTore utility could not successfully open the backup data set represented by the SLSBKUP DD statement.

**System Action:** The utility terminates processing.

**User Response:** Supply the SLSBKUP DD statement to properly reference the backup data set for the SLUADMIN utility function and, resubmit the SLUADMIN utility job.

**SLS0177I** Missing or invalid SLSJRN*nn* DD statement

**Explanation:** A SLUADMIN BACKup utility could not successfully open the journal represented by the SLSJRNnn statement (nn = 01 - 32).

**System Action:** The utility terminates processing.

**User Response:** Supply the SLSJRN*nn* statements to properly reference all active journal files for the SLUADMIN BACKup utility, and resubmit the SLUADMIN utility job.

**SLS0178I** APPLY(YES) specified or defaulted, but journaling not active

**Explanation:** A SLUADMIN RESTore utility was submitted with a specified or implied APPly(YES) parameter meaning that journal records were to be applied to the restored control data set, but journaling was not in effect for the library software.

**System Action:** The utility terminates processing.

**User Response:** If the control data set should really be restored to the state of the referenced backup data set (SLSBKUP DD statement), supply APPly(NO) on the RESTore utility (RESTore) control statement, and resubmit the SLUADMIN utility job.

**SLS0179I** I/O error reading backup file specified by SLSBKUP DD statement

**Explanation:** An I/O error occurred for the CDS backup data set.

**System Action:** The utility terminates. The CDS is not affected.

**User Response:** Re-establish another backup data set, and rerun the CDS BACKup utility.

**SLS0180I** I/O error processing control database

**Explanation:** An I/O error on the control data set occurred during processing of a SLUADMIN utility function.

**System Action:** The utility terminates without completing the requested function.

**User Response:** Determine the cause of the I/O error. Resubmit the utility after the control data set problem is corrected.

**SLS0181I** I/O error reading journal specified by SLSJRNnn DD statement

**Explanation:** An I/O error occurred, during a SLUADMIN BACKup or RESTore utility, reading the journal file represented by the SLSJRNnn statement. (nn = 01 - 32 for BACKup, 01 - 99 for RESTore).

**System Action:** The utility terminates prematurely.

**User Response:** Refer to local recovery procedures.

If BACKup had a journal I/O error, use SLICREAT to create new (reset) journal file(s).

If RESTore had a journal I/O error, determine if another copy of the journal file exists and use the copy.

If no copy exists, you are either left with an incomplete restore or with auditing your whole library.

**SLS0182I** I/O error writing journal specified by SLSJRNnn DD statement

**Explanation:** An I/O error occurred during a SLUADMIN BACKup or OFFLoad utility, writing the journal file represented by the SLSJRNnn statement. (nn = 01 - 02 for OFFLoad, 01 - 32 for BACKup.)

**System Action:** The utility terminates without resetting the journal file(s).

**User Response:** If OFFLoad had the I/O error, IMMEDIATELY take a BACKup. If BACKup had the I/O error, use SLICREAT to create (reset) the journal files.

**SLS0184I** DD1 hosts defined, but only DD2 SLSJRNnn DD statements supplied

**Explanation:** A SLUADMIN RESTore utility determined that the *DD1* number of hosts defined showed that there was an insufficient number of SLSJRN*nn* statements. DD2 expresses how many SLSJRN*nn* statements were present. Each host attached to the library must have two journal files. (= 01 - 32 for BACKup, 01 - 99 for RESTore.)

**System Action:** The RESTore utility terminates processing.

**User Response:** Supply two SLSJRN*nn* statements for each host attached to the library, and resubmit the SLUADMIN RESTore utility job.

**SLS0191I** Journal specified by SLSJRNnn DD statement successfully reset

**Explanation:** A checkpoint message issued by a SLUADMIN BACKup or OFFLoad utility indicated that one of the journal files represented by the SLSJRNnn (nn = 01 - 02 for OFFLoad, 01 - 32 for BACKup) DD statement was successfully reset.

**System Action:** HSC processing continues.

User Response: None.

**SLS0194I** I/O error writing to control database specified by SLSCNTL DD

statement

**Explanation:** A SLUADMIN RESTore utility encountered an I/O error while copying the

backup or applying the journal to the control data set (DD name SLSCNTL).

**System Action:** The utility terminates processing.

**User Response:** Recreate the control data set, identify the new control data set on the SLSCNTL DD statement, and resubmit the SLUADMIN utility job.

**SLS0195I** I/O error reading from data set specified by SLSDELTA DD statement

**Explanation:** A SLUADMIN RESTore utility encountered an I/O error reading back the sorted journal records on the temporary work file (DD name SLSDELTA).

**System Action:** The utility terminates processing.

**User Response:** Reallocate the temporary sorted journal records file represented by the SLSDELTA DD statement, and resubmit the SLUADMIN utility job.

**SLS0196I** LSM *LL* is invalid

**Explanation:** The LSMid (*LL*) obtained through the "LSM" parameter on a SLUADMIN utility function control statement was invalid.

**System Action:** The utility terminates processing.

**User Response:** Check the configuration of the library, respecify the "LSM" parameter, and resubmit the SLUADMIN utility job.

## **SLS0197I** LSMid AA:LL is offline or unallocated

**Explanation:** A SLUADMIN utility function required a functional path to a specific LSMid (*AA:LL*) but found the LSM offline or not allocated to the host where the utility was executed.

**System Action:** The utility terminates processing.

**User Response:** If the LSM is offline, bring the LSM online to this host (see MODify command) and resubmit the SLUADMIN utility job. If the LSM is unallocated, remove the LSM from the utility control statements and resubmit the SLUADMIN utility job.

# **SLS0198I** Panel index *DD* is invalid

**Explanation:** A SLUADMIN AUDIt utility encountered an invalid panel index (*DD*) specified in the PANel parameter of the AUDIt control statement.

**System Action:** The utility terminates processing.

**User Response:** Respecify the panel index in the PANel parameter and, resubmit the SLUADMIN utility job.

# **SLS0199I**

Volume *volser* in cell *AA:LL:PP:RR:CC* is in control database at cell *AA:LL:PP:RR:CC* 

**Explanation:** A SLUADMIN AUDIt utility function has encountered a library cartridge with the specified volume serial number (*volser*) that was in a different library location than the control data set (first cell is observed location, second is control data set location). If the audit was "active" (APPly(YES) specified or defaulted on the control statement), the data set was updated.

**System Action:** Depending on the APPly parameter, the audit will change the location of the volume in the control data set.

User Response: None.

## **SLS0200I**

Volume volser in cell AA:LL:PP:RR:CC is not in control database

**Explanation:** A SLUADMIN AUDIt utility function has encountered a library cartridge with the specified volume serial number (*volser*) at the specified location (*AA:LL:PP:RR:CC*) that is not in the control data set. If the audit is "active" (APPly(YES) specified or defaulted on the control statement), the volume is added to the control data set.

**System Action:** Depending on the APPly parameter specification, the volume may be added to the control data set.

## SLS02011

Cartridge in cell AA:LL:PP:RR:CC has an unreadable or illegal external label

**Explanation:** A SLUADMIN AUDIt utility encountered an unlabeled cartridge, a cartridge with an unreadable external label, or a cartridge with a label containing illegal characters in the defined location (*AA:LL:PP:RR:CC*). If the audit is "active" (APPly(YES) specified or defaulted), the cartridge is ejected.

**System Action:** The cartridge is physically ejected from the library if APPly(YES) is specified.

**User Response:** If APPly(YES) is specified, take the cartridge out of the CAP, determine its Volser, and re-enter the cartridge. If APPly(NO) is specified, you may have to invoke errant recovery on the original volume to have the cartridge logically ejected (deleted from the control data set). Errant recovery can be invoked by issuing a Mount or EJect command for the volume.

## SLS0202I

Volume *volser* in cell *AA:LL:PP:RR:CC* is a duplicate with volume in cell *AA:LL:PP:RR:CC* 

**Explanation:** A SLUADMIN AUDIt utility function encountered more than one library cartridge with the specified volume serial number (*volser*). The first specified location (*AA:LL:PP:RR:CC*) refers to the duplicate, while the second refers to the original. If the audit is "active" (APPly(YES) specified or defaulted on the control statement), the volume is ejected.

**System Action:** The duplicate volume is physically ejected from the library if the audit is active.

**User Response:** Depending on which one is supposed to be in the library, the volume left in the library may have to be ejected and the other one re-entered.

## SLS02031

ACS AA is invalid

**Explanation:** A SLUADMIN utility function encountered an invalid specification of the ACS parameter on the utility control statement.

**System Action:** The utility function is terminated.

**User Response:** Respecify the ACS, and resubmit the SLUADMIN utility job.

## **SLS0204I** ACS AA is disconnected

**Explanation:** A SLUADMIN utility function required a functional path to a specific ACS (*AA*), but found the ACS disconnected to the host where the utility was executed.

**System Action:** The utility function is terminated.

**User Response:** Connect the ACS to this host (see Vary command), and resubmit the SLUADMIN utility job.

## **SLS0205I** Missing or invalid SLSINIT DD statement

**Explanation:** A SLUADMIN INITialize cartridge utility could not successfully open the required prototype initialization control statement file (DD name SLSINIT).

**System Action:** The utility function is terminated.

**User Response:** Supply the SLSINIT DD statement with 80-byte card-image control statement records with a 6-character substitution field for the volume serial number ("\*\*\*\*\*"), and resubmit the SLUADMIN utility job.

## **SLS0206I**

Missing or invalid initialization control statement (  ${\it CCCCCCCC}$  DD statement)

**Explanation:** A SLUADMIN INITialize cartridge utility could not successfully open the required initialization control statement file (DD name = *CCCCCCCC*; for IEHINITT this is SYSIN).

**System Action:** The utility function is terminated.

**User Response:** Supply the DD statement specified by the CNTLDD parameter of the initialize cartridge control statement (default DDname = SYSIN), and resubmit the SLUADMIN utility job.

# **SLS0207I**

Invalid SLSINIT prototype initialization control statement

**Explanation:** A SLUADMIN INITialize cartridge utility encountered an invalid prototype initialization control statement in the SLSINIT file. Either the file is null (contains no card-image records), or there are more than six card-image records, or there is no six-character volume serial number substitution field ("\*\*\*\*\*\*").

**System Action:** The utility function is terminated.

**User Response:** Supply the SLSINIT DD statement with 80-byte card-image control statement records and a six-character substitution field for the volume serial number ("\*\*\*\*\*"), and resubmit the SLUADMIN utility job.

**SLS0208I** OPTION parameter value invalid; must be SCRatch or EJEct

**Explanation:** A SLUADMIN INITialize cartridge utility encountered an invalid value in the initialize cartridge (INITialize) control statement OPTion parameter.

**System Action:** The utility function terminates.

**User Response:** Respecify or remove the OPTion parameter from the initialize cartridge control statement, and resubmit the SLUADMIN utility job.

**SLS0209I** Initialize cartridge program *CCCCCCCC* not found

**Explanation:** A SLUADMIN INITialize cartridge utility attempted to load the initialization program (*CCCCCCCC*) either specified on the PROGram parameter of the initialize cartridge control statement or defaulted to IEHINITT.

**System Action:** The utility function is terminated.

**User Response:** Check the specification of the initialization program in the PROGRAM parameter and/or make sure it is accessible to the SLUADMIN link list.

**SLS0210I** Library scratch list deletion completed successfully

**Explanation:** This is a checkpoint message issued by a SLUADMIN SCRAtch update utility with a REPLaceall control statement indicating that all scratch volumes are deleted from the current scratch list.

**System Action:** Normal operations continue.

**User Response:** None.

**SLS0211I** Volume *volser* successfully entered into library

**Explanation:** A SLUADMIN INITialize cartridge utility (MSP) or ENTEr cartridges utility (VM) has entered a cartridge with an external label (*volser*) into the library. The MSP initialize cartridge utility issues this message prior to invoking the initialization program.

**System Action:** The cartridge has been entered into the library.

## SLS0212I Missing or invalid SLSSMF DD statement

**Explanation:** A SLUADMIN ACTIvities Report utility could not successfully open the required SMF records file (DD name SLSSMF).

**System Action:** The utility terminates processing.

**User Response:** Supply the SLSSMF DD statement, and resubmit the SLUADMIN utility job.

# **SLS0213I** Volume *volser* not located by Audit

**Explanation:** A SLUADMIN AUDIt utility did not find the specified volume serial number (*volser*) in the audited library elements, but the control data set contained that volume with a location within the audited library elements. If the audit is "active" (APPly(YES) specified or defaulted), the volume is deleted from the database.

**System Action:** The volume is logically ejected (deleted from control data set) if APPly(YES) is specified.

**User Response:** If the volume is suspected to be in the library still, increase the library items being audited to include the whole LSM or its ACS. If the volume still cannot be found inside the ACS, examine SMF data and MSP SYSLOG/SCP CONSLOG to determine if the volume has been ejected or perhaps manually mounted and taken out of the library.

## SLS0214I 'APPLY' parameter value invalid; must be 'YES' or 'NO'

**Explanation:** A SLUADMIN utility function specified an APPly parameter with a value other than YES or NO.

**System Action:** The utility terminates.

**User Response:** Correct the APPly parameter on the utility control statement, and resubmit the SLUADMIN utility job.

# **SLS0215I** An error occurred in the initialize cartridge program *CCCCCCCC*

**Explanation:** A SLUADMIN INITialize cartridge utility invoked the initialize cartridge program (*CCCCCCCC*) and received a non-zero return code.

**System Action:** The utility terminates.

**User Response:** Check for an error message from the initialize cartridge program and correct the cause. Then eject the cartridges, and resubmit the SLUADMIN utility job.

**SLS0216I** Invalid date and/or time specified on SLSIN control statement

**Explanation:** A SLUADMIN ACTIvities Report utility encountered a date and/or time on the BEGIN or END parameter of the ACTIvities control statement that was not in the proper format.

**System Action:** The utility terminates.

**User Response:** Respecify the BEGIN and/or END parameters on the ACTIvities control statement in the format "MM/DD/YY" or "YYYYMMDD" (01 =< MM =< 12, 01 =< DD =< 31) for date, and "HH:MM:SS" (00 =< HH =< 23, 00 =< MM,SS =< 59) for time, and resubmit the SLUADMIN utility job.

**SLS0217I** BEGIN date and/or time is the same or later than END date and/or time

**Explanation:** A SLUADMIN ACTIvities Report utility encountered a date/time on the BEGIN parameter that was not earlier than the date/time parameter on the END parameter of the ACTIvities control statement.

**System Action:** The utility terminates.

**User Response:** Respecify the BEGIN and/or END parameters on the Activities control statement, and resubmit the SLUADMIN utility job.

SLS0218I Invalid date specified in PARM parameter of JCL statement

**Explanation:** The date specified in the PARM field for the Scratch Conversion utility was not a valid date value.

**System Action:** The utility terminates.

User Response: Correct the date value, and resubmit the Scratch Conversion utility.

**SLS0219I** Missing or invalid SLSTMS DD statement

**Explanation:** The SLUCONDB Scratch Conversion utility program was not able to successfully open the required utility control statements file (DD name SLSTMS).

**System Action:** The utility terminates.

**User Response:** Supply the SLSTMS data set containing the tape management system database to be processed. Resubmit the SLUCONDB utility.

## SLS0220I Invalid command

**Explanation:** A SLUADMIN utility encountered an unrecognized command on a SLSIN control statement.

**System Action:** The command statement is ignored.

**User Response:** Correct the command on the control statement, and resubmit the SLUADMIN utility job.

#### SLS02211

CCCCCCC1 parameter mutually exclusive with CCCCCCC2 parameter

**Explanation:** A SLUADMIN utility encountered a SLSIN control statement with two mutually exclusive parameters (*CCCCCCC1* and *CCCCCCC2*).

**System Action:** The control statement is ignored.

**User Response:** Correct the control statement by removing one of the referenced parameters, and resubmit the SLUADMIN utility job.

#### **SLS0222I**

CCCCCCCC1 parameter requires corequisite parameter CCCCCCCC2

**Explanation:** A SLUADMIN utility encountered a SLSIN control statement with a parameter (*CCCCCCC1*) that required specification of another parameter (*CCCCCCC2*) which was not present on the control statement.

**System Action:** The control statement is ignored.

**User Response:** Correct the control statement by supplying the required parameter, and resubmit the SLUADMIN utility job. This error could be associated with an invalid continuation.

Please note that the requested missing parameter may not be the only one acceptable. In some parameters, several corequisite parameters may satisfy the requirement and the message will only show one of them.

#### **SLS0223I**

Parameter CCCCCCCC is an unknown parameter

**Explanation:** A SLUADMIN utility function encountered a SLSIN control statement with either a parameter (*CCCCCCC*) that was not allowed for the command or a parameter greater than eight characters in length.

**System Action:** The control statement is ignored.

**User Response:** Correct the control statement by either removing the invalid parameter or correcting the spelling of the valid parameter, and resubmitting the SLUADMIN utility job.

## **SLS0224I** *CCCCCCCC* parameter has a value with a length error

**Explanation:** A SLUADMIN utility encountered a SLSIN control statement with a parameter (*CCCCCCC*) whose value was longer or shorter than permitted.

**System Action:** The control statement is ignored.

**User Response:** Correct the parameter value on the control statement, and resubmit the SLUADMIN utility job.

## **SLS0225I** *CCCCCCCC* parameter requires a value

**Explanation:** A SLUADMIN utility encountered a SLSIN control statement with a parameter (*CCCCCCC*) without a value, but the parameter required a value.

**System Action:** The control statement is ignored.

**User Response:** Supply a value for the parameter on the control statement, and resubmit the SLUADMIN utility job.

# **SLS0226I** Value not allowed with *CCCCCCCC* parameter

**Explanation:** A SLUADMIN utility encountered a SLSIN control statement with a parameter (*CCCCCCC*) having a value, but the parameter does not allow a value.

**System Action:** The control statement is ignored.

**User Response:** Remove the value on the parameter on the control statement, and resubmit the SLUADMIN utility job.

## **SLS0227I** Parameter *CCCCCCCC* has an illegal value

**Explanation:** A SLUADMIN utility encountered a SLSIN control statement with a parameter (*CCCCCCC*) with an illegal value; either there is a list when a list is not allowed or the value type (i.e. hex, numeric, alpha) is of a different type than allowed.

**System Action:** The control statement is ignored.

**User Response:** Correct the value on the parameter on the control statement, and resubmit the SLUADMIN utility job.

## **SLS0228I** *CCCCCCCC* parameter has too many values

**Explanation:** A SLUADMIN utility encountered a SLSIN control statement with a parameter (*CCCCCCC*) that had too many values in the value list. For example, a maximum of 20 panel indexes on a PANel parameter.

**System Action:** The control statement is ignored.

**User Response:** Correct the value list on the parameter of the control statement, and resubmit the SLUADMIN utility job.

# **SLS0229I**

PANEL parameter not allowed with LSM value list parameter

**Explanation:** A SLUADMIN AUDIt utility encountered a control statement with a PANel parameter and an LSM parameter that had a value list (more than one LSM index). There can only be one LSM identified on the AUDIt control statement if the PANel parameter is supplied.

**System Action:** The control statement is ignored.

**User Response:** Correct the parameters on the control statement, and resubmit the SLUADMIN utility job.

#### **SLS0230I**

Parameter ALL or ACS required

**Explanation:** A SLUADMIN utility function encountered a control statement that required one of the two listed parameters (ALL or ACS).

**System Action:** The control statement is ignored.

**User Response:** Supply one of the parameters on the control statement, and resubmit the SLUADMIN utility job.

### **SLS0231I**

Audit phase 1 (Registration) completed

**Explanation:** This is a SLUADMIN AUDIt utility checkpoint message indicating the audit has completed the Registration phase. It has been verified that the requested audit is legal and does not conflict with any other library utilities; also a Cartridge Access Port (CAP) is reserved for the ACS encountering the error.

**System Action:** Audit processing continues.

## **SLS0232I** Audit phase 2 (Volumes Check) completed

**Explanation:** This is a SLUADMIN AUDIt utility checkpoint message indicating the audit has completed the Volumes Check phase. All volume records in the control data set have been read and an entry built in the Audited Volume Table for those volumes in an audited library element; at the completion of the last active audit, all unlocated volumes are deleted from the control data set.

**System Action:** Audit processing continues.

User Response: None.

## SLS0233I

Audit phase 3 (Cell Scan) completed

**Explanation:** This is a SLUADMIN AUDIt utility checkpoint message indicating the audit has completed the Cell Scan phase. All library elements to be audited have been scanned by the LSM camera, and if this is an "active" audit (APPly(YES) specified or defaulted), the control data set has been updated to reflect the actual contents of those elements. Also, any cartridges with duplicate or unreadable labels have been ejected.

**System Action:** Audit processing continues.

**User Response:** None.

## **SLS0234I**

Audit phase 4 (Finish) completed

**Explanation:** This is a SLUADMIN AUDIt utility checkpoint message indicating the audit has completed the final phase. All Cartridge Access Ports (CAPs) reserved by this audit have been released, and if this is the last "active" audit (APPly(YES) specified or defaulted), the Audited Volume Table has been scanned and any volumes not located by the audit have been deleted from the control data set.

**System Action:** If this is (Final) started, audit processing continues; otherwise, audit processing is ended, and a termination return code message is issued (SLS0155I).

## **SLS0235I** Audited volume *volser* is errant (lost)

**Explanation:** A SLUADMIN AUDIt utility has discovered a volume record in the control data set that has been marked "errant" (lost) for a volume in an audited library element. If this is an "active" audit (APPly(YES) specified or defaulted), the volume record is updated if the volume is found in the cell scan phase.

**System Action:** If APPly(YES) is specified and the volume is found during the LSM cell scan phase, the volume is removed from the errant set.

**User Response:** If the volume cannot be found, display the volume to determine its last known location. Use the VIew command to examine the last known location. If the volume still cannot be found inside the library, examine MSP SYSLOG/SCP CONSLOG and SMF data to determine if the volume was ejected or manually mounted and taken out of the ACS. Increase the scope of the audit.

#### **SLS0236I** Audited volume *volser* has a cell index mismatch

**Explanation:** A SLUADMIN AUDIt utility has discovered a volume record in the control data set that has a home location in an audited library element, but the cell index for that location reflects a different or no volume serial number. If this is an "active" audit (APPly(YES) specified or defaulted), the cell index record is updated if it reflects no volume serial number, the volume serial number contained does not exist, or the volume record has a different home location.

**System Action:** The cell index portion of the control data set will be updated if APPly(YES) is specified.

**User Response:** If APPly(NO) is specified, a cell index mismatch occurs which can only be fixed if audited or if the volume actually in the cell is ejected or floated out of the LSM. Executing a location (specify ACS or LSM parameters) volume report will show the cell index mismatch.

# **SLS0237I** Audited volume *volser* is errant (lost) and has a cell index mismatch

**Explanation:** A SLUADMIN AUDIt utility has discovered a volume record in the control data set that is marked errant (lost) and the cell index for its home location reflected a different or no volume serial number. If this is an "active" audit (APPly(YES) specified or defaulted), the cell index record is updated if it reflects no volume serial number, the volume serial number contained does not exist, or the volume record has a different home location Also, if the volume is located in the cell scan phase of the audit, the control data set is updated and the volume made non-errant.

**System Action:** The cell index is updated if active audit. If the volume is found during the LSM cell scan and this is an active audit, the volume is removed from errant state.

**User Response:** If the volume cannot be found, attempt to increase the scope of the audit. If the volume still cannot be found, examine MSP SYSLOG/SCP CONSLOG and SMF data to determine when the volume was ejected or manually mounted.

## **SLS0238I** Audit scan for LSMid AA:LL, panel DD has completed

This is a checkpoint message issued by a SLUADMIN AUDIt utility indicating the physical cell scan for the specified LSMid (AA:LL) and panel (DD) has completed.

**System Action:** HSC processing continues.

User Response: None.

### **SLS0239I**

Audit scan for panels in LSMid AA:LL has terminated

**Explanation:** This is a checkpoint message issued by a SLUADMIN AUDIt utility indicating the physical cell scan for the specified LSMid has either completed normally or was terminated early due to an error identified by another message in the SLSPRINT output.

**System Action:** HSC processing continues.

User Response: None.

## **SLS0240I**

Control data set configuration does not match the hardware configuration

**Explanation:** A SLUADMIN AUDIt utility has encountered a difference in the control data set configuration and the hardware configuration as discovered by the physical cell scan.

**System Action:** The AUDIt utility is cancelled.

**User Response:** Either change the control data set configuration via LIBGEN or have the CSE alter the ACS configuration stored in the LMU.

### SLS02411

Invalid utility control statement

**Explanation:** A SLUADMIN utility has encountered a continuation or other general syntax error (e.g. unmatched parentheses) on a utility control statement, or the concatenated control statement exceeds the maximum length of 32767 characters.

**System Action:** The control statement is ignored.

**User Response:** Correct the syntax error, and resubmit the SLUADMIN utility job.

## **SLS0242I** Required parameter *CCCCCCCC* is missing

**Explanation:** A SLUADMIN utility function has encountered a control statement with a missing required parameter (*CCCCCCCC*).

**System Action:** The control statement is ignored.

**User Response:** Supply the missing parameter, and resubmit the SLUADMIN utility job.

## **SLS0243I**

LMU or LSM failure during operation in LSMid AA:LL, RC=XXXXXXXXX

**Explanation:** A SLUADMIN utility has encountered an error returned from a directed LMU or LSM operation.

**System Action:** The utility terminates processing.

**User Response:** Record the approximate time of failure, and contact Sun Microsystems Software Support. After repair/adjustment actions have been performed, resubmit the SLUADMIN utility job.

### **SLS0244I**

Scratch Redistribution completed successfully for ACS AA

**Explanation:** A SLUADMIN SCREdist (scratch redistribution) utility has completed balancing the scratch volumes (within the tolerance defined for the installation) for the specified ACS (*AA*).

**System Action:** HSC processing continues.

User Response: None.

### **SLS0245I**

Specified ACS has fewer than two LSMs online; Scratch Redistribution will not run

**Explanation:** A SLUADMIN SCREdist (scratch redistribution) utility has determined that fewer than two online LSMs exist within the ACS being scratch balanced. Scratch redistribution cannot redistribute scratch volumes in this configuration.

**System Action:** The redistribution terminates without moving scratch cartridges.

**User Response:** If more than one LSM exists within the specified ACS, bring at least two LSMs online (see MODify command), and resubmit the scratch redistribution utility job.

**SLS0246I** No scratch volumes exist; Scratch Redistribution will not run

**Explanation:** A SLUADMIN SCREdist (scratch redistribution) utility has determined no scratch volumes exist within the ACS being scratch balanced.

**System Action:** The utility terminates without moving scratch cartridges.

**User Response:** Use the SCRAtch update utility to define scratch volumes in the ACS, then resubmit the SLUADMIN utility job.

**SLS0247I** Offline LSM in path for ejecting volume *volser* 

**Explanation:** A SLUADMIN EJECt utility attempted to eject a cartridge, but the cartridge resides in, or needed to pass-thru, an offline LSM.

**System Action:** The utility continues without ejecting the cartridge.

**User Response:** Resubmit the SLUADMIN utility job when all LSMs are online.

**SLS0248I** CAP is in offline LSM (LSMid AA:LL); eject utility terminating

**Explanation:** A SLUADMIN EJECt utility attempted to eject a cartridge, but the CAP, from which the cartridge was to be ejected, was in an offline LSM.

**System Action:** The utility terminates.

**User Response:** Resubmit the SLUADMIN utility job when all LSMs are online.

**SLS0249I** Invalid scratch pool specified in PARM parameter of JCL statement

**Explanation:** The scratch pool specified is not one that is recognized by the SLUADMIN utility.

**System Action:** The utility terminates processing.

User Response: Specify AL, SL, NL, or NSL for the scratch pool, and resubmit the utility.

### **SLS0250D**

Unnamed Cartridge in CAP cell AA:LL:CC:RR:C; reply "V,volser" or "Eject"

**Explanation:** A cartridge with no optical label has been found in CAP cell *AA:LL:CC:RR:C* where *RR* is a CAP row and *C* is a CAP column. The operator is requested to provide a volume serial number for the cartridge. The cartridge is "known" by this volume serial number.

**System Action:** Cartridge entry waits for the operator to respond to the query. If the volume serial number is not a duplicate of another library cartridge, it is entered into the library.

If an invalid response is entered, message SLS0926I is issued, then message SLS0250D is reissued.

**User Response:** Respond with one of the following:

#### **V**,volser

Where *volser* is the appropriate volume serial number for the cartridge in question.

## **Eject**

If the cartridge is to be ejected.

## **SLS0251E**

Cartridge volser in CAP cell AA:LL:CC:RR:C is a duplicate and cannot be entered

**Explanation:** A duplicate cartridge *volser* was found in CAP cell *AA:LL:CC:RR:C* where *RR* is a CAP row and *C* is a CAP column. Duplicate cartridges are not allowed to be entered into the library.

**System Action:** Cartridge entry leaves the cartridge in the CAP cell in which it is found and continues with the next cartridge in the CAP.

**User Response:** Remove the duplicate cartridge from the CAP. If the cartridge must be entered, eject the other cartridge with the same volume serial number and attempt the cartridge entry again.

## **SLS0252I**

Cartridge volser entered into LSMid AA:LL

**Explanation:** Volume serial number *volser* is entered into the library. Its location is within the specified ACS and LSM.

**System Action:** The cartridge is entered, its volume serial number optically verified, and it is moved to its new location.

**SLS0254I** Cartridge *volser* ejected to CAP cell *AA:LL:CC:RR:C* 

**Explanation:** Volume serial number *volser* has been ejected and can now be found in the identified CAP.

**System Action:** The cartridge is ejected, and its volume serial number is deleted from the control data set.

**User Response:** Manually remove the cartridge from the CAP.

**SLS0255E** Cartridge *volser* in CAP cell *AA:LL:CC:RR:C* has an invalid volser and cannot be entered

**Explanation:** Volume serial number *volser* contains an invalid character and will not be allowed in the ACS.

**System Action:** The cartridge is left in the CAP and should be removed when the CAP is opened.

**User Response:** Remove the cartridge from the CAP.

**SLS0256I** Scheduled Enter (SENTER) cancelled

**Explanation:** A SENter command was entered for a CAP which was ejecting. No cartridge was entered, and the EJect completed without a cartridge being entered.

**System Action:** None.

**User Response:** The operator may want to start an ENter on the CAP in order to enter the cartridge needed.

**SLS0257I** {ENTER|EJECT|END|BEGIN} failed; CAPid AA:LL:CC; DDDD1-DDDD2, CCC...CCC

**Explanation:** ENTER|EJECT|END|BEGIN failed on specified CAPid (*AA:LL:CC*) due to an LMU error. *DDDD1* is the LMU return code followed by *DDDD2*, the LMU error category and code. *CCC...CCC* is a 32-byte description of the error. Possible LMU return codes are:

## LMU/LSM Description

**Error** 

- 6500 Source is invalid
- 6501 Source is empty
- 6502 Source volser does not match
- 6503 Source volser is not readable
- 6504 Unexpected volser on source
- 6505 Target is invalid
- 6506 Target is full
- 6507 Source/target not in same ACS
- 6508 Source/target not in same LSM
- 6509 Source/target not the same type
- 6510 Connecting LSM path unavailable
- 6511 LMU is not online
- 6512 Lost communications with LMU
- 6513 Ended Overdue Response Handler
- 6514 LSM hardware error
- 6515 LMU error
- 6516 CAP in maintenance mode
- 6517 CAP door is open
- 6518 Enter request pending
- 6519 Eject request pending
- 6520 CAP catalog pending
- 6521 Drive load error
- 6522 Drive unload error
- 6524 CAP already resvd to this host
- 6525 CAP reserved to another host
- 6526 CAP not reserved to this host
- 6527 Move is pending to/from CAP
- 6528 LMU is dead
- 6529 Invalid option flag specified
- 6530 Option code is invalid
- 6532 Volser unexpectedly readable
- 6541 LMU listener attach failed
- 6542 LMU timer attach failed
- 6543 LMU station driver attach failed
- 6544 LMU station simulator attach failed
- 6545 LMU simulator attach failed
- 6546 LMU worker attach failed
- 6548 No HCT address was found in LVT

### SLS0257I - SLS0257I

- 6549 Offline rgst already in progress
- 6550 Station is not offline
- 6551 Station is not online
- 6552 LMU does not exist
- 6553 Station does not exist
- 6554 Source/target not in same panel
- 6555 Station is offline
- 6558 Invalid function
- 6568 No broadcast message present
- 6574 Invalid character in volser
- 6575 Invalid character in message
- 6578 No seq-no on vary station online
- 6579 Timeout to vary station online
- 6582 Volume motion is complete
- 6584 Invalid broadcast id
- 6586 Drive active or not rewound
- 6587 Drive load failed for special use cartridge
- 6590 Unable to allocate station
- 6591 Open failed for station
- 6592 LSM is offline
- 6593 Set host path group failed
- 6595 Enter operations terminated
- 6596 Cannot cancel enter on rel rqst.
- 6598 Invalid response recd from LMU
- 65A0 LSM is online
- 65A1 LSM is pending online
- 65A2 LSM is pending offline
- 65A3 LSM is not ready
- 65A4 LSM not offline
- 65A5 LSM is in maintenance mode
- 65A6 LMU I/O error
- 65A7 Invalid cancel request
- 65A8 Request was canceled
- 65A9 Rqst to be canceled not active
- 65AA Too late to cancel rgst spec
- 65AC Media miscompare
- 65AD Media and volser miscompare
- 65AE Incompatible media/drive
- 65AF Missing CAP magazine
- 65FF Request purged

**System Action:** The action in progress (ENTER, EJECT, END, or BEGIN) will not complete. The cartridge may be made errant depending on the point at which the failure occurred. This message may be followed by an SDUMP or SVC Dump.

**User Response:** Attempt to resolve the problem. If this is not possible, retain the dump, a copy of the MVS SYSLOG/SCP CONSLOG, and contact StorageTek Software Support.

**SLS0258I** Request allowed selection of CAPid AA:LL:CC

**Explanation:** An ENter or EJect request defaulted to a system-selected CAP (*AA:LL:CC*). The message indicates the CAP chosen by the system for the request.

**System Action:** The cartridges requested are ejected/entered via the CAP indicated.

User Response: None.

**SLS0261A** Open CAPid AA:LL:CC for entering when unlocked

**Explanation:** CAP processing is attempting to enter cartridges through CAP *AA:LL:CC*. The CAP door is unlocked when the LSM indicator lights so that the operator may open the door to enter cartridges. The CAP is identified by *AA:LL:CC* where *AA* is the ACSid, *LL* is the LSMid, and *CC* is the specific CAP number within the LSM.

**System Action:** The system waits until the operator opens and closes the CAP door at which time the system examines the CAP and attempts to enter cartridges found in the CAP.

**User Response:** Open the CAP door, place cartridges to be entered in the CAP, and close the CAP door.

**SLS0262I** Volume *volser* made errant

**Explanation:** The current location of the volume could not be verified.

**System Action:** The volume is made errant.

### **SLS0263D**

No storage space available for enter; reply Retry or Abort (R,A)

**Explanation:** An enter request cannot complete due to one of the following conditions:

- The TLSM parameter was specified on the ENter command, but the requested LSM has insufficient storage space, or is offline or pending offline.
- The requested ACS has insufficient storage space, or all LSMs in the ACS are offline or pending offline.

**Note:** If an audit is in progress, allocation of new cells is temporarily suspended.

**System Action:** The cartridge(s) remains in the CAP until the user responds.

**User Response:** Free the necessary storage space and retry the request, or abort the request and remove the cartridges from the CAP.

If LSM(s) are pending offline, abort the enter request to allow the LSM(s) to go offline. If the cartridges must be entered, modify the LSM(s) online temporarily and retry the enter.

## **SLS0265A**

More than one cartridge in CAPid AA:LL:CC; expected only cartridge volser

**Explanation:** Transport enter processing accepts only a single cartridge at a time to be entered and mounted. The referenced CAP contained more than one cartridge when scanned by the LSM.

**System Action:** Transport entry leaves all cartridges in the CAP and unlocks the door so that all cartridges except the one specified can be removed.

**User Response:** Open the CAP door, remove all cartridges except *volser*, and close the CAP door.

### SLS02661

Invalid function code (XX) passed in parm list

**Explanation:** An invalid function code (*XX*) was passed to the CAP error handler program, SLSCESET. Valid function codes are:

01 - ENTER

02 - EJECT

03 - END

04 - BEGIN

**System Action:** This message precedes a user abend U1096, RC=262.

**User Response:** Retain the SDUMP and a copy of the MSP SYSLOG/SCP CONSLOG. Contact Sun Microsystems Software Support.

# **SLS0267A** CAP processing {ejecting|terminating}; empty CAPid AA:LL:CC

**Explanation:** Either a CAP eject process has loaded cartridges into the CAP for removal or a CAP enter process was unable to enter volumes from the CAP into the library. The operator can now open the CAP door and remove the cartridges from the indicated CAP.

**System Action:** The system waits until the operator opens and closes the CAP door at which time the robotics examines the CAP to ensure it is empty. After the system verifies that the CAP is empty, if the CAP process is not terminating, the enter or eject process continues. The system may reissue this message if cartridges are left in the CAP.

**User Response:** Open the CAP door, remove all cartridges, and close the CAP door. To continue a CAP enter process, wait until the system verifies the CAP is empty and unlocks the CAP door before placing cartridges in the CAP.

#### **SLS0268I**

UNSELECT failed for volser, RC=XXXX; volume is still selected

**Explanation:** The source location was found empty on an EJect, and the operator requested the operation be ignored. An attempt was made to unselect the volume (*volser*), but that request failed with the specified return code (*XXXX*).

**System Action:** The volume remains selected, and a control data set entry still exists because the volume was not fully ejected.

**User Response:** Determine the appropriate course of action from the return code.

#### **SLS0269I**

CAP termination found CAPid AA:LL:CC still active; will attempt Drain

**Explanation:** The HSC is attempting to terminate. CAP processing detects an active CAP for this host and attempts to stop its CAP processing.

**System Action:** The system invokes an internal end CAP which may cause all cartridges in the CAP to be ejected.

**User Response:** Wait for further messages which may request operator actions.

## **SLS0270I**

Attempt to enter duplicate volume volser rejected

**Explanation:** A SLUADMIN INITialize cartridge utility (MSP) or ENTEr cartridges utility (VM) encountered an attempted entry of a volume (*volser*) that was already in the library.

**System Action:** The SLUADMIN utility job continues with other volumes.

**User Response:** If the particular volume is required to be entered, relabel the cartridge, and resubmit the SLUADMIN utility job.

# **SLS0271I** Specified CAPid is not within ACS of Audit

**Explanation:** A SLUADMIN AUDIt utility requested a specific CAPid for an audit within a specified ACS, but the CAP was in a different ACS than the specified ACS of the audit.

**System Action:** The audit terminates processing.

**User Response:** Check the AUDIt utility control statement. Make sure that the specified ACS is actually the ACS containing the elements in which the audit is to be performed; and, if so, either change the CAP parameter to refer to a CAPid within the ACS, or do not specify the CAP parameter, allowing the utility to choose the highest priority CAP available. Then resubmit the SLUADMIN utility job.

# **SLS0272I** Volume *volser* is not in same ACS as CAP

**Explanation:** A SLUADMIN EJECt cartridge utility specified the Volser of a cartridge which resides in an ACS other than the ACS whose CAP was chosen for ejection.

**System Action:** The volume is not ejected; the utility continues with the next volume specified.

**User Response:** Resubmit the SLUADMIN utility job, specifying a CAP from the ACS in which the requested Volser resides.

## **SLS0273I** Attempt to enter unlabeled cartridge rejected

**Explanation:** A SLUADMIN INITialize cartridge utility (MSP) or ENTEr cartridges utility (VM) encountered an attempted entry of an unlabeled cartridge into the library, and the operator has aborted the entry.

**System Action:** The SLUADMIN utility job continues with other volumes.

**User Response:** If the particular cartridge is required to be entered, either label the cartridge with an external volume label, or instruct the operator to reply to the operator message with an acceptable Volser. Then resubmit the SLUADMIN utility job.

# **SLS0274I** Attempt to enter cartridge with invalid label *volser* rejected

**Explanation:** A SLUADMIN INITialize cartridge utility (MSP) or ENTEr cartridges utility (VM) encountered an attempted entry of a cartridge with an invalid volser or media label.

**System Action:** The utility job continues with other volumes.

User Response: If the particular volume is required to be entered, relabel the cartridge with an acceptable external label and resubmit the utility job.

## **SLS0275I** One or more requested volumes not in library

**Explanation:** A SLUADMIN utility function was supplied a specific volume serial number in the Volser parameter that was not defined in the library; the utility function could not process that volume serial number. Rather than ignore this condition, this message is issued to inform the user of an unusual condition.

Note that virtual volumes are not found in the library until VTCS has completed initialization.

**System Action:** The utility continues processing.

**User Response:** This error does not cancel the utility function, but you may want to check the utility output to determine if you need to resubmit the SLUADMIN utility job.

## SLS0276I

HSC server task abend; completion code XXXXXX

**Explanation:** A SLUADMIN utility function encountered an abend in its associated server task running in the HSC address space and terminated. The completion code (*XXXXXX*) indicates the abend code; either System (first three hex digits) or User (last three hex digits).

System Action: The utility terminates processing.

**User Response:** Contact Sun Microsystems Software Support. There is also an SVC dump from the associated server task abend labeled "UTILITIES ESTAE ROUTINE"; save a copy of this dump to aid in diagnosing the problem.

### **SLS0277I**

All journals are logically empty

**Explanation:** The specified journals had no deltas written to them since the last backup, and, so, were not applied to the control data set during restore processing. This occurred when the restore was performed immediately following a backup and simply means that no journal application to the control database is necessary.

**System Action:** None.

User Response: None.

### **SLS0278I**

LSM server subtask servicing LSMid AA:LL abended

**Explanation:** A SLUADMIN AUDIt utility has detected an LSM server subtask abend in the HSC Address Space and has terminated the audit.

**System Action:** The utility terminates processing.

**User Response:** Contact Sun Microsystems Software Support. There will also be an SVC dump from the associated server task abend labeled "AUDIT LSM SERVER ESTAE ROUTINE"; save a copy of this dump to aid in diagnosing the problem.

## **SLS0279I** An empty but allocated cell detected at cell AA:LL:PP:RR:CC

**Explanation:** A SLUADMIN utility function encountered an allocated cell in the control data set. If the utility is VOLRpt, no volume is assigned to the cell. If the utility is AUDIt, the physical cell scan found the cell to be empty.

**System Action:** The utility continues processing.

**User Response:** If this message is issued from an audit with APPly(YES) specified, the cell is freed. Otherwise, free the cell by running an audit with APPly(YES) against the panel in which the cell is located.

## **SLS0280I**

Journaling is not active; journal offload is not performed

**Explanation:** A SLUADMIN Journal OFFLoad utility was attempted against the HSC journals for the installation, but the control data set indicated that journaling was not selected as a LIBGEN option for this installation.

**System Action:** The journal offload cannot be performed.

**User Response:** Refer to the *4400 Automated Cartridge System HSC System Programmer's Guide* (utilities chapter) to determine if a regular BACKup utility should be executed or if the SET utility should be executed to change the recovery technique.

### SLS02811

Missing or invalid SLSOFFdd DD statement

**Explanation:** A SLUADMIN Journal OFFLoad utility could not successfully open the offload file represented by the SLSOFFdd DD statement (dd = 01 - 02).

**System Action:** The utility terminates processing.

**User Response:** Supply a correct SLSOFF*dd* DD statement to properly reference an offload file, and resubmit the SLUADMIN utility job.

### SLS02821

Journal at DDname SLSJRN*nn1* successfully off-loaded to data set defined by SLSOFF*nn2* DD statement

**Explanation:** A checkpoint message issued by the SLUADMIN Journal OFFLoad utility indicated that the identified journal file was successfully offloaded to the identified offload file (nn1 = 01 - 02; nn2 = 01 - 02).

**System Action:** None.

## **SLS0283I** Offload of journal at DDname SLSJRNnn failed

**Explanation:** A SLUADMIN Journal OFFLoad utility could not successfully copy the contents of the identified journal file to an offload data set.

**System Action:** The utility terminates.

**User Response:** Look at the preceding message to determine the cause of the error, and refer to the explanation and action for it.

## **SLS0284I**

SLSOFF02 DD statement specified, but no corresponding SLSJRN02 DD statement

**Explanation:** A SLUADMIN Journal OFFLoad utility encountered the identified offload file but could not find a corresponding journal file.

**System Action:** The utility terminates processing.

**User Response:** Specify corresponding offload and journal file DD statements in the SLUADMIN job JCL, and resubmit the SLUADMIN utility job.

#### SLS02851

SORT failure; No records were selected for sorting

**Explanation:** A SLUADMIN utility function requiring the SORT program noticed that there were no records to SORT.

**System Action:** The utility terminates processing. RC=4.

**User Response:** Re-evaluate your report selection criteria and re-submit the report request.

## **SLS0286I**

DDDDD volumes have been selected for scratching

**Explanation:** The number printed represents the total number of volumes selected for scratching.

System Action: None.

User Response: None.

### **SLS0287I**

VOLSER parameter has a range value error

**Explanation:** A SLUADMIN utility encountered a SLSIN control statement with a VOLser parameter that had a value in a range format, but the range was illegal. Either the lengths of the low and high values were not equal, the non-incremental portion of the low and high values were not the same, or the incremental portion of the low range was not less than the incremental portion of the high range.

**System Action:** The utility terminates processing.

**User Response:** Correct the range value on the VOLser parameter of the control statement and resubmit the SLUADMIN utility job.

## **SLS0288I** User not authorized to use this utility function

**Explanation:** A SLUADMIN utility function that required execution out of an authorized library detected that it was invoked out of an unauthorized library. Either there has been an attempt to use a SLUADMIN utility function by an unauthorized user, or the utility software was improperly installed.

**System Action:** The utility terminates processing.

**User Response:** You should check with your local systems programming staff to clarify your requirements for needing the Sun Microsystems automated library utility function. System programming should assure that the library software is properly installed in an authorized library.

# **SLS0289I**

SORT failure; refer to the sort message data set or job log

**Explanation:** A SLUADMIN utility function requiring the SORT program encountered an error return code from SORT.

**System Action:** The utility terminates processing.

**User Response:** Refer to the sort message data set (SYSOUT DD) or job log (if there is no SYSOUT DD) for a message from SORT, correct the problem, and resubmit the SLUADMIN utility job.

#### **SLS02901**

Subsystem is active on this host; restore terminated

**Explanation:** The RESTore utility detected that the HSC software subsystem was active on the host on which the restore operation was running. A restore operation requires that the subsystem not be running.

**System Action:** The utility terminates processing.

**User Response:** Bring down the subsystem, and rerun the RESTore utility.

#### **SLS02911**

Volume volser is currently errant; unavailable for processing

**Explanation:** A SLUADMIN utility function was attempting to perform utility-specific processing against a specific volume serial number (*volser*), but the volume was errant (lost) at that time and the utility process could not be performed.

**System Action:** The utility continues processing with the next volume serial number.

**User Response:** This is not considered an error, but you may want to resubmit the SLUADMIN utility job after the next HSC subsystem initialization has been performed or after errant recovery for the volume has been accomplished.

Scratch Redistribution failed - target LSM AA:LL has no available cells

**Explanation:** A SLUADMIN utility function was attempting to perform SCREdist (scratch redistribution), but the LSM specified had no available cells in which to move a scratch volume. There must be at least one free cell in every target LSM for scratch redistribution to take place.

**System Action:** The utility terminates processing.

**User Response:** Attempt to free a cell within the specified LSM, and resubmit the utility job or reduce the scope of the redistribution to LSMs which have at least one free cell.

### SLS02931

SLSTAPE DD statement does not identify a library transport

**Explanation:** A SLUADMIN INITialize cartridge utility encountered an SLSTAPE DD statement that did not represent a library transport.

**System Action:** The utility terminates processing.

**User Response:** Change the JCL so that the SLSTAPE DD statement identifies a valid library transport. Then resubmit the SLUADMIN utility job.

## SLS02941

SLSTAPE DD statement identifies a library transport in a different ACS than the specified CAPid

**Explanation:** A SLUADMIN INITialize cartridge utility requesting a specific CAP encountered an SLSTAPE DD statement that allocated a library transport in a different ACS than the specified CAPid.

**System Action:** The utility terminates processing.

**User Response:** Either change the JCL so that the SLSTAPE DD statement identifies a specific library transport in the same ACS as the specified CAP, or change the initialize cartridge utility control statement CAP parameter. Then resubmit the SLUADMIN utility job.

## SLS02951

Scratch Redistribution failed; too many LSMids specified

**Explanation:** More LSMids were used as a parameter to the SCREdist (scratch redistribution utility) than were defined in the LIBGEN.

**System Action:** The utility terminates processing.

**User Response:** Resubmit the utility with the correct number of LSMids specified.

Scratch Redistribution prematurely ended; even distribution may not have occurred

**Explanation:** Prior to termination of the SCREdist (scratch redistribution) utility, it was determined that the number of scratch volumes in a particular LSM was greater than the expected value.

**System Action:** The utility completes processing.

**User Response:** Evaluate the spread of scratch volumes across LSMs within the given ACS and determine if the spread is sufficient. If sufficient, do nothing further. If not sufficient, try to determine why the spread of volumes was not as expected (average number of scratch volumes per LSM, plus or minus the scratch tolerance level). Resubmit the utility, if necessary, to complete process.

### **SLS0297I**

VOLSER parameter not present with SCRATCH or UNSCRATCH option

**Explanation:** A SLUADMIN SCRAtch update utility encountered a SCRAtch or UNSCratch control statement without the required VOLser parameter identifying which volumes to scratch or unscratch.

**System Action:** The utility terminates processing.

**User Response:** Supply a VOLser parameter on the SCRAtch or UNSCratch control statement, and resubmit the SLUADMIN utility job.

### **SLS0298I**

Missing or invalid SLSSOUT DD statement

**Explanation:** A utility function could not locate the required output file in which to put selected transactions.

**System Action:** The utility terminates processing.

**User Response:** Supply the SLSSOUT DD statement, and resubmit the utility job.

## **SLS0299I**

Unexpected return code; RC=XXXXXXXX

**Explanation:** A SLUADMIN utility received an unexpected return code from an HSC address space component.

**System Action:** Utility processing continues, and a final condition code of 4 is returned.

User Response: Contact Sun Microsystems Software Support.

# SLS0303I All nonlibrary drives are offline or allocated

**Explanation:** A swap message was issued, but all non-library drives were unavailable for the swap.

**System Action:** This message is issued, and a library drive is selected for the swap to complete.

**User Response:** Follow the instructions of the messages to follow.

# **SLS0306I**

Swap to nonlibrary: XXXX1 {XXXX2 XXXX3 XXXX4 XXXX5 XXXX6 XXXX7 XXXX8}

**Explanation:** A swap has been requested. The from-transport is not a library transport so the library has presented a list of non-library to-transports (*XXXX1 - XXXX8*).

**System Action:** The system waits until you respond to the swap message.

**User Response:** You can either elect to specify one of the non-library transports or elect some other transport on which to perform the swap.

### **SLS0308I**

Swap to library: XXXX1 {XXXX2 XXXX3 XXXX4 XXXX5 XXXX6 XXXX7 XXXX8}

**Explanation:** A swap has been requested. The from-transport is a library transport so the library has presented a list of library to-transports (*XXXX1 - XXXX8*).

**System Action:** The system waits until you respond to the swap message.

**User Response:** You can either elect to specify one of the library transports or elect some other transport on which to perform the swap.

## **SLS0310I**

Swap will be automated

**Explanation:** A swap has been requested. Both the from-transport and the to-transport are in the same ACS. The swap will be processed automatically by the library system.

**System Action:** When the SWAP PROCEEDING (KHE202I) message appears, the library system performs the swap.

**SLS0312D** Allow mount of *volser* on *XXXX*; Reply 'Y' or 'N'

**Explanation:** A dynamic allocation request was received to mount *volser* on transport *XXXX*. Y=yes; N=no.

**System Action:** The job waits.

**User Response:** If the dynamic allocation is to be permitted for the job, reply Y; otherwise, reply N.

**SLS0313E** SLS WTO intercept not enabled; Code - D

**Explanation:** The subsystem could not enable the WTO subsystem request. D describes the problem:

4 - No available slots in the SSVT.

**System Action:** Processing continues. Automated cartridge handling is disabled.

User Response: Contact Sun Microsystems Software Support.

**SLS0315I** Job Processing user exit function code invalid; code = XX

**Explanation:** Probable user error. The function code returned from Job Processing user exit was not one of the following:

C"1" - UX01MNT - Mount function

C"2" - UX01DMNT - Dismount function

C"3" - UX01SWAP - Swap drive

C"4" - UX01RPLY - Reply to message

C"5" - UX01NOP - No operation to be performed.

System Action: Validate and correct function code in user exit.

User Response: Enable user exit, and verify that the function code is correct.

**SLS0316I** Job Processing user exit return code invalid; RC = XX

**Explanation:** Control was returned to Job Processing, and it was determined that the return code in register 15 from the Job Processing user exit was invalid.

**System Action:** Probable user error. Return code from Job Processing user exit was not one of the following:

- 0 HSC to interpret message.
- 4 Message interpreted by user exit. HSC acts per user exit direction.
- 64 User exit not operational. Messages to be interpreted by HSC.

User exit SLSUX01 has been DISABLED.

**User Response:** Correct user error. Enable user exit again and determine if user exit functions successfully.

**SLS0317I** Mount of library volume *volser* on nonlibrary device *XXXX* 

**Explanation:** An attempt was made to mount a library volume on a non-library transport.

**System Action:** None.

User Response: You may eject the volume to satisfy the mount request.

SLS0318I Subpool CCCCCCCCCCC invalid in User Exit Ø1; subpool not defined

**Explanation:** Control was returned to Job Processing. The Subpool returned from User Exit 01 could not be found in the system and, therefore, is invalid.

**System Action:** Probable user error. The Subpool returned from User Exit 01 was not found in the system, and the user exit was marked unusable. No further calls to User Exit 01 will be made until the problem has been corrected and the User Exit has been enabled.

**User Response:** Correct user error. Enable user exit again and determine if user exit functions successfully.

### **SLS0319I** Invalid Drive ID XXXX from User Exit Ø1

**Explanation:** The drive address returned by User Exit 01 to Job Processing was considered invalid, since no matching UCB could be found in the system.

**System Action:** Probable user error. The HSC will attempt to handle the message that caused User Exit 01 to return the bad drive address. If the HSC is able to handle the message and if a scratch subpool was picked by User Exit 01, the HSC will attempt to honor that subpool.

**User Response:** Notify the Systems Programmer responsible for maintaining User Exit 01. Retain the console log from the time of the error. If possible, keep a copy of the JCL for the job which caused the error. Sun Microsystems Software Support may be called for advice in setting up a GTF trace of the User Exit 01 parameter list, to assist the Systems Programmer in debugging.

#### **SLS0320I**

Parse error RC NN on message CCCCCCC for job JJJJJJJJJ

**Explanation:** The HSC received an error while trying to parse message *CCCCCCC*, which was issued from job *JJJJJJJJJ*. The parse return code was *NN*.

**System Action:** The HSC will take no further action based on the message. Processing will continue, although the HSC may not be performing desired functions (for example, Mounts and Dismounts) for job *JJJJJJJJ*.

**User Response:** This is a warning of a serious error in either the operating system or the HSC. Retain the console log from the time of the error. If possible, keep a copy of the JCL for the job which caused the error. Contact Sun Microsystems Software Support.

# **SLS0350I**

Invalid TMS specified in PARM parameter of JCL

**Explanation:** The name specified in the PARM field for the Scratch Conversion utility of the SCRAtch update function is not TMS, TLMS or RMM.

**System Action:** The utility terminates processing.

**User Response:** Correct the value, and resubmit the Scratch Conversion utility of the SCRAtch update function.

## **SLS0351I**

Scratch cartridges are within scratch tolerance level - Scratch Redistribution completed successfully

**Explanation:** A SCREdist (scratch redistribution) utility function completed successfully, and LSMs involved in the process contain the number of scratch cartridges that fall within the scratch tolerance level.

**System Action:** None.

## **SLS0352I** Audit unable to physically scan cell AA:LL:PP:RR:CC

**Explanation:** A SLUADMIN AUDIt utility function was unable to perform a physical scan of the specified cell (*AA:LL:PP:RR:CC*). If the audit is "active" (APPly(YES) specified or defaulted on the control statement), corrective action could not be performed for that cell.

**System Action:** The situation is treated as a condition code 4 error; the audit job continues.

**User Response:** Depending on the cell contents and condition of the control data set, a secondary audit may have to be run against a library element containing the identified cell.

## **SLS0353I**

Audit unable to eject volume volser at cell AA:LL:PP:RR:CC which is a duplicate with volume in cell AA:LL:PP:RR:CC

**Explanation:** A SLUADMIN AUDIt utility function has encountered more than one library cartridge with the specified volume serial number (*volume*). The first specified location (*AA:LL:PP:RR:CC*) refers to the duplicate, and the second refers to the original. An attempt was made to eject the duplicate, but the audit encountered an LMU error and was unable to successfully eject the duplicate volume.

**System Action:** The situation is treated as a condition code 4 error; the audit job continues.

**User Response:** If an error persists, contact your local Sun Microsystems CSE. Depending on which volume should be in the library, the volume left in the library may have to be ejected, the duplicate located, and re-entered.

## SLS0354I

Audit unable to eject cartridge at cell AA:LL:PP:RR:CC which has an unreadable or illegal external label

**Explanation:** A SLUADMIN AUDIt utility encountered an unlabeled cartridge, a cartridge with an unreadable external label, or a cartridge with a label containing illegal characters in the defined location (*AA:LL:PP:RR:CC*). An attempt was made to eject the cartridge, but the audit encountered an LMU error and was unable to successfully eject the cartridge.

**System Action:** The situation is treated as a condition code 4 error; the audit job continues.

**User Response:** If an error persists, contact your local Sun Microsystems CSE. The cartridge should be located, and the label examined. If the label is destroyed, it should be relabeled and re-entered into the library or replaced in its original location and another audit performed on a library element containing its cell location.

SLS03551 ROW parameter not allowed with PANEL value list parameter

**Explanation:** A SLUADMIN AUDIt utility encountered a control statement with a ROW parameter and a PANel parameter that has a value list (more than one Panel id). There can only be one panel identified on the AUDIt control statement if the ROW parameter is supplied.

**System Action:** The control statement is ignored.

**User Response:** Correct the parameters on the control statement, and resubmit the SLUADMIN utility job.

SLS0356I COLUMN parameter not allowed with ROW value list parameter

**Explanation:** A SLUADMIN AUDIt utility encountered a control statement with a COLumn parameter and an ROW parameter that has a value list (more than one ROW id). There can only be one ROW identified on the AUDIt control statement if the COLumn parameter is supplied.

**System Action:** The control statement is ignored.

**User Response:** Correct the parameters on the control statement, and resubmit the SLUADMIN utility job.

**SLS0357I** Row index XX is invalid

**Explanation:** The row number (XX) obtained through the ROW parameter on a SLUADMIN AUDIt utility function control statement is invalid.

**System Action:** The utility terminates processing.

**User Response:** Respecify the ROW parameter, and resubmit the SLUADMIN utility job.

**SLS0358I** Column index XX is invalid

**Explanation:** The column number (*XX*) obtained through the COLumn parameter on a SLUADMIN AUDIt utility function control statement is invalid.

**System Action:** The utility terminates processing.

**User Response:** Respecify the COLumn parameter, and resubmit the SLUADMIN utility job.

Volume volser successfully ejected from library via CAPid AA:LL:CC

**Explanation:** A SLUADMIN utility function involving cartridge ejection has successfully moved the identified volume serial number (*volser*) to the specified Cartridge Access Port (CAP).

**System Action:** The cartridge is ejected from the control data set.

**User Response:** None. (The operator is informed that the cartridge has been ejected and is required to empty the CAP either when the CAP is full or when the SLUADMIN utility function completes.)

## **SLS0360E**

 $\{ \mbox{EJECT} | \mbox{AUDIT} \}$  Utility unable to reserve CAPid  $\mbox{\it AA:LL:CC};$  utility waiting

**Explanation:** A SLUADMIN utility function requiring a Cartridge Access Port (CAP) either could not allocate the specific CAP (if a CAP parameter was specified on the utility control statement) because that CAP was in use by another process, or no unreserved CAPs with a non-zero preference priority exist in the ACS where the CAP is required.

**System Action:** The utility waits until either a non-zero priority CAP becomes available or until the specific CAP is available.

**User Response:** Either cancel the utility and specify a different CAPid, or wait for the process using the specific CAP to complete. The utility continually attempts to acquire the CAP. If no CAP was specified, display the preference priorities for CAPs in the ACS, and set an available CAP preference to non-zero (see Display and CAPPref library commands), and resubmit the SLUADMIN utility job.

#### SLS03611

Duplicate CAPid AA:LL:CC specified; duplicate is ignored

**Explanation:** A SLUADMIN EJECt cartridges utility specified the same CAPid (*AA:LL:CC*) multiple times on the utility control statement.

**System Action:** The SLUADMIN utility job continues, while ignoring multiple occurrences of previously specified CAPids.

**User Response:** Remove the duplicate CAPid specification on the utility control statement.

HSC server task abended for CAPid AA:LL:CC; remaining ejects for this CAPid not performed

**Explanation:** A SLUADMIN EJECt cartridges utility has encountered an abend in its associated Server Task running in the HSC address space and has terminated the eject process for the CAPid (*AA:LL:CC*).

**System Action:** The utility terminates processing for this CAPid. Any other active CAPids associated with this EJECt cartridges utility continues.

**User Response:** Contact Sun Microsystems Software Support. An SDUMP from the associated Server Task abend labeled "MULTI-CAP EJECT SUBTASK; ESTAE ROUTINE" is produced. Save a copy of this dump to aid in diagnosing the problem.

### **SLS0363I**

Invalid specification of MIXED in PARM field of JCL statement

**Explanation:** The name specified in the PARM field for Mixed case report headings and messages is invalid.

**System Action:** The utility is terminated.

**User Response:** Specify Mixed correctly, and resubmit the SCRAtch update conversion program.

## **SLS0364I**

Volume volser not ejected from library due to HSC server abend

**Explanation:** A SLUADMIN EJECt cartridges utility has encountered an abend in its associated Server Task running in the HSC address space and has terminated with volume (*volser*) still remaining to be ejected. This message is issued in association with error message SLS0362I.

**System Action:** Volume (*volser*) is not ejected.

**User Response:** A SLUADMIN EJECt cartridges utility will need to be executed for the volume (*volser*).

## SLS03651

An audit of LSM AA:LL, panel PP is recommended

**Explanation:** While running the SCREdist (scratch redistribution) utility, a discrepancy was found between the control data set location and the physical location in the library.

**System Action:** None.

**User Response:** It is recommended that an audit of at least the specified panel be run to correct the discrepancy.

Volume *volser* not found in location (*AA:LL:PP:RR:CC*) specified in Control Data Set

**Explanation:** During the process of verifying a volume and its location, the volume did not match the location specified in the control data set.

**System Action:** The volume was not moved during this operation.

**User Response:** An attempt should be made to locate the volume in question. If necessary, perform an audit of the panel where the volume resided.

#### **SLS0367I**

External label on volume volser is unreadable

**Explanation:** While running the SCREdist (scratch redistribution) utility, the label on the referenced volume was not readable.

**System Action:** The volume was not moved during this operation. The control data set has been marked to reflect this condition.

**User Response:** The referenced volume should be ejected from the library and its external label examined to determine why the label is not readable. If this condition exists on several volumes, report this condition to a Sun Microsystems CSE.

#### **SLS0368I**

Cell AA:LL:PP:RR:CC is empty - found during Scratch Redistribution

**Explanation:** While running the SCREdist (scratch redistribution) utility, the cell in question was found to be empty. The control data set indicated the cell contained a scratch volume and was attempting to move it when this condition was discovered.

System Action: None.

**User Response:** Audit the specified cell to correct this condition.

#### **SLS03691**

Volume volser is a cleaning cartridge; labelling ignored

**Explanation:** While running the initialize cartridge utility, a cartridge was entered whose Volser matches that of the cleaning cartridges. The tape is not initialized but is entered into the LSM.

**System Action:** None.

**User Response:** If the cleaning cartridge was intended to be entered, do nothing. If the cleaning cartridge was unintentionally entered, you may wish to eject the cartridge.

### **SLS0370I**

Volume *volser* is a cleaning cartridge; cannot be entered into Scratch List

**Explanation:** A SLUADMIN SCRAtch update utility attempted to add a specified volume serial number (*volser*) to the library scratch pool, but the Volser qualifies as a library cleaning cartridge and cannot be treated as a scratch volume.

**System Action:** The utility continues processing.

**User Response:** The error does not cancel the SCRAtch update utility, but you may want to check the specified volume serial number, correct it, and resubmit the SLUADMIN SCRAtch update job.

### SLS03731

DDname CCCCCCC failed to open

**Explanation:** An attempt to open the specified file was not successful.

**System Action:** Refer to operating system messages and codes for appropriate action.

User Response: Make the necessary correction, and run the utility again.

#### SLS03741

Cleaning cartridge prefix has been set to CCC

**Explanation:** The Auto-Clean conversion utility ran successfully, and the prefix for the auto-clean cartridges was set to *CCC*.

**System Action:** None.

User Response: None.

### SLS03751

Duplicate Data Set names have been found

**Explanation:** An attempt was made to run a utility, and it was found during execution that duplicate data set names existed for multiple DD statements.

**System Action:** Verify data set names on all DD statements.

**User Response:** Make the necessary corrections, and run the utility again.

### SLS03761

Volume volser is now unselected; owning host was CCCCCCCC

**Explanation:** The UNSElect utility ran successfully, and the specified volume is now unselected. The host owning the volume is specified.

System Action: None.

**SLS0377I** Volume *volser* was not selected

**Explanation:** The UNSElect utility found that the specified volume was not selected.

**System Action:** None.

User Response: None.

**SLS0378I** *volser* not ejected, not found in cell; IGNORED

**Explanation:** During EJect processing, a volume to be ejected was not found in its cell. The following messages may also be issued by HSC at the console: SLS0698I, SLS0699I, and SLS0925D. The operator replied "I" in response to SLS0925D.

**System Action:** EJect continues without ejecting the cartridge. Condition code 4 is set.

**User Response:** None necessary; however, it may be desirable to run the AUDIt utility in an attempt to locate the volume.

**SLS0379I** volser not ejected, not found in cell; DELETED FROM CONTROL DATA SET

**Explanation:** During EJect processing, a volume to be ejected was not found in its cell.

**System Action:** EJect continues without ejecting the cartridge. The corresponding volume record is deleted from the control data set.

**User Response:** None necessary; however, it may be desirable to run the AUDIt utility in an attempt to locate the volume.

**SLS0380I** Unable to communicate with *CCCCCCCC* to unselect *volser* 

**Explanation:** The UNSElect utility attempted to route the unselect request to the specified host in order to ensure that some in-memory tables were updated was unsuccessful.

**System Action:** The utility terminates.

**User Response:** Re-establish communication with the specified host, or run the UNSElect utility on the specified host.

## **SLS0381A**

{AUDIT|EJect|INITialize} Utility unable to reserve a CAP in ACS AA; utility waiting

**Explanation:** A SLUADMIN utility function could not allocate a required CAP in the specified ACS because all CAPs were in use by another process, or no unreserved CAPs with a non-zero preference priority exist in the ACS where the CAP is required.

System Action: The utility waits until a non-zero priority CAP becomes available or until a zero priority CAP in the specified ACS is made non-zero.

User Response: Display the preference priorities for CAPs in the ACS, and set the preference of an available CAP to non-zero (see Display and CAPPref library commands). The utility continually attempts to acquire a CAP, so the newly preferenced CAP is selected.

### SLS03821

SMF input file is not sorted by SMF record type, Date and Time; utility terminated

**Explanation:** A request to run the HSC Activities Report utility was made, but the SMF input data was not sorted by SMF record type, date and time.

**System Action:** The utility terminates.

**User Response:** Sort the SMF input data specifying the sort control statements as follows:

INCLUDE COND=(6,1,BI,EQ,'FF') SORT FIELDS=(15,4,CH,A,11,4,PD,A,7,4,BI,A) SUM FIELDS=NONE

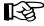

Note: X'FF' is the SMFid default of 255. SMFid range can be from 00-FF and should match SMFid you are using.

After sorting the SMF data, change Activities Report JCL to point to the newly sorted file, if necessary, and rerun the job.

#### SLS03831

I/O error CCCCCCCC

Explanation: An I/O error occurred against one of the utility data sets. CCCCCCC is message information describing the error. This could include the jobname, unit address, DD name, a hex dump of the DECB ECB, and the relative block number.

**System Action:** The utility terminates.

**User Response:** Correct the problem, and rerun the utility.

**SLS0384I** *CCCCCCCC* parameter changed from *DDDDDDDD* to *EEEEEEEEE* 

**Explanation:** The SET utility successfully changed the *CCCCCCC* parameter from

DDDDDDDD to EEEEEEE.

**System Action:** None.

**User Response:** None.

**SLS0385I** Hostid *CCCCCCCC* is active

**Explanation:** The utility has determined that the specified host is active; however, the

requested function requires the specified host to be down.

**System Action:** The utility terminates.

**User Response:** Ensure the specified host is inactive, and rerun the utility.

**SLS0386I** HOSTid CCCCCCCC is active

**Explanation:** The SET utility has determined that the specified host is active; however, the

requested function requires the specified host to be inactive.

**System Action:** The utility terminates.

**User Response:** Rerun the utility specifying an inactive HOSTid.

**SLS0387I** Parameter *CCCCCCCC1* would create duplicate values of *CCCCCCCC2* 

**Explanation:** The SET utility has determined that a parameter specified duplicate values.

**System Action:** The utility terminates.

**User Response:** Rerun the utility, but do not specify duplicate parameters.

**SLS0388I** Hostid *CCCCCCCC* not found.

**Explanation:** The Hostid *CCCCCCC* was not found in database.

**System Action:** The utility terminates processing.

**User Response:** Correct the Hostid to be a valid CDS host and resubmit the job.

**SLS0389I** Database not formatted for dynamic Host addition.

**Explanation:** The Database must be at HSC Release 2.1.0 or above to add a new Host to

the database.

**System Action:** The utility terminates processing.

**User Response:** Install the current release of HSC and rerun the utility job.

**SLS0390I** Database already contains maximum number of Hostids.

**Explanation:** The database already contains 16 Hostids.

**System Action:** The utility terminates processing.

**User Response:** Verify all Host in database are required by your installation. If so, you may not add another Host to this configuration. If not, rerun LIBGEN to delete the inactive Host and add the new Host.

SLS03911 All host DHBEFLAGS reset in CDS

**Explanation:** During execution of the SLUADMIN RESTore utility, after primary CDS is reconstructed, but before it is copied to the secondary copy, all DHBEFLAGS for all hosts were reset to null. This insures all hosts start normal with no residual status information.

**System Action:** None.

User Response: None.

**SLS0392I** Option *CCC...CCC* is invalid

**Explanation:** The option specified (*CCC...CCC*) is invalid.

**System Action:** The utility terminates processing.

**User Response:** Respecify the option, and resubmit the utility job.

**SLS0393I** Cell location parameter contains non-hex value

**Explanation:** A value in the cell location parameter does not contain valid hex data.

**System Action:** The utility terminates processing.

**User Response:** Correct the cell location parameter, and resubmit the utility job.

Audit at ROW or COLUMN level of non-existent cell AA:LL:PP:RR:CC

**Explanation:** A SLUADMIN AUDIt utility function was unable to perform a ROW or COLumn level audit of the specified cell (*AA:LL:PP:RR:CC*). This is due to the cell location specified being a non-existent cell.

**System Action:** No corrective action is required; however, you may wish to modify the AUDIt control statement to exclude non-existent cell(s). This is treated as a condition code 4 error, and the audit job continues.

**User Response:** None necessary; however, it may be desirable to modify similar AUDIt utility control statements to exclude non-existent cells when the audit is at the ROW or COLumn level.

## SLS03951

Panel free-cell count corrected for LSMid AA:LL, panel PP

**Explanation:** A SLUADMIN AUDIt utility function found that the free-cell count for the panel *PP* in LSM *AA:LL* disagreed with the actual number of free cells found by the audit. This message is only issued when audits are performed at the panel level or higher (i.e., LSM or ACS). The count was corrected to agree with the actual number of free cells detected.

**System Action:** No corrective action is required. The audit job continues.

User Response: None.

#### **SLS0396I**

LSM free-cell count corrected for LSMid AA:LL

**Explanation:** A SLUADMIN AUDIt utility function found that the free-cell count in LSM *AA:LL* disagreed with the actual number of free cells found by the audit. This message is only issued when audits are performed at the LSM or ACS level. The count was corrected to agree with the actual number of free cells detected.

**System Action:** No corrective action is required. The audit job continues.

**User Response:** None.

### SLS03971

Volume volser not found in library; not ejected

**Explanation:** A SLUADMIN INIT utility function was attempting to perform EJECt processing against a specific volume serial number (*volser*), but the volser was no longer in the library.

**System Action:** This is the result of the volser (*volser*) being ejected through another CAP before the INIT job has completed. A return code of 4 is set, and processing continues with any other EJECt requests that may be present.

### SLS0398I - SLS0411I

**SLS0398** Host *CCCCCCCC* added to database.

**Explanation:** The Newhost *CCCCCCC* was added to the database.

**System Action:** The utility terminates processing.

User Response: No action required.

**SLS0399I** Parameter *CCCCCCC* has an invalid syntax

**Explanation:** A SLUADMIN utility encountered a SLSIN control statement containing a parameter (*CCCCCCCC*) with invalid syntax such as a missing closing parenthesis.

**System Action:** The control statement is ignored.

**User Response:** Correct the syntax of the parameter on the control statement, and resubmit the SLUADMIN utility job.

**SLS0404I** Volume Serial *volser* found selected at HSC Termination

**Explanation:** A library volume (*volser*) was found selected during termination of the Host Software Component. This indicates the volume is still in use, or a Host Software Component (HSC) function abended while "owning" that volume, i.e., had it selected, and the operator then stopped the HSC.

**System Action:** HSC Termination unselects the volume.

**User Response:** None.

**SLS0410I** Free-Cell count error detected for LSM AA:LL, Panel PP

**Explanation:** The record in the HSC Control Data Set (CDS) which tracks available Free Cells for LSM *AA:LL* has an error for Panel *PP*. The HSC attempts to allocate a free cell in another panel in this LSM.

**System Action:** There is no immediate action to be taken. However, an audit for the specified panel *PP* in LSM *AA:LL* should be scheduled to correct the CDS error.

User Response: None.

**SLS04111** Free-Cell count error detected for LSM AA:LL

**Explanation:** The record in the HSC Control Data Set (CDS) which tracks available free cells for LSM *AA:LL* has an error. The LSM free cell count was non-zero, but there were no free cells available in any of the panel free cell maps. The HSC will zero the LSM free cell count.

**System Action:** There is no immediate action to be taken. However, an audit for LSM *AA:LL* should be scheduled to verify the CDS cell allocation information.

## **SLS0451I** No matching HOSTid

**Explanation:** The host identifier found in the LVT does not match any host identifier found in the LCT. Configuration initialization could not complete.

**System Action:** The HSC terminates processing.

**User Response:** Possible LIBGEN error or execution of the HSC on a non-LIBGENed host is being attempted. Check the input on the LIBGEN macros; if an error is found, regenerate the control data set with another LIBGEN.

# **SLS0452I** Attach failed for module SLSFLSMC

**Explanation:** Configuration Control initialization received an error return code from ATTACH when attaching SLSFLSMC (the LSM Change Function Listener Task) load module.

System Action: The HSC terminates processing.

**User Response:** Make sure that the SLSFLSMC load module is in a library available to the HSC through its JOBLIB or link list.

# **SLS0453I** LMU error XXXXXXXX varying {ACS AA|station C...C} online

**Explanation:** A Configuration Control function received an error from the LMU driver (return code = XXXXXXXXX) when attempting to vary station (device address C...C)|ACS AA online.

**System Action:** The Configuration Control function is aborted. This may cause other higher level functions to be aborted as well.

**User Response:** Examine MSP SYSLOGMSP SYSLOG for LMU I/O errors which occurred during the same time frame to determine if it is an LMU device error, or a software problem. If a software problem is suspected, contact Sun Microsystems Software Support.

# **SLS0454I** Error reading LMU configuration

**Explanation:** A Configuration Control function received an error from the LMU driver when attempting to read the LMU configuration.

**System Action:** Configuration verification is aborted and causes the ACS to remain disconnected.

**User Response:** Examine MSP SYSLOG/SCP CONSLOG to determine if the problem is an LMU I/O error or a software problem. If a software problem is suspected, contact Sun Microsystems Software Support.

## **SLS0456I** Station XXX varied offline

**Explanation:** Due to a previously reported error in a Configuration Control function, the specified station (*XXX*) had to be varied offline.

**System Action:** The HSC varies the station offline.

**User Response:** Check for previous Configuration Control and LMU error message(s) to determine why the station had to be varied offline. If the problem persists, contact Sun Microsystems Software Support.

# **SLS0457I** LMU error XXXXXXXXX modifying LSMid AA:LL online

**Explanation:** A Configuration Control function received an error return code (*XXXXXXXX*) from the LMU driver when attempting to modify a specific LSM (*AA:LL*) online.

**System Action:** The LSM remains offline.

**User Response:** Ensure the LMU is in communication with the host, is online, and the LSM is ready, and reissue the command.

# **SLS0458I** LMU error XXXXXXXX modifying LSMid AA:LL offline

**Explanation:** A Configuration Control function received an error return code (*XXXXXXXX*) from the LMU driver when attempting to modify a specific LSM (*AA:LL*) offline, possibly even after issuing operator command MODify lsm OFFline with the FORCE option.

**System Action:** The modify request is aborted. The LSM is left in its prior state.

**User Response:** Ensure the LMU is in communication with the host, is online, and the LSM is ready, and reissue the command. If that is unsuccessful, vary the LMU stations offline and reissue the command.

## **SLS0460I** LSM AA:LL Mismatch - LMU Value T CDS Value T

**Explanation:** The Configuration Control verification function detected a mismatch between the LSM configuration defined in the LMU and that found in the control data set for LSM *AA:LL*. Each *T* will be replaced by one of the following values:

X - the LSM is defined as a 4410 or 9310

3 - the LSM is defined as a 9360

6 - the LSM is defined as a 9740

7 - the LSM is defined as a SL8500

8 - the LSM is defined as a SL3000

. - the LSM is not defined

**System Action:** Configuration Control verification continues in order to report on all mismatches. The HSC remains up, but the station (LMU) will stay offline.

**User Response:** A comparison of the two LSM type values shows where the differences in LSM configurations are. Based on the actual physical configuration, (1) change the LIBGEN parameters to correspond to the LMU configuration and regenerate the control data set with another LIBGEN or (2) have the Sun Microsystems CSE change the LMU configuration to match the LIBGEN parameters.

#### **SLS05001**

LICENSED/SECRET/UNPUBLISHED WORK/COPYRIGHT (YYYY-YYYY) SUN MICROSYSTEMS

**Explanation:** This message is issued during host software initialization.

System Action: None.

User Response: None.

## SLS05011

Module CCCCCCC return code XXXXXXXX

**Explanation:** The module called completed with a return code of *XXXXXXXXX* during initialization or termination list processing.

**System Action:** For most errors, the HSC terminates to the next level when an error isencountered during initialization. For certain severe errors, the HSC terminates. When an error is encountered during termination, the HSC continues termination processing.

**User Response:** If the problem occurs consistently during initialization or termination and the return code does not give sufficient information to point to the problem, contact Sun Microsystems Software Support.

## **SLS0503I** SMF subtype XX is invalid and is ignored

**Explanation:** The SUBPARM parameter for this subsystem specified an invalid subtype. The allowed values are between "1" and the documented maximum value.

**System Action:** The value was ignored, and processing continues with the next subtype value, if any.

**User Response:** If the installation wishes to change the subtypes being recorded, edit the appropriate SMFPRMxx member in "SYS1.PARMLIB" specifying SUBPARM(ssnx(SUBTYPE(a,b,c...))) with the correct subtypes. Then issue a SET SMF to place those subtypes into effect.

#### SLS0504I Error

Error processing CCCCCCC1; abend CCCC2 RCXXXXXXXX

**Explanation:** The call to module *CCCCCCCC1* completed with either a user or a system abend (*CCCC2*) and reason code RCXXXXXXXX during initialization or termination list processing.

**System Action:** Depending on the type of abend, initialization/termination may continue.

**User Response:** Look for any related messages in the SYSLOG and the Job Log. If the problem is a system abend, consult the Fujitsu OS IV/MSP Messages Manual. If the problem is a user abend, consult Chapter 3 of the StorageTek 4400 ACS *HSC Messages and Codes Manual* for the MSP environment and the *SCP Messages and Codes Manual* for the VM environment. If you are unable to solve the problem using these manuals, contact Sun Microsystems Software Support.

#### SLS05051

SSCVT CCCC not allocated for HSC subsystem

**Explanation:** During initialization, the HSC subsystem detected that no SSCVT had been created for this invocation of the subsystem.

**System Action:** The HSC terminates processing.

**User Response:** Ensure that the HSC subsystem is properly defined in the SUBSYSxx member of SYS1.PARMLIB and that module SLSBPREI is present in a library in the system linklist.

# **SLS0506I**

Modify commands not supported by CCCC HSC subsystem

**Explanation:** A MODify (F) command was directed to the HSC subsystem. The modify interface is not supported at this time.

**System Action:** The command is rejected.

## **SLS0507I** HSC preinitialization failure

**Explanation:** During initialization, the HSC subsystem detected an error in preinitialization.

**System Action:** The HSC terminates processing.

User Response: Contact Sun Microsystems Software Support.

## **SLS0508I**

Multiple subsystem start not allowed; ACS *CCCC* {ACTIVE|TERMINATING|INITIALIZING| RECONFIGURING|INVALID FLAG} in single mode

**Explanation:** An attempt to start an additional HSC subsystem was rejected because another HSC subsystem is running in single mode.

**System Action:** The new subsystem terminates processing and the running subsystem continues processing.

**User Response:** Determine which subsystems are to be running and start or stop the correct subsystems.

## **SLS0509I**

Single mode HSC start rejected; another HSC subsystem is active

**Explanation:** An attempt to start an HSC subsystem was rejected because another HSC subsystem was running.

**System Action:** The new subsystem terminates processing, and the running subsystem continues processing.

**User Response:** Determine which subsystems are to be running, and start or stop the correct subsystems.

## **SLS0510I**

Multiple SSCVTs exist for HSC subsystem CCCC

**Explanation:** During subsystem initialization, the subsystem detected the presence of two HSC SSCVTs having the same SSCTSNAM field.

**System Action:** The HSC terminates processing.

**User Response:** Ensure that the subsystem name table only has one entry for the HSC subsystem. Re-IPL to recreate the SSCVT chain.

## **SLS0511I** All keywords following error are ignored

**Explanation:** The EXECParm statement contained invalid keywords. Parsing stopped at the keyword displayed in the previous message, and the subsystem continues to initialize.

**System Action:** HSC initialization continues with only a portion of the PARM string parsed.

**User Response:** Restart the subsystem correcting the error displayed in the previous error message.

#### **SLS0512E**

HSC subsystem *CCCC* is {ACTIVE|TERMINATING|INITIALIZING| RECONFIGURING|INVALID FLAG|NOT ALLOWED}

**Explanation:** The subsystem was started and it determined that another HSC subsystem with the name *CCCC* was

ACTIVE|TERMINATING|INITIALIZING|RECONFIGURING. The new subsystem terminates processing. Alternatively, the other HSC subsystem turned on an INVALID FLAG in the HSC's SSCVT control block, or corrupted the SSCVT contents such that initialization was NOT ALLOWED.

**System Action:** The new subsystem terminates processing.

**User Response:** In cases of ACTIVE, TERMINATING, INITIALIZING, or RECONFIGURING, wait for that activity to finish before attempting to start HSC again. If the operator determines that the message was issued in error (i.e., there is no other active HSC), then restart the subsystem specifying the RESET option on the start parameter.

The cases of INVALID FLAG or NOT ALLOWED indicate that the HSC's SSCVT control block has been corrupted and the HSC is unable to complete its subsystem initialization. This is a more serious situation, and will require careful circumvention. HSC will have to be started as a differently named subsystem. This can be accomplished through the use of the MVS operator SETSSI command and by changing the HSC startup parameter SSYS. Contact Sun Support for more information.

## **SLS0516I**

License Key definition not found; trial period processing begins

**Explanation:** During the initialization of the HSC, it was determined that no Software License Key definition exists. Either the LKEYDEF control statement was missing from the HSC parameter file, or an error occurred during the LKEYDEF processing. In either event the HSC begins trial period processing. A subsequent message, either SLS4800I or SLS4801I reflects the status of the trial period.

**System Action:** Product trial period processing begins.

**User Response:** The customer must obtain a valid license key from Sun Microsystems prior to the end of the 75 day trial period.

#### **SLS0518D**

\*WARNING\* The HSC subsystem is not in key 1-7; results may be unpredictable; reply YES to continue or NO to terminate execution

**Explanation:** The HSC protect key was found to be other than 1-7. The HSC subsystem should have a key of 1-7 to operate properly.

**System Action:** Initialization waits for a reply.

**User Response:** A reply of "NO" results in termination of the HSC. If you reply "YES," initialization continues and the HSC executes in a limited capacity. Several unpredictable events can occur. As an example, HSC may generate an abnormal amount of SLS0107D messages or the EDL (eligible device list) may not be modified properly. Contact your local systems programmer or Sun Microsystems Software Support. Further information regarding the program properties table (PPT) may be found in the *NCS Installation Guide*.

#### **SLS0519I**

HSC subsystem CCCC terminating abnormally

**Explanation:** The subsystem is going through abnormal termination as a result of an abend or an operator CANCEL.

**System Action:** The HSC terminates processing.

**User Response:** If the termination was not the result of an operator CANCEL, contact Sun Microsystems Software Support.

## **SLS0520I**

{GTF EID|GTF FID} invalid or not provided, defaulting to XXXX

**Explanation:** The GTF EID, or GTF FID, was not specified or was incorrectly specified as a parameter on the EXEC statement of the procedure used to start HSC or the EXECParm control statement within PARMLIB.

**System Action:** The default EID or FID *XXXX* is used.

**User Response:** Correct GTF EID or GTF FID values on either the HSC EXECParm control statement or as EXEC statement parameter of the start procedure. During the next HSC startup the new values will be picked up.

## **SLS0521I**

CCCCCCC failed to open; no automatic commands issued

**Explanation:** The HSC automatic command component requires a SLSSYS*cc* member or DD name to be provided. *cc* refers to the suffix of a member or DD statement name. *CCCCCCCC* - data set name plus member or the DD statement name.

**System Action:** The HSC starts with no automatic command list.

**User Response:** If the installation wishes to issue automatic commands on subsystem startup, create a SYS1.PARMLIB member SLSSYScc, or a SLSSYScc DD statement and specify the suffix (cc) on the MEMBER parameter for the startup procedure.

## SLS05221

Allocation of SYS1.PARMLIB(SLSSYScc) failed; no automatic commands issued; RC=XXXX

**Explanation:** The HSC automatic command component requires an issuing SLSSYScc member to be provided, or the member name on the EXEC parameter was incorrectly specified. cc refers to the suffix of a member or DD statement name. XXXX is the dynamic allocation error reason code (S99ERROR).

**System Action:** The system starts with no automatic command list.

**User Response:** If the installation wishes to issue automatic commands on subsystem startup, create a SYS1.PARMLIB member SLSSYS*cc*, and specify the suffix on the MEMBER parameter for the startup procedure, or specify a SLSSYS*cc* DD statement.

## **SLS0523I**

Volume *volser* found errant during reconfiguration, home location is *AA:LL:PP:RR:CC* 

**Explanation:** The reconfiguration function encountered an errant volume (*volser*) in the old control data set whose home location is *AA:LL:PP:RR:CC*.

**System Action:** The errant volume detected was copied to the new control data set and marked errant (in the new control data set).

**User Response:** An audit of the specified cell should be performed on the new control data set in an attempt to clean up the above status.

## **SLS0524I**

Volume *volser* found selected during reconfiguration, home location is *AA:LL:PP:RR:CC* 

**Explanation:** The reconfiguration function encountered a selected volume (*volser*) in the old control data set whose home location is *AA:LL:PP:RR:CC*.

**System Action:** The selected volume was copied to the new control data set and marked unselected (in the new control data set).

**User Response:** An audit of the specified cell should be performed on the new control data set to verify the volume status. Further verify that no other HSC subsystem was active on another host during the time reconfiguration was running. If HSC was active on another host, the newly created control data set may be corrupted. If HSC was not active on another host, the newly created control data set can be assumed to be correct.

# SLS0525I

Reconfiguration completed successfully

**Explanation:** The reconfiguration function has completed successfully.

**System Action:** None.

**User Response:** The subsystem must be brought up pointing to the newly created control data sets. Then run the VOLRpt (Volume Report) utility function, and analyze the contents of the report.

## SLS0527I

Reconfiguration function is currently executing; DO NOT START other  $\mbox{HSC}$  subsystems

**Explanation:** The reconfiguration function is currently running. To prevent modifications and possible out of sync conditions, no other HSCsubsystem should be running or started on any host sharing the same CDS.

**System Action:** Reconfiguration processing continues.

User Response: None.

#### SLS05291

An empty but allocated cell detected at cell AA:LL:PP:RR:CC

**Explanation:** The reconfiguration function was running and detected that a cell was allocated but empty.

**System Action:** The reconfiguration function continues processing.

**User Response:** As long as no error messages were issued by the reconfiguration function, the new data set is considered to be good. To clean up the empty but allocated cell condition, bring the HSC software up with the newly configured data set(s) and run an audit against the above mentioned cells.

## **SLS0530I**

Reconfiguration completed having found the above control data set conditions

**Explanation:** Reconfiguration completed. However, conditions were encountered during the function which may have resulted in the corruption of the control data set.

**System Action:** Examine other output messages from reconfiguration and determine the severity of the message.

**User Response:** Audit the cells in the newly created control data set for which messages were generated to correct any possible error conditions.

## SLS0531E

Database mismatch; Volume *volser*, Cell Index *AA:LL:PP:RR:CC*, VAR Location *AA:LL:PP:RR:CC* 

**Explanation:** The reconfiguration function detected a mismatch when comparing the Cell Index location and the Volume home location.

**System Action:** None.

**User Response:** Audit the cells in the newly created control data set for the generated message to correct any possible error conditions.

## SLS05391

Unknown volume found, review prior SLSØ874A Messages;'Y' to acknowledge

**Explanation:** During HSC startup, message SLS0874A was issued to indicate an unknown (to HSC) volume was found and must be removed manually from the LSM. This message will be issued at each startup of HSC until the volume has been removed. Response to this message simply indicates you have seen the message. Leaving the cartridge in the LSM will not prevent the HSC from normal function.

**System Action:** Processing continues normally following response. The cartridge is left where it was found.

**User Response:** Open the LSM and remove the cartridge from the library as indicated in message SLS0874A. This message will be issued at each startup of the HSC and each time the HSC Service Level is brought from Base to Full.

## **SLS0545I**

HSC subsystem CCCC STOP (P) command received

Explanation: An operator STOP (P) command was directed to the specified subsystem.

**System Action:** The subsystem begins termination.

User Response: None.

#### **SLS0548I**

LMURQST error XXXXXXXXX for Read ACS statistics

**Explanation:** The performance monitor issued a READ ACS STATISTICS command and received the displayed return code.

**System Action:** No SMF statistical record is written.

**User Response:** Contact Sun Microsystems Software Support.

#### SLS05511

{SMF|COMPRFX|MAJNAME|EJCTPAS| HOSTID(CCCCCCCC)|NNLBDRV(CCCCCCCC)|ADJACNT(CCC)} parameter outside valid range

**Explanation:** LIBGEN parameter SMF|COMPRFX|MAJNAME|EJCTPAS| HOSTID(*CCCCCCC*)|NNLBDRV(*CCCCCCC*)| ADJACNT(*CCC*) is outside the valid range.

**System Action:** Processing continues. A return code of 12 is set.

**User Response:** Correct the error, and resubmit the LIBGEN assembly.

## SLS0552I

STATION(XXXX1)|LSM(AA:LL)|SYSLIST(CCCCCCCC1)|
HOSTDRV(CCCCCCCC2)|HOSTID| PASTHRU(D)|LSMDRV(CCCCCCCC3)|
ADJACNT(CCCCCCCC4)|DRIVE(DD)| DRVELST(CCCCCCCC5)| ADDRESS(XXXX2)|
ACSDRV(CCCCCCCC6) parameter not found

 $\label{eq:continuity} \textbf{Explanation:} \ \ \textbf{Required LIBGEN parameter} \\ \textbf{STATION}(XXXXI)|\textbf{LSM}(AA:LL)|\textbf{SYSLIST}(CCCCCCCI)| \\ \textbf{HOSTDRV}(CCCCCCC2)|\textbf{HOSTID}|\ \textbf{PASTHRU}(D)|\textbf{LSMDRV}(CCCCCCC3)| \\ \textbf{ADJACNT}(CCCCCCC4)|\textbf{DRIVE}(DD)| \\ \textbf{DRVELST}(CCCCCCC5)|\textbf{ADDRESS}(XXXX2)|\textbf{ACSDRV}(CCCCCCC6) \ \text{was not specified.} \\ \end{cases}$ 

**System Action:** Processing continues. A return code of 12 is set.

**User Response:** Correct the error, and resubmit the LIBGEN assembly.

## SLS05531

 $\{ ACSDRV = (CCCCCCCC1) \mid ADDRESS \mid LSMDRV = (CCCCCCCC2) \mid PASTHRU = (D) \mid DRIVE = (CCCCCCCC3) \mid TYPE/WINDOW \mid WINDOW = (D) \mid TYPE = (CCC4) \mid DELDISP \mid SCRLABL \mid TCHNIQE \mid DOOR = (CCC5) \mid VSMONLY = CCCCCCC6 \mid FUTRACS = (DD, DD) \mid FUTRLSM = (8500, CCC7) \} parameter invalid value$ 

**Explanation:** The value specified for LIBGEN parameter {ACSDRV=(CCCCCCC1)|ADDRESS| LSMDRV=(CCCCCCC2)|PASTHRU(D)| DRIVE=(CCCCCCC3)|TYPE/WINDOW| WINDOW=(D)|TYPE=(CCC4)|DELDISP|SCRLABL| TCHNIQE|DOOR=(CCC5)|VSMONLY=CCCCCCC6|FUTRACS=(DD,DD)|FUTRLSM (8500,CCC7)} parameter is invalid.

**System Action:** Processing continues. A return code of 12 is set.

**User Response:** Correct the error, and resubmit the LIBGEN assembly.

## SLS05541

TOO MANY {ACSDRV|LSM|LSM=(CCCCCCCC1)|ADDRESS|
ADDRESS=(XXXX1)|HOSTID(CCCCCCCC2)|NNLBDRV|
LSMDRV|DRIVE|PASTHRU|'PASTHRU=(D)'|'ADJACNT=(CCCCCCCC3)'|SYSLIST|
DRIVE=(CCCCCCCC4)|'DRVELST=(CCCCCCCC5)'|
HOSTID|ADDRESS(XXXX2)|WINDOW=(D)|SYSLIST(CCCCCCCC6)} values
specified

**Explanation:** Too many ACSDRV|LSM|LSM=(CCCCCCC1)|ADDRESS| ADDRESS=(XXXX1)|HOSTID(CCCCCCC2)|NNLBDRV| LSMDRV|DRIVE|PASTHRU|PASTHRU=(D)| ADJACNT=(CCCCCCCC3)|SYSLIST|DRIVE=(CCCCCCC4)| DRVELST=(CCCCCCC5)|HOSTID|ADDRESS(XXXX2)| WINDOW=(D)|SYSLIST(CCCCCCC6) values specified.

**System Action:** Processing continues. A return code of 12 is set.

User Response: Correct the error, and rerun the job

**SLS0555I** Too many *CCCCCCCC* macros specified

**Explanation:** Too many *CCCCCCC* macros were specified for the LIBGEN.

**System Action:** Processing continues. A return code of 12 is set.

**User Response:** Correct the error, and resubmit the LIBGEN assembly.

**SLS0556I** *CCCCCCCC* macro missing or out of sequence

**Explanation:** CCCCCCC was not specified or was specified out of sequence in the

LIBGEN.

**System Action:** Processing continues. A return code of 12 is set.

**User Response:** Correct the error, and resubmit the LIBGEN assembly.

**SLS0557I** Database successfully initialized; total cartridge capacity: DDDDDDDDDDDD volumes

**System Action:** None.

**User Response:** None.

SLS0558I CLNPRFX operand must be three VOLSER characters, Valid values are

 $(A-Z, \emptyset-9, and $#@)$ 

**Explanation:** The CLNPRFX operand is not three characters consisting of A-Z, 0-9, \$, #,

or @.

**System Action:** Processing continues. A return code of 12 is set.

**User Response:** Correct the error, and rerun the job.

**SLS0559I** DRIVE PANEL numbers must be in ascending order

**Explanation:** DRIVE PANEL numbers were not specified in ascending order

**System Action:** Processing continues. A return code of 12 is set.

**User Response:** Correct the error, and resubmit the LIBGEN assembly.

**SLS0560E** *CCCCCCCC* errors encountered

**Explanation:** The *CCCCCCC* function encountered errors.

**System Action:** The utility terminates with a non-zero return code.

**User Response:** Correct the errors, and resubmit the job.

**SLS0562I** *CCCCCCCC -* Installation verified

**Explanation:** The installation was verified by *CCCCCCCC*, where *CCCCCCCC* is the IVP that was executing.

**System Action:** The utility terminates with a 00 return code.

User Response: None.

**SLS0563E** Host SID *CCCCCCCC*, UNITNAME *CCCCCCCC* is not in EDT or has no supported tape devices

**Explanation:** The utility (executing on host SID *CCCCCCCC*) determined that the unitname specified in either the SLILIBRY macro NNLBDRV parameter, or the SLIACS macro ACSDRV parameter was not in the EDT for this host, or the unitname existed but contained no supported tape devices.

**System Action:** Processing continues. A return code of 08 is set.

**User Response:** Perform one of the following actions:

- Repeat the LIBGEN to change the unitname
- Use the SET utility
- Perform an EDTGEN for the host to add the unitname.

**SLS0564E** Host SID *CCCCCCCC* was not defined in LIBGEN

**Explanation:** The utility (executing on host SID *CCCCCCCC*) determined that host SID *CCCCCCCC* was not specified in the LIBGEN.

System Action: Processing terminates. A return code of 08 is set.

**User Response:** Perform one of the following actions:

- Repeat the LIBGEN and specify *CCCCCCC* in the SLILBRY macro HOSTID parameter
- Use the SET utility
- Run the job on a host that is defined to LIBGEN.

#### **SLS0565E**

HOSTid CCCCCCC; Device number XXXX is not a supported tape device

**Explanation:** The HOSTid (*CCCCCCCC*) has determined that device number *XXXX* is not a supported tape device as specified in the SLIDRIVS macro ADDRESS parameter.

System Action: Processing continues.

User Response: Perform one of the following actions:

- Repeat the LIBGEN and delete *XXXX* from the SLIDRIVS macro ADDRESS parameter
- Use the SET utility
- Use HCD to define the unit as a supported tape device.

## **SLS0566E**

HOSTid CCCCCCC; Device number XXXX is not a 3278

**Explanation:** The HOSTid (*CCCCCCCC*) determined that device number *XXXX* was not a 3278 as specified in the SLISTATN macro ADDRESS parameter.

System Action: Processing continues.

**User Response:** Perform one of the following actions:

- Repeat the LIBGEN and delete *XXXX* from the SLISTATN macro ADDRESS parameter
- Use the SET utility
- Perform an IOGEN or IORGP to make the device number a 3278.

## **SLS0567E**

Unable to allocate drive XXXX1; SVC 99 = XXXX2, XXXX3

**Explanation:** The utility was unable to allocate device number *XXXX1*. *XXXX2* is the information reason code, and *XXXX3* is the error reason code.

**System Action:** Processing continues.

User Response: Correct the reason for the dynamic allocation failure, and resubmit the job.

# **SLS0568I**

Message DDDD does not exist

**Explanation:** The LIBGEN macros requested message *DDDD* be issued.

**System Action:** Processing continues. A return code of 14 is set.

**User Response:** Contact Sun Microsystems Software Support.

**SLS0569E** Invalid LIBGEN load module specified

**Explanation:** A Load macro issued for the LIBGEN load module was unsuccessful.

**System Action:** Processing terminates.

**User Response:** Ensure the LIBGEN load module is available.

**SLS0570I** Macro *CCCCCCCC* already specified

**Explanation:** The specified LIBGEN macro has already been issued.

System Action: Processing continues. A return code of 12 is set.

**User Response:** Correct the label, and resubmit the job.

**SLS0571I** Number of values for {STATION|HOSTDRV} parameter must equal number of hosts

**Explanation:** The specified LIBGEN parameter must have a number of values specified that equals the number of host identifiers specified on the SLILIBRY macro HOSTID

parameter.

**System Action:** Processing continues. A return code of 12 is set.

**User Response:** Correct the number of parameters, and resubmit the job.

**SLS0572I** Number of values for {PASTHRU|DRIVE} parameter must equal number of

values for {ADJACNT|DRVELST} parameter

**Explanation:** The specified LIBGEN parameter pair must have the same number of values

specified.

**System Action:** Processing continues. A return code of 12 is set.

**User Response:** Correct the number of parameters, and resubmit the job.

**SLS0573E** Parameter list is missing or invalid

**Explanation:** The utility has determined that the parameter specified to the utility is

missing or invalid.

**System Action:** Processing continues.

**User Response:** Specify a set of parameters.

## SLS0574E - SLS0578E

**SLS0574E** *CCCCCCCC* program not permitted to do Dynamic Allocation

**Explanation:** The utility was not permitted to do dynamic allocation by the installation validation routine (KDJDB401).

**System Action:** Processing stops.

**User Response:** Authorize the program to perform dynamic allocation, and resubmit the job.

**SLS0575E** *CCCCCCCC* DD statement missing

**Explanation:** The specified DD statement could not be found.

**System Action:** Processing continues.

**User Response:** Define the specified DD statement, and resubmit the job.

**SLS0576E** Unable to load LIBGEN module *CCCCCCCC (XXXX1 - XXXX2)* 

**Explanation:** The specified load module *CCCCCCC* could not be loaded. *XXXX1* - *XXXX2* are the abend code and reason code issued by the system.

**System Action:** Processing stops.

**User Response:** Make sure there is a STEPLIB to the library containing *CCCCCCCC*, and resubmit the job.

**SLS0577I** Panel number 100 must be specified as the last operand for the DRIVE= parameter

**Explanation:** DRIVE= parameter of SLILSM macro MUST specify panel 10 as a drive panel. It is either missing from the DRIVE= operands, or it is not specified as the last operand for the DRIVE= parameter.

**System Action:** Processing continues. A return code of 12 is set.

**User Response:** Correct the error, and rerun the job.

SLS0578E Invalid ACSid

**Explanation:** The ACSid specified on the PARM= parameter of the EXEC statement for the SLIEXERS program is invalid - out of range.

**System Action:** Processing stops.

User Response: Specify the correct ACSid, and resubmit the job

# SLS05791

Number of CCCCCCC values specified is less than the number of hosts

**Explanation:** The macro parameter named by CCCCCCC must contain as many operands as the number of hosts specified on the SLILIBRY HOSTID parameter. If an operand is intentionally omitted for a host, a comma must be used as a place holder.

**System Action:** LIBGEN assembly continues, and the assembly return code is set to 04.

**User Response:** Correct the number of parameters, and resubmit the job.

## **SLS0580I**

The RESERVE= parameter has been discontinued and is ignored; it should be removed

**Explanation:** The RESERVE= parameter was removed in an earlier maintenance cycle and is no longer used.

**System Action:** LIBGEN assembly continues normally and the resultant LIBGEN module is not affected.

**User Response:** Remove the RESERVE= parameter from the SLIRCVRY macro when convenient. It is not necessary to rerun the LIBGEN assembly.

# SLS05811

SLIPTPCK - PASTHRU parameter #N of BBB does not have a corresponding ADJACENT parameter specified

**Explanation:** The *N*th PASTHRU parameter defined on the SLILSM macro labelled *BBB* does not have a matching ADJACNT parameter entry.

**System Action:** LIBGEN assembly continues, and the assembly return code is set to 12.

**User Response:** Add an ADJACNT parameter entry which corresponds to the other LSM for which the pass-thru-port is being defined. Rerun the LIBGEN assembly.

## SLS05821

SLIPTPCK - AAA is adjacent to BBB, but BBB is not adjacent to AAA

**Explanation:** LSM AAA is defined in the SLILSM macro for LSM BBB as being adjacent, yet BBB is not defined in the SLILSM macro for LSM AAA as being adjacent.

**System Action:** LIBGEN assembly continues, and the assembly return code is set to 12.

**User Response:** Place an entry for LSM *BBB* in the ADJACNT parameter of the SLILSM macro for *AAA*. Rerun the LIBGEN assembly.

#### SLS05831

SLIPTPCK - Adjacent parameter N (VVV) of AAA does not have a corresponding PASTHRU parameter specified

**Explanation:** The *Nth* parameter in the ADJACNT keyword for the SLILSM macro labelled *AAA*, which contains the value *VVV*, has no corresponding PASTHRU parameter.

**System Action:** LIBGEN assembly continues and the assembly return code is set to 12.

**User Response:** Insert a value into the PASTHRU parameter which corresponds to the *Nth* ADJACNT parameter for LSM *AAA*. Rerun the LIBGEN assembly.

## **SLS05841**

SLIPTPCK - PASTHRU parameter  $\it N$  of  $\it AAA$  and PASTHRU parameter  $\it O$  of  $\it BBB$  are both defined as type  $\it TTT$ 

**Explanation:** The corresponding PASTHRU parameters *N* of LSM *AAA* and *O* of LSM *BBB* are both defined as the same PTP type *TTT* (MASTER/SLAVE).

**System Action:** LIBGEN assembly continues, and the assembly return code is set to 12.

**User Response:** Change either conflicting PASTHRU parameter to be of the opposite type.

## SLS05851

SLILSM - SLILSM macro labeled *CCCCCCC* has a drive/pasthru port/window assigned to number *NN* 

**Explanation:** The macro labeled *CCCCCCC* has the same panel number assigned to a drive, pasthru port or window.

**System Action:** LIBGEN assembly continues, and the assembly return code is set to 12.

**User Response:** Change either PASTHRU, DRIVE or WINDOW parameter to the correct panel number.

#### **SLS05861**

SLISTATN ADDRESS dddd WILL NOT BE USED BY HSC

**Explanation:** The SLISTATN Macro defined a Station Address of zero. HSC assumes a Station with an address of zero is a "dummy" one and will not use it.

**System Action:** LIBGEN assembly continues, and the assembly return code is set to 8.

**User Response:** If the Station is to be used, change it to a non-zero address.

#### SLS05871

PASTHRU PARAMETER REQUIRED WHEN DEFINING AN ACS WITH MULTIPLE LSMS

**Explanation:** The SLIACS Macro defined more than one LSM. The SLILSM macro must define the pass-thru ports between adjacent LSMs by coding the PASTHRU parameter.

**System Action:** LIBGEN assembly continues, and the assembly return code is set to 12.

**User Response:** Define the pass-thru ports between adjacent LSMs by coding the PASTHRU parameter on the SLILSM macro.

## SLS0600I

Volume volser; AA:LL:PP:RR:CC, {Selected|Unselected},
{Scratch|Nonscratch}<, Mounted>

**Explanation:** A Display Volume command was issued for volume *volser*. The home cell for the volume is *AA:LL:PP:RR:CC*, where *AA* is the ACSid, *LL* is the LSMid, *PP* is the panel number in decimal, *RR* is the row number in decimal, and *CC* is the column number in decimal. The display indicates whether the volume is currently selected or unselected. The scratch status of the volume is also displayed. "Mounted" appears in the message only when the volume is mounted on a drive.

System Action: None.

**User Response:** None.

# **SLS0601I**

Volume *volser* - detail:

<Not eligible for SCRATCH>

Home cell:AA:LL:PP:RR:CC
Scratch:{YES|NO}
Selected:{YES|NO}
<Mounted:{drive DDDD||driveid AA:LL:PP:NN}>
<Owning host:CCCCCCCC>
External label:{YES|NO}
<Label readable:{YES|NO}>
Inserted:YYYY-MM-DD HH:MM:SS
Last selected:YYYY-MM-DD HH:MM:SS
Select count:DDDD
Media type:MMMMMMMM
Rectech:RRRRRRR
Media Label:LLLLLLL
Media Match:{YES|NO|VOLATTR Only|Label Only|Undefined}
<Not usable>

**Explanation:** A Display Volume command with the DETail operand was issued for volume *volser*. All available information about the volume is displayed in a multi-line WTO.

In the "home cell" line, AA is the ACSid, LL is the LSMid, PP is the panel number in decimal, RR is the row number in decimal, and CC is the column number in decimal.

The "Mounted" line is displayed only if the volume is mounted. drive *DDDD*|driveid *AA:LL:PP:NN* indicates the drive on which the volume is mounted.

The "Owning host" (CCCCCCC) line is displayed only if the volume is selected.

The "Label readable" line is displayed only if the volume has an external label.

The "Inserted" and "Last Selected" lines respectively show the date and time at which the volume entered the library and was last selected. The date is in YYYY-MM-DD format.

## SLS06011 - SLS06011

*MMMMMMM* and *RRRRRRR* are the media type and recording technique of the volume. *LLLLLLLL* indicates if the media type on the external label was readable or not. The value *N/A*, not applicable, appears if the media value shown was not read from the LMU.

The Media Match values indicate how the Media-type value was determined for the volume:

YES The LMU read a media label, and there is a VOLATTR defined for

the volume. The media label and VOLATTR agree with respect to

the media type.

NO The LMU read a media label, and there is a VOLATTR defined for

the volume. The media label and VOLATTR do not agree with

respect to the media type.

VOLATTR Only A VOLATTR exists for the volume, but the LMU has not

determined the media type. This is valid when a VOLATTR is

defined for a volume outside the library.

Label Only The LMU has determined the media type, but no VOLATTR exists

for the volume.

Undefined The LMU has not determined the media type, and no VOLATTR

exists for the volume.

A value of "No", "Label Only", or "Undefined" indicates an error in VOLATTR statements. A value of "VOLATTR Only" for a volume inside the library also indicates an error in the VOLATTR statements. Either condition can cause invalid scratch counts to occur for the Display SCRatch command.

"Not usable" indicates a non-authorized request attempted to mount a cleaning cartridge or diagnostic cartridge.

The "Not eligible for SCRATCH" is displayed if the volume is a VSM MVC and is an indication that the volume cannot be scratched.

**System Action:** None.

**SLS0602I** Volume *volser* - errant:

Scratch: {YES|N0}
Selected: {YES|N0}
<Owning Host: CCCCCCCC>

Last known locations:

Home: CELL AA:LL:PP:RR:CC
Source: {CELL AA:LL:PP:RR:CC |
CAP AA:LL:RR:CC |

DRIVE XXXX

DRIVEID AA:LL:PP:NN}

Destination: {CELL AA:LL:PP:RR:CC |

CAP AA:LL:RR:CC |

DRIVE XXXX

DRIVEID AA:LL:PP:NN}

<Lost in: LSM AA:LL>

**Explanation:** A Display Volume command was issued for volume *volser*. The volume was found to be errant. The last known locations of the volume are listed. In the volume location lines, *AA* is the ACSid, *LL* is the LSMid, *PP* is the panel number in decimal, *RR* is the row number in decimal, *CC* is the column number in decimal, *NN* is the drive number in decimal, and *XXXX* is a device unit address. The "owning host" line is only displayed if the volume is selected. The "Lost in" line is only displayed if the volume is lost in an LSM.

**System Action:** The volume continues to be errant until processed by errant recovery or logically ejected from the library.

**User Response:** Invoke errant recovery for the volume. Some methods that can be used to invoke errant recovery are mounting the volume or modifying the LSM online.

**SLS0603I** Volume(s) *volser1<-volser2>* not in ACS

**Explanation:** One or more of the volumes requested on a Display Volume command were not found in the ACS. If a volume range was specified on the command and a sequential series of volumes within that range was not found, a single message will be displayed for the series.

System Action: None.

#### **SLS0604I**

Invalid volser range (volser1-volser2) for DISPLAY VOLUME command, CC=XX

**Explanation:** A range of volumes (*volser1-volser2*) was specified on a Display Volume command, but the range was syntactically invalid. *XX* is a condition code indicating the nature of the syntax error:

- Overflow occurred when incrementing the volser. The result is larger than the incremental portion of the volser.
- One of the volsers in the specified range has no incrementable portion
- One of the volsers in the specified range contains invalid characters.
- The second volser in the specified range is less than or equal to the first volser in the range.
- The incrementable portions of the volsers specified in the range are not compatible.

System Action: None.

**User Response:** Re-enter the Display Volume command, specifying a valid volser range.

## **SLS0605I**

Volser range (*volser1-volser2*) for DISPLAY VOLUME command exceeds 100 volumes

**Explanation:** A range of volumes (*volser1-volser2*) was specified on a Display Volume command. The specified range contains more than 100 volumes. Volume ranges for the Display Volume command are limited to a maximum of 100 volumes.

**System Action:** None.

**User Response:** Enter multiple Display Volume commands specifying ranges of 100 volumes or less, or run the batch HSC VOLRpt (Volume Report) utility, which has no limit on volser ranges.

## **SLS0607I**

Invalid CCCCCCCC1 option - CCCCCCCC2

**Explanation:** An invalid option was specified for a keyword on a given command. *CCCCCCCC1* is the keyword entered. *CCCCCCCC2* is the option for the *CCCCCCCC1* keyword.

**System Action:** Command processing terminates.

**User Response:** Refer to the *HSC Operator's Guide*, or issue the HSC "Display CMd" command, to determine the supported options for the specified command keyword.

## SLS06091

Invalid {OPTION} CCCCCCCC1 CCCCCCC2 value - DDDDDDDD1; value must be within range DDDDDDDD2-DDDDDDD3

**Explanation:** A numeric value was specified for the OPTion command option. The specified value is either less than the minimum value allowed for the option, or greater than the maximum value allowed for the option. *CCCCCCC1* is the function entered on the OPTion command. *CCCCCCCC2* is the option entered on the OPTion command. *DDDDDDDD1* is the value entered on the OPTion command. *DDDDDDDDD2* is the minimum value allowed for the option. *DDDDDDDDD3* is the maximum value allowed for the option.

**System Action:** OPTion command processing terminates.

**User Response:** Refer to the *HSC Operator's Guide*, or issue the HSC "Display CMd OPTion" command, to determine the supported values for the specified function.

#### **SLS0612I**

The  $\mathit{CCCCCCC1}$  command is at a command Service Level unknown to the  $\mathit{HSC}$ 

**Explanation:** An operator command was entered, but the HSC did not recognize the Service Level of the command. *CCCCCCCC1* is the operator command entered.

**System Action:** The command is not executed.

**User Response:** This is an HSC internal error and should be reported to Sun Microsystems Software Support.

## SLS0613I

The  ${\it CCCCCCC1}$  command cannot be processed at the current HSC Service Level

**Explanation:** An operator command was entered, but the HSC was not at a Service Level that could execute the command. *CCCCCCCC1* is the operator command entered.

**System Action:** The command is not executed.

**User Response:** Re-enter the *CCCCCCC1* command when the HSC is at the appropriate Service Level.

# SLS06511

Allocation of station device XXXX failed - XX1, XX2

**Explanation:** An error occurred while attempting to allocate the specified station. *XX1* contains the SVC 99 error code, and *XX2* contains the info code.

**System Action:** The station is not varied online.

**User Response:** Correct the problem, and reissue the Vary Station command. If the problem persists, contact Sun Microsystems Software Support

**SLS0652I** Open of station device XXXX failed

**Explanation:** An error occurred attempting to OPEN the specified station.

**System Action:** The station is not varied online.

**User Response:** Correct the problem, and reissue the Vary Station command. If the problem persists, contact Sun Microsystems Software Support.

**SLS0653I** SHPG of station C...C failed -CCCCCCCC

**Explanation:** The Set Host Path Group (SHPG) for the specified station has failed.

**System Action:** The station is marked offline.

**User Response:** Verify the LMU connection and status. Ensure that HSC full initialization is complete, and then vary the station or ACS online. If the last 4 characters of the error (CCCCCCC) is "A214", then HSC is not compatible with the ACS. Update your HSC to release 6.1 or above in order to connect to this ACS. If the problem persists, contact StorageTek Software Support.

**SLS0655I** ACS AA station C...C communicating

**Explanation:** The specified station started communicating.

**System Action:** All requests waiting for the LMU are reissued.

User Response: None.

**SLS0657E** ACS AA station C...C not communicating

**Explanation:** The station cannot be used to communicate with ACS AA.

**System Action:** All requests are routed to another station (if available).

**User Response:** Diagnose and correct the problem. If I/O error messages are generated for a 3270 station, it may be necessary to vary the station offline.

SLS0660I ERR BCST - CCCCCCCC

**Explanation:** An invalid broadcast was received. This message describes the broadcast.

**System Action:** Processing continues. The broadcast is ignored.

User Response: Contact Sun Microsystems Software Support.

# **SLS0661E** ACS AA not communicating

**Explanation:** All the stations used to communicate with ACS AA are not responding.

**System Action:** All requests are returned with an LMU hardware error (6515).

**User Response:** Use the Vary command to vary the stations offline, then online. If the stations do not come online, then contact Sun Microsystems Hardware Support.

# SLS0662I LMU Response error - AA, XXXX, XX, DD

**Explanation:** A response was received that was in error. AA represents the ACSid of the ACS the block was being sent to or received from.

XXXX represents the station device number being used.

XX represents an error code:

- 04 Invalid multiple response type
- 08 Sequence number not numeric
- 0C Response not expected
- 10 Invalid response (see reason code)
- 14 Non-numeric response type
- 18 Error response received
- 20 Unknown broadcast type
- 28 Invalid broadcast (see reason code)

# DD represents a reason code:

- 00 N/A
- 01 Invalid response code
- 02 Invalid response size
- 03 Invalid HOSTid
- 04 Invalid slave id
- 05 Invalid LSM vary status found
- 06 Invalid passthru port count
- 08 Invalid response len too small
- 09 Invalid response len not evenly divisible
- 0A Invalid month
- 0B Invalid day
- 0C Invalid hour
- 0D Invalid minute
- 0E Invalid second
- OF Invalid arm utilization
- 10 Invalid passthru count
- 11 Invalid response len too large
- 12 Missing response for LRQ
- 13 Invalid LSM
- 14 Invalid drive panel

## SLS0663I - SLS0663I

15 - Invalid drive row

17 - Invalid softfail recovered count

80 - Invalid configuration status

81 - Invalid master LSM

82 - Invalid master panel

83 - Invalid slave LSM

84 - Invalid slave panel

**System Action:** Processing continues.

User Response: Contact Sun Microsystems Software Support.

## **SLS0663I**

LMU Block error - AA, XXXX, XX, DDD

**Explanation:** A block was received or sent that was in error.

AA represents the ACSid of the ACS the block was being sent to or received from.

*XXXX* represents the station device number being used.

XX represents an error code:

1C - Deblocking error; LMU sent bad block

- ACK error; LMU or HSC sent bad block

DDD represents a reason code:

1 Valid block indicator not received

2 Start of transmission not found

3 End of transmission not found

4 Start of transaction not found

5 End of transaction not found

6 Interface not grouped to any host

7 Illegal HOSTid

8 Illegal set host path group option

9 Interface joined to another host

HOSTid does not agree with owning host

Non-numeric data in block header

12 Standby LMU cannot accept block of requests

13 Switchover already active

14 Can't join, unsupported compatibility level

15 Can't join, Partition ID non-zero, library not partitioned

| 16  | Can't join, Partition ID zero, library is partitioned            |
|-----|------------------------------------------------------------------|
| 17  | Partition ID not defined to library                              |
| 18  | SHPG Transmission header does not match host compatibility level |
| 50  | Bad block seq. no. on unexpected ACK                             |
| 51  | Illegal ACK of request block from Standby LMU                    |
| 52  | ACK error type not numeric                                       |
| 124 | Non-numeric block length on ACK from LMU                         |
| 136 | Bad block seq. no. on ACK from LMU                               |

**System Action:** Processing continues.

**User Response:** Send the MSP SYSLOG/SCP CONSLOG and PM2 ACS deblocking report to your Sun Microsystems Customer Service Representative.

# **SLS0664I** ACS AA Busy; station C...C offline pending

**Explanation:** A Vary OFFline was issued for the specified station or ACS. Station *C...C* was the last station online to the LMU, and there was work active for the LMU.

**System Action:** The request waits until active work for the LMU is complete.

**User Response:** None.

# **SLS0665E** ACS AA Degraded; LSM AA:LL, Condition D, FSC XXXX

**Explanation:** A message was received from ACS AA that a failure occurred that causes degraded performance. The ACS can continue normal functioning.

LL is the LSM. If "FF", the failing device is the LMU.

D is the condition code. If "1", device inoperative. A "2" indicates performance is degraded.

XXXX is the fault symptom code (FSC). See fault symptom code dictionary for specific error codes.

**System Action:** Processing continues.

**User Response:** Contact Sun Microsystems Hardware Support. Have the FSC (*XXXX*) available.

## SLS0666A - SLS0668I

SLS0666A LSM AA:LL access door has been opened

**Explanation:** The specified LSM access door has been opened.

**System Action:** All requests involving the LSM wait until the door is closed, made ready, or the LSM is forced offline.

**User Response:** Close the LSM door, force the LSM offline to go into manual mode.

**SLS0667I** LSM AA:LL access door has been closed

**Explanation:** The specified LSM access door has been closed.

**System Action:** Processing continues.

**User Response:** None.

SLS0668I LSM AA:LL CCC...CCC

**Explanation:** The LSM has been brought successfully online or offline according to the variable text portion of the message.

If the text for CCC...CCC reads

Is Offline; Temp Outage Queue has been purged.

The LSM already was offline and no MODify lsm ONline was found on the Temp Outage Queue.

Ready; Temp Outage Queue Will Be Re-Driven.

Either a MODify Ism ONline command, an LSM Ready event, or an LMU Ready event has been successfully processed and any pending requests on the Temp Outage Queue will be re-queued to the Waiting Request Queue.

**System Action:** The system processes the Temp Outage Queue as indicated in the text of the message.

## **SLS0669A** LSM AA:LL not ready (C)

**Explanation:** The specified LSM is not ready. *C* represents the reason the LSM is not ready. Reasons include:

- 0 Response indicates LSM not ready
- 1 Configuration mismatch
- 2 Failed initialization
- 3 Lost Communication
- 4 Mechanism failure
- 5 LSM Cannot initialize CAP door open
- 6 LSM Cannot initialize playground requires emptying
- 7 LSM has capacity mismatch
- 8 Key door has been opened

**System Action:** All requests involving the LSM wait until the LSM is made ready or the LSM is forced offline.

**User Response:** Ready the LSM. If this cannot be done, force the LSM offline to go into manual mode.

# SLS0670I

Modify of LSM AA:LL pending (DDDDDDDD)

**Explanation:** The MODify lsm request was issued while another modify for that LSM was active. The pending queue is now *DDDDDDDD* deep.

System Action: The modify waits.

User Response: None.

## **SLS0671I**

Vary of ACS {AA/AA station C...C} pending (DDDDDDDD)

**Explanation:** The Vary STation or Vary ACS request was issued while another Vary for that ACS was active. The Vary pending queue is now *DDDDDDDD* deep.

**System Action:** The vary waits until it reaches the top of the queue.

**SLS0672E** LSM AA:LL {Drive XXXX|Driveid AA:LL:PP:NN} - needs cleaning

**Explanation:** The specified drive needs to have a cleaning cartridge inserted. The transport is identified either by the unit address (*XXXX*) or, when the drive is not defined to this host, by the driveid (acs, lsm, panel and number of drive AA:LL:PP:NN).

**System Action:** Processing continues.

**User Response:** Mount a cleaning cartridge in the transport.

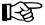

**Note:** The automated clean function of the HSC is set to off. To prevent this message from being issued, turn the HSC automated clean function on via the HSC MNTD AUtocln(ON) command.

**SLS0673I** LSM AA:LL pending offline

**Explanation:** A MODify Ism OFFline request was issued for the specified LSM; however, the LSM was in use. Either a request (e.g. Mount, DISMount) was active, or the CAP was reserved.

**System Action:** The offline request waits. When no longer in use, the MODify lsm OFFline request will complete. If necessary, issue a MODify lsm OFFline with the FORCE option to bring the LSM offline regardless of activity.

**User Response:** None.

**SLS0674I** ACS AA Station C...C driver cannot run without ESTAE

**Explanation:** This station failed three times to establish an ESTAE environment. Normally recoverable errors cannot be recovered without an ESTAE routine to schedule the retry routine. Schedule a recycle of the HSC if this station stops working.

AA is the ACS number.

C...C is the station address.

**System Action:** Processing continues for the HSC, but the station remains inactive.

**User Response:** This problem may be corrected by varying the ACS offline and back online.

## SLS0675E LSM AA:LL CCC...CCC

**Explanation:** The indicated LSM failure or partial failure has been detected according to the variable text portion of the message.

If the text for CCC...CCC reads:

## Try MODIFY Again; Config Request Failed.

SLSLCLSM failed three times to obtain the current status of the LSM from the database. Even though the database may show the LSM to be in automatic mode, the LSM is still logically offline.

## Try MODIFY Again; Read LSM Status Failed.

SLSLCLSM failed three times to obtain the current status of the LSM from the LMU. Even though the database shows the LSM to be in automatic mode, the LSM is still logically offline.

## Try Modify Again When LSM Is Ready.

SLSLCLSM detected that the LSM is not ready, so the LSM cannot be brought logically online in its current state. Even though the database shows the LSM to be in the automatic mode, the LSM is still logically offline.

## Try MODIFY Again; Modify LSM Online Failed.

SLSLCLSM failed three times to bring the LSM online even though the LSM was detected to be in a ready status. Even though the database shows the LSM to be in automatic mode, the LSM is still logically offline.

## Is Online, But CAP Query Failed.

The LSM is now online, but the Configuration query for all CAP records of the LSM failed. CAP reserve/release handling cannot take place.

## Is Online, But Failed To Re-Reserve CAP CC.

The LSM is now online, but CAP CC is active. The LMU thinks that this host owns it, and SLSLCLSM failed three times in trying to re-reserve CAP CC to this host.

## Is Online, But Failed To Lock CAP CC.

The LSM is now online, but CAP CC is active. The LMU thinks that this host owns it, and SLSLCLSM failed three times in trying to lock CAP CC.

# Is Online, But Failed To Unlock CAP CC.

The LSM is now online, but CAP CC is active. The LMU thinks that this host owns it, and SLSLCLSM failed three times in trying to unlock CAP CC.

## Is Online, But Failed To Release CAP CC.

The LSM is now online, but CAP CC is not active. The LMU thinks that this host owns it, and SLSLCLSM failed three times in trying to release it.

#### Is Online, But Carts. In Motion Not Resolved.

The LSM is now online, but SLSLCLSM failed three times in trying to read the in-transit set. There may still be cartridges lost in this LSM.

**System Action:** The system takes no immediate action, but errant recovery may be automatically invoked later for cartridges not found in their home cells.

**User Response:** Depends on the variable portion of the message text.

If the text for CCC...CCC reads:

## Try MODIFY Again ...

then either open and close the LSM door or MODify lsm ONline. If that fails, has already failed, or yields LSM Lock Not Available, then MODify lsm OFFline (possibly FORCE) and MODify lsm ONline are necessary, assuming that the hardware is working.

## Is Online, But ...

The LSM is online but either the CAP was not properly reinitialized or we could not read the in-transit set. Errant recovery may automatically locate the unrecovered volumes. It does not have to be scheduled immediately, but the operator should eventually get the LSM offline and online again without any errors.

## **SLS0676I**

Can't process requests; LMU server is terminating

**Explanation:** The LMU server is not available to process requests. Yet due to timing, some task tried to queue a request for the LMU. This request will not be accepted.

**System Action:** Termination continues.

# **SLS0677I** LMU I/O Error XXXX, XX1, XX2, XX3, XX4, XX5

Explanation: An I/O error occurred doing I/O to an LMU

XXXX Station device number

XX1 CCW that was issued

XX2 Unit status

XX3 Channel status

XX4 Sense byte 0

XX5 Sense byte 1

**System Action:** Processing continues.

User Response: Contact Sun Microsystems Hardware Support, if necessary.

# **SLS0678I** LMU Attention Error *DDD*, *SS*

**Explanation:** Device *DDD* returned Channel/Device status *SS* during LMU attention interrupt processing.

System Action: If the status contains an attention indicator, the attention will be processed.

**User Response:** It is possible there is a device problem. Contact a Sun Microsystems customer service representative.

# SLS0679E Restart HSC s

Restart HSC sometime; an LMU server subtask has abended

**Explanation:** A non-critical resource has abended, and a restart of the HSC should be scheduled for a convenient time.

**System Action:** None.

**User Response:** Vary offline the station that is incurring the problem and then vary it back online. If the problem persists report this abend to Sun Microsystems, and schedule a restart of the HSC for a convenient time.

SLS0680I ABEND XXX1, CCC1, XXX2, XXX3, CCC2

**Explanation:** An LMU Server task has abended.

XXX1 is the abend code

CCC1 is the name of the CSECT that abended

XXX2 is the starting address of the CSECT that abended

XXX3 is the address of the TCB that abended

CCC2 is the name of the PRB that abended at the address of the RB that abended.

**System Action:** Terminates the failing task.

**User Response:** This message is generated for abends that occur within the LMU server. Another HSC message will depict the criticality of this *XXX1* abend.

**Explanation:** The response wait time interval for a request has expired.

AA ACSid

BB HOSTid

the request sequence number is missing if not on the Active

Request Queue

the queue name where the request has been waiting:

ACT stands for the Active Request Queue, WTG stands for the Waiting Request Queue, TMP stands for the Temp Outage Queue.

CCCCCCCCCCCCC the LMU request data in EBCDIC format.

**System Action:** Processing continues.

**SLS0682D** ORH: ABORT/EXTEND/REDRIVE? ACS AA, SEQNO BBCCC, CCC1, CCC2, volser

**Explanation:** The HSC is asking the system operator what to do with a request whose response wait time interval has expired. Message SLS0681I was previously issued for this request.

AA ACSid

BB HOSTid

*CCC* the request sequence number

*CCC1* the queue the request is waiting on:

ACT stands for the Active Request Queue, WTG stands for the Waiting Request Queue, TMP stands for the Temp Outage Queue.

*CCC*<sup>2</sup> the type of request:

DMT Dismount MNT Mount MOV Move SWP Swap

volser is the volume serial number of the cartridge.

System Action: Task waits for operator to enter a reply.

**User Response:** Answer can be one or more letters of one of the following words:

**ABORT** HSC will free the selected volume so that the operator can enter

manual override commands to move the cartridge.

**EXTEND** HSC will extend the response wait time interval another

increment to let the LMU finish working on this request.

**REDRIVE** HSC will move the request from the Temp Outage Queue to the

Waiting Request Queue so it can be driven again. If the request is not in the Temp Outage Queue, the HSC will extend the response wait time interval, and you should receive a SLS0684I message.

**SLS0683I** ORH aborted request: ACS AA, SEQNO BBCCC, {ACT|WTG|TMP}

**Explanation:** Request has been aborted by the Overdue Response Handler.

AA ACSid

BB HOSTid

ccc the request sequence number is missing if not on the Active

REquest Queue

**ACT** stands for the Active Request Queue, **WTG** stands for the Waiting Request Queue, **TMP** stands for the Temp Outage Queue.

**System Action:** HSC frees the selected volume and makes it errant.

User Response: Operator can enter override commands if desired.

**SLS0684I** ORH interval extended: ACS AA, SEQNO BBCCC, {ACT|WTG|TMP}

**Explanation:** The response wait time interval for a request has been extended by the Overdue Response Handler.

AA ACSid

BB HOSTid

the request sequence number is missing if not on the Active

**REquest Queue** 

ACT stands for the Active Request Queue, WTG stands for the Waiting Request Queue, TMP stands for the Temp Outage Queue.

**System Action:** HSC gives the LMU more time to finish working on this request.

**SLS0685I** ORH completed request: ACS AA, SEQNO BBCCC, {ACT|WTG|TMP}

**Explanation:** Request has been marked completed by the Overdue Response Handler.

AA ACSid

BB HOSTid

ccc the request sequence number is missing if not on the Active

REquest Queue

**ACT** stands for the Active Request Queue, **WTG** stands for the Waiting Request Queue, **TMP** stands for the Temp Outage Queue.

**System Action:** HSC marks the request as having been completed.

User Response: None.

**SLS0686I** ORH redrive request: ACS AA, SEQNO BBCCC, {ACT|WTG|TMP}

**Explanation:** Request was redriven by the Overdue Response Handler.

AA ACSid

BB HOSTid

*CCC* the request sequence number is missing if not on the Active

REquest Queue

ACT stands for the Active Request Queue, WTG stands for the Waiting Request Queue, TMP stands for the Temp Outage Queue.

**System Action:** If the request ends up on the Temp Outage Queue again, the required station (path), LMU, or LSM is not ready.

**User Response:** Take the appropriate action to ready the required station, LMU or LSM.

**SLS0687I** Invalid reply <*CCCCCCCC*>

**Explanation:** A character string was not recognized by the HSC.

CCCCCCC is the character string that was not recognized.

**System Action:** None.

**User Response:** None.

**SLS0688I** Invalid broadcast message received - XX (ignored)

**Explanation:** A Broadcast was received that was invalid.

XX defines what in the broadcast was invalid:

04 - An invalid type was received.

08 - An invalid number was received.

0C - An invalid ACS was received.

10 - An invalid ACS was received.

14 - An invalid drive number was received.

**System Action:** Processing continues.

**User Response:** Contact Sun Microsystems Software Support.

**SLS0689I** ORH request not on queue: ACS AA, SEQNO BBCCC, {ACT|WTG|TMP}

> **Explanation:** Request is no longer on the indicated queue. Overdue response was received while SLS0682D was outstanding.

AA**ACSid** 

BB**HOSTid** 

CCCthe request sequence number is missing if not on the Active

REquest Queue

**ACT** stands for the Active Request Queue, WTG stands for the Waiting Request Queue, **TMP** stands for the Temp Outage Queue.

**System Action:** None.

User Response: None.

**SLS0690E** ORH: no stations ready for redrive: ACS AA

Explanation: Operator responded "REDRIVE" to message SLS0682D. In looking for an

available station driver to POST, HSC determined that all stations are not ready.

**System Action:** Processing continues.

User Response: Operator should investigate status of stations. HSC requires one ready

station for communication with the LMU.

**SLS0691** Invalid UCB for station XXXX

**Explanation:** An invalid device type was provided by OPEN. In an SMS installation, ACS routines may have improperly altered the OPEN request.

**System Action:** The station is not varied online.

**User Response:** Ensure that ACS routines exclude the station devices from device preferencing schemes. If no ACS routines exist, call Sun Microsystems Software Support.

**SLS0695I** CAPid AA:LL:CC CAP reserve overridden by the CLI/SLC

**Explanation:** The cap reserve for specified CAP has been taken away via the CLI or the

SLConsole by the site administrator.

**System Action:** The activity for this cap is terminated.

**User Response:** The cap will be available for new requests when the cap is again available.

SLS0696I CAPid AA:LL:CC CAP door opened

**Explanation:** The specified CAP has been opened.

System Action: The ENter or EJect waits.

**User Response:** Empty or fill the CAP, and close it.

**SLS0697I** CAPid AA:LL:CC CAP door closed

**Explanation:** The specified CAP has been closed.

**System Action:** The ENter or EJect continues.

**User Response:** None.

### SLS0698I Reg ACS AA SEQ DD/DDD REQ CC CCCCCCCCC Basic info.

```
LSM LL CCCCCCC
                              A suffix
VOL volser SRC LL/PP:RR:CC CCC XXX
TGT LL/PP:RR:CC CCC XXX
                              B C D E suffix
LSM LL START PP:RR:CC END PP:RR:CC CCC
                              K suffix
VOL volser
                              M suffix
TXT CCCCCC....(X53)....CCCCCC P suffix
HST DD CCCCCCC
                              0 suffix
LSM LL
                              R S ZG suffix
SEQ DD/DDD
                              V W suffix
LSM LL CAP CC
                              ZA ZB ZC ZD ZE suffix
LSM LL PNL PP
                              ZH suffix
```

**Explanation:** This message describes a failing request. The LMU was unable to complete this request. The associated SLS0699I message describes the error response including the reason for the failure. The basic information is given for every type of request. A suffix is appended for some types of requests. Some request types do not require an additional suffix.

Basic information (all requests):

### Req ACS AA SEQ DD/DDD REQ CC CCCCCCCCC

AA ACSid
 DD/DDD HOSTid/Request Sequence Number
 CC Request Code (see table below)
 CCCCCCCCCC Request Functional Description (see table below)

### Request Code Request Function:

| A | Vary LSM                  |
|---|---------------------------|
| В | Mount                     |
| C | Dismount                  |
| D | Swap                      |
| E | Move                      |
| K | Catalog                   |
| L | Read Configuration        |
| M | Read Volser Status        |
| N | ACS Statistics            |
| P | Host-to-Host Broadcast    |
| Q | Quiesce Host              |
| R | Read Transition Cartridge |
| S | LSM Status                |
| T | LMU Status                |
|   |                           |

```
V
        Query Request Status
W
        Cancel Request
        View Request
X
ZA
        CAP Reserve
ZB
        CAP Release
ZC
        CAP Unlock
ZD
        CAP Lock
ZE
        CAP Status
ZG
        LSM PTP Status
        LSM Transport Status by Panel
ZH
        Unknown Req
```

### **Type A Suffix (MODify LSM):**

"LSM LL CCCCCCC"

LL LSM Number (decimal)
CCCCCCC ONline/OFFline/FORCE

### Type B, C, D E Suffix (Mount, DISMount, Swap, MOVe):

"VOL volser SRC LL/PP:RR:CC CCC XXX
TGT LL/PP:RR:CC CCC XXX"

volser Volume Serial Number LL/PP:RR:CC Source/Target LSM No.(decimal)/Panel/CAPid:Row:Column CCCCAP/CEL/DRV/RDO CAP Cell CAP CEL Normal Storage Cell Writable Drive **DRV** RDO Read Only Drive XXXXDrive channel/unit address (DRV/RDO only)

### Type K Suffix (Catalog/Cell Scan):

"LSM LL START PP:RR:CC END PP:RR:CC CCC"

LLLSM Number (decimal) PP:RR:CC Starting/Ending Panel:Row:Column CAP/CEL/DGN/DRV/PNL CCC**CAP Scan** CAP CEL Cell Scan **DGN** Diagnostic Cell DRV Drive Scan **PNL** Full Panel Scan

### **Type M Suffix (Read volser Status):**

"VOL volser"

volser Volume Serial Number

### Type P Suffix (Host-to-Host Broadcast):

"TXT *CCCCCC*.....(*x53*).....*CCCCCC*"

CCC...CCC Up to 53 character broadcast message

### **Type Q Suffix (Quiesce Host):**

"HST DD CCCCCCC"

DD HOSTid

CCCCCCC Normal/Override

### Type R,S,ZG Suffix (Read Transition Cartridges, LSM Status, LSM PTP Status):

"LSM LL"

LL LSM Number (decimal)

### Type V, W Suffix (Query Request Status, Cancel):

"SEQ DD/DDD"

DD/DDD HOSTid/Request Sequence Number

# Type ZA, ZB, ZC, ZD, ZE Suffix (CAP Reserve, RELease, Lock, Unlock, CAP Status):

"LSM LL CAP CC"

LL LSM Number CC CAP Number

### **Type ZH Suffix (LSM Transport Status by Panel)**

"LSM LL PNL PP"

LL LSM Number (decimal)
PP Panel Number (decimal)

**System Action:** See SLS0699I error response for types of errors that cause requests to be automatically retried. Otherwise, no further action is automatically taken by the HSC.

**User Response:** Response depends on the type of failure. See the subsequent message SLS0699I for the same ACS, HOSTid, and Request Sequence Number to determine the type of response necessary to recover from this error.

### **SLS0699I**

Response ACS AA SEQ DD/DDD ERR DD/DD CCC...(x28)...CCC CCCCCCCCCCCC

LSM *LL* Cartridge Status Suffix *CCC DD/D* Manual Recovery Suffix

**Explanation:** This message describes the error preventing the completion of a request that is described in message SLS0698I issued previously. The basic information is given for all types of errors. The "Cartridge Status" suffix is added for failing cartridge movement requests. The "Manual Recovery" suffix is added if a cartridge is stuck in a mechanism in an LSM.

Basic Information (for all error types):

AA ACSid

DD/DDD HOSTid/Request Sequence Number

DD/DD Error Category/Error Code (see below)

*CCC..*(x28)..*CCC* Error Descriptive Text (see below)

Error Descriptive Error Text

Cat/Code

01/01

01/25

01/xx - Invalid Parameter Error Codes

**Bad Primary LSM** 

| 01/01 | Dau Filliary LSW                    |
|-------|-------------------------------------|
| 01/02 | Bad Secondary LSM                   |
| 01/05 | <b>Undefined Option Or Modifier</b> |
| 01/06 | Invalid LSM                         |
| 01/07 | Invalid Panel                       |
| 01/08 | Invalid Row                         |
| 01/09 | Invalid Column                      |
| 01/10 | Invalid Drive                       |
| 01/11 | Invalid CAP Row                     |
| 01/12 | Invalid CAP Column                  |
| 01/13 | Invalid Cell Address                |
| 01/14 | Invalid Label Modifier              |
| 01/15 | Invalid Source Modifier             |
| 01/16 | Illegal Source Type                 |
| 01/17 | Illegal Destination Type            |
| 01/18 | Illegal Catalog Cell Range          |
| 01/19 | Illegal Characters In Volser        |
| 01/20 | Invalid Request Code                |
| 01/21 | Invalid Transaction Length          |
| 01/22 | Invalid HOSTid                      |
| 01/23 | Illegal Character In Request        |
| 01/24 | <b>HOSTid Does not Match</b>        |
|       |                                     |

**Duplicate Sequence Number** 

# SLS0699I - SLS0699I

| 01/26       | Expected Request Or Msg Ack.   |
|-------------|--------------------------------|
| 01/27       | Bad Cancel Request             |
| 02/xx - Cor | figuration Error Codes         |
| 02/01       | LSM Not In LMU Configuration   |
| 02/02       | Drive Does Not Exist           |
| 03/xx - CA  | P Procedural Error Codes       |
| 03/01       | CAP Not Reserved               |
| 03/02       | CAP Already Reserved           |
| 03/03       | CAP In ENTER Mode              |
| 03/04       | CAP In EJECT Mode              |
| 03/05       | CAP Move Active                |
| 03/06       | CAP Door Open                  |
| 03/07       | CAP Catalog In Progress        |
| 03/08       | Cannot Kill ENTER On REL Req.  |
| 03/09       | Cannot free CAP, Door is open  |
|             | (Door may not be fully closed) |
| 03/10       | Cannot cancel ENTER            |
| 03/11       | CAP magazine not present       |
| 04/xx - Ger | neral Procedural Error Codes   |
| 04/01       | LSM Is Not Ready               |
| 04/02       | LSM In Maintenance Mode        |
| 04/03       | LSM Offline Pending            |
| 04/04       | LSM Is Offline                 |
| 04/05       | Drive Is Full                  |
| 04/06       | Connecting LSM Not Available   |
| 04/07       | Mult LSM Requests In Maint.    |
| 04/08       | Path rej., full PTP deadlock   |
| 04/10       | Bad Recov. Cartridge Volser    |
| 04/11       | Maximum Requests Exceeded      |
| 04/12       | Quiesce Host Already Active    |
| 04/13       | Quiesce Host Over-Ridden       |
| 04/14       | Max Read Volser Req/s Active   |
| 04/15       | Cancel Pending For Request     |
| 04/16       | Canceled By Cancel Request     |
| 04/19       | Volser Unexpectedly Readable   |
| 04/20       | Bad Read Of Volser             |
| 04/21       | Volsers MisCompare             |
| 04/22       | Cell Is Full                   |
| 04/23       | Cell Is Empty                  |
| 04/24       | Drive Is Empty                 |
| 04/25       | Drive Is Active                |
| 04/26       | Drive Is Not Rewound           |
| 04/27       | Cartridge Is Not Mounted       |
| 04/28       | Media Miscompare               |

| 04/29                            | Media and Volser Miscompare   |
|----------------------------------|-------------------------------|
| 04/30                            | Incompatible Media/Drive      |
| 05/xx - LM                       | U Hardware Error Codes        |
| 05/01                            | Rejected; No LSM At Node      |
| 05/02                            | Rejected; Bad LSMid           |
| 05/03                            | Rej.; LSM Not Communicating   |
| 05/04                            | Rejected; Transmission Error  |
| 05/05                            | Rejected; No Acknowledgment   |
| 05/06                            | Rejected; No Operating LAN    |
| 05/07                            | Rejected; Buffer Shortage     |
| 05/08                            | Rejected; Buffer Overflow     |
| 05/09                            | Rejected; No Response To Cmd  |
| 05/10                            | Rejected; LSM Forced Offline  |
| 05/11                            | CAP unlock already active     |
| 06/xx - LM                       | U Logical Error Codes         |
| 06/01                            | Unknown Allocation Request    |
| 06/02                            | Bad Qualifier Byte 0          |
| 06/03                            | Bad Qualifier Byte 1          |
| 06/04                            | Bad Qualifier Byte 2          |
| 06/05                            | LSM Online                    |
| 06/06                            | Pending Offline Over-Ridden   |
| 06/10                            | Unk Panel Type in LMU Config  |
| 06/11                            | LMU Logical Problem Detected  |
| 06/12                            | Pass-Thru Port Cell Full      |
| 06/13                            | Pass-Thru Port Cell Empty     |
| 06/15                            | Dyn Task Found Full Mailbox   |
| 06/16                            | Allocation Pending Timed OUt  |
| 06/17                            | LSM Command Pending Time-Out  |
| 06/20                            | Path logically unavailable    |
| 07/xx - LSM Robotics Error Codes |                               |
| 07/01                            | Arm Malfunction               |
| 07/02                            | Hand Malfunction              |
| 07/03                            | Pass-thru Port Malfunction    |
| 07/04                            | Non-Existent Pass-thru Port   |
| 07/05                            | CAP Malfunction               |
| 07/06                            | No Way To Get There           |
| 07/07                            | Required Element Malfunction  |
| 07/08                            | Robotic Move Failed           |
| 07/09                            | Bad Put                       |
| 07/10                            | Bad Get                       |
| 07/11                            | Bad Reach Retraction          |
| 07/12                            | Bad Reach Extension           |
| 07/13                            | Pass-thru Port Position Error |
| 07/14                            | No Hands Operative            |

# SLS0699I - SLS0699I

| 07/15                           | Drive Did not Detect Cart.   |  |
|---------------------------------|------------------------------|--|
| 07/16                           | Move Targeting Failed        |  |
| 07/17                           | Reach Is In Unsafe Position  |  |
| 07/18                           | Cell Recalibration Failed    |  |
| 08/xx - LSN                     | M Hardware Error Codes       |  |
| 08/01                           | LSM Did not Respond          |  |
| 08/04                           | CAP unlock switch overload   |  |
| 08/05                           | Unlock Failed                |  |
| 08/06                           | Lock Failed                  |  |
| 08/07                           | Drive Not Communicating      |  |
| 08/08                           | Tape Unit Interface Failure  |  |
| 08/09                           | Copy Image To Memory Failed  |  |
| 09/xx - LSM Logical Error Codes |                              |  |
| 09/01                           | Wrong LSM On Get Response    |  |
| 09/02                           | Response Packet Type Not Rec |  |
| 09/03                           | Wrong Task ID On Response    |  |
| 09/04                           | Wrong Function ID On Resp.   |  |
| 09/05                           | Wrong Cell Address On Resp.  |  |
| 09/06                           | LSM Is Offline               |  |
| 09/07                           | Bad Cell Location            |  |
| 09/08                           | Unknown Ending Status        |  |
| 09/09                           | LSM Gave Invalid Response    |  |
| 09/10                           | Illogical CAP message        |  |
| 09/16                           | Ending Status Ind. Failure   |  |
| 09/17                           | Ending Status Indicates Busy |  |
| 09/18                           | Bad Command                  |  |
| 09/19                           | Bad Parms On Command         |  |
| 09/20                           | Bad Address Type             |  |
| 09/21                           | Bad Panel, Row, Or Column    |  |
| 09/22                           | Arm Currently Reserved       |  |
| 09/23                           | CAP Currently Reserved       |  |
| 09/24                           | Port 1 Currently Reserved    |  |
| 09/25                           | Port 2 Currently Reserved    |  |
| 09/26                           | Playgrnd Currently Reserved  |  |
| 09/43                           | LSM Is Online                |  |
| 09/44                           | LSM Is In Maintenance Mode   |  |
| 09/45                           | LSM Is Offline               |  |
| 09/46                           | LSM Access Door Is Open      |  |
| 09/47                           | LSM Is Not Initialized       |  |
| 09/50                           | Non-Existent Cell Location   |  |
| 09/51                           | Hand Is Full                 |  |
| 09/52                           | Hand Is Empty                |  |
| 09/53                           | Drive Is Full                |  |
| 09/55                           | Door Already Unlocked        |  |
| 09/56                           | Cannot Unlock In Idle        |  |
| 09/57                           | Door Is Open                 |  |
|                                 |                              |  |

| 09/58 | Door Already Locked                |
|-------|------------------------------------|
| 09/60 | Already In Idle Mode               |
| 09/61 | Already In EJECT Mode              |
| 09/62 | Already In ENTER Mode              |
| 09/63 | Cannot EJECT In ENTER Mode         |
| 09/64 | Cannot ENTER In EJECT Mode         |
| 09/60 | Door Not Locked For Idle           |
| 09/70 | Not A Drive Panel                  |
| 09/71 | No Drive Avail. At Address         |
| 09/72 | Invalid Drive Command Spec.        |
| 09/75 | Actively Passing Data              |
| 09/76 | Cannot Rewind                      |
| 09/77 | Cannot Unload                      |
| 09/78 | Drive Cannot Honor Write Protected |
| 09/79 | Drive Currently Reserved           |
|       |                                    |

### 10/xx - Drive Error Codes

| 10/01 | Drive Is Not Communicating            |
|-------|---------------------------------------|
| 10/02 | Drive Is Not Operational              |
| 10/03 | Pending Request For Drive             |
| 10/04 | Drive Is Allocated                    |
| 10/05 | Drive Has Loaded Cartridge            |
| 10/10 | Drive Cannot Load Cartridge           |
| 10/11 | Load/Unload In Progress               |
| 10/12 | Load Failure on Special Use Cartridge |
| 10/13 | Mount Failure Caused by Media Error   |
| 10/14 | Drive Maintenance Required            |

# **Cartridge Status Suffix (for cartridge movement requests):**

# "CCCCCCCCCC LSM LL"

CCCCCCCCCC Cartridge Status Descriptor:

| Cart Not Mvd | Cartridge Was Never Moved         |
|--------------|-----------------------------------|
| Recovered In | Cartridge Is Being Recovered      |
| Retd To Src  | Cartridge Was Returned To Source  |
| Stuck In Mch | Cartridge Is Stuck In A Mechanism |
| Unk End Stat | Unknown Cartridge Ending Status   |
| LL           | LSMid where cartridge is now      |
|              |                                   |

### Manual Recovery Suffix (after mechanical failures):

| CCC DD/D               | Mechanism cartridge is stuck in: |
|------------------------|----------------------------------|
| $\operatorname{HND} D$ | Robotic Hand (0/1)               |
| PTP DD                 | Pass-thru Port Panel (01-11)     |

PTP *DD* Pass-thru Port Panel (01-11)
DRV *DD/D* Panel (01-11) & Drive (0/3)

**System Action:** No further action is taken automatically by the HSC.

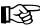

Note: Requests ending with 04/01 errors are put in the Temp. Outage Queue and automatically retried when the affected LSM becomes ready again. Requests ending with either 04/11 or 10/03 errors are put on the Waiting Request Queue and retried after 10 seconds. These requests are never reported in SLS0698I and SLS0699I messages unless they eventually end with different errors.

**User Response:** Depends on the type of error encountered.

If the error indicates that the CAP door is open, insure that the CAP door is closed and latched.

If a parameter error was encountered, modify the appropriate parameter and reissue the request.

If a timing problem was encountered, re-enter the request once the device in question becomes available.

If hardware problem is indicated, retry the failing request. If the problem persists, call Sun Microsystems Hardware Support.

If an HSC or LMU software problem is indicated, retry the failing request. If the problem persists, contact Sun Microsystems Support.

### SLS07021

DDname CCCCCCCC failed to open

**Explanation:** An unsuccessful attempt to open the named file was encountered.

**System Action:** Validate the data set names of the files being opened.

**User Response:** Attempt to start the ACS subsystem again. If the error continues, contact your systems programmer for further assistance. If further support is required, contact Sun Microsystems Software Support.

#### **SLS0704E**

Unable to acquire any ITT blocks; all are owned by host CCCCCCC

**Explanation:** A search of the primary control data set revealed that the majority of the ITT blocks are owned by the specified host.

**System Action:** Attempt to bring up the listed host which will free up ITT blocks.

**User Response:** Restart the HSC subsystem.

### SLS0707I

VARINUSE flag off

**Explanation:** An attempt was made to update a volume record in the ACS control data set, and the in-use flag was not set.

**System Action:** The attempt is aborted.

**User Response:** Contact Sun Microsystems Software Support.

SLS0708I VARVOL mismatch

**Explanation:** An attempt was made to write a volume record, and the volume serial number in the record did not match the volume serial number in the parameter list.

**System Action:** The attempt is aborted.

User Response: Contact Sun Microsystems Software Support.

SLS0712I DCH invalid

**Explanation:** An attempt was made to update the control data set when an error was

encountered.

**System Action:** The update attempt is terminated.

**User Response:** Contact Sun Microsystems Software Support.

**SLS0713I** VAR area overflow

**Explanation:** An attempt was made to add a volume to the control data set when an error

was encountered.

**System Action:** The volume add is terminated.

**User Response:** Contact Sun Microsystems Software Support.

SLS0714I DCHFOLL invalid

Explanation: An attempt was made to locate the next DCH queue entry when an error was

encountered.

**System Action:** The control data set request is aborted.

User Response: Contact Sun Microsystems Software Support.

**SLS0715I** Database {switch|expand} complete

**Explanation:** The operation to add, delete, rename, or relocate a CDS copy (switch), or the operation to expand the CDS (expand) has completed. This message is issued when all

active hosts in a multi-host environment complete synchronization.

**System Action:** The CDS switch or expand has completed on all HSC active hosts.

**User Response:** If the switch is due to an error, correct the error and enter the CDs Enable operator command to restore data sets to the HSC. Also, a switch or expand can occur

intentionally by using operator commands.

### SLS0717I

Database reconfiguration required; expecting V1.R1.M1.bb and found V2.R2.M2.bb

**Explanation:** A control data set reconfiguration was required by this release of the software and it was not run.

V1.R1.M1.bb = the version, release and modification level expected by the software V2.R2.M2.bb = the version, release and modification level found in the control data set

**System Action:** The subsystem is terminated with a 7004 return code.

**User Response:** Run the reconfiguration program as required by the current release of the HSC software.

#### **SLS0719I**

Attach for Insert/Delete User Exit Ø6 Server failed, RC=XX

**Explanation:** An attempt was made to attach the Insert/Delete User Exit Server routine (SLSDXIT6). *XX* - is the return code from the ATTACH macro.

**System Action:** The User Exit 06 code will not be available.

**User Response:** Determine why the attach failed, and correct the problem. You must recycle the HSC to activate the exit. If you are unable to correct the problem, save all information and contact Sun Microsystems Software Support.

### **SLS0720I**

Insert/Delete server routine - CCC...CCC

**Explanation:** The Insert/Delete User Exit 06 server routine (SLSDXIT6) ESTAE was invoked due to an abend. *CCC...CCC* is a 30 byte field that will contain one of the following:

### SLSDXIT6 EXIT SERVER ABEND

- an abend has been detected in the SLSDXIT6 Insert/Delete server.

### ABEND WITHOUT SDWA

- an abend has been detected in the SLSDXIT6 Insert/Delete User Exit server task and the system did not supply the ESTAE routine with a SDWA.

**System Action:** User Exit 06 is disabled.

**User Response:** Save all information and contact Sun Microsystems Software Support.

### SLS0721I Insert/Delete User Exit Ø6 DISABLED, "Invalid Function" Return Code

**Explanation:** The Insert/Delete User Exit has been disabled because the User Exit 06 code gave a return code indicating an invalid entry type (Function Code) as passed to the User Exit by the HSC exit server task.

**System Action:** User Exit 06 is disabled.

**User Response:** Examine the user-written code for User Exit 06 to verify that the return code of hex FF is not the result of a coding error. If it is, correct and dynamically reload User Exit 06. If there is no coding error, save all information and contact Sun Microsystems Software Support.

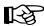

**Note:** Dynamic LOad/Reload of User Exit 06 is possible only if the "SLSUEXIT" DD card was included in the HSC JCL deck.

### **SLS0723I** ESTAE creation failed in SLSDXIT6

**Explanation:** The Insert/Delete user exit server routine (SLSDXIT6) attempted to establish an ESTAE. The ESTAE creation failed. Register 2 at entry to abend contains the ESTAE return code.

**System Action:** User Exit 06 is disabled.

**User Response:** Check the return code in register 2 with return codes from the MSP ESTAE macro, and correct any errors. If unable to correct the problem, save all information and contact Sun Microsystems Software Support.

### **SLS0724I** Invalid entry type passed to user exit SLSUXØ6

**Explanation:** This is an internal error. The Insert/Delete user exit server routine (SLSDXIT6) passed an invalid function entry type to SLSUX06. Register 2 at entry to abend contains the invalid code.

**System Action:** User Exit 06 is disabled.

User Response: Save all information, and contact Sun Microsystems Software Support.

### **SLS0725E** Too many errant volumes in ACS AA

**Explanation:** ACS AA contains too many errant volumes. This number of errant volumes must be reduced before additional volumes can be added.

**System Action:** The addition to the errant set is not made.

**User Response:** Vary LSMs OFFline/ONline, or Mount or EJect the errant volumes listed on a volume report so as to invoke errant recovery. If the volumes cannot be located, logically eject them from the library.

**SLS0726I** Invalid ACSid in DESAD

> **Explanation:** The computation for adding errant records detected that the ACSid being used is invalid.

**System Action:** The errant set add is aborted.

User Response: Contact Sun Microsystems Software Support.

**SLS0730I** Permanent error attempting to write database

**Explanation:** The HSC has encountered a permanent I/O error attempting to write a

heartbeat record to the CDS.

**System Action:** HSC abends.

User Response: Check console logs to determine the cause of the I/O error. If you cannot

find and correct the error, contact Sun Microsystems Software Support.

**SLS0738D** Confirm RECOVER for host CCCCCCC, reply YES or NO

**Explanation:** A RECover HOSTid FORCE was requested by the operator.

System Action: This message requests confirmation that a RECover HOSTid is requested.

**User Response:** Determine if host *CCCCCCCC* is truly down.

If it is, reply YES to confirm recovery.

Note: RECOVERY OF AN ACTIVE HOST MAY CAUSE CONTROL DATA SET CORRUPTION.

Reply NO to cancel recovery.

You may get the message:

SLS0851I Cross Host Recovery not needed for host CCCCCCC.

This means there were no resources to be recovered on behalf of the dead host. The proper recovery flags have been set, and the dead host will NOT be permitted to update the control data set until it is recycled.

SLS07451 Duplicate volume volser found in database is being deleted

**Explanation:** The volume record for Volser volser was a duplicate created during hash

shuffle.

**System Action:** The duplicate volume record is automatically deleted.

**User Response:** None.

**SLS0746I** Stray footprint *volser* found in database is being erased

**Explanation:** Volume record for Volser *volser* was slated to be moved for hash

compression. No duplicate was found.

**System Action:** The footprint is automatically erased.

User Response: None.

SLS0747I Unexpected empty VAR block

**Explanation:** A severe logic error has occurred during volume deletion.

System Action: Abend 1096, reason code 747.

User Response: Contact Sun Microsystems Software Support.

**SLS0750I** SLSWMRT INTERFACE ERROR; PLIST=XXXXXXXXXX1, RSA=XXXXXXXXX2, REASON=XX

**Explanation:** An interface error has been detected in the subsystem message writer routine. This is an internal error.

XXXXXXXI is the address of the parameter list supplied to the message writer routine.

*XXXXXXXX*2 is the address of the register save area containing the registers at entry to the message writer routine.

*XX* defines the specific error reason code:

01 - Invalid control block acronym

02 - Invalid process request type

03 - Invalid reply area address

04 - Invalid reply ECB address

05 - Invalid reply length

06 - Unknown message id

07 - No MLWTO label text supplied

**System Action:** The message request is aborted.

User Response: Contact Sun Microsystems Software Support.

**SLS0751I** SLSWMRT MLWTO ERROR; PLIST=XXXXXXXXX1, RSA=XXXXXXXXX2, R15=XX

**Explanation:** A non-zero return code has been received from WTO while attempting to output a multi-line request. This is an internal error.

XXXXXXXI is the address of the parameter list supplied to the message writer routine.

*XXXXXXXX*2 is the address of the register save area containing the registers at entry to the message writer routine.

XX is the return code from WTO.

**System Action:** The message request is aborted.

User Response: Contact Sun Microsystems Software Support.

**SLS0752I** SLSWMRT Unknown message SLS*NNNN* from module *CCCCCCCC* 

**Explanation:** A request for message *NNNN* to be issued was received, but the message did not exist within the message table given to SLSWMRT.

**System Action:** A dump is taken and processing continues.

User Response: Contact Sun Microsystems Software Support.

**SLS0760I** {DATABASE|JOURNAL} {READ|WRITE} BDAM parm error; Unit XXXX; Vol volser; DSname CCCCCCCC; Block DDDDDDDD

**Explanation:** An I/O error occurred while attempting to READ or WRITE to the indicated control data set or journal. The operation was not completed successfully. Verify that the control data sets are online and accessible.

System Action: Subsystem issues an abend.

**User Response:** Contact Sun Microsystems Software Support.

**SLS0761E** {DATABASE|JOURNAL} {READ|WRITE} Permanent error; Unit XXX; Vol volser; DSname CCCCCCCC; Block DDDDDDDD

**Explanation:** An I/O error occurred on the indicated control data set or journal file.

**System Action:** Control data set or journal switch automatically occurs.

**User Response:** Refer to local disaster recovery procedures.

### **SLS0762E** DATABASE {READ|WRITE|INVALID DATA} error RC= XX

**Explanation:** An I/O error occurred while attempting to READ or WRITE to one of the control data set files. It is also possible that a successful READ of one of the control data set files occurred, but the data block was determined to be incorrect. RC= is the return code, in hex, from the I/O operation as found in the second byte of the DECB completion code field (DECCC2). The I/O operation was not completed to that file.

**System Action:** Control data set switch automatically occurs, an SDUMP is produced and the HSC continues operations. This is followed by a separate error message describing the control data set with the error. If the data block is determined to be incorrect, an SDUMP is not taken. SLS0761E is generated and a data base switch is invoked.

**User Response:** Refer to local disaster recovery procedures for recovery of the bad control data set. Save the SDUMP and contact Sun Microsystems Software Support.

### **SLS0764I**

Switching journals; either backup the database or offload the journal(s)

**Explanation:** The current of the two journals is full, and the other journal is about to become the newly current journal. If journals were disabled, recording is discontinued until BACKup or OFFLoad is run. By doing BACKup or OFFLoad, the journal data set(s) are reset and automatically enabled for transaction recording.

**System Action:** The journal switch occurs.

**User Response:** Backup the control data set, or offload the full journal.

#### SLS0765E

Journal DSname CCCCCCCC is DDD% full

**Explanation:** The currently active journal is *DDD*% full.

**System Action:** None.

**User Response:** The journal file currently in use is becoming full. If the alternate journal is full, backup the control data set or off-load the journals.

### **SLS0766E**

Cannot switch journals; both journals have now had I/O errors

**Explanation:** The current journal had an I/O error, but the system cannot switch journals because the other journal has also had an I/O error.

**System Action:** Abend 1096, reason code 733.

**User Response:** Refer to local disaster recovery procedures.

#### **SLS0767E**

Cannot switch journals; journal DSname CCCCCCCC has not been reset

**Explanation:** Both journals are full. Journaling cannot continue.

**System Action:** If JRNDEF FULL=Abend is specified in PARMLIB, the HSC issues abend 1096, reason code 736. If JRNDEF FULL=Continue is specified, journaling is discontinued. The HSC continues to process normally without journals.

**User Response:** If you receive an abend, run the control data set backups more frequently. If Continue is specified, run a BACKup of all data sets. Journaling continues automatically.

### **SLS0768E**

Error follows journal switch

**Explanation:** Journaling I/O error immediately follows a journal switch.

**System Action:** Abend 1096, reason code 735.

**User Response:** Refer to local disaster recovery procedures.

### **SLS0769I**

Neither journal has been reset; you must backup the database to reset them

**Explanation:** At HSC initialization time, the journaling initialization routine determined that both journals are full.

**System Action:** If FULL=Abend is specified on JRNDEF, HSC terminates. If FULL=Continue is specified on JRNDEF, HSC continues with journaling disabled. For more information, see the JRNDEF section in the *HSC System Programmer's Guide*.

**User Response:** Run the HSC BACKup utility to reset both journals. Restart the HSC subsystem.

### **SLS0770I**

One journal is full; you must backup the database to reset the journals

**Explanation:** At HSC initialization time, the journaling initialization routine determined that one journal is full.

**System Action:** HSC initialization continues, using the other journal.

**User Response:** Run the HSC BACKup utility to reset both journals.

### **SLS0805I** {LET|EET|EOM} Subsystem Exit Not Used; RC=XXXXXXXXX

**Explanation:** During HSC Subsystem Initialization, the Address Space Communications Component (ASCOMM) could not install the subsystem functional routine for the identified SSREQ subsystem exit/broadcast.

LET - Late-End-of-Task, function code 4

EOM - End-of-Memory, function code 8

EET - Early-End-of-Task, function code 50

XXXXXXXX = 12 - number of function code slots for the subsystem was zero, or 8 - all the defined function code slots for the subsystem were used.

**System Action:** ASCOMM initializes; however, some recovery function, {LET|EET|EOM}, is not available.

**User Response:** Notify the local System Programming staff. If the problem persists, contact Sun Microsystems Software Support.

### **SLS0810I** XXXXXXXXX Abend CCCCCCCC, XXXXXXXXX2, XXXXXXXXX

**Explanation:** The Address Space Communications (ASCOMM) Component has detected an abend.

XXXXXXXXI abend completion code

CCCCCCC module name

XXXXXXXX2 bottom half of PSW at time of error XXXXXXXXX3 current TCB at time of error.

**System Action:** The ASCOMM request is terminated.

**User Response:** Refer the problem to Sun Microsystems Software Support. There may also be an SDUMP associated with the abend. If it exists, save a copy of this dump to aid in diagnosing the problem.

### **SLS0850I** Host *CCCCCCCC* is active

**Explanation:** Cross host recovery was requested, but the specified host was identified as active.

**System Action:** Cross host recovery is not performed.

**User Response:** Physically verify that the host in question is inactive. If and only if this host is inactive, reissue the RECover host command with the FORCE option.

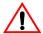

**Caution:** Use the FORCE operand with great caution. Make sure the specified host is actually inactive before specifying this operand.

Forced recovery of an active host requires that the HSC on that host be recycled. All data base activity is prohibited on the recovered host, which can cause unexpected abends when tape activity occurs or when the HSC is recycled on that host.

### **SLS0851I** Cross host recovery not required for host *CCCCCCCC*

**Explanation:** Cross host recovery was requested, but there was no work in progress for the specified host.

**System Action:** Cross host recovery is not performed.

User Response: None.

### **SLS0852I** Cross host recovery in progress for host *CCCCCCCC*

**Explanation:** Cross host recovery is in progress for the specified host.

**System Action:** Cross host recovery is being performed.

**User Response:** None.

### **SLS0853I** Cross host recovery complete for host *CCCCCCCC*

**Explanation:** Cross host recovery is completed for the specified host.

**System Action:** Cross host recovery is complete.

**User Response:** None.

**SLS0854D** Volume *volser* not found; (logically) Delete or Ignore (D/I)

**Explanation:** Recovery has determined that the specified volume could not be found in the library. You must decide if the volume is to be logically deleted from the data base.

**System Action:** Recovery waits until you reply either Delete or Ignore.

**User Response:** Reply with one of the following:

D This response deletes the volume from the CDS. This may be the best response if you are certain the volume is not in the library.

#### CAUTION:

If the volume is still in the library, an Audit or manual intervention may be required to locate the missing volume

Other action messages may be issued and require operator responses as a consequence of logically deleting the specified volume.

This response ignores the request for the volume. This may be the best response if you are uncertain of the location of the volume. This message can reappear if the volume has still not been located. In the meantime, the job waits for the volume to be located and mounted.

**SLS0856D** No available CAP in ACS AA for LSM LL; Retry or Cancel (R/C)

**Explanation:** Recovery requires a CAP in order to eject a volume, but there were none that could be selected. The CAPs could be in offline LSMs, have a zero priority, or all be allocated.

**System Action:** Recovery waits until you reply.

**User Response:** If a CAP can be made available (DRAIN a CAP, MODIFY a LSM online, or give a CAP a non-zero CAPPref), do so and reply R.

If none can be made available, reply C.

If this occurs during initialization and a CAP cannot be made available, reply C.

When the subsystem completes initialization, make a CAP available and modify the LSM offline and then online.

**SLS0857I** Invalid reply C

**Explanation:** A reply to a message was invalid.

**System Action:** The original message requiring a reply is reissued.

**User Response:** None.

### SLS0858I Invalid HOSTid CCCCCCCC

**Explanation:** Cross host recovery was requested for the specified host, but the host is either the same host or not defined to the library software.

**System Action:** Cross host recovery is not performed.

**User Response:** Reissue the command with a correct HOSTid.

### **SLS0860D**

Non-OCR volume *volser* not found; (logically) Delete or Ignore (D/I)?

**Explanation:** Recovery has determined that the specified non-OCR labeled volume (*volser*) could not be found in the library. You must decide if the volume is to be deleted from the data base.

**System Action:** Recovery waits until you reply.

**User Response:** If the volume should be deleted from the data base, reply D; otherwise, reply I. If recovery is invoked again, the message can reappear if the volume has still not been found.

### **SLS08631**

Subtask attach failure; RC=XXXXXXXXX; Subsystem not started

**Explanation:** During subsystem initiation, an ATTACH of a task failed with the specified return code.

**System Action:** The subsystem terminates.

**User Response:** Notify the system programmer.

### **SLS08641**

Errant recovery of volser - Unable to scan {drive XXXX|driveid AA:LL:PP:NN}; it is loaded

**Explanation:** In attempting to locate errant volume *volser*, a drive was found loaded.

**System Action:** Errant recovery of the volume stops.

**User Response:** Unload the drive; then retry errant recovery. To unload a drive In MSP, use the UNLOAD command. To unload a drive in VM, ATTACH the drive to some virtual machine and then DETACH it.

#### SLS08651 Attached task failure; RC=XXXX

Explanation: During recovery, a task responsible for performing a specific function failed with the specified return code.

**System Action:** A system dump is taken. Other recovery processing continues.

**User Response:** Notify the system programmer. Save a copy of the dump to aid in diagnosing the problem.

#### **SLS08661** Host recovery already in progress for HOSTid CCCCCCCC

**Explanation:** Host recovery was already in progress for the specified host when another RECover host command was issued for that host.

**System Action:** Processing of the later RECover host command stops.

User Response: None.

#### **SLS0867E** Attempting to locate errant volume volser

**Explanation:** The HSC had marked a volume as being errant because it was no longer certain of its location. This is due to many causes. These include modifying the LSM offline, cancelling the HSC, or an error occurring in the LMU or LSM. The HSC is now attempting to locate the volume, and issues this message.

System Action: Processing continues. The message will be DOMed when the location processing is complete.

If the HSC is reasonably sure the volume is not in the ACS, a message will be issued to allow the volume to be deleted from the control data set.

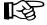

Note: The message will NOT be issued if the HSC is unable to scan locations where the volume might be. For example, if the volume could be in an offline LSM, or on a loaded drive, and the volume could not be located elsewhere, the message will not be issued.

**User Response:** None.

#### **SLS08681** LMU error XXXXXXXX ACS AA

**Explanation:** The HSC had an error XXXXXXXX issuing requests to ACS AA

**System Action:** Processing continues.

User Response: Contact Sun Microsystems Software Support.

#### **SLS0869D**

Errant recovery of volser - {drive XXXX|driveid AA:LL:PP:NN} is loaded; reply Retry, Ignore, or Dismount (R/I/D)

**Explanation:** :During errant recovery of volser, the drive XXXX or driveid AA:LL:PP:NN was found loaded. This implies that the external label could not be read by the robotic vision system.

**System Action:** Recovery waits for an operator reply.

**User Response:** If the drive has completed the rewind and unload process, reply R to retry the dismount.

If the volume is known to be on the drive and not allocated to a job on any processor, reply D to force the dismount.

If the drive is in use, reply I to this message, and let the job finish processing the volume on the drive.

If the drive cannot be unloaded due to a malfunction, place the drive offline, contact Sun Microsystems Hardware Support and reply I to this message.

If the volume is not on the drive, reply I.

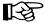

Note: The I reply will cause the HSC to discontinue the current errant recovery attempt for the volume, leaving it errant. This reply has no lasting effect. This message will be reissued by future errant recovery attempts as long as the drive is loaded and the volume is presumed to be on the drive.

### **SLS0870I**

Errant recovery of volser - an audit of the locations associated with the volume may be required

**Explanation:** In attempting to locate errant volume *volser*, a scan of the errant locations could not resolve the location of the volume. Errant recovery found the same OCR readable volser at two locations, or both locations had unreadable volsers.

**System Action:** Errant recovery of the volume stops.

**User Response:** Schedule an audit of the errant locations associated with the volume at a convenient time. The locations can be determined by issuing a Display Volume command. **SLS0871I** Errant recovery of *volser* - unable to scan (*D*)

**Explanation:** In attempting to locate errant volume *volser*, errant recovery was unable to scan a location.

D represents a reason code:

- 7 Drive not communicating. The LMU was unable to communicate with the drive.
- 8 Bad move. The LMU received an error trying to move to a location.

**System Action:** Errant recovery of the volume stops.

**User Response:** A Display Volume command shows the volume(s) errant location(s). Contact Sun Microsystems Hardware Support.

**SLS0873I** Errant recovery of volser - Volume at {cell AA:LL:PP:RR:CC|drive XXXX|driveid AA:LL:PP:NN}

**Explanation:** Errant recovery was able to locate the volume at the specified location.

**System Action:** If the volume is not in its home location, errant recovery attempts to move it to this location.

User Response: None.

**SLS0874A** Manually remove cart XXXXXX from ACS AA LSM LL

**Explanation:** During HSC startup, cartridge *XXXXXX* was found in ACS *AA* LSM *LL* in the playground, a robotic hand, or the passthru port. HSC went into recovery mode to try to handle the cartridge. In this case, however, HSC does not have a volume record for this cartridge. HSC will leave the cartridge as found. The cartridge may be manually removed from the LSM, or with HSC 5.0 and later, run the Audit utility with the INTRANS parameter. These cartridges are normally in the playground.

System Action: Processing continues normally. The cartridge is left where it was found.

**User Response:** Open the LSM and remove the cartridge from the library, or run an Audit utility with the INTRANS parameter. If the cartridge is left in the LSM, this message will be issued at each start up of HSC and each time the HSC Service Level is brought from Base to Full.

#### SLS08981

Recovery of *volser1* - found *volser2* in cell *AA:LL:PP:RR:CC*; new cell assigned for *volser1* 

**Explanation:** During recovery *volser2* was found in the home cell of *volser1*.

**System Action:** *Volser1* will be assigned a new home cell.

**User Response:** An audit of the home cell location *AA:LL:PP:RR:CC* may be required to locate *volser2* and insert it into the CDS.

### **SLS08991**

Recovery of volser - cell AA:LL:PP:RR:CC requires auditing

**Explanation:** While attempting to recover the specified volume, an error occurred. The cell the volume was to be moved to was found to be occupied by another cartridge.

**System Action:** Recovery attempts to pick another cell and retries the move.

**User Response:** Audit the cell listed in the message text.

### SLS0901D

Mount of *volser1* on {drive *XXXX*|driveid *AA:LL:PP:NN*} - volser readable (*volser2*); Retry, Bypass, Eject, or Ignore (R,B,E,I)

**Explanation:** When going to mount *volser1*, the LMU found a Volser with a different external label *volser2*. The volume was originally marked in the control data set as having no external label.

**System Action:** Mount waits.

**User Response:** If the mount is to be retried, reply R. If the volume is to be marked as bypass label processing and the mount retried, reply B. If the volume is to be ejected, reply E. Volser *volser1* will be deleted from the control data set. Additionally, if *volser2* is not in the control data set, it will be physically ejected.

If the mount is to be ignored, reply I.

### SLS0902D

Dismount of *volser1* from {drive *XXXX*|driveid *AA:LL:PP:NN*} - volser readable (*volser2*); Retry, Bypass, Eject, or Ignore (R,B,E,I)

**Explanation:** When going to dismount *volser1*, the LMU found a Volser with a different external label *volser2*. The volume was originally marked in the control data set as having no external label.

**System Action:** Dismount waits.

**User Response:** If the dismount is to be retried, reply R.

If the volume is to be marked as bypass label processing and the dismount retried, reply B.

If the volume is to be ejected, reply E. Volser *volser1* will be deleted from the control data set. Additionally, *volser2* will be physically ejected if it is not in the control data set.

**User Response:** If the dismount is to be ignored, reply I.

SLS0904I

Swap of volser from {drive XXXX|driveid AA:LL:PP:NN} - Error doing scan

**Explanation:** In an attempt to swap *volser*, a scan of the drive was required. However, the LMU indicated a move error occurred or it could not communicate with the drive.

**System Action:** The swap is not executed.

**User Response:** Enter a DISMount command for drive *XXXX*|driveid *AA:LL:PP:NN* (the "from" drive) to retry the dismount portion of the swap. Then enter a Mount command to mount volume *volser* on the "to" drive.

**SLS0905D** 

No cartridges to clean {drive XXXX|driveid AA:LL:PP:NN} ACS AA; Reply "I", "T,capid,volser", or "R" (Ignore, Temp Enter or Retry)

**Explanation:** There were no cleaning cartridges compatible with the drive found in ACS AA.

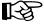

**Note:** Different types of transports require different cleaning cartridge media types. For example, longitudinal transports (4480s, 4490s, and 9490s) require standard cleaning cartridges, and RedWood transports require DD3D cleaning cartridges.

System Action: Mount waits for a reply.

**User Response:** Reply with one of the following:

I Ignore the mount request. Cleaning will no longer be scheduled

for this transport.

T,capid,volser Temporarily enter the specified cleaning cartridge from the

specified CAP to clean the drive. (Note: The volser of the cleaning cartridge temporarily entered does not have to start with

the cleaning prefix.)

R Retry the cleaner lookup (presumably after entering some

cleaning cartridges).

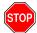

**Warning:** New cleaning cartridges compatible with the transport must be entered for automated cleaning to proceed. See "Tape Transport Cleaning" in the "Mount/Dismount Functions" section of "Chapter 2 - HSC Functions" of the *HSC System Programmer's Guide.* 

#### **SLS0906E**

Mount of volser on  $\{drive\ XXXX | driveid\ AA: LL: PP: NN\}$  - Unable to mount

**Explanation:** The HSC on this host could not mount a volume. Other messages should be issued to indicate the source of the problem.

**System Action:** The mount fails.

**User Response:** Check for error messages on all systems attached to the ACS. Attempt to correct the problem, and reissue the mount request.

### **SLS0907I**

Mount of volser1 on  $\{drive\ XXXX | driveid\ AA:LL:PP:NN\}$  - Overriding mount volser2 request

**Explanation:** An attempt was made to mount *volser1*, but there was a mount request queued for volume *volser2*.

**System Action:** The mount of *volser2* is not executed. The mount of *volser1* is executed.

User Response: None.

### **SLS0908I**

Mount of *volser1* on {drive *XXXX*|driveid *AA:LL:PP:NN*} - Mount of *volser2* active; attempting suppression

**Explanation:** The mount of *volser1* found a mount request active for *volser2*.

**System Action:** The system attempts to suppress the mount scratch. Regardless of the success of the suppression, the mount of *volser1* is executed.

**User Response:** None.

#### **SLS0909D**

Dismount of volser from {drive XXXX|driveid AA:LL:PP:NN} - LSM AA:LL in manual mode; reply Delete or Ignore (D/I)

**Explanation:** A request was received to dismount a volume in a manual mode LSM.

**System Action:** The dismount waits until you reply D or I, modify the LSM online, or issue a "MNTD Dismount Auto" command.

**User Response:** If the volume is to be manually dismounted, reply D; otherwise, reply I.

If D, the volume is removed from the control data set. The volume should be removed from the library until an ENter can be performed.

If I, the volume is not deleted from the control data set.

If the LSM is modified online, the dismount continues.

#### **SLS0910I**

 $\{Mount|Dismount\}\ of\ volser\ \{on|from\}\ driveid\ AA:LL:PP:NN\ -\ Request\ terminated$ 

**Explanation:** A request was received to mount or dismount a tape. The request is terminating, and no other message was issued. Check for other outstanding messages or operations that might be holding the volume locked.

System Action: None.

User Response: None.

### **SLS0911D**

Mount of *volser* on {drive *XXXX*|driveid *AA:LL:PP:NN*} - Manual volume at *AA:LL:PP:RR:CC*; reply Delete or Ignore (D/I)

**Explanation:** A request was made to mount a volume from a manual LSM.

**System Action:** The mount waits until you reply D or I, or modify the LSM online.

**User Response:** If the volume is to be manually mounted, remove the volume from location *AA:LL:PP:RR:CC*. When the volume IS IN YOUR HAND, reply D to delete it from the control data set. When dismounted, the volume should be removed from the library until an ENter can be performed.

If the request is to be ignored, reply I.

If the LSM is modified online, the mount proceeds normally.

### **SLS0912I**

Dismount of volser from {drive XXXX|driveid AA:LL:PP:NN} - Drive is loaded; mount request is being aborted

**Explanation:** Mount found a drive that had a volume mounted so it invoked dismount. Dismount found that the drive was loaded, and the volume to be dismounted matched the volume to be mounted.

**System Action:** The dismount request is cancelled. The mount request will also be aborted.

**User Response:** If the volume really needs to be dismounted and the drive is not in use, unload the volume from the drive and reissue the mount. To unload a drive In MSP, use the UNLOAD command. To unload a drive in VM, ATTACH the drive to some virtual machine and then DETACH it.

#### SLS0913I

Robotics request active for {drive XXXX|driveid AA:LL:PP:NN} - unable to mount

**Explanation:** A robotic request was active for the mentioned drive by another system. Two mount requests for the same drive were issued, and the mount from this system found that the request from the other system was being processed first.

**System Action:** The mount request from this system is cancelled.

**User Response:** The job requesting the mount may have to be cancelled and resubmitted because the HSC found a mount in process for the same drive by another system. The mount on this system will not be redriven.

### **SLS0917I**

Dismount transaction complete

**Explanation:** A dismount operation, as a result of a dismount message or an HSC DISMount command, is being processed for a volume which has already been put away. HSC determined the volume on the drive is not the volume the dismount request was for. This message is issued as a result of two dismount operations being received for the same drive and same volume.

**System Action:** HSC issues this message and ignores the dismount request.

**User Response:** None.

#### **SLS09231**

{Drive XXXX|driveid AA:LL:PP:NN} has been cleaned using volser

**Explanation:** The drive was automatically cleaned using the specified volser.

System Action: None.

User Response: None.

#### SLS0925D

Eject of volser - Volume not in cell AA:LL:PP:RR:CC; Reply
(Logically) Delete or Ignore (D,I)

**Explanation:** An EJect operation found the volume location in the control data set, but the location was empty.

**System Action:** You are asked to Delete (D) the entry from the control data set, or to Ignore (I) the request.

**User Response:** A reply of D cleans up the control data set and assumes the volume is not in the library.

A reply of I terminates the operation.

### **SLS0926I** C invalid reply

**Explanation:** The operator reply does not match the options offered by the WTOR. *C* is the invalid reply from the operator.

**System Action:** The WTOR is re-issued to give the operator another chance.

User Response: Reply with a valid option.

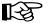

**Note:** C can only be one byte long.

### **SLS0927A**

Wrong cartridge entered; expected volser1 and found volser2

**Explanation:** The operator was requested to enter a specific Volser (*volser1*) in response to a temporary enter. The wrong Volser (*volser2*) was found in the CAP.

**System Action:** The CAP door is unlocked to allow the operator access.

**User Response:** Open the CAP door, and remove the incorrect cartridge (*volser2*). Replace it with the correct cartridge (*volser1*), and close the CAP door.

### **SLS0928A**

ENTER processing interrupted; empty CAPid AA:LL:CC

**Explanation:** Enter processing has been interrupted. Cartridges have been left in the CAP. CAPid *AA:LL:CC* needs to be emptied.

**System Action:** The system waits until the operator opens and closes the CAP door at which time the CAP is examined to ensure it is empty. The system may reissue this message if cartridges are left in the CAP. Once the CAP is empty, enter processing continues.

**User Response:** Open the CAP door, and remove all cartridges.

#### **SLS0929I**

{Enter|Eject} of *volser - CCC...CCC*; run a utility audit against cell *AA:LL:PP:RR:CC* 

**Explanation:** Either an ENter operation found that a cell that was supposed to be empty was not. Or an EJect operation failed and the CAP component was unable to place the volume in errant status. *volser* is the volser of the volume. *CCC...CCC* is a 32-byte description of the error.

**System Action:** The ENter or EJect operation will terminate.

**User Response:** Run an audit against the reported cell location to correct the control data set.

**SLS0931I** LSM *AA:LL* is {NOT READY|OFFLINE PENDING|OFFLINE}

**Explanation:** The specified LSM is OFFLINE, PENDING OFFLINE, or NOT READY.

**System Action:** The request found an LSM that was not online and ready.

**User Response:** Ensure that the specified LSM is online and ready.

**SLS0934D** EJECT of *volser*, Drive not rewound; reply Dismount, Retry or Ignore (D,R,I)

**Explanation:** An EJect operation from a drive found that the drive had not been rewound and unloaded.

**System Action:** The system waits for the operator to reply R (Retry), D (Dismount) or I (Ignore).

**User Response:** In MSP, use the MSP Unload command to unload the volume. In VM, ATTACH the drive to some virtual machine and then DETACH it.

A reply of R retries the eject without the rewind option.

A reply of D retries the operation with the rewind option.

A reply of I conditionally makes the volume errant and terminates the operation.

SLS0935D

EJECT of volser - volser not readable; reply Bypass label checking or Ignore (B,I)

**Explanation:** An EJect operation was requested against a volume, but the operation failed because the cartridge label was not readable.

System Action: You are asked to Bypass label checking (B) or Ignore (I) the request.

**User Response:** A reply of B retries the EJect and will bypass label checking.

A reply of I conditionally makes the volume errant and terminates the operation.

SLS0936D

EJECT of volser - SOURCE VOLSER DOES NOT MATCH DB; reply Ejector Ignore (E,I)

**Explanation:** An EJect operation was attempted, and the volser found in the location specified by the control data set does not match the requested volser.

**System Action:** You are asked to Eject (E) or Ignore (I) the request.

**User Response:** A reply of E retries the EJect with bypass label checking.

A reply of I unconditionally makes the volume errant and terminates the operation.

#### SLS0937D

ENTER of *volser* - Source volser not readable; reply Bypass label checking or Eject (B,E)

**System Action:** An ENter operation was requested for a volume, but the operation failed because the cartridge label was not readable.

**System Action:** You are asked to Bypass (B) the request, or Eject (E) the volume.

**User Response:** A reply of B retries the ENter with bypass label checking. A reply of E ejects the volume with bypass label processing.

#### SLS09381

Enter failed; requested LSM # is frozen.

**Explanation:** The ENTER command requested a LSM that is frozen.

**System Action:** The ENTER command terminates.

**User Response:** Re-issue the ENTER command using a TLSM that is not frozen. To unfreeze a frozen LSM, use the SLUADMIN SET FREEZE(OFF) utility.

#### SLS09531

Unknown RC XXXXXXXX from ASCOMM

**Explanation:** The volume lookup routine made a request of the HSC address space. An unexpected return code was received from the HSC cross memory service (ASCOMM).

**System Action:** The request is aborted.

**User Response:** Notify the system programmer.

### **SLS0954D**

**Explanation:** The HSC address space has not been initialized. JES3 Converter/Interpreter processing is waiting for an operator reply ("GO") or the HSC to initialize before continuing.

**System Action:** The JES3 Converter/Interpreter waits.

**User Response:** If the HSC is required, start the HSC address space. Otherwise, reply "GO". This message causes only one C/I DSP to wait. If no other C/I DSPs are available to convert the HSC JCL, start one by issuing the JES3 command: \*F,X,D=CI,MC=(,n) where n is the current value +1.

**SLS1000I** ACS AA status: CCCCCCCCC1

Compatibility levels: HSC=DD1, LMU=DD2

(Partition ID=DDD3)

(Waiting Queue elements DDDDDDDD4)
(Active Queue elements DDDDDDDD5)
(Temporary Outage Queue elements DDDDDDDD6)

Dual LMU CCC2 Configured

(Master Is C3; Standby Is CCCCC4)

Station DDDD7 CCCCCCC5

Scratch Volumes available DDDDDDDD8 Free Cells available DDDDDDDD9

**Explanation:** Issued in response to a Display Acs command. A Partition ID with a value greater than zero signifies a partitioned ACS. Queue counts are only displayed if they are not zero. Master/Standby LMU line is only displayed if Dual LMU is active. One line is displayed for each station defined. If an ACS is either disconnected or unallocated the Free Cell count will be unknown.

Variables:

AA ACSid: "00"-"FF" *CCCCCCCC1* ACS availability:

CONNECTED At least one station is online
DISCONNECT No stations currently online
UNALLOCATED Indicates an ACS place holder

DD1 HSC compatibility levels

10 means HSC 2.0

11 means HSC 2.0.1 support for Multi-Media

12 means HSC 2.1 and greater 13 means HSC 6.0 and greater 20 means 6.1 and greater 21 means 6.1 and greater

DD2 LMU compatibility levels

05 means LMU 3.2 u-software supporting the enhanced CAP 06 means LMU 3.8 u-software supporting the 4430 Multi-Media

10 means LMU 1.0 u-software supporting Wolfcreek

11 means LMU 1.1 u-software supporting the 93xx Multi-Media 12 means LMU 1.5+ u-software supporting 9840 and 97xx

13 means SL8500 Base support

20 means SL8500 Base and Partitioning Support

21 means SL8500 and SL3000 Support

DDD3 Partition ID: "000"-"999"

DDDDDDDD5 count of Waiting Request Queue elements
DDDDDDDD5 count of Active Request Queue elements
DDDDDDDD6 count of Temp Outage Queue elements
CCC2 Dual LMU configured: "Is" or "Not"
C3 Master LMU designator: "A" or "B"

CCCCC4 Standby LMU status: "ready" or "not ready"

If ready, there must be a STANDBY station to enable automatic

switchover to occur

DDDD7 Station Device Number.
DDD.DDD.DDD Station IP Address
CCCCCCCCS Station hostname

CCCCCCC6 Station Status:

ONLINE Enabled Path to Master LMU

OFFLINE Disabled Path to ACS

STANDBY Enabled Path to Standby LMU
PENDING ONLINE Path being varied online
PENDING FORCE Path being forced offline
Path being forced offline

NOT READY Network attached LMU not initialized

NETWORK RECONNECT Network recovery active
TCP/IP CON ERR Network recovery failure
UNKNOWN Station status or Free Cell count

DDDDDDDD number of Scratch Volumes available DDDDDDDDD number of Free Cells available

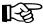

**Note:** The functionality available in the HSC is implied by the lowest number indicated on the compatibility level line.

**System Action:** System continues processing.

User Response: None.

**SLS1001** ENTER not scheduled on CAPid AA:LL:CC

**Explanation:** A SENter command was entered for CAPid *AA:LL:CC*. The ENter was not scheduled. No interruption of the EJect command occurs. Possible reasons for "NOT ACCEPTED" are:

1) The CAP is not allocated by this host.

2) The CAP is not ejecting.

System Action: None.

User Response: None.

**SLS1002I** ACS AA: Switch already active

**Explanation:** A SWitch command has already been entered for the named ACS.

AA is the ACSid.

**System Action:** This SWitch command is terminated, but the previous SWitch command continues processing.

**User Response:** If a previous SWitch command was entered, no response is necessary; otherwise, report this incident to Sun Microsystems Software Support.

### SLS1003I - SLS1007I

**SLS1003I** Switch failed, ACSid is required

**Explanation:** There is more than one ACS in the configuration, so ACSid must be specified.

**System Action:** SWitch command processing is terminated.

**User Response:** Re-enter the SWitch command including a specification of the ACSid to be switched.

**SLS1004I** ACS AA cannot switch; no standby stations

**Explanation:** Even though the named ACS is a Dual LMU ACS, there are currently no standby stations connecting the HSC to the standby LMU for this ACS.

**System Action:** SWitch command processing is terminated.

**User Response:** Vary a station online to the standby LMU, and re-enter the SWitch command.

SLS1005I ACS AA cannot switch; ACS disconnected or not Dual LMU

**Explanation:** The named ACS is not a Dual LMU ACS or all stations to this ACS are offline, so no station is available to the standby LMU.

**System Action:** SWitch command processing is terminated.

User Response: None.

**SLS1007I** ACS AA: Initiating switch via station C...C

**Explanation:** SWitch command parameters have been validated, and an available standby station has been selected for sending the SWitch command to the standby LMU who notifies the master LMU.

**System Action:** The selected standby station driver has been notified to initiate the switchover process.

### **SLS1010I**

CCCCCCCC1 value list not allowed with CCCCCCC2 value list on
CCCCCCCC3 command

**Explanation:** A *CCCCCCC3* command was entered that encountered a *CCCCCCCC1* parameter having a value list (more than one value separated by commas or dashes) and a *CCCCCCCC2* parameter having a value list. However, there can only be one *CCCCCCCC1* value identified on the command if the *CCCCCCC2* parameter is supplied with a value list.

**System Action:** The command is rejected.

**User Response:** Correct the command parameters, and re-enter the command.

### **SLS1011I**

The range specified on the *CCCCCCC1* parameter of the *CCCCCCC2* command is invalid or not allowed

**Explanation:** A range of cells was specified on an operator command. The specified range contains more than 100 volumes or a range is not allowed for this parameter.

System Action: None.

**User Response:** Enter multiple commands specifying ranges of 100 volumes or less, or run the corresponding batch HSC Utility (which has no limit on cell ranges), or remove the invalid range.

### **SLS1012I**

The value list specified for the <code>CCCCCCCC1</code> parameter of the <code>CCCCCCCC2</code> command exceeds the maximum number of list items

**Explanation:** An attempt was made to enter a command or utility function specifying a value list for the *CCCCCCC1* parameter of the *CCCCCCC2* command exceeding the maximum number of list items.

**System Action:** The requested command or utility terminates.

**User Response:** Re-enter the command or utility specifying a value list where the number of items is equal to or less than the maximum number listed.

### SLS1014I - SLS1015I

**SLS1014I** SCRATCH SUBPOOL SUMMARY:

ACS(AA)

LSM(LL) SUBPOOL(CCCCCCCCCCCC) SCRATCH

COUNT=DDDDDDDDD1

SUBPOOL(CCCCCCCCCCCC) SCRATCH

COUNT=DDDDDDDDD2

LSM(LL) SUBPOOL(CCCCCCCCCCCCC) SCRATCH

COUNT=DDDDDDDD3 SUBPOOL(CCCCCCCCCCC4) SCRATCH

COUNT=DDDDDDDDD4

TOTAL SCRATCH=DDDDDDDD

**Explanation:** The Display SCRatch command successfully completed. The number of scratch volumes available for active subpools is displayed.

System Action: None.

User Response: None.

SLS1015I

ACS AA LSM  $LL:CC...CC1 \mid DD..DD1$  invalid for CC...CC2 parameter on CC...CC3 command

**Explanation:** Invalid data was entered for the specified command.

AA ACSid (hexadecimal 00-FF)

LL LSMid (hexadecimal 00-FF)

CC...CC1|DD...DD1 data entered on command in error

*CC...CC2* option specified on command in error

*CC...CC3* name of command whose syntax rules were violated

**System Action:** The system takes no further action, except that a default value is used, and the command proceeds when the view time is invalid.

**User Response:** Re-enter the command with the correct parameters.

SLS1016I ACS AA LSM LL: CCCCCCCC1 rejected, CCC...CCC2 CCC...CCC3

Explanation: The specified command was rejected due to the specified condition.

AA ACSid (hexadecimal 00-FF)

LL LSMid (hexadecimal 00-FF)

*CCCCCCC1* name of command (VIew, etc.)

ccc...ccc2 name of object (ACS, ACSid, ADDRESS, CAP column, CAP

row, cell column, cell row, COLUMN, Connecting LSM, HOST, HSC, LMU, LSM, LSMid, PANEL, PLAYGRND, PTP column,

ROW, XLSM) or LMU request return code (if logic error

condition)

CCC...CCC3 condition of object (does not exist, has downlevel

micro-software, is disconnected, is invalid, is offline, is shutting down, not found, not specified, parameter specified in error, same

as another parameter) OR logic error

**System Action:** The command is rejected. The system takes no further action.

**User Response:** The user may re-enter the command when the condition has been alleviated.

### **SLS1018D**

ACS AA LSM LL; holding camera <N> for <time> seconds on <component> <location>

AA ACSid (hexadecimal ØØ-FF)

LSMid (hexadecimal ØØ-FF)

< N> camera number (decimal  $\emptyset$ -1)

<time> 5-120 as entered in the VIew command

or defaulted from the OPTion Viewtime

command

<component> CAPid, CEll, HOSTid & Drive,

PLaygrnd, or PTp as entered

on the VIew command

<location> address (ROW RR COL CC,

PP:RR:CC, XXX, CC, or LL:CC) as specified on the VIew command

**Explanation:** The VIew command successfully completed. The camera is being held in the position requested.

**System Action:** The camera is held in position for the requested time interval, after which the robot is freed for other work. A record is optionally written to the SMF data set to log this event.

**User Response:** You should look at the monitor indicated by the ACS, LSM, and camera identifiers, note the status of the element being inspected, and then respond to the outstanding WTOR (any response at all) to free the hand to do other work. If you do not respond to the WTOR, the hand is automatically freed at the expiration of the specified or defaulted time interval.

### **SLS1021I**

VOLSER and SUBPOOL are mutually exclusive

**Explanation:** The SUBpool parameter was specified with a specific volser. The SUBpool parameter may only be specified when SCRTCH is specified.

**System Action:** The system takes no further action.

**User Response:** You should re-enter the EJect command specifying the SUBpool parameter with SCRTCH, or re-enter the command specifying a specific volser only.

### **SLS1022I** VOLSER *volser* remains selected

**Explanation:** An attempt was made to unselect the above volume after it was entered into the library as scratch. An error occurred while attempting to unselect the volume resulting in the volume being left selected.

**System Action:** The ENter process terminates.

**User Response:** You should examine the console log, and determine if other errors have occurred as a result of the ENter process or LMU errors. A Display Volume will indicate the status of the volume. It may be necessary to run the UNSElect utility.

# **SLS1023I** VOLSER *volser* was not made scratch

**Explanation:** A volume was entered into the library with the SCRatch option; however, a problem was encountered which prevented the volume from being put into the scratch list.

**System Action:** The ENter process terminates.

**User Response:** You should examine the console log and determine if other errors have occurred as a result of the ENter process or LMU errors. A Display Volume will indicate the status of the volume. It may be necessary to run the SCRAtch update utility to get the volume into the scratch list.

## **SLS1024I** Unable to select VOLSER *volser*

**Explanation:** An attempt was made to select the above volume after it was entered into the library. An error occurred while attempting to select the volume, resulting in the volume being left unselected.

**System Action:** The ENter process terminates. The volume is successfully entered into the library but is not considered a scratch volume.

**User Response:** You should examine the console log and determine if other errors have occurred as a result of the ENter process or LMU errors. A display of the volume will indicate the status of the volume. It may be necessary to run the SCRAtch update utility to get the volume into the scratch list.

# **SLS1026I** *CCCCCCCC* of EXIT successful

**Explanation:** *CCCCCCC* is the function. For the Load function, the requested exit was loaded successfully. If the exit is enabled, the new module will be invoked when the exit is invoked. For the Enable function, the most current module for the exit enabled successfully. When the exit is invoked, this module is used. For the Disable function, the most current module for the exit disabled successfully.

**System Action:** HSC processing continues.

**SLS1027I** *CCC...CCC1* of EXIT failed, *CCC...CCC2* 

**Explanation:** *CCC...CCC1* is the function requested. For the Load function, the requested exit could not be loaded. For the Enable function, the most current exit could not be enabled. For the Disable function, the most current exit could not be disabled.

CCC...CCC2 is the reason for the error message.

# Reason Explanations

- all user exits are inactive--Self Explanatory
- user exit number invalid--Must be UX01-UX99 format
- module not found--Load Module not in Load Library
- load error occurred--HSC internal error, try again
- function is invalid--Not "LOAD", "ENABLE", or "DISABLE"
- exit status invalid--Not "ACTIVE", or "DISABLE"
- lock attempt failed--HSC internal error, try again
- program error occurred--HSC internal error, try again
- exit is not dynamic--Exit may not be reloaded

**System Action:** HSC processing continues.

**User Response:** For the load function, verify that the requested module is a member name in the load module library described by the SLSUEXIT DD statement in the HSC startup procedure or within the STEPLIB data set concatenation. For the enable function, verify that a module is successfully loaded and is in a disabled state. For the disable function, verify that a module is successfully loaded and is in an enabled state.

### **SLS1028I**

User exit status:

•

OUERY of EXIT successful

**Explanation:** A UEXIT QUERY command was entered. The status of the requested user exit(s) is displayed. One line of information is presented for each exit requested, with the following format:

ccc1 the user exit identifier

cccccc2 represents the user exit status. It is one of:

ACTIVE the exit is loaded and active

INACTIVE the exit is not loaded

DISABLED the exit is loaded, but either was loaded in

disabled status, or has been disabled

ABENDED the exit is loaded, but was deactivated due to

an abend

PENDING the exit is loaded, and a UEXIT DISABLE

command has been issued. The disable has

not completed.

ccccccccccc3 represents the date and time the user exit was loaded. The value

is either yyyy-mm-dd hh:mm:ss or NEVER LOADED if the exit

is not loaded.

cccccc4 shows the name of the module loaded for this exit, or N/A if the

exit is not loaded.

nnnnn is the number of times this exit has been loaded, or NONE if the

exit is not loaded.

ccccccccccc5 represents the date and time the user exit status last changed. The

value is either vyvy-mm-dd hh:mm:ss or NEVER CHANGED if

the exit is not loaded.

System Action: The user exit status information is displayed.

**SLS1030I** HSC service level {BASE|FULL} active

**Explanation:** The command Display SRVlev successfully completed. The HSC is executing at the indicated service level.

This message appears when the Display SRVlev command for the base or full service level is completed.

**System Action:** None.

User Response: None.

**Explanation:** An attempt was made to enter an operator command with the optional parameter SUBpool, but the requested subpool was not known to the HSC.

**System Action:** The operator command terminates without performing the requested function.

**User Response:** Validate the SUBpool name, and re-enter the operator command.

SLS1032I No match found for ACSid AA; operator command ended

**Explanation:** An attempt was made to enter an operator command for a specific ACSid; however, a match for the ACSid was not found.

**System Action:** The operator command terminates without performing the requested function.

**User Response:** Re-enter the operator command with the correct ACSid.

**SLS1033I** No match found for LSMid AA:LL; operator command ended

**Explanation:** An attempt was made to enter an operator command for a specific LSMid, but the LSMid entered was not found.

**System Action:** The operator command terminates without performing the requested function.

**User Response:** Correct the LSMid, and re-enter the operator command.

# SLS1034I No subpool data found for SUBpool XXXXXX

**Explanation:** An attempt was made to enter the Display SCRatch command with optional parameters such as ACSid, LSMid or SUBpool, but no match was found for the specified data. *XXXXXX* is the SUBpool name.

**System Action:** No information is displayed.

**User Response:** Correct the appropriate input parameter, and re-enter the operator command.

#### SLS1035I

CCCCCC of EXIT failed; user exit index is not valid

**Explanation:** *CCCCCC* is a function of the UEXIT command. Functions include Load, Enable, Disable or Query. The exit number passed in the UEXIT command was not within the current existing exit numbers.

**System Action:** The command terminates.

**User Response:** Provide the correct user exit number.

### SLS1036I

No scratch volumes exist for subpool CCCCCCCCCC in ACS AA

**Explanation:** The EJect command requested scratch volumes be ejected from a specific subpool; however, no scratch volumes were available for that subpool in the ACS.

**System Action:** The command terminates.

**User Response:** Select a different subpool from which to eject scratch volumes, or run the SCRAtch utility to make volumes scratch.

### SLS1037I

THRESHOLD VALUE SUMMARY:

```
ACS AA Threshold DDDDDD LSM LL Threshold DDDD
Subpool CCC...CCC Threshold DDDDDD
Subpool CCC...CCC Threshold DDDDDD
Subpool CCC...CCC Threshold DDDDDD

.
.
.
Subpool CCC...CCC Threshold DDDDDD
```

**Explanation:** The Warn command successfully completed. The Threshold values represent the values set by the Warn command.

**System Action:** The system takes no further action, and normal operation continues.

**User Response:** No further user action is required.

**SLS1038I** Scratch Subpooling not in effect; Operator command terminated

**Explanation:** An attempt was made to enter an operator command specifically dealing with scratch subpools; however, scratch subpooling was not in effect.

**System Action:** The operator command terminates without performing the requested function.

**User Response:** Enter the command only if scratch subpooling is active.

**SLS1039I** Invalid Subpool name XXXXXXX specified in CCCCCC - Operator command terminated

**Explanation:** An operator command *CCCCCC* was issued which specified an invalid subpool name.

**System Action:** The operator command is terminated without performing the requested function.

**User Response:** Issue the operator command specifying a valid subpool name.

**Explanation:** This message indicates that *CCCCCCC1* value is *CCCCCCC2*.

As an example, the various option setting commands invoked at HSC start-up time can have a HOSTid keyword. If HOSTid is there, it will be confirmed prior to the command executing.

**System Action:** None.

User Response: None.

**SLS1041I** A keyword must be provided for the *CCCCCCCC* command

**Explanation:** Command *CCCCCCC* was entered without a keyword.

System Action: None.

**User Response:** Re-enter the command with an appropriate keyword.

### **SLS1042I** *CCCCCCCC* ACS List:

ACSID(s): (AA,AA,AA-AA)

**Explanation:** This message displays the setting of the *CCCCCCC* keyword ACS list where *AA* is an ACS identifier.

System Action: None.

User Response: None.

#### **SLS1050I**

CCCCCCCC information is not available; subsystem is not at the proper service level

**Explanation:** The Display command was not able to obtain the *CCCCCCC* information because the subsystem was not at the correct service (functional) level. This message may be displayed before the HSC has fully initialized or when the service level has been changed by the SRVlev command. Display SRVlev can be used to display the current service level of the HSC.

System Action: None.

**User Response:** Re-enter the Display request when the subsystem is at the proper level.

## SLS10511

CCCCCCCC1 command not executed; HSC is at service level CCCC2

**Explanation:** The Subsystem did not execute the *CCCCCCC1* command because the Subsystem was not at the correct service level as indicated by *CCCC2* (BASE or FULL).

**System Action:** None.

**User Response:** Re-enter the request when the subsystem is at the proper level.

### SLS1052I

 ${\it CCCCCCC1}$  command not executed; HSC service level  ${\it CCCC2}$  change in progress

**Explanation:** The Subsystem did not execute the *CCCCCCC1* command because the Subsystem is currently processing a change against *CCCC2* (BASE or FULL).

**System Action:** None.

**User Response:** Re-enter the request when the subsystem is at the proper level.

### SLS1053E - SLS1074I

**SLS1053E** *CCCCCCCC1* command not executed; VSM not active

**Explanation:** The Subsystem did not execute the *CCCCCCC1* command because the Virtual Tape Control System (VTCS) support for the Virtual Storage Manager (VSM) is not running on this system.

**System Action:** None.

**User Response:** Re-enter the request when VTCS is active.

**SLS1071D** RELEASE CAP AA:LL:CC requested; reply N to cancel, or Y to continue

**Explanation:** The RELease CAP command was entered. Verify that the CAP is not in use by any system before replying Y to this message. To cancel the release of the CAP, reply N.

**System Action:** If the response is Yes, CAP release processing continues. If the response is No, the CAP is not released.

**User Response:** Reply with Y or N.

**SLS1072I** CAP AA:LL:CC released

**Explanation:** The RELease CAP command has successfully completed. CAP *AA:LL:CC* has been released.

System Action: None.

User Response: None.

**SLS1074I** HSC *CCCCCCCCCCCCCC* options:

CCCCCCCC2 - CCCCCCCC3 (for downlevel SMC)

**Explanation:** This message displays the setting of all keywords for one of the component related set option commands. If the individual keyword setting is followed by the text "(for downlevel SMC)", it means that the option is only in effect when servicing requests from a downlevel SMC client.

**System Action:** None.

SLS1075D

Dismount of volser from {drive XXXX|driveid AA:LL:PP:NN} - Error on Tape; Ignore or Eject (I/E)

Explanation: An error (e.g., message JBB512I) caused the dismount of volume volser.

**System Action:** You are asked to Ignore (I) the error on the tape volume or to Eject (E) the tape volume from the library.

**User Response:** A reply of Ignore causes the volume to be dismounted normally. A reply of Eject causes the volume to be dismounted and ejected from the library. In either case, you should examine the system log for messages (e.g., JBB512I, JBB502E) which describe the tape error and may be important in deciding how to proceed with running the job.

**SLS1150I** 

Volume(s) *volser*<-*volser*> not in Library

**Explanation:** One or more of the volumes requested for a SLUADMIN utility function was not defined in the Library. If a volume range was specified on the utility command and a sequential series of volumes within that range was not found, a single message will be displayed for the series.

**System Action:** The utility continues processing.

User Response: None.

**SLS1151I** 

Scratch subpool definitions not available

**Explanation:** The HSC was not available for the scratch subpool definitions to be determined, or no subpools were defined.

**System Action:** The utility continues processing. Scratch subpool totals will not be available.

User Response: None.

**SLS1152I** 

NOVOLIST parameter specified; No SUMMARY or VOLDATA present

**Explanation:** The user specified the NOVOLIST parameter. However, neither SUMMARY nor VOLDATA keywords were present.

**System Action:** The utility stops processing. A return code 4 is set for the utility.

**SLS1153I** 

CCCCCCCC1 parameter list not allowed with parameter CCCCCCC2 value
list, on CCCCCCCC3 function

**Explanation:** A *CCCCCCCC3* function was processed that encountered a *CCCCCCCC1* parameter and a *CCCCCCCC2* parameter that had a value list (more than one value separated by commas or dashes). There can only be one *CCCCCCCC1* value identified on the function if the *CCCCCCC2* parameter is supplied with a value list.

**System Action:** The utility control statement for the listed function is rejected.

**User Response:** Correct the parameters on the utility control statement for the function listed, and re-issue the command.

**SLS1154I** 

The range specified on the *CCCCCCC1* parameter of the *CCCCCCC2* function is invalid or not allowed.

**Explanation:** A range of cells was specified on a function in a utility command statement. A range is not allowed for this parameter.

System Action: None.

**User Response:** Remove the invalid range.

SLS11551

DDDD volume(s) moved to LSM AA:LL

**Explanation:** *DDDD* number of volumes were moved to LSM *AA:LL* by the MOVe

function.

**System Action:** None.

**User Response:** None.

**SLS1156I** 

DDDD volume(s) moved

**Explanation:** *DDDD* volumes were moved during the MOVe function.

**System Action:** None.

**User Response:** None.

**SLS1157I** 

DDDD volume(s) not moved

**Explanation:** *DDDD* volumes were not moved during the MOVe function.

**System Action:** None.

**SLS1158I** SCRATCH misspelled on ENTER utility control statement

**Explanation:** A SLUADMIN ENTEr utility was attempted; however, the SCRatch option specified on the ENTEr control statement was misspelled.

**System Action:** The requested utility function terminates.

**User Response:** Make the necessary control statement correction, and resubmit the utility.

**Explanation:** The EJECt utility requested scratch volumes to be ejected from a specific subpool; however, the subpool is not known to the system.

**System Action:** The utility terminates.

**User Response:** Select a different subpool from which to eject scratch volumes.

**SLS1160I** HSC Address Space Communications is not active

**Explanation:** The SCREdist (scratch redistribution) utility could not start an ASCOMM

task.

**System Action:** The utility terminates.

User Response: Contact Sun Microsystems Software Support.

**SLS1161I** Invalid keyword detected on PARM input

**Explanation:** A SLUADMIN utility job was submitted with a PARM= value that

contained an invalid keyword. Valid keywords are:

MIXED, NOHDR, LINECNT=nn and DATE=4YR|2YR

Where nn is a value between 10 and 99. NOHDR and LINECNT are mutually exclusive.

**System Action:** The utility function is terminated.

**User Response:** Correct the value in the JCL PARM field and resubmit.

**SLS1162I** Parm values LINECNT and NOHDR are mutually exclusive

**Explanation:** A SLUADMIN utility job was submitted with a PARM= value containing

both NOHDR and LINECNT. These two parameters are mutually exclusive.

**System Action:** The utility function is terminated.

User Response: Select either NOHDR or LINECNT for the SLUADMIN job and

resubmit.

## SLS1163I Invalid LINECNT on PARM input

**Explanation:** A SLUADMIN utility job was submitted with a PARM= containing an invalid value for LINECNT. The value for LINECNT is a number between 10 and 99.

**System Action:** The utility function is terminated.

**User Response:** Correct the value for LINECNT in the JCL PARM and resubmit.

# **SLS1177I** The CDS specified on the CDS keyword is inactive

**Explanation:** The CDS keyword specified a data set that incurred an error. Refer to other utility messages that should be present.

**System Action:** The utility terminates.

**User Response:** If the CDS had an I/O error, run the backup against the other CDS if available. Restore the CDSs as soon as possible.

# **SLS1178I** Volser volser CCCCCCCC1 location indicated CAP AA:LL:CC

**Explanation:** The specified volume was either in transit or errant as denoted by source or destination *CCCCCCC1*. The present location is unknown; however, it may be in the CAP designated by *AA:LL:CC*.

**System Action:** The utility continues.

**User Response:** Display the volume. If the volume is currently in its home cell location, no action is necessary. However, if the volume is errant, use the EJect or Mount command to invoke errant recovery. If a RESTore was necessary, errant recovery will occur during HSC initialization.

#### **SLS1179I** Volser volser CCCCCCCC1 location indicated DRIVE CCCCCCCC2

**Explanation:** The specified volume *volser* was either in transit or errant as denoted by source or destination *CCCCCCC1*. The present location is unknown; however, it may be in the drive designated by *CCCCCCC2*.

**System Action:** The utility continues.

**User Response:** Display the volume. If the volume is currently in its home cell location, no action is necessary. However, if the volume is errant, use the EJect or Mount command to invoke errant recovery. If a RESTore was necessary, errant recovery will occur during HSC initialization.

### **SLS1180I**

The block count between the primary and secondary control data sets do not match

**Explanation:** The BACKup utility data set validation found a mismatch between the number of blocks in the primary and secondary control data set.

**System Action:** If the CDS parameter indicated secondary, the utility terminates. Otherwise, the utility continues using the primary data set.

**User Response:** Ensure that the correct data sets are being used. If they are, this error implies that relative location addressing is inconsistent between the two data sets. Analyze the data sets to see if the block count is the same. It may be required to restore the data sets in order to correct this situation. In order to back up the Secondary CDS, if this is the case, specify the Secondary as SLSCNTL and the Primary as SLSCNTL2. This allows a proper reserve to occur on the primary while backing up the secondary.

#### **SLS11811**

Open failed for SLSCNTL

**Explanation:** An attempt to open the specified file was not successful.

**System Action:** Refer to operating system messages and codes for appropriate action.

User Response: Make the necessary correction, and run the utility again.

### **SLS1182I**

Open failed for SLSLIBGN

**Explanation:** An attempt to open the specified file was not successful.

**System Action:** Refer to operating system messages and codes for appropriate action.

**User Response:** Make the necessary correction, and run the utility again.

SLS1000I ACS AA status: CCCCCCCCC1

Compatibility levels: HSC=DD1, LMU=DD2

(Partition ID=DDD3)

(Waiting Queue elements DDDDDDDD4)
(Active Queue elements DDDDDDDD5)
(Temporary Outage Queue elements DDDDDDDD6)

Dual LMU CCC2 Configured

(Master Is C3; Standby Is CCCCC4)

Station DDDD7 CCCCCCC5

Scratch Volumes available DDDDDDDD8 Free Cells available DDDDDDDD9

**Explanation:** Issued in response to a Display Acs command. A Partition ID with a value greater than zero signifies a partitioned ACS. Queue counts are only displayed if they are not zero. Master/Standby LMU line is only displayed if Dual LMU is active. One line is displayed for each station defined. If an ACS is either disconnected or unallocated the Free Cell count will be unknown.

Variables:

AA ACSid: "00"-"FF" *CCCCCCCC1* ACS availability:

CONNECTED At least one station is online
DISCONNECT No stations currently online
UNALLOCATED Indicates an ACS place holder

DD1 HSC compatibility levels

10 means HSC 2.0

11 means HSC 2.0.1 support for Multi-Media

12 means HSC 2.1 and greater 13 means HSC 6.0 and greater 20 means 6.1 and greater 21 means 6.1 and greater

DD2 LMU compatibility levels

05 means LMU 3.2 u-software supporting the enhanced CAP 06 means LMU 3.8 u-software supporting the 4430 Multi-Media

10 means LMU 1.0 u-software supporting Wolfcreek

11 means LMU 1.1 u-software supporting the 93xx Multi-Media 12 means LMU 1.5+ u-software supporting 9840 and 97xx

13 means SL8500 Base support

20 means SL8500 Base and Partitioning Support

21 means SL8500 and SL3000 Support

DDD3 Partition ID: "000"-"999"

DDDDDDDD4 count of Waiting Request Queue elements
DDDDDDDD5 count of Active Request Queue elements
DDDDDDDD6 count of Temp Outage Queue elements
CCC2 Dual LMU configured: "Is" or "Not"
C3 Master LMU designator: "A" or "B"

CCCCC4 Standby LMU status: "ready" or "not ready"

If ready, there must be a STANDBY station to enable automatic

switchover to occur

DDDD7 Station Device Number.
DDD.DDD.DDD Station IP Address
CCCCCCCC Station hostname

CCCCCCC6 Station Status:

ONLINE Enabled Path to Master LMU

OFFLINE Disabled Path to ACS

STANDBY Enabled Path to Standby LMU
PENDING ONLINE Path being varied online
PENDING OFFLINE Path being varied offline

PENDING OFFLINE Path being varied offline PENDING FORCE Path being forced offline

NOT READY Network attached LMU not initialized

NETWORK RECONNECT Network recovery active
TCP/IP CON ERR Network recovery failure
UNKNOWN Station status or Free Cell count

DDDDDDDD number of Scratch Volumes available DDDDDDDDD number of Free Cells available

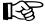

**Note:** The functionality available in the HSC is implied by the lowest number indicated on the compatibility level line.

**System Action:** System continues processing.

User Response: None.

**SLS1183E** Wrong format CDS

**Explanation:** LISTCDS encountered a CDS prior to V1.0.4

**System Action:** The utility terminates without further action.

**User Response:** Correct the situation described in the error message, and resubmit the job.

**SLS1184I** Read error on CDS

**Explanation:** An attempt to read the file pointed to by the SLSCNTL DD statement has

failed.

**System Action:** The utility terminates.

User Response: Make the necessary correction, and run the utility again.

**SLS1185I** LSM has no drives or passthru ports

**Explanation:** The HSC CDS pointed to by SLSCNTL has no indication of drives or a

passthru port.

**System Action:** The utility terminates.

User Response: Verify that the SLSCNTL DD card specifies the correct CDS. If the CDS

is correct, contact Sun Microsystems Software Support.

### SLS1186 LIBGEN record CCCCCCCCCC

**Explanation:** A record (*CCCCCCCCC*) is being echoed to the SLSPRINT file from the LIBGEN decompile utility.

System Action: None.

User Response: None.

### **SLS1187I**

Possible invalid CDS - (CCC...CCC)
where (CCC...CCC) is:
No host count found
No TCHNIQUE specified
Unknown panel type
LSM configuration error

**Explanation:** SLUDBMAP has found a problem with the HSC CDS pointed to by the SLSCNTL DD statement.

**System Action:** The utility terminates with a non-zero return code.

**User Response:** Verify that the SLSCNTL DD card specifies the correct CDS. If the CDS is correct, contact Sun Microsystems Software Support.

## **SLS1188I**

Control Data Set updated for volume *volser* with observed cell location *AA:LL:PP:RR:CC* 

**Explanation:** A SLUADMIN AUDIt utility found a volume *volser* in the Cell scan phase in a location that does not agree with the control data set location (different or non-existent) and has updated the control data set with the observed cell location. This message is issued if problem level of detail was requested for the output of the audit (PROBLEM specified).

**System Action:** Audit processing continues.

User Response: None.

### **SLS1189I**

Cartridge in cell AA:LL:PP:RR:CC has been ejected to CAP AA:LL:CC

**Explanation:** A SLUADMIN AUDIt utility found a cartridge with a duplicate volume serial or unreadable label in cell *AA:LL:PP:RR:CC* and has ejected the cartridge from the library using CAP *AA:LL:CC*. This message is issued if problem level of detail was requested for the output of the AUDIt (PROBLEM specified).

**System Action:** Cartridge is physically ejected from the library.

**User Response:** Remove the cartridge from the CAP. If a previous message was issued that the volume in the the cell has an unreadable label, then, after affixing a readable label, you may wish to re-enter the volume. If a previous message was issued stating that the volume in the cell was a duplicate, you may wish to eject the volume left in the cell and re-enter this one depending on which volume should be in the library.

## **SLS1190E** Maximum *CCCCCCC* discrepancy count reached

**Explanation:** The BACKup analysis routine found that the maximum count of discrepancies was reached for *CCCCCCC*. *CCCCCCC* can be SCRATCH, SELECT or AUDIT. Limits for each discrepancy type are:

AUDIT = 96,000 SELECT = 10,000 SCRATCH = 10,000

**System Action:** The utility discontinues discrepancy saving and output for the discrepancy type. All prior discrepancies for this type are still saved and output for RESTore processing.

**User Response:** If the discrepancy type is AUDIT, a full audit should be run after the RESTore.

If the discrepancy type is SCRATCH, the SCRAtch utility should be run after the RESTore.

If the discrepancy type is SELECT, contact Sun Microsystems Software Support.

## SLS1191E (...

(...error text...)

Explanation: LISTCDS encountered a problem. Valid error text messages include:

- Premature end of file
- No DPV record found
- Invalid record in CDS
- · OBTAIN failed on CDS
- · No VOLSERs in PARM
- No VOLSERs matched CDS
- Invalid count
- SLSCNTL DD not present
- Track calculation error
- Parameter syntax error
- Too many record types in CDS
- Range not allowed
- · List max exceeded
- DVAR max of 1000 exceeded

**System Action:** The utility terminates without further action.

**User Response:** Correct the situation described in the error message, and resubmit the job. If you get the message "Too many record types in CDS", it may be an internal error and you should call Sun Microsystems support.

## **SLS1192I** *CCCCCCCC1* parameter *CCCCCCCC2* invalid

**Explanation:** A SLUADMIN utility did not recognize a valid keyword *CCCCCCC2* combined with the input parameter *CCCCCCC1*.

**System Action:** The utility terminates processing.

**User Response:** Supply the proper input keyword and parameter; then submit the SLUADMIN utility job.

# SLS1193I Recovery techniques do not match

**Explanation:** The DPV recover technique flags did not compare between the primary and secondary control data sets.

**System Action:** The utility continues processing.

**User Response:** Ensure that the data sets provided are the correct ones. If not, obtain the proper data sets and resubmit the SLUADMIN utility job. If these are the proper data sets, either run the SET utility to re-establish the technique or run a RESTore to resole the DPV flags.

# **SLS1194I** A *CCCC* mismatch occurred in block *XXXX1* at offset *XXXX2*

**Explanation:** A mismatch between the primary and secondary copies of the control data sets was detected. This error message occurs when a bit in either block does not compare. It does not mean that either data set is bad but rather that analysis of the block will be done. *CCCC* is the block name. *XXXX1* is the hexadecimal number of the block that encountered the error. *XXXX2* is the hexadecimal offset into the block of the first error.

**System Action:** The block will be analyzed.

**User Response:** This information can be used to diagnose a problem with the block indicated.

### **SLS1197I** *CCCCCCCC* is indicated but the DD statement is not present

**Explanation:** This is a warning message stating that the recovery technique indicates a secondary or standby data set. However, one of the required DD statements is not present. Valid secondary DD statements are SLSSHDW, SLSCNTL2 and DBASESHD. The valid standby DD statement is SLSSTBY.

**System Action:** The utility continues.

**User Response:** Provide the DD statement, if necessary, and resubmit the SLUADMIN backup utility job.

# **SLS1198I** The *CCCCCCCC* control data set DD statement is invalid or not present

**Explanation:** The control data set DD statement was not found to be valid. Valid DD statement names are SLSCNTL or DBASEPRM for the primary control data set and SLSSHDW, SLSCNTL2 or DBASESHD for the secondary data set.

**System Action:** The utility will terminate if this is the primary control data set.

**User Response:** Provide the DD statement as necessary, and resubmit the SLUADMIN utility job.

### **SLS1199I**

The Backup being restored is from DDDDDDDD at HH:MM:SS

**Explanation:** The RESTore utility found that the backup being restored was taken on *DDDDDDDD* at HH:MM:SS. The format of *DDDDDDDD* depends on the DATE=4YR|2YR parameter on the BACKUP utility. For DATE=4YR (default), the date will be in YYYYMMDD format. For DATE=2YR, the date will be in MM/DD/YY format.

System Action: None.

**User Response:** If this is not the backup desired, obtain the proper backup; and resubmit the SLUADMIN RESTore utility.

### **SLS1200I**

Invalid eyecatcher EBCDIC(CCCC) HEX(XXXX) found in CCCCCCCC

**Explanation:** An invalid block eyecatcher was found. The message gives both the EBCDIC *CCCC* value and an EBCDIC formatted hex *XXXX* value so that the actual four byte field may be seen for the *CCCCCCC* DD data set.

**System Action:** The data set found with this condition is placed inactive. If no other control data sets are available, the utility terminates. If this is the BACKup utility and the CDS parm is specified for the data set that went inactive, processing terminates. Otherwise, processing continues on the other control data set if available.

**User Response:** Ensure that the correct control data set was supplied. Browse the given data set, and find the block in question. If this data set is correct, contact Sun Microsystems Software Support.

**SLS1201I** SLUDRTLM could not find the VMF control record

**Explanation:** An attempt by SLUDRTLM to read the TLMS VMF control record was unsuccessful.

**System Action:** No further processing of the TLMS VMF will be attempted by SLUCONDB.

**User Response:** Ensure that SLUDRTLM is assembled with the same version of the TLMS source library as is the TLMS VMF. For example, if using a TLMS 5.4 VMF, SLUDRTLM must be assembled with the TLMS 5.4 source library in the SYSLIB concatenation for the assemble step.

**SLS1202I** Utility incomplete, make corrections and rerun

**Explanation:** A SLUADMIN utility could not complete due to the errors indicated by other SLSxxxx messages.

**System Action:** The utility terminates processing.

User Response: Make corrections, and resubmit the SLUADMIN utility job.

**SLS1203I** Missing or invalid *CCCCCCCC* DD statement

**Explanation:** A SLUADMIN utility could not locate the required *CCCCCCC* DD statement or the information provided (such as device type or data set) was invalid, or, if running VOLRPT and referencing datasets from HSC, either HSC was not active or was not at the same release level as the VOLRPT.

**System Action:** The utility terminates processing.

**User Response:** Supply the proper DD statement, and resubmit the SLUADMIN utility job.

**SLS1204I** I/O error reading the *CCCCCCCC* data set

**Explanation:** An I/O error occurred while reading to the *CCCCCCC* DD data set.

**System Action:** The data set found with this condition is placed inactive. If no other control data sets are available, the utility terminates. If this is the BACKup utility and the CDS parm is specified for the data set that had the error and went inactive, processing terminates. Otherwise, processing continues on the other control data set if available.

**User Response:** Supply the correct *CCCCCCC* data set, and resubmit the SLUADMIN utility job.

**SLS1205I** I/O error writing the *CCCCCCCC* data set

**Explanation:** An I/O error occurred while writing to the *CCCCCCC* DD data set.

**System Action:** The data set found with this condition is placed inactive. If no other control data sets are available, the utility terminates. If this is the BACKup utility and the CDS parm is specified for the data set that had the error and went inactive, processing terminates. Otherwise, processing continues on the other control data set, if available.

**User Response:** Supply the correct *CCCCCCC* data set, and resubmit the SLUADMIN utility job.

SLS1207I Not enough space in the CCCCCCC data set

**Explanation:** A SLUADMIN utility could not continue to process against the *CCCCCCC* data set because there was not enough space.

**System Action:** The utility terminates processing.

**User Response:** Supply the proper amount of space, and resubmit the SLUADMIN utility job.

**SLS1208I** The *CCCCCCCC1* data set was made inactive; processing will continue on the *CCCCCCCC2* data set

**Explanation:** The BACKup utility detected that one or the other *CCCCCCC* DD control data sets went inactive and continued the BACKup on the other data set. Any discrepant data found before the *CCCCCCC1* data set error is kept. Compares are still performed on *CCCCCCCC2* to obtain cell information and generate DSEL (UNSELECT), DSCR (UNSCRATCH), and DAUD (AUDIT) blocks.

**System Action:** The utility continues processing on one data set instead of two.

### SLS1209I - SLS1213I

SLS1209I All Control data set copies found inactive; CCCCCCCC terminated

**Explanation:** A SLUADMIN utility detected that all control data set copies went inactive.

An I/O error or block error occurred.

**System Action:** The utility terminates.

**User Response:** Look for another SLSxxxx message that shows the cause of the error.

**SLS1210I** Processing has started for the CCCC block

**Explanation:** The BACKup utility has begun analysis of the *CCCC* block.

**System Action:** Detailed block analysis.

**User Response:** None.

**SLS1211I** Processing complete for the CCCC block

**Explanation:** The BACKup utility completed analysis of the *CCCC* block.

**System Action:** None.

**User Response:** None.

**SLS1212I** CCCCCCC1 has been verified for the CCCCCCC2 utility

Explanation: A SLUADMIN utility CCCCCCC2 information CCCCCCC1 has been

verified. An example CCCCCCC1 is JCL.

System Action: None.

User Response: None.

**SLS1213I** Discrepancy blocks have been generated

> **Explanation:** At least one Discrepancy block was generated during backup. A Volser or cell location was found to be invalid. A block was placed in the SLSBKUP data set to allow

for an action (AUDIT, UNSELECT or UNSCRATCH) upon restore.

**System Action:** A discrepancy block is output to the SLSBKUP data set.

**SLS1214I** No discrepancy blocks were generated

**Explanation:** No discrepancy blocks were generated during backup. The utility did not find any volser or cell discrepancies.

System Action: None.

User Response: None.

**SLS1215I** *CCCCCCCC1* was successfully copied to *CCCCCCCC2* 

**Explanation:** The data set specified by the *CCCCCCC1* DD statement was successfully copied to the data set specified by *CCCCCCC2*.

User Response: None.

System Action: None.

**SLS1216I** *CCCCCCCC* was selected as the control data set to output

**Explanation:** The data set specified by the *CCCCCCC* DD statement was selected to be output to the SLSBKUP data set. This is done by either the BACKup utility keyword CDS(Primary|Secondary) or by the BACKup utility program based on the data set seen to

have the most updates.

**System Action:** None.

User Response: None.

**SLS1217I** *CCCCCCCC* data set was not on DASD

**Explanation:** The data set specified by the *CCCCCCC* DD statement was not found to

be on a DASD volume.

**System Action:** The utility terminates.

**User Response:** Place the *CCCCCCC* data set on a DASD volume, and restart the utility.

SLS1218I DHBEFLAGS may not have been reset in a CDS

**Explanation:** The DHBE host active flags may not have been reset due to a previous error

condition.

**System Action:** Utility terminates.

**User Response:** Check the report for a prior error and take action based on that message.

### SLS1219I - SLS1223I

**SLS1219I** *CCCCCCCC1* data set was successfully restored from *CCCCCCCC2* 

**Explanation:** The data set specified by the *CCCCCCC1* DD statement was restored from the *CCCCCCC2* DD data set.

System Action: None.

User Response: None.

**SLS1220I** The HSC is not at the proper service level

**Explanation:** An attempt was made to run a given utility, but the HSC was not at the correct

level to run this utility.

**System Action:** The utility terminates.

**User Response:** Bring the HSC up to the proper service level, and run the utility again.

**Explanation:** The EJECt utility requested scratch volumes be ejected from a specific

subpool; however, there were no scratch volumes available in the subpool.

**System Action:** The utility terminates.

User Response: Select a different subpool from which to eject scratch volumes, or run the

SCRAtch utility to make volumes scratch.

**SLS1222I** Parameter *CCC* invalid with HSCLEVEL

**Explanation:** The parameter specified with the HSCLEVEL keyword is invalid.

**System Action:** The command is ignored.

**User Response:** Make sure the named host is down, and rerun the SET utility with a valid

HSCLEVEL parameter.

SLS1223I HSCLEVEL set to CCC for Host CCCCCCCC

**Explanation:** The CDS host active and HSC level flags for the named host have been set

to indicate that the host is inactive.

System Action: None, unless the named host is really active, in which case a running host

will turn on its "host active" and HSC level status flags again.

SLS1224I Cells AA:LL:PP:RR:CC- AA:LL:PP:RR:CC found empty or invalid

**Explanation:** The cell or cells in question were found empty or may not be a valid cell to hold a volume. Compare with past audits to check for validity.

**System Action:** The volume is made errant.

**User Response:** The mentioned cell should be audited to insure correctness, if necessary.

SLS1227I RESTORE is required before running SET TCHNIQE

**Explanation:** A SLUADMIN utility (SET TCHNIQE) is attempting to SET the Control DataSet recovery TCHNIQE and has noticed that RESTore was not run. BACKup and RESTore must be run prior to running SET TCHNIQE.

**System Action:** The utility terminates processing.

**User Response:** RESTore CDS copies and resubmit the SLUADMIN utility (SET TCHNIQE) job.

**SLS1250D** ENTER of volume *volser* encountered missing duplicate volser; (Logically) Delete, or Ignore (D,I)?

**Explanation:** An ENter operation found a duplicate volume in the control data set, but the volume could not be physically located in the library.

**System Action:** You are asked to Delete (D) the volume entry from the control data set or Ignore (I) the enter request.

**User Response:** A reply of Delete removes the volume entry from the control data set thus allowing the cartridge to be entered. A reply of Ignore terminates the entry of the new volume.

**SLS1251E** CAPid AA:LL:CC (CCCCCCCC1): CCCCCCCC2

**Explanation:** The specified requestor (*CCCCCCC1*) requested that the string *CCCCCCC2* be displayed when the CAP was opened or unlocked.

**System Action:** None. The message is unhighlighted when the CAP door is closed.

User Response: None.

**SLS1252I** EJECT of *volser* - Volume deleted from the CDS

**Explanation:** An operator replied I to message SLS0925D.

**System Action:** None.

**SLS1253I** *CCC...CCC* rejected - *CCC...CCC* is *CCC...CCC* 

**Explanation:** A CAP operation failed. Possible responses are:

- ENTER|EJECT rejected ACSid AA is invalid
- ENTER|EJECT rejected ACSid AA is not connected
- ENTER|EJECT rejected CAP AA:LL:CC is busy
- ENTER rejected CAP AA:LL:CC is unavailable
- ENTER|EJECT rejected LSMid AA:LL is invalid
- ENTER|EJECT rejected LSMid AA:LL is offline
- ENTER of *volser* rejected LSMid *AA:LL* is full
- ENTER of *volser* rejected Operation is aborted by operator
- EJECT of volser rejected Volume is busy
- EJECT of volume *volser* rejected CAP *AA:LL:CC* is not in the same ACS as the volume

System Action: None.

User Response: None.

**SLS1254I** {ENTER|EJECT} rejected; non-zero return code XXXXXXXX

**Explanation:** An unexpected return code was returned from CAP processing.

**System Action:** The request is rejected.

User Response: Contact Sun Microsystems Software Support.

**SLS1255I** OPTion DUPOFL set to ON, enter of dup *volser* allowed, scan of dup volser cell returned LMU RC - *XXXX* 

**Explanation:** During the ENter of the volser it was found to be a duplicate of a volser the control data set believes is in the library. There is a hardware issue preventing a physical verification of what is in the cell where the control data set believes the volser exists. The LMU RC defines the hardware problem preventing the physical volser lookup. See the *HSC Message and Codes Guide*, chapter titled Return Codes for an explaination of the LMU RC.

**System Action:** The OPTion DUPOFL setting of ON has allowed the duplicate volser processing to occur. The duplicate volser was logically deleted from the control data set. The volser found to be a duplicate during ENter processing is entered into the library.

SLS1300D

CAPid AA:LL:CC allocated to AUDIT Utility; KEEP or RELEASE the CAP? (K or R)

**Explanation:** A SLUADMIN utility function has a Cartridge Access Port (CAP) allocated which may be released and reallocated to another function requiring the use of a CAP. If the CAP is released, the utility function may at some later time attempt to reallocate the CAP if required.

**System Action:** The utility waits until either a valid response is provided or for five minutes to pass.

**User Response:** Respond R if the CAP should be released. Then empty the CAP and close the door. The audit will then resume.

Respond K if the CAP should remain allocated for the duration of the utility.

If no response is provided in the five minute time interval, a default response of K is assumed.

**SLS1301I** 

Invalid reply C

**Explanation:** A reply to a message was invalid.

**System Action:** The original message requiring a reply is reissued.

**User Response:** Give a valid reply when the message is reissued.

SLS1302I

Unable to allocate CAPid AA:LL:CC, RC=XXXXXXXXX

**Explanation:** A SLUADMIN utility function requiring a Cartridge Access Port (CAP) could not allocate the CAP specified on the utility control statement.

**System Action:** The utility terminates.

**User Response:** Determine the reason for the indicated CAP error return code, and resubmit the SLUADMIN utility job.

**SLS1303I** 

Unable to allocate CAP in ACSid AA, RC=XXXXXXXXX

**Explanation:** A SLUADMIN utility function requiring a Cartridge Access Port (CAP) could not allocate a CAP in the specified ACS.

**System Action:** The utility terminates.

**User Response:** Determine the reason for the indicated CAP error return code, and resubmit the SLUADMIN utility job.

**SLS1304I** No scratch volumes exist for subpool *CCCCCCCC* in ACS AA

**Explanation:** The EJECt utility requested scratch volumes be ejected from a specific subpool; however, no scratch volumes were available in ACS AA.

**System Action:** The utility terminates.

**User Response:** Select a different subpool from which to eject scratch volumes, or run the SCRAtch utility to make volumes scratch.

**SLS1310I** Invalid LIBONLY specified in PARM parameter of JCL

**Explanation:** A SLUCONDB utility program detected the LIBONLY positional parameter was incorrectly specified in the invoking JCL.

**System Action:** The parameter is indicated in error, and the utility terminates with a return code of 8.

**User Response:** Respecify parameter correctly.

**SLS1311I** Program interface error encountered while processing volume volser; RC=XXXXXXXX

**Explanation:** A SLUCONDB utility program encountered an error while attempting to place a volume into scratch status via the HSC Program Interface.

**System Action:** The volume and return code are indicated in the message text, and the utility terminates with a return code of 8.

**User Response:** Refer to the *HSC Messages and Codes Manual* to determine the cause of the error, correct the error, and resubmit the job.

**SLS1312I** DDDDDDDD volumes successfully scratched

**Explanation:** A SLUCONDB utility program successfully placed the specified number of volumes into scratch status.

**System Action:** None.

User Response: None.

**SLS1313I** No valid parameters specified for the *CCCCCCCC* utility

**Explanation:** The utility depicted by *CCCCCCC* requires at least one valid keyword or parameter.

**System Action:** None.

**User Response:** Provide the appropriate keyword, and resubmit the utility.

**SLS1314I** CDS CCCCCCCCC was not provided in the JCL

**Explanation:** Data set name *CCCCCCCCC* was found in a CDS but was not provided in the utility JCL.

**System Action:** Termination occurs for the SET utility.

User Response: Add the appropriate CDS DD statement in the utility JCL.

**SLS1315I** DDDDDDDD was selected as the CCCCCCC control data set

**Explanation:** The utility function found that data set *DDDDDDDD* was the *CCCCCCC* CDS according to the DHB block or the JCL.

**System Action:** The utility continues.

User Response: None.

**SLS1316I** Standby control data set not used during analysis

**Explanation:** The utility function found that the standby DD statement was provided during the execution of BACKup OPT(Analyze).

System Action: The utility discontinues use of the standby data set.

**User Response:** None.

**SLS1317I** No DES record found for errant volume *volser* 

**Explanation:** During an AUDIt, a VAR record was found for volume *volser* that showed the volume to be errant. However, no matching DES record was located for the errant volume in the CDS. This message should be accompanied by message SLS0180I in the SLUADMIN AUDIt report.

**System Action:** The utility terminates without completing the requested function.

**User Response:** This message indicates a serious logical problem with the CDS, and probably indicates database corruption has occurred. Save all console logs (SYSLOG), and be prepared to provide a backup copy of the CDS as problem documentation. Contact Sun Microsystems Software Support.

**SLS1318I** Volume *volser* now has a readable label

**Explanation:** During an AUDIt, a VAR record was found for volume *volser* that showed the volume to have an unreadable external label. However, the actual scan of the volume showed the OCR label was readable and matched the volser in the VAR.

**System Action:** The utility updates the CDS to indicate the volume has a readable external label.

**SLS1320I** Unrecoverable mount error on device *DDD* volser *volser* for JOB *NNNNN* 

**Explanation:** HSC detected a volume mount error in response to an IAT5310 message for a mount requested in message IAT5210.

**System Action:** HSC breaks the mount loop and issues a dismount to the indicated device (*DDD*). The job remains in the MDS VERIFY Q.

**User Response:** Refer to the IAT5310 message for the cause of the Mount error, and take corrective action.

SLS1321I Invalid parameter found at end of PARM parameter of JCL

**Explanation:** The SLUCONDB utility program detected additional characters after the end of valid parameters specified in the invoking JCL.

**System Action:** The utility terminates with a return code of 8.

**User Response:** Respecify the PARM parameters correctly. Then execute the utility again.

**SLS1403I** Parmlib control statement value CCCCCCCC invalid for SCRPOOL = CCCCCCCCC

**Explanation:** Processing of the SCRPOol control statement has uncovered the specified error.

'CCCCCCC' of 'value CCCCCCC' can contain the following text:

RANGE Indicates a problem with the "RANGE"

usage

RANGE=(111111-222222) Indicates a problem with the "RANGE"

list

111111 The 1st value in a given SCRPOOL

range list

The 2nd value in a given SCRPOOL

range list

*NAME* Indicates a problem with the "NAME"

usage

LABEL Indicates a problem with the "LABEL"

usage

HOSTID Indicates a problem with the "HOSTID"

usage

**System Action:** The SCRPOol control statement in error will not be processed, and that subpool definition will not be in the system.

**User Response:** Make the necessary corrections. Then bring HSC down and back up to activate the changes.

## SLS1404I

Duplicate definition(s) for SCRPOOL CCCCCCCCCC ignored

**Explanation:** HSC detected a SCRPOOL statement for a subpool name that was already defined.

**System Action:** HSC ignores the duplicate definitions.

**User Response:** Remove duplicate definitions of subpool *CCCCCCCCCCCC* from the HSC start-up parms.

#### SLS1405I

The scratch threshold task could not be reinstated

**Explanation:** The scratch threshold task was terminated. HSC could not successfully reinstate the task.

**System Action:** HSC processing continues.

**User Response:** Contact Sun Microsystems Software Support.

#### **SLS1406I**

Label Type CCC is already assigned to SUBPOOL CCCCCCCCCCCCC

**Explanation:** HSC initialization found multiple label types being assigned to the same subpool.

**System Action:** Probable user error. Ensure that only one label type per subpool is being specified when defining subpools to HSC.

**User Response:** Correct user error in either HSC User Exit 03 or HSC PARMLIB member defining scratch subpools.

# **SLS1407I**

User SCRATCH subpool definition from CCCCCCC initiated

**Explanation:** User SCRATCH subpool definition, using *CCCCCCC* as the source, has begun.

CCCCCCC = "PARMLIB" - Source for User SCRATCH subpool definition is the "SLSSYSnn" DD card; = "UEXIT03" - Source for User SCRATCH subpool definition is User EXIT 03.

**System Action:** The user SCRATCH subpools are defined. This message is normally followed by messages SLS1969I and SLS1408I.

User Response: None.

#### SLS1408I - SLS1410I

**SLS1408I** User SCRATCH subpool definition from *CCCCCCC* complete

**Explanation:** User SCRATCH subpool definition, using *CCCCCCC* as the source, is complete.

CCCCCCC = "PARMLIB" - Source for User SCRATCH subpool definition is the "SLSSYS00" DD card; = "UEXIT03" - Source for User SCRATCH subpool definition is User EXIT 03.

**System Action:** None. This message is normally preceded by messages SLS1407I and SLS1969I.

**User Response:** None

**SLS1409I** 

Subpool XXXXXX has duplicate volser range volser-volser - range ignored

**Explanation:** The definition for subpool *XXXXXX* has a duplicate volser range.

**System Action:** The subpool definition continues without the duplicate volser range.

**User Response:** Ensure that the User Exit 03 or SCRPOol definition for subpool *XXXXXX* has no duplicate volser ranges.

**SLS1410I** 

VCAM cleaner error detected for LSM AA:LL

**Explanation:** The record in the HSC Control Data Set (CDS) which tracks cleaner cartridges for LSM *AA:LL* has an error. The low cartridge serial is greater than the high cartridge serial. The HSC will not use this LSM for cleaner cartridge selection.

**System Action:** A dump is taken for diagnostic purposes. If cleaning cartridges are available in adjacent LSMs, they may be selected for this cleaning request.

**User Response:** Ejecting and entering cleaning cartridges in this LSM may correct this error. An HSC RECONFIG will rebuild the cleaning cartridge information.

## **SLS1411I** SCRPDEF cmd(s) disabled by PARMLIB SCRPOOL(s) or USER EXITØ3

# **Explanation:**

- SCRPDEF command has been disabled during HSC STARTUP by the presence of SCRPOOL command(s) or USER EXIT03 processing as documented in the SYSTEM PROGRAMMER'S GUIDE.
- 2. The SLS1411I message is issued at the time HSC STARTUP processing disables the SCRPDEF command.
- 3. This message is also issued if SCRPDEF command(s) are requested after the SCRPDEF command has been disabled.

**System Action:** SCRPDEF cmds(s) will be bypassed.

# **User Response:**

- 1. If the SCRPDEF commands ARE NEEDED correct the HSC PARMLIB and HSC startup processing as appropriate:
  - Remove the SCRPOOL cmd(s),
  - Remove the USER EXIT03 processing.
- 2. If the SCRPDEF commands are NOT NEEDED there is no corrective action needed.

#### **SLS1450I** CAP cannot be released. LSM AA:LL is not available

**Explanation:** A request to release the CAP on LSM *AA:LL* could not be honored because the HSC could not communicate with the LSM.

**System Action:** The CAP will not be released by the HSC.

**User Response:** Examine the console log for other HSC messages which might indicate LMU errors or hardware errors. It is likely that the LSM is in an inactive or not-ready status. Correct any hardware errors which are found before attempting to release the CAP again.

# **SLS1500I** Error copying primary data base to secondary and/or standby data base

**Explanation:** The secondary and/or standby control data set may be invalid.

**System Action:** The reconfiguration stops processing.

**User Response:** The installation may use a utility such as IEBGENER to copy the primary control data set to the secondary and/or standby control data set.

#### **SLS1501I** SYNAD Error Message text

**Explanation:** During the copy of the primary control data set to the secondary and/or standby control data set at the end of reconfiguration processing, the SYNAD error routine gained control. The message text is the text provided by SYNAD processing.

**System Action:** The reconfiguration stops processing.

**User Response:** After determining the cause of the error, the installation may use a utility such as IEBGENER to copy the primary control data set to the secondary and/or standby control data set.

## **SLS1502I**

SMF subparameter CCCCCCCC; subtypes 1-6 being recorded

**Explanation:** The SUBPARM parameter for this subsystem was NOT SPECIFIED or was INVALID.

**System Action:** The subsystem defaults to recording subtypes 1-6.

**User Response:** If the installation wishes to change the subtypes being recorded, a SET SMF or SETSMF command may be entered specifying "SUBPARM(ssnx(SUBTYPE(a,b,c...))".

#### **SLS1503E**

Could not establish ESTAE (rc XX); User exit 7 not invoked

**Explanation:** Prior to invoking user exit 7, an attempt was made to establish a recovery routine. This failed with return code *XX*.

**System Action:** User exit 7 is not invoked. The system continues with initialization or termination.

**User Response:** Determine why the ESTAE could not be invoked, and correct the problem.

# **SLS1504I**

Initialization control statement  $\ensuremath{\textit{CCCCCCCC}}$  is invalid, default values used

**Explanation:** The initialization control statement identified by *CCCCCCCC* is coded with an invalid syntax.

**System Action:** The HSC subsystem continues to initialize using default values of the parameters for that statement unless the statement is **CDS** or **JOURNAL**. Errors in one of these control statements will cause the HSC subsystem to not initialize.

**User Response:** Correct the invalid control statement, and restart the HSC subsystem when appropriate.

**SLS1505I** HSC service level {BASE|FULL|JES3} initialization complete

**Explanation:** The HSC initialization process has completed for the indicated service level.

This message appears when initialization for the base or full service levels or the JES3 subsystem is completed.

System Action: None.

User Response: None.

**SLS1506I** HSC service level {BASE|FULL|JES3} termination in progress

**Explanation:** The HSC has begun termination of the indicated service level. This message appears when termination for the base or full service levels or the JES3 subsystem has begun.

System Action: None.

User Response: None.

**SLS1507I** Command starting at line NN has excessive length

**Explanation:** The HSC was reading commands from the parameter data set when it encountered a command with an excessive length. For operator commands, this limit is 126. For other commands, this limit is 32767.

**System Action:** Processing continues. The command in error is ignored.

**User Response:** Ensure the parameter data set has correct syntax.

**SLS1508I** Unknown command *CCCCCCCC* at line *NN* 

**Explanation:** The HSC was reading commands from the parameter data set when it encountered an undefined command.

**System Action:** Processing continues. The command in error is ignored.

**User Response:** Ensure the parameter data set has correct syntax.

#### SLS1509I I/O error CCCCCCCC

**Explanation:** An I/O error occurred. *CCCCCCCC* is a message describing the error. For MSP, this is information from the SYNADAF message buffer. For VM, this includes the jobname, unit address, DD name, a hex dump of the DECB ECB, and the relative block number.

**System Action:** The remainder of the parameter data set is ignored. Statements successfully read before the error will be processed. The system continues with initialization, if possible. This will not be possible if the CDS or JOURNAL statements were missed.

**User Response:** Operator commands may be issued for many statements that were missed in the parameter data set. For the CDS or JOURNAL statements, correct the error and restart the HSC.

# **SLS1510I** Comment not terminated near line NN

**Explanation:** While processing the parameter data set, a comment (initiated by a /\*) was not terminated by a \*/. This occurred near line *NN*.

**System Action:** The remainder of the command after /\* is ignored. Commands after the one in error will be processed. However, further errors may occur.

**User Response:** Put a closing comment indicator (\*/) in the parameter data set.

#### 

**Explanation:** The HSC is sending the information from the parameter data set to the hardcopy log for documentation purposes.

**System Action:** Processing continues.

User Response: None.

## **SLS1512I** Error occurred processing *CCC...CCC*

**Explanation:** An error occurred processing the parameter data set (*CCC...CCC*).

**System Action:** The remainder of the parameter data set is ignored. Statements successfully read before the error will be processed. The system continues with initialization, if possible. This will not be possible if the CDS or JOURNAL statements were missed.

**User Response:** Operator commands may be issued for many statements that were missed in the parameter data set. For the CDS or JOURNAL statements, correct the error and restart the HSC.

**SLS1513I** HSC service level {BASE|FULL} termination complete

**Explanation:** The HSC has terminated the indicated service level. The termination is normal if initiated by operator command. The termination is abnormal if it is initiated by the HSC itself due to a software failure which could not be recovered.

System Action: None.

User Response: None.

**SLS1515I** MVS 4.1.Ø services are not present

**Explanation:** An attempt was made to initialize the MVS 4.1.0 version of the HSC on an MVS that does not support the necessary services (CVTH4410 is not on).

**System Action:** The HSC does not initialize.

**User Response:** Initialize the correct version of the HSC.

**SLS1516I** HSC Version *CCCCCCCC* 

**Explanation:** The version of the HSC being initialized is displayed in *CCCCCCC*.

**System Action:** Processing continues.

User Response: None.

SLS1517A

The HSC task name does not match a subsystem name or the SSYS keyword was not provided

**Explanation:** During initialization a subsystem name must match either the startup procedure name or the PARM="SSYS(CCCC)" definition in the startup procedure. CCCC is a one to four character subsystem name.

If the SSYS parameter is specified, the HSC uses the SSYS parameter value to search for a subsystem name that matches the value. If the SSYS parameter is not specified, the HSC uses the startup procedure name (started task name) for the search.

In MSP, the subsystem name is defined in SUBSYSxx. In VM, the startup procedure is the HSC startup SLKJCL file. The LIBSUBSYS parameter value in the system profile (SYSPROF) must match the jobname in the HSC startup SLKJCL file, or the SSYS parameter value must match the LIBSUBSYS parameter value.

**System Action:** The HSC terminates.

**User Response:** Supply the correct subsystem name or job name, and restart the HSC.

## SLS1518I - SLS1600I

**SLS1518I** Pre-initialization complete

**Explanation:** The HSC startup procedure invoked using the INIT parameter has completed.

**System Action:** The INIT parameter sets the subsystem up to use the Job Entry Subsystem (JES) services.

**User Response:** None.

## **SLS1519I**

PARMLIB command  $\mathit{CCCCCCCC}$  at line  $\mathit{NN}$  is not supported in this environment - ignored

**Explanation:** The HSC was reading commands from the parameter data set when it encountered a command that is not supported in this environment (MSP or VM).

**System Action:** Processing continues. The command is ignored.

**User Response:** None.

#### **SLS1600I**

Current HSC host-to-host communications parameters summary:

| [>>] | Hostid | Method        | MethLim          | VTAMname         | LMUpath           |
|------|--------|---------------|------------------|------------------|-------------------|
|      | host1  | meth1         | methlim1         | [ <i>name1</i> ] | [ <i>acsid1</i> ] |
|      | host2  | meth2         | methlim2         | [ <i>name2</i> ] | [ <i>acsid2</i> ] |
|      | •      | •             | •                | •                | •                 |
|      | •      | •             | •                | •                | •                 |
|      |        |               |                  |                  |                   |
|      | hostn  | <i>meth</i> n | <i>methlim</i> n | [ <i>name</i> n] | [acsidn]          |

**Explanation:** A list is displayed of defined HSC HOSTid(s) with corresponding current method and method limit. ">>" is displayed to indicate the parameters are for the executing host. If defined, the VTAMpath name is displayed. If the current method is LMU, the active LMUpath ACSid is displayed.

**System Action:** None.

User Response: None.

# **SLS1601I** Current HSC host-to-host communications parameters detail:

**Explanation:** The current settings for the defined HSC HOSTid(s) are displayed. ">>" is displayed to indicate the parameters are for the executing host. If defined, the VTAMpath name is displayed. If LMUpath ACSids have been defined and the current method is LMU, the active LMUpath ACSid is displayed. If LMUpath ACSids have been defined, a list is displayed of ACSids in the order to be searched.

System Action: None.

User Response: None.

#### SLS1602I

Method CCCC invalid; no CCCCpath defined

**Explanation:** The communications method specified does not have corresponding paths defined.

**System Action:** The command is rejected.

**User Response:** Re-enter the command specifying a method having path(s) previously defined or specifying the needed path(s).

## SLS1603I

Cannot delete all CCCCpath definitions while current method is CCCC

**Explanation:** It is invalid to delete all path definitions for the currently active communications method.

**System Action:** The command is rejected.

**User Response:** Re-enter the command specifying **inactive** path definitions for the current communications method, or first enter a command specifying a new communications method.

#### SLS1604I - SLS1608I

**SLS1604I** Cannot {delete|modify} active *CCCCpath* definition

**Explanation:** It is invalid to delete or modify a path definition which is currently active.

**System Action:** The command is rejected.

**User Response:** Deactivate or change the path or change the communications method.

Then re-enter the command.

**SLS1605** No matching *CCCCpath* definition to delete

**Explanation:** A path definition specified with the DEL parameter is not currently defined.

**System Action:** The command is rejected.

**User Response:** Re-enter the command with the correct path definition(s) desired.

**SLS1606I** Too many CCCCpath definitions specified

**Explanation:** The number of path definitions has exceeded the maximum number of

definitions allowed.

**System Action:** The command is rejected.

**User Response:** Delete obsolete or unwanted definitions; then re-enter the command with

the correct path definition(s) desired.

**SLS1607I** MONITOR STATUS:

CCCCCCC1 - CCCCCCC2

**Explanation:** This message is issued in response to the Display MONitor command. *CCCCCCC1* defines the console. *CCCCCCC2* specifies the type of monitoring in

effect.

**System Action:** None.

User Response: None.

**SLS1608I** Undefined *CCCCCCCC* specified: *XXXXXXXXX* 

**Explanation:** A parameter value (*CCCCCCCC*) has not been previously defined.

XXXXXXX identifies what was specified.

**System Action:** The command is rejected.

**User Response:** Re-enter the command with the correct parameter.

**SLS1609I** No valid parameters specified for *CCCCCCC* command

**Explanation:** An attempt was made to enter the *CCCCCCC* command, but the command was entered without any valid parameters. Previous messages will describe the errors.

**System Action:** The command is rejected.

**User Response:** Re-enter the command with the valid parameters.

**SLS1610I** Method *CCCC* is higher than limit defined for host *CCCCCCCC* 

**Explanation:** The communications method specified is higher in the method hierarchy than the limit defined for the specified host, which may be the host executing the command or the host specified by the command.

**System Action:** The command completes, but the method becomes the same as the method limit for the specified host, if possible. The result may be no actual method switch.

**User Response:** None. Or modify the method limit for the specified host, and re-enter the command.

**SLS1611** Invalid RETRY function - CCCCCCCC

**Explanation:** An invalid function (*CCCCCCCC*) was specified on the RETry command.

**System Action:** RETry command processing terminates.

**User Response:** Refer to the *HSC Operator's Guide*, or issue the HSC Display CMd RETry command to determine the RETry functions that are currently supported.

**SLS1613I** Data set *CCCCCC1* {ENABLED|DISABLED}

**Explanation:** *CCCCCC1* is a data set name. A CDs Enable or Disable command was issued and completed.

**System Action:** The HSC resumes normal activity.

User Response: None.

**SLS1614I** Auto Enable {ENABLED|DISABLED}

**Explanation:** Auto Enable was issued and is either enabled or disabled.

**System Action:** The HSC resumes normal activity.

User Response: None.

#### SLS1615I - SLS1619I

**SLS1615I** Journal {ABEND|Continue} option enabled

**Explanation:** The Journal FULL=Abend or Continue command was issued and successfully completed.

**System Action:** The HSC resumes normal activity.

User Response: None.

SLS1616I Disable request rejected; last active CDS cannot be disabled

**Explanation:** A disable request was made against the last active CDS.

**System Action:** The request fails. The system does not allow the action. The HSC must have at least one copy of the CDS active, or it comes down.

**User Response:** Issue the HSC Display CDS operator command to verify the condition of all copies of the CDS.

**SLS1617E** Request failed; data set *CCCCCC1* not known to this host

**Explanation:** *CCCCCC1* is a data set name. A CDs Disable request was issued and the data set entered was not known to this host.

**System Action:** The HSC resumes normal activity.

**User Response:** Only those data sets currently known to the HSC may be disabled. Use the Display CDS command to list the current CDS definitions and then reissue the CDs Disable command.

**SLS1619I** {ENABLE|DISABLE|EXPAND} request failed

**Explanation:** An error occurred while processing a CDs Enable, Disable, or EXpand request.

**System Action:** The HSC resumes normal activity.

**User Response:** Check other HSC error messages associated with the request.

#### **SLS1620I**

Enable request validation for data set CCCCCC1 failed; CCCCCC2

**Explanation:** CCCCCC1 is the data set name. CCCCCC2 will be one of the following:

- Allocation failed
- Deallocation failed
- Data set must be allocated
- Open failed
- Close failed
- Read failed
- Not a valid CDS
- Data set is in error
- Invalid flag

In response to Enable *CCCCCC1*, the system attempts to validate the supplied data set name by allocating, opening, reading, and verifying the data set. The system then attempts to close and deallocate the data set. If these tests are successful, the CDS is enabled and/or a switch is performed. Otherwise, this message is issued to indicate what test failed.

**System Action:** The HSC resumes normal operation.

**User Response:** Call Sun Microsystems Software Support if the CDS error and its resolution cannot be determined from preceding MSP or HSC console messages.

#### SLS16211

To enable a new CDS data set, only one CDS copy can be inactive; currently multiple copies inactive

**Explanation:** An attempt to activate a new CDS data set with a CDs Enable command has failed because more than one copy of the CDS is currently inactive.

**System Action:** The HSC continues operation with the current CDS definitions.

**User Response:** Use the Display CDS command to display the current CDS data set definitions. Use the CDs Enable command to activate one of the known CDS copies, then reissue the original CDs Enable command to activate the new CDS data set.

#### SLS1622I

Down-level host CCC1 found active during attempt to CCCCCCC2

**Explanation:** An attempt to issue a CDs command with an HSC 5.0 feature has detected a down-level HSC system active on host *CCC1*. *CCCCCCC2* is one of the the following HSC 5.0 features:

Enable new CDS data set Expand CDS

**System Action:** The HSC continues operation with the current CDS definitions.

**User Response:** Stop the down-level HSC on host *CCC1* (and any other down-level HSCs on other hosts) and reissue the CDs command.

**SLS1623I** 

CDS *CCCC...CCCC* inactive; all CDS copies must be enabled to expand CDS

**Explanation:** An attempt to expand the CDS with a CDs EXpand command detected that a copy of the CDS, data set *CCCC...CCCC*, was inactive. To expand the CDS, all CDS copies must be active (enabled).

**System Action:** The HSC continues operation with the current CDS definitions.

**User Response:** Use the CDs Enable command to make CDS *CCCC...CCCC* active. Then reissue the CDs EXpand command.

**SLS1624I** 

Attempt to CCCCCCC failed; could not read DHB

**Explanation:** An attempt to perform an HSC 5.0 feature with the CDs command has failed while reading the active CDS DHB record. *CCCCCCCC* is one of the the following HSC 5.0 features:

Enable new CDS data set Expand CDS

**System Action:** The HSC continues operation with the current CDS definitions.

**User Response:** Call Sun Microsystems Software Support if the CDS read error and its resolution cannot be determined from previous Fujitsu or HSC console messages.

SLS1625I

CCCC..CCC1 obsolete; use CCCC..CCC2

**Explanation:** The requested function *CCCC..CCC1* is no longer supported. Use the specified alternative *CCCC..CCC2*. Below are a list of requested functions with the specified alternatives:

LOad SLSDDQR Display CDS

LOad SLSLDQR Display Requests

LOad SLSMDQR Display DRives

**System Action:** None.

User Response: None.

### **Explanation:**

*CCCCCCC* = Type of parameters being installed

(LMUPDEF, MGMTDEF, TREQDEF, SCRPDEF, UNITDEF, VOLDEF, MVCDEF, LKEYDEF)

DDDDDDDD = data set name

In response to a LMUPDEF, MGMTDEF, TREQDEF, UNITDEF, SCRPDEF, LKEYDEF, VOLDEF, or MVCDEF command, the HSC has successfully loaded the parameter statements contained in the named data set. The parameters are in use by the HSC as soon as this message is issued.

**System Action:** The HSC resumes normal operation.

User Response: None.

**SLS1627I** *CCCCCCCC* Parms not installed, Reason code *XXXX* 

**Explanation:** In response to a LMUPDEF, MGMTDEF, TREQDEF, UNITDEF, VOLDEF, SCRPDEF, LKEYDEF, or MVCDEF command, the HSC did not successfully load the parameter statements contained in the named data set.

CCCCCCC = Type of parameters being installed
(LMUPDEF, MGMTDEF, TREQDEF, SCRPDEF,
UNITDEF, VOLDEF, MVCDEF, LKEYDEF)

XXXX = Hexadecimal reason code

The following reason codes and definitions indicate why the parameters were not loaded:

- 0008 A syntax error occurred on at least one statement
- 0009 An inconsistency was found between two statements
- 000A An unsupported parameter was specified on a JES3 system
- 000C An I/O error occurred reading the data set
- 0010 The HSC was not able to allocate the data set
- 0014 The HSC was not able to open the data set
- 0018 Sufficient memory was not available to process the data set
- 001C Excessive number of errors

In each case, this message will be preceded by message SLS1628I or SLS0002I giving details of the error(s) encountered.

**System Action:** The HSC resumes normal operation.

**User Response:** Correct the problem with the parameter data set, and retry the command.

**SLS1628I** *CCCCCCCC*: Record *DDDDDDDD* ... *EEEE* 

**Explanation:** While processing a LMUPDEF, MGMTDEF, TREQDEF, UNITDEF, VOLDEF, MVCDEF, LKEYDEF, SLSMERGE, OR SCRPDEF command or control statement, the HSC has encountered an error.

CCCCCCCC= Type of command or control statement (LMUPDEF,

MGMTDEF, TREQDEF, VOLDEF, UNITDEF, MVCDEF,

LKEYDEF, SLSMERGE, SCRPDEF)

DDDDDDDD = Decimal number of the record within the file

EEEE= System-generated number used for identifying the following

line of this multiple-line message

The record number identifies the statement in error. A record number of zero (0) indicates a problem with the data set or an error involving more than one record.

This message is a two line message; the second line indicates the nature of the error. Second-line text will be one of the following:

· ACS - unknown ACSid

The ACSid specified with the ACS keyword is unknown to HSC.

ACSlist - duplicate ACSids

The list of ACSids specified with the ACSlist keyword contains duplicate values.

• ACSlist - maximum number of ACSids exceeded

The number of ACSids specified with the ACSlist keyword exceeds the maximum number allowed.

· ACSlist - unknown ACSid

One or more of the ACSids specified with the ACSlist keyword is unknown to HSC.

• CCCCCCC value out of range; must be D-DDD

The value specified for an MVCPOOL parameter was not within the accepted range.

CCCCCCC = MVCFREE, MAXMVC, THRESH, or START parameter D-DDD= acceptable range for parameter value

- Comment unclosed at end of file
- CONSRC invalid specification

The storage class name does not start with an alphabetic character.

• CONSRC - MIGpol does not specify > 1 STORclas name

The MIGpol parameter is also required and must contain more than two unique names.

• CONSRC - No matching STORclas name on MIGpol parameter

The storage class name specified must match to one of the names upon the MIGpol parameter.

- CONSRC VSM(ADVMGMT) FEATures not active
- CONTGT invalid specification

The storage class name does not start with an alphabetic character.

- CONTGT VSM(ADVMGMT) FEATures not active
- DELSCR invalid specification

The value specified with the DELSCR keyword was not NO or YES.

- Drives specified in list or range are not the same type of device
- DUPlex invalid specification

The value specified with the DUPlex keyword was not YES or NO.

- Duplicate UNITATTR ADDRess value encountered
- Error allocating dataset; Code XXXX-XXXX

XXXX-XXXX = DYNALLOC error and reason codes

• Error opening dataset; Completion code XXX-XX

XXX-XX = OPEN completion code and reason code

• Error near column NNN:TTTTTTTT

*NNN* = column number where error was detected *TTTTTTTT* = error text

• Error on *CCCCCCC* { parameter|list|range}: *TTTTTTTT* 

*CCCCCCC*= parameter, list, or range that is in error *TTTTTTT*= error text (listed below)

Possible error text (TTTTTTT) for the above two second-line messages includes:

- Cleaning Media invalid as media value
- Co-requisite parameter missing
- Invalid length of value

- Invalid value
- Mandatory parameter missing
- Mutually exclusive parameters found
- Positional error
- Required value not found
- Syntax error
- · Unknown keyword
- Value supplied when none allowed
- File processing terminated due to excessive number of errors
- FUNCTION Unrecognized value
- I/O error reading dataset: CCCCCCCC

*CCCCCCC* = SYNADAF produced error message

• IMMEDmig - invalid specification

The value specified with the IMMEDmig keyword was not NO, KEEP, or DELETE.

- Insufficient memory
- LMUADDR IP address syntax is invalid; CCCCCCCC

An LMUADDR parameter contained only digits and periods but was not a valid IP address format (4 sets of one to three numeric digits separated by periods, with each numeric value less than 256).

• LMUADDR list contains more than maximum allowed items

A maximum of four (4) hostnames or IP addresses may be specified for a single LMUADDR keyword.

LMUPATH duplicate ACS ID found

An ACS ID has been encountered that was specified on a previous LMUPATH statement.

• LMUPATH Invalid ACS ID found

The ACS ID specified has not been defined to HSC.

MAXCLEAN incompatible with implied/default MEDIA

The MEDia keyword was not specified, and the implied or default media type is not STD, DD3D, STK1U, or STK2W (the only media types compatible with MAXclean). Either remove the MAXclean keyword or specify a MEDia keyword with a compatible media value.

XXXXXXXX is the value specified for the MEDia keyword. STD, DD3D, STK1U, and STK2W (or one of their synonyms or abbreviations) are the only media values compatible with MAXclean.

• MAXCLEAN valid only for Cleaning Cartridge Volsers (XXXXXX)

*XXXXXX* represents the format of a Cleaning Cartridge Volser composed of the HSC Cleaner Prefix followed by *xxx*.

• MAXCLEAN value not within allowable range

The MAXclean keyword was specified, but the value is not within the allowable range of 1-32767

• MAXVtvsz - invalid specification

The value specified with the MAXVtvsz keyword was not 400 or 800.

• MAXVtvsz(800) not supported - defaulted to 400

A value of 800 was specified, but the VTCS system is not configured to support it. The value is changed to the default of 400.

• MEDIA - cleaner cartridge media invalid

Cleaner cartridge media types are invalid on the STORclas statement.

• MEDIA - duplicate types in list

Duplicate media types were found on the STORclas statement.

MEDIA - too many types in list

The number of media types cannot exceed 20 on the STORclas statement.

- MGMTCLAS is not valid with this FUNCTION
- MIGpol Number of STORclas names exceeds maximum

Depending upon the CDS level for VTCS, the number of storage class names is either limited to 2 or 4.

• MIGpol - STORclas name is invalid

The storage class name does not start with an alphabetic character.

- MIGpol VSM(ADVMGMT) FEATures not active
- MVCPOOL Names ALL and DEFAULTPOOL not allowed

• MVCPOOL values conflict with those on Record DDDDDDDD

An MVCPOOL statement has a different MVCFREE, MAXMVC, THRESH, or START value than that on a previous MVCPOOL statement with the same name.

DDDDDDDD = record number of previous MVCPOOL statement

- MVCPOOL/STORCLAS not valid with FUNCTION(SPECIFIC)
- MVCPOOL/STORCLAS/PREVVTSS not valid with FUNCTION(SCRATCH)
- NAME invalid specification

The value specified with the NAME keyword exceeds 8 characters or contains invalid characters. The value specified for NAME must begin with A-Z and can contain only A-Z, 0-9, and \$, #, @.

- Parameter unsupported on JES3
- REPlicat invalid specification

The value specified with the REPlicat keyword was not NO or YES.

- REPlicat(YES) VSM(ADVMGMT) FEATures not active
- RESTIME invalid specification

The RESTIME must have a value between 1 and 9999.

• RESTIME - Mutually exclusive with IMMEDMIG(DELETE)

You cannot specify that a VTV should be retained resident within the VTSS and also migrated and deleted immediately.

- RESTIME VSM(ADVMGMT) FEATures not active
- Statement is too long
- STORclas Migrate option invalid specification

The value specified for the MIGRATE parameter is invalid.

- STORclas VSM(ADVMGMT) FEATures not active
- Text indicating that unit, model, media type and rectech are invalid or incompatible
- Unrecognized statement
- Volser specification conflicts with that on Record DDDDDDDD

The Volser specification on an MVCPOOL statement overlaps with the Volsers defined on a previous MVCPOOL statement having a different name.

DDDDDDDD = record number of previous MVCPOOL statement

- VTSSSEL VSM(ADVMGMT) FEATures not ACTIVE
- Wild card(s) not allowed in MVCPOOL

Wild card(s) are not permitted in Volser specifications on an MVCPOOL statement.

See message SLS1973I in the *HSC Messages and Codes Manual* for a description of any text not listed here.

**System Action:** The HSC continues to process the dataset unless the record number displayed is zero, or unless there have been 50 errors encountered in the file. For those two cases, processing of the dataset is terminated.

**User Response:** Correct the problem with the parameter dataset and re-issue the command.

# **SLS1629I**

CCCCCCC: DDDDDDDD does not contain any stmts to process

#### **Explanation:**

CCCCCCC = Type of parameters being installed
(LMUPDEF, MGMTDEF, TREQDEF, SCRPDEF,
LKEYDEF, VOLDEF, UNITDEF)

DDDDDDDD = data set name

In response to a LMUPDEF, MGMTDEF, TREQDEF, UNITDEF, SCRPDEF, LKEYDEF, or VOLDEF command, the HSC has not found any statements of the appropriate type in the named data set. The appropriate statements by command are:

- LMUPDEF LMUPATH
- MGMTDEF MGMTCLAS
- TREQDEF TAPEREQ
- VOLDEF VOLATTR
- UNITDEF UNITATTR
- SCRPDEF SCRPOOL
- LKEYDEF LKEYINFO

**System Action:** The HSC resumes normal operation.

**User Response:** Correct the problem with the parameter data set, and retry the command.

**SLS1630**I CCCCCCC parameters are not loaded

## **Explanation:**

CCCCCCC = Type of parameters being displayed (LMUPDEF, MGMTDEF, SCRPDEF, TREQUEF, VOLDEF, UNITDEF, LKEYINFO)

In response to a Display LMUPDEF, Display MGMTDEF, Display SCRPDEF, Display TREQDEF, Display UNITDEF, Display LKEYDEF, or Display VOLDEF command, the HSC has found that no parameters of that type have been loaded.

**System Action:** The HSC resumes normal operation.

User Response: None.

**SLS1631I** CCCCCCC parameter status:

#### **Explanation:**

CCCCCCC = Type of parameters being displayed (LMUPDEF, MGMTDEF, TREQDEF, LKEYDEF, SCRPDEF, VOLDEF, UNITDEF)

In response to a Display MGMTDEF, Display TREQDEF, Display UNITDEF, Display LMUPDEF, Display LKEYDEF, Display SCRPDEF, or Display VOLDEF command, the HSC displays information about the requested parameters. This message is the first of a three or four line display. The other lines displayed are:

#### LOADED FROM DDDDDDDD

Displays the data set (including member name, if appropriate) from which the parameters were loaded.

• TITLE: CCCCCCCC

Displays the title (from an OPTIONS statement) which was in the data set from which the parameters were loaded. If the parameters did not contain a TITLE, this line of the display is omitted.

• LOADED ON YYYY-MM-DD AT HH:MM:SS

Displays the date and time the parameters were loaded by the HSC.

**System Action:** The HSC resumes normal operation.

**User Response:** None.

**SLS1632I** MODIFY command cancelled - a non-610 HOST active.

**Explanation:** MODIFY CONFIG was entered, but one or more HOST(s) is at a level lower than HSC610.

**System Action:** None.

**User Response:** Bring the non-610 HOST down and enter the MODIFY CONFIG command again.

**SLS1633I** SCRPDEF parameters not installed from *DDDDDDDD* 

**Explanation:** In response to a SCRPDEF command, the HSC has either found no SCRPOOL statements or at least one invalid SCRPOOL statement in the data set named *DDDDDDDD*.

**System Action:** The HSC does not replace the previous HSC scratch subpool settings.

**User Response:** Correct the problem with the parameter data set and retry the command.

**SLS1634I** MODIFY command is cancelled - VTCS DR Test is active.

**Explanation:** A MODIFY CONFIG command entered with a VTCS DR Test active. The command is not executed.

**System Action:** None.

**User Response:** Wait until the VTCS DR Test completes before reentering the command.

**SLS1635D** To allow RESET to proceed; Reply Y to continue or N to cancel.

**Explanation:** Before a CONFIG RESET is allowed to continue, the Operator is asked to reply to a message to make sure the command wasn't entered accidentally.

System Action: None.

**User Response:** Respond Y to allow RESET to continue, otherwise reply N to cancel the RESET option.

**SLS1636D** To DELETE the ACS; Reply Y to continue or N to cancel.

**Explanation:** Before an ACS can be deleted the Operator must reply to this message to make sure the command was not entered accidentally.

System Action: None.

**User Response:** Respond Y to allow DELETE ACS to continue, otherwise reply N to cancel.

**SLS1637I** Verify the ACS is *CCCCCCCC* for the *CCCCCCCC* ACS command.

**Explanation:** Verify the ACS is active (connected) for the UPDATE command and offline (disconnected) for the DELETE command.

**System Action:** The F CONFIG UPDATE/DELETE ACSid command is rejected.

**User Response:** Re-enter the command after the ACS is in the correct state.

**SLS1650E** 

ACS AA: Dual LMU {is|is not} configured; Master Is y, Standby is not ready

**Explanation:** The standby LMU is not ready. This may be a temporary condition due to an operator-induced switchover action.

y will be the master LMU ID "A" or "B", but could be "0" due to an LMU error.

**System Action:** Processing continues using the master LMU.

**User Response:** If the standby LMU is not ready due to an operator-initiated switchover action, then no response is necessary.

If the standby LMU is not ready due to an apparent failure, then report this incident to Sun Microsystems Hardware Support.

SLS16511

ACS AA: Dual LMU is configured; Master is y, Standby is ready

**Explanation:** This message indicates which LMU is the master LMU and the status of the standby LMU. Even though the standby LMU is ready, at least one station must have a STANDBY status for a fully automated switchover to occur.

AA is the ACSid number

y will be the Master LMU ID "A" or "B", but could be "0" due to an LMU error.

**System Action:** Processing continues with the master LMU.

**User Response:** None.

**SLS1652I** 

ACS AA: Switch aborted, C...C not standby station

**Explanation:** Station *C...C* was a standby station when the SWitch command was issued, but it is no longer a standby station. Presumably an automatic switchover has occurred.

**System Action:** SWitch command processing is terminated.

**User Response:** If SLS1650E or SLS1651I have been issued, then no response is necessary. If a hardware error is suspected, report this incident to Sun Microsystems Hardware Support.

**SLS1653D** ACS AA: NN {CAP|CAPs} active; confirm switch to standby LMU (Y/N)

**Explanation:** This message indicates the number of CAPs that are active in the ACS and allows the operator to terminate the switchover process.

NN is the number of CAPs active in the ACS.

**System Action:** The HSC waits for an answer before either proceeding with the switchover (Y) or terminating SWitch command processing (N).

**User Response:** Make sure all CAP doors are closed securely prior to responding Y to this message, or else reply N to abort the switchover.

**SLS1654I** ACS AA: Switch terminated due to operator response

**Explanation:** This message confirms that switch processing was cancelled due to operator response.

**System Action:** SWitch command processing terminates.

User Response: None.

**SLS1655I** ACS AA, Station C...C: Switch uncertain, standby LMU CCCCCC error

**Explanation:** The HSC sent the SWitch command to the standby LMU but did not get a validated response due to the error that occurred.

*CCCCCC* will be one of the following errors:

TIMEOUT, ACK-1, ACK-2, RESPONSE, READ-1, READ-2, NOISE, or EDIT-1

**System Action:** The switchover may or may not occur.

**User Response:** Wait 1 minute. If message SLS1650E or SLS1651I is not issued, enter the SWitch command again. Report this error to Sun Microsystems Hardware Support.

**SLS1656E** ACS AA: Switch initiated, expect notification in 20 seconds

**Explanation:** The SWitch command has been accepted by the master LMU.

**System Action:** The master LMU should reIPL, and the standby LMU should take over as the master LMU.

**User Response:** If SLS1650E or SLS1651I is issued in 20 seconds, no response is necessary. If SLS1650E or SLS1651I is not issued, a problem exists. Try the SWitch command again. If the command fails, the switch may be generated by manually reIPLing the master LMU. Report failures to Sun Microsystems Hardware Support.

**SLS1657I** ACS AA: Switch rejected, CCC...CCC

**Explanation:** The standby LMU tried to tell the master LMU to reIPL, but an error caused the communication to be unsuccessful.

*CCC...CCC* will be one of the following reasons:

- Not "Dual LMU"
- Not standby Station
- · LAN link down
- · NAK from Master LMU
- · SWITCH already active
- Master did not respond
- Unknown error

**System Action:** SWitch command processing is terminated.

**User Response:** If SLS1650E or SLS1651I have been issued, no response is necessary. Otherwise, try the SWitch command again, and report the failure to Sun Microsystems Hardware Support. The switch may be generated by manually IPLing the master LMU.

**SLS1658E** 

ACS AA: CCCCCCC station C...C connected to LMU y as ZZZZZZ

**Explanation:** Logical inconsistency detected:

CCCCCCC station is either online or standby depending on connecting LMU

status

C...C is the station address.

y is the LMU ID, "A" or "B"

ZZZZZZ is the LMU status, master or standby

**System Action:** HSC attempts to continue.

**User Response:** Verify that the stations are connected to the correct ACS, then vary the ACS offline and then back online. If problem persists, notify Sun Microsystems Hardware Support.

**SLS1659E** ACS AA: CCCCCCC station C...C MMM...MMM

**Explanation:** Logical inconsistency detected:

CCCCCC station is either online or standby depending on the connecting LMU status C...C is the station address. MMM...MMM will be one of the following:

· not a Dual LMU station

· invalid Dual LMU ident

**System Action:** HSC attempts to continue.

**User Response:** Verify that the stations are connected to the correct ACS, then vary the ACS offline and then back online. If problem persists, notify Sun Microsystems Hardware Support.

**SLS1660E** 

ACS AA: Master LMU W level XX, Standby LMU Y level ZZ

**Explanation:** LMU microcode inconsistency detected.

Master and Standby LMUs have different microcode.

W is the Master LMU ID, "A" or "B"

XX is the Master LMU compatibility level

Y is the Standby LMU ID, "A" or "B"

ZZ is the Standby LMU compatibility level

**System Action:** HSC will continue.

**User Response:** Report this to Sun Microsystems Hardware Support. Install the same LMU microcode level in both LMUs of the dual LMU configuration. The HSC can run with different compatibility levels on the two LMUs, but this is not the recommended procedure and should be corrected. Varying all standby LMU stations offline will stop the occasional reporting of this message but will impede automatic switchovers.

**SLS1661I** 

ACS AA, Station XXXX: LMU driver has been restarted

**Explanation:** The LMU driver for ACS AA and station XXXX has been restarted after a previous abend. A prior message, SLS0680I, describes the abend.

**System Action:** The station driver sends requests to and receives responses from the LMU.

**User Response:** No immediate action is required, but the previous abend of the LMU driver should be reported to Sun Microsystems Software Support.

#### **SLS1662** LMU driver monitor task has been restarted

**Explanation:** The LMU driver monitor task is restarting after a previous abend. A prior message, SLS0680I, describes the abend.

**System Action:** The station driver monitor task resumes responsibility for starting, monitoring, and restarting LMU driver tasks.

**User Response:** No immediate action is required, but the previous abend of the LMU driver monitor task should be reported to Sun Microsystems Software Support.

# **SLS1663I** ACS AA, Station C...C: Driver has abended

**Explanation:** The LMU driver for the named ACS and station has abended and has not been restarted. SLS0680I describes the abend.

**System Action:** The monitor task will restart the LMU driver unless the monitor task has abended, and the operating system does not permit the monitor task to be restarted.

**User Response:** No immediate action is required, but the previous abend of the LMU driver should be reported to Sun Microsystems Software Support.

# **SLS1664A** ACS AA is disconnected {- unallocated}

**Explanation:** The HSC has determined that no LMU drivers are currently working for the named ACS. The HSC cannot automate cartridge motion requests with the current configuration. Unallocated indicates this ACS has been deleted via NCO by the operator. NCO ADD ACST is required to put this ACS back ONLINE in a connected state.

**System Action:** HSC issues this message about once every five minutes and DOMs it after about 30 seconds even if the condition has not been resolved. This is a periodic reminder that an ACS is disconnected.

**User Response:** If the HSC is required to automate mounts and dismounts to the affected ACS, the operator should do one of the following: (1) Vary a station online, (2) Force a Dual LMU switch to activate a standby station, or (3) Restart the HSC.

# **SLS1665E** ACS AA, Station XXXX: Driver CCC...CCC

**Explanation:** ACS AA, Station XXXX, has experienced one of the following conditions (CCC...CCC):

#### attach failed

means that three attempts in a row failed to result in the driver task being established.

#### inoperable, maximum attach attempts failed

means that 33 total attempts to attach this driver have been exhausted.

#### **System Action:**

#### attach failed

The first time this message is issued for a station, SLSLDMON will abend to cause a dump to be taken. Then it will try to attach the driver again until the global attach limit is exhausted. On subsequent issuances of this message for a single station, no additional dumps will be taken.

# inoperable, maximum attach attempts failed

SLSLDMON will not try to attach this driver any more. The HSC should be restarted to re-enable this station.

#### **User Response:**

#### attach failed

No immediate action is required, but the previous abend of the LMU driver and the subsequent abend of SLSLDMON should be reported to Sun Microsystems Software Support.

## inoperable, maximum attached attempts failed

Report this occurrence to Sun Microsystems Software Support and schedule a restart of the HSC at a convenient point in time.

#### **SLS1700I** DHB eyecatcher bad in *CCC...CCC*

**Explanation:** A DHB record (block zero of the CDS) was passed for validation but the program could not find the eyecatcher DHB.

**System Action:** This copy of the CDS will be disabled. If it is the last CDS copy, the HSC terminates processing.

**User Response:** Check the input CDS(s) to ensure you are running with the correct one(s). Check to see if you are attempting to run the HSC on a non-LIBGENed host. Also, check to see if they have not been corrupted and written over. If you are using the proper CDS copies and they have not been corrupted, contact Sun Microsystems Software Support.

SLS1702I Self correcting out-of-sync CDS block blk-id

> **Explanation:** A corrupted CDS block (*blk-id*) has been found when comparing the Primary and Secondary CDS copies.

**System Action:** The correct copy replaces the incorrect copy.

User Response: None.

**SLS1703I** CCC...CCC is being copied to CCC...CCC

> **Explanation:** A CDS data set is being enabled by copying the records from an existing CDS. This could be the result of a CDs Enable command issued on this host, or this host has recognized a new CDS that was enabled by another host. SLS1704I should follow this message when the copy process is finished. SLS0715I should follow when all active hosts in a multi-host environment have completed synchronization.

> **System Action:** The CDS reserve is held at this time and will be released when the copy completes. HSC activity waits until all hosts synchronize to the new CDS configuration.

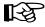

Note: If after about 20 seconds, all hosts have not complied, the configuration reverts back to what it was before the copy, i.e., an enabled CDS will be disabled, or a disabled CDS may be re-enabled.

**User Response:** None.

**SLS1704I** CDS copy complete for CCC...CCC

> **Explanation:** Message SLS1703I should precede SLS1704I. A CDS synchronization has occurred for the named CDS and is now complete. The newly enabled CDS data set has had its data refreshed from an active CDS.

**System Action:** The HSC resumes normal activity using the new CDS allocations.

**User Response:** None.

**SLS1705E** All Control Data Set allocations failed, HSC cannot initialize

> Explanation: Dynamic allocation for ALL data sets specified in the PARMLIB CDSDEF (or RECDEF if this is Reconfig) entry have failed.

**System Action:** The HSC cannot initialize without at least one copy of the CDS.

**User Response:** The error may have been caused by a missing or invalid PARMLIB entry. Check the MSP SYSLOG/SCP CONSLOG to determine the dynamic allocation failure(s) from message SLS1706E, if present. Correct the problem, and re-start the HSC.

#### **SLS1706E**

Allocation failed for *CCC...CCC* on volume *volser*, reason code *XXXX*, information code *XXXX* 

**Explanation:** Dynamic Allocation failed for the specified data set on the specified volume. If no volume was specified, it will be blank or asterisks.

**System Action:** If this is during startup, HSC Initialization continues, but the data set is not allocated. If this is from a CDs Enable command, the HSC continues operation with the current CDS definitions.

**User Response:** The reason and information codes are from SVC99 (Dynamic allocation). One of the most common reason codes is 17xx indicating that the named CDS could not be found. Refer to the Fujitsu SVC99 dynamic allocation documentation for further details and reason code definitions.

If the reason code is not 17xx, the information code may contain a key that provides more specific information about the cause of the error. Use the following keys to determine which parameter is in error:

| Key | Field                      |
|-----|----------------------------|
| 01  | DDname                     |
| 02  | Dsn                        |
| 04  | Status                     |
| 07  | Unconditional Unallocation |
| 10  | Volser                     |
| 15  | Unit                       |
| 55  | Return DDname              |

**User Response:** Determine the cause of the dynamic allocation failures from the error messages presented. If this is during startup, correct the problem in PARMLIB or JCL and restart the HSC. If this is from a CDs Enable command, correct the specification of the DSn parameter, or for uncataloged data sets specify the NEWVol and possibly the NEWUnit parameters.

#### **SLS1708I** *CCCCCCCC* failed - RC=XXXXXXXXX

**Explanation:** A command to Enable or Disable a copy of the CDS has failed or a module name of a failed program is displayed along with the return codes. Therefore, *CCCCCCC* can be either Enable, Disable, or a module name.

**System Action:** On an Enable/Disable command, the action does not occur. If a module name is displayed, the HSC is failing.

**User Response:** Determine the cause of the problem from the return codes. Refer to Chapter 4 for return codes listings and descriptions. Correct the problem, and rerun.

## **SLS1709I** At

Attach failed for CCCCCCCC, RC=XX

**Explanation:** An unsuccessful attempt was made to attach a database server task.

*XX* is the return code from the ATTACH macro as documented in the OS IV/MSP Task Management Macro Instructions Reference Manual.

**System Action:** The I/O routines for the CDS are not available; the HSC cannot initialize.

**User Response:** Determine why the attach failed, and correct the problem. The HSC must be restarted.

If you are unable to correct the problem, save all information and contact Sun Microsystems Software Support.

#### **SLS1710E**

Database switch failed

**Explanation:** During CDS recovery, the enabling of an alternate copy failed. This may be due to a dynamic allocation, open, or copying error.

**System Action:** If a viable primary copy is available, processing continues.

**User Response:** Determine the availability of alternate CDS copies, or any reason for an open failure, or an I/O error on the copy. If correctable, issue a CDs Enable command to bring the alternate back online.

#### **SLS1711I**

Database services unavailable

**Explanation:** A catastrophic internal failure has occurred, and HSC CDS services cannot continue.

**System Action:** The HSC terminates.

**User Response:** Call Sun Microsystems Software and/or Hardware Support. Save dumps to aid in the diagnosis of the problem.

#### **SLS1712I** Hostid *CCCCCCCC* not found in *CCC...CCC*

**Explanation:** The specified host identifier does not match any host identifier found in the copy of the control data set being scanned. Possible user error attempting to run with the wrong copy of the CDS or the CDS has been corrupted and/or destroyed.

**System Action:** If it is the last CDS copy, the HSC terminates processing.

**User Response:** Check the input CDS(s) to ensure you are running with the correct one(s). Check to see if you are attempting to run the HSC on a non-LIBGENed host. Also, check to see if they have not been corrupted and written over. If you are using the proper CDS copies and they have not been corrupted, contact Sun Microsystems Software Support.

#### SLS1713I CDS CCC...CCC disabled

Explanation: CDS CCC...CCC has been disabled.

**System Action:** The CDS is unallocated from the HSC.

**User Response:** Check the system log for additional messages showing the reason the CDS was disabled.

# **SLS1715I** CCCCCCCC initializing on: CCC...CCC1 CCC...CCC2 CCC...CCC3

**Explanation:** This host has initialized on listed copies of the CDS. *CCCCCCCC* is the HOSTid. *CCC...CC1*, *CCC...CC2* and *CCC...CC3* depict the CDS data set names. Errors from previous HSC sessions or from other hosts could affect which copies this host initializes at startup. The HSC may not use all data sets as presented in PARMLIB, and they may not be in the same order.

System Action: None.

User Response: None.

# **SLS1717I** Standby CDS *CCC...CCC* disabled due to "DISABLE" parameter in the CDSDEF PARMLIB command

**Explanation:** The user specified DISABLE on the CDSDEF statement when defining the standby CDS (DSN3) to the system.

**System Action:** An attempt is made to read that CDS copy to ensure it is a valid CDS; then it is made inactive and de-allocated.

**User Response:** Should this CDS be needed, the HSC will NOT automatically use it in the case of a CDS switch or disable of either the primary or secondary CDS. You must manually enable it for use with the CDs Enable operator command.

**SLS1718I** CDS *CCC...CCC* disabled, not in use by other hosts

**Explanation:** In order to prevent CDS corruption and mismatches, the named CDS copy was disabled because it was not being used by other active hosts.

**System Action:** The CDS is disabled and unallocated from this HSC.

**User Response:** If you wish to utilize that CDS copy, use the CDs Enable operator command to bring the copy online.

**SLS1719I** CDS *CCC...CCC* disabling due to operator command

**Explanation:** CDS *CCC...CCC* will be unallocated due to an operator CDs Disable command.

**System Action:** The CDS is disabled and unallocated from this HSC.

**User Response:** If you wish to utilize that CDS copy, use the CDs Enable operator command to bring the copy online.

**SLS1720E** Database {switch|expand} not adopted by active host *CCCCCCCC* 

**Explanation:** After a successful CDS switch or expand, another active host failed to recognize the CDS change within a reasonable amount of time.

**System Action:** The issuing host continues with operations. This host may revert to a more restrictive CDS configuration.

User Response: If the HSC has been terminated precipitously on another host, it may appear active to other hosts. Verify if the other host has terminated. If it has, either recycle it or run SLUADMIN (SET HSCLEVEL) to reset it. If CDS Enable, Disable, or EXpand commands are entered simultaneously on multiple hosts, this message may appear on one or more of those hosts when it should not. If this occurs, use the Display CDS command to verify the CDS configuration. If it is correct, no further action is required. If all hosts are active or if the CDS configuration is incorrect when commands are entered from multiple hosts, there is an internal problem. In MSP, issue the MSP DUMP operator command against that host then recycle it. In VM, issue the CP VMDUMP command on the virtual machine of that host then recycle it. Collect the dump, MSP SYSLOG/SCP CONSLOG, and LOGREC/EREP data for problem determination, and call Sun Microsystems Software Support for assistance.

**SLS1721I** CDS *CCC...CCC* disabled, not in use at prior HSC termination

**Explanation:** CDS *CCC...CCC* was disabled at initialization because it was not in use when the HSC was last terminated.

**System Action:** The CDS is disabled and unallocated from this HSC.

**User Response:** To utilize this CDS copy, enter the CDs Enable command to bring the CDS online.

**SLS1722I** CDS *CCC...CCC* enabled, in use by other hosts

**Explanation:** It was determined that CDS *CCC...CCC* was disabled to this host and active to other hosts. This was the result of an operator CDs Enable command issued on another host. The CDS data set has been enabled for use by this host.

**System Action:** Enabling of the CDS on this host is automatic.

User Response: None

**SLS1723I** SVARSRV service detects invalid VALUEL XXXX

**Explanation:** While parsing a PARMLIB entry, an internal routine was passed an invalid length.

**System Action:** The HSC initialization fails.

**User Response:** Preserve a copy of the MSP SYSLOG/SCP CONSLOG and a copy of the HSC PARMLIB entry. Contact Sun Microsystems Software Support.

**SLS1724** *CCCCCCCC1* is invalid on the *CCCCCCCC2* statement

**Explanation:** While parsing the PARMLIB entry, an invalid command (*CCCCCCC1*) was found on the specified PARMLIB statement (*CCCCCCC2*).

**System Action:** The HSC initialization fails.

**User Response:** Correct the failing entry for the specified statement, and re-start the HSC.

**SLS1725I** Command parsed with no keywords

**Explanation:** While parsing a PARMLIB entry, a command was found that contained no keywords.

**System Action:** The HSC initialization fails.

**User Response:** Correct the PARMLIB command entry and re-start the HSC.

**SLS1727I** Invalid data set type (X) for dynamic allocation

**Explanation:** While parsing a PARMLIB entry, a command was found that contained no keywords.

**System Action:** The HSC initialization fails.

**User Response:** Correct the PARMLIB command entry, and restart the HSC.

SLS1729E The last copy of the CDS is in error; the HSC cannot continue

**Explanation:** Due to errors, the last remaining copy of the CDS was lost.

**System Action:** The HSC will not continue to run.

**User Response:** Look for previous messages which should explain why the CDS was lost. Correct these problems, and re-start the HSC. If you are unable to correct the problems, obtain a current copy of the MSP SYSLOG/SCP CONSLOG and/or the HSC job log. Also, IEBGENER dump a copy of each CDS used by the job, prior to any re-start attempts, to show their current state. Contact Sun Microsystems Software Support.

**SLS1730** Invalid return code from SLSDCOPY

**Explanation:** Internal error. During a switch to the Standby CDS, SLSDCOPY returned an unknown return code.

**System Action:** The copy operation terminates. The HSC continues to run if there is at least one good copy of the CDS. If not, the HSC terminates.

**User Response:** Attempt to restart the HSC. If an HSC is still running on another host, the restart should work. If restart does not work, it could be because all copies of the CDS are determined to be invalid. Obtain a current copy of the MSP SYSLOG/SCP CONSLOG and/or the HSC job log and a copy of all CDSs along with any system dumps that have been taken. Contact Sun Microsystems Software Support.

**SLS1731I** Host-to-Host Communications registration failed, RC=XXXX

**Explanation:** An attempt to register for host-to-host communications failed. The return code is from the communications component.

**System Action:** Any communications between this host and any other active host in a multi-host environment will be through the CDS.

**User Response:** Look up the return code and follow the instructions. If unable to solve the problem, obtain a current copy of the MSP SYSLOG/SCP CONSLOG and/or the HSC job log along with any system dumps that have been taken. Contact Sun Microsystems Software Support.

# **SLS1733E** Hostid required for JRNDEF PARMLIB entry

**Explanation:** A JRNDEF statement found in PARMLIB did not contain a HOSTID parameter

**System Action:** Since the system does not know which host owns those journal files and journaling was requested, the system will not come up.

**User Response:** Add the HOSTID parameter to the JRNDEF statement for the proper host.

# **SLS1735I** No journal files available

**Explanation:** The HSC lost the last valid journal file for this host.

**System Action:** If the JRNDEF parameter FULL was set to Abend (the default), the journal task and the HSC will abend. If the JRNDEF parameter FULL was set to Continue, the journal task will quiesce and the HSC will continue without journals.

**User Response:** At this point, NO journal files are valid for any host. Also, any offloaded journal files will be invalid. You should take an immediate backup of the HSC system. The reason "no files available" should be investigated. If the message is issued because the journal files filled up, the backup will reset them and journaling will continue automatically. If the message is issued because of an I/O error on the file, re-allocate that file and re-cycle the HSC. A backup should be taken as soon as that HSC is available again. If you cannot determine why this happened, notify Sun Microsystems Software Support.

#### **SLS1737E**

None of the Control Data Set copies is a valid primary CDS; HSC initialization terminated

**Explanation:** For all of the CDS copies specified by the CDSDEF parameter which it was possible to open and read, the CDS data set information in the DHB was inspected. The best CDS copy was not a primary or secondary CDS when it was last used and it has not been restored since. Thus, it would not be a valid primary CDS. It is impossible to bring up the HSC without serious questions about CDS integrity.

System Action: HSC initialization terminates.

**User Response:** Review the CDSDEF PARMLIB control statement to determine if incorrect data set names were specified.

If the right data sets were specified, use the HSC BACKup utility to select and backup the most current CDS copy followed by an HSC RESTore to synchronize all CDS copies. When starting the HSC after a BACKup and RESTore, make sure that the order of the CDS copies is correct in the CDSDEF parameter.

#### **SLS1738E**

The CDS copies appear to belong to separate library environments; HSC initialization terminated

**Explanation:** Based on the CDS data set information in the DHB, the data sets specified by the CDSDEF parameter do not seem to belong to a single library environment. Specific reasons for this are:

- (1) The CDS copies appear to belong to separate library environments or are the result of multiple HSCs running on separate hosts after a remote link was lost. The procedure for merging the separate control data sets was not followed after the link was restored.
- (2) The CDS copy with the highest shadow sequence number is not a valid primary CDS copy. This might be the former standby CDS copy after a reconfig.

It is impossible to bring up the HSC without serious questions about CDS integrity.

**System Action:** HSC initialization terminates.

**User Response:** Review the CDSDEF PARMLIB control statement to determine if incorrect data set names were specified.

If CDS copies are split among hosts when a link fails, follow the procedure in the BACKup utility section of the *HSC System Programmer's Guide* after the link is restored.

If the correct data sets were specified, use the HSC BACKup utility to select and backup the most current CDS copy followed by an HSC RESTore to synchronize all CDS copies. When starting the HSC after a BACKup and RESTore, make sure that the order of the CDS copies is correct in the CDSDEF parameter.

#### **SLS1825I**

Volume *volser* is not in the library

**Explanation:** The volume was not in the library.

**System Action:** The function does not process the volume.

User Response: None.

## **SLS1900I**

Invalid reply: CCCCCCCC

**Explanation:** A reply to a WTOR was invalid.

**System Action:** The HSC reissues the WTOR.

**User Response:** Respond with a valid reply.

#### SLS1901I

A communications path switched from  $\mathit{CCCC}$  to  $\mathit{CCCC}$ ; {initiated by|with}  $\mathit{CCCCCCCC}$ 

**Explanation:** The HSC on this host performed a switch of a communications method. If indicated, the switch was initiated by host *CCCCCCC*, and this host has responded by performing a switch. Otherwise, a failure occurred on this host, and the other host will be notified to perform a switch. The previous and current methods are displayed.

**System Action:** If due to an error on this host, a search is performed to find the next lower level method available. If initiated by another host, the new method specified by that host is used.

**User Response:** If due to an error on this host (or possibly on an initiating host), find and correct the problem which prompted the switch. Then, if desired, return to the previous communications method by using the COMMPath command.

# **SLS1902D**

Specified communications method is VTAM and VTAM is not active; reply RETRY or NOVTAM

**Explanation:** The communications method is specified as VTAM, but VTAM was not active when HSC tried to open the VTAM ACB.

System Action: The next lower method available is used until VTAM becomes active.

**User Response:** Reply RETRY to cause HSC to try again to open the VTAM ACB. If VTAM is active, a switch to the VTAM method occurs. Reply NOVTAM to cause HSC not to wait for VTAM to become active and to continue using the method already selected.

#### **SLS1903I**

Communications method switch not initiated; host *CCCCCCCC* specified unacceptable *parm*: *CCCC* 

**Explanation:** The HSC on host *CCCCCCC* requested a communications method switch, but the *parm* CCCC is unacceptable on this host.

**System Action:** The request is ignored.

**User Response:** Since a method switch was requested, you may need to check for error messages on the requesting host and respond accordingly. If the results would have been desired, modify the definitions for this host and the requesting host by using the COMMPath command.

# **SLS1904E**

Communications error: function XXXXXXXX1 XXXXXXX2 [XXXXXXXX3]

Explanation: The HSC host-to-host communications component encountered a processing error for the specified function. XXXXXXXX1 and XXXXXXX2 are the primary and secondary error codes, respectively. If present, XXXXXXXX3 is further error information. Possible function values and error codes include:

| Possible Function Values | Primary Error<br>Codes<br>(XXXXXXXXI) | Secondary Error<br>Codes<br>(XXXXXXXX2) | Additional<br>Information<br>(XXXXXXXX) |
|--------------------------|---------------------------------------|-----------------------------------------|-----------------------------------------|
| VTAM ALLOC               | 1 or 2                                | 3                                       | 5                                       |
| VTAM CLOSE               | 1                                     | 4                                       | N/A                                     |
| VTAM CNOS                | 1                                     | 3                                       | 5                                       |
| VTAM DEALLOC             | 1 or 2                                | 3                                       | 5                                       |
| VTAM OPEN                | 1                                     | 4                                       | N/A                                     |
| VTAM OPRCNT              | 2                                     | 3                                       | 5                                       |
| VTAM PREPRCV             | 2                                     | 3                                       | 5                                       |
| VTAM RCVFMH5             | 1 or 2                                | 3                                       | 5                                       |
| VTAM RECEIVE             | 2                                     | 3                                       | 5                                       |
| Issue VTAM RECEIVE       | 1                                     | 3                                       | 5                                       |
| VTAM RECEIVE complete    | 1                                     | 3                                       | 5                                       |
| VTAM RECEIVE<br>WHATRCV  | 1                                     | 3                                       | 6                                       |
| VTAM REJECT              | 1 or 2                                | 3                                       | 5                                       |
| VTAM RESETRCV            | 2                                     | 3                                       | 5                                       |
| VTAM SEND                | 2                                     | 3                                       | 5                                       |
| VTAM SEND FLUSH          | 1                                     | 3                                       | 5                                       |
| VTAM SETLOGON            | 1                                     | 3                                       | N/A                                     |

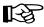

Note: See "value definitions" sections below for definitions of the numbers in this list (1-6) used to represent error codes.

Value definitions for primary and secondary error codes as well as additional error information include:

# Primary Error Code (XXXXXXXXI) value definitions:

- Primary return code from R15 (for VTAM requests)
- Recovery action return code from R0 (for VTAM SYNAD and LERAD exits)

# **Secondary Error Code (***XXXXXXXX***2) value definitions:**

- Two bytes with value from RPLRTNCD field and two bytes with value from RPLFDB2 field in RPL
- 4 Value from ACBERFLG field in ACB

# Additional Information (XXXXXXXX) value definitions:

- Two bytes with value from RPL6RCPR field and two bytes with value from RPL6RCSC field in RPL extension
- 6 Value of WHATRCV mask from RPL6WHAT field in RPL extension

Primary (*XXXXXXXXI*) and secondary (*XXXXXXXX*2) error codes as well as additional information (*XXXXXXXXX*3) display when applicable. The codes consist of four bytes displayed as eight characters. For example,

SLS1904E Communications error: VTAM ALLOC 00000000 0000000B 00040000

VTAM code definitions are documented in applicable VTAM manuals.

**System Action:** Processing attempts to continue. Depending on the severity of the error, execution may be affected later on.

**User Response:** Determine and correct the problem. If the error caused a communications method switch, determine if you want to return to the higher COMM level (use the COMMPath command).

**SLS1905I** Unexpected RC XXXXXXXX from CCCCCCCC

**Explanation:** An unexpected return code was returned from a component.

**System Action:** The system continues operating and bypasses the requested function of the component.

User Response: Contact Sun Microsystems Software Support.

**SLS1906I** Invalid message data:

CCCCCCCCC ZZZZZZZZZZ NNNNNNNNN

**Explanation:** Invalid character(s) were detected in a communications message being sent to another host. *CCCCCCCCC* is the EBCDIC representation of the message data. ZZZZZZZZZ and *NNNNNNNNN* are the zones and numerics of the message data.

**System Action:** The system continues operating and the communications message is ignored.

User Response: Contact Sun Microsystems Software Support.

**SLS1907I** CDS output message queue count for host HHHH is CCCCCC

**Explanation:** There are *CCCCCC* messages on the CDS output message queue for host *HHHH*.

**System Action:** If the HSC on host *HHHH* is active the messages will eventually be processed. If the HSC on host *HHHH* is inactive then the messages will not be processed and will continue to accumulate.

**User Response:** If the HSC on host *HHHH* is active and VTCS is installed, Sun recommends that the HSC COMMPath METHod parameter be set to either LMU or VTAM. If host *HHHH* is not active then the RECOVER command can be used to delete the queued messages.

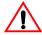

**Caution:** See the RECOVER command in the HSC Operator's Guide before using this command.

**SLS1950I** Volume *volser* moved from location *AA:LL:PP:RR:CC* to location *AA:LL:PP:RR:CC* 

**Explanation:** Volume *volser* was moved to location *AA:LL:PP:RR:CC*.

**System Action:** The volume was moved as requested.

User Response: None.

### **SLS1951** Volume *volser* not in ACS *AA*

**Explanation:** A volume, *volser*, requested in a command or utility was not found in the CDS if *AA* is blank or in the target ACS if *AA* is displayed.

**System Action:** The command or utility function is not performed for the volume.

**User Response:** If Flsm and TLsm are specified on a MOVe statement, insure they are within the same ACS configuration. Otherwise, a Display Volume may be used to determine if it exists and/or where.

# **SLS1952I**

 $\{\mbox{MOVe}\}$  Rejected; Conflicting audit in progress on  $\{\mbox{ACS}|\mbox{LSM}\}$   $\{\mbox{ACSid}|\mbox{LSMid}\}$ 

**Explanation:** A command or utility function was attempted against library volumes that were being audited by a SLUADMIN AUDIt utility.

**System Action:** The requested command or utility terminates.

**User Response:** Wait until the AUDIt utility job is finished, and re-enter this request.

#### **SLS1953I**

I/O error processing control database

**Explanation:** An I/O error on the control data set occurred during processing of a command or utility function.

**System Action:** The command or utility terminates before completing the requested function.

**User Response:** Determine the cause of the I/O error. Re-enter the request after the control data set problem is corrected.

#### **SLS1954I**

{MOVE} rejected; {ACS|LSM} {ACSid|LSMid} is {OFFLINE|INVALID|NOT CONNECTED}

**Explanation:** A command was rejected because the specified component of the system required to complete the command was unavailable.

**System Action:** The command is rejected.

**User Response:** Verify that the ACS is connected, the LSM is online (available) as indicated in the message, and then re-enter the command. If the ACSid or LSMid is invalid, re-enter the command with the correct ACSid or LSMid. If the problem persists, contact Sun Microsystems Hardware Support.

### **SLS1955I** Cell AA:LL:PP:RR:CC is not a valid CELLid

**Explanation:** A Cell (AA:LL:PP:RR:CC) requested in a command or utility was found to be an invalid location for a storage cell.

**System Action:** The command or utility function is not performed for the cell.

**User Response:** Determine the correct location, and repeat the function.

# **SLS1956I** Unable to select volume during *CCCCCCC* of volume *volser*

**Explanation:** During processing of the *CCCCCC* command, Volume *volser* was already in use and could not be selected to complete the operation.

**System Action:** The *CCCCCCC* command continues with the next volume in the scope of the requested command.

**User Response:** Enter a separate *CCCCCC* command for the volume when it is not in use.

# **SLS1957I** MOVE rejected; no target LSMs are connected, online, or valid

**Explanation:** An attempt to move volume(s) to specified LSM(s) was rejected. None of the LSMs were valid, connected, or online to the host where the command was executed.

**System Action:** The operator command terminates.

**User Response:** Connect one or more of the LSMs to this host (see Vary and MODify commands), and re-enter the operator command.

# ${f SLS1958I}$ No free cells found in specified PANEL or LSM(s) to continue the MOVE function

**Explanation:** A MOVe command was issued, but no free cells were found in the specified panel or LSM(s). Reasons for this include:

- Panel or LSM is UNALLOCATED
- Panel or LSM is full (no empty cells)

System Action: The MOVe function terminates due to lack of free cells.

**User Response:** Free up cells in the LSMs where volumes are to be moved by ejecting volumes from the LSM, or re-enter the MOVe command specifying a different panel in the LSM or a different LSM. Lack of free cells when empty cells exist may be caused by Capacity on Demand (COD) and Partitioning. If this is the reason, add more capacity or increase the Partition.

### SLS1959I

Volume in cell location AA:LL:PP:RR:CC does not physically match specified Volser volser

**Explanation:** During the process of verifying the volume and its location, the volume was not where the control data set indicated it should have been.

**System Action:** The volume was not moved during this operation and is made errant.

**User Response:** An attempt should be made to locate the volume in question. If necessary, perform an audit of the panel where the volume resided.

# **SLS1960I**

External label on volume volser is unreadable

**Explanation:** While executing a command, the label on Volume *volser* has become unreadable.

**System Action:** The volume was not moved during this operation. The control data set is marked to reflect this condition.

**User Response:** The specified volume should be ejected from the library and its external label examined to determine why the label is not readable. If this condition exists on several volumes, report this condition to Sun Microsystems Hardware Support.

## SLS19611

Cell AA:LL:PP:RR:CC is empty - found during CCCCCCC

**Explanation:** While running the *CCCCCCC* command, the cell in question was found to be empty.

**System Action:** The volume is made errant.

**User Response:** Perform one of the following actions:

- Audit the referenced cell (AA:LL:PP:RR:CC)
- Mount or eject the volume to invoke errant recovery to allow a logical eject to occur

#### SLS1962I

CCCCCCC of volser at AA:LL:PP:RR:CC failed; LMU/LSM error (XXXX)

**Explanation:** Command *CCCCCCC* of volume *volser* or Cell *AA:LL:PP:RR:CC* failed. *XXXX* is an LMU/LSM error. Possible LMU/LSM errors are:

- 6510 No pass-thru port for transfer
- 6511 LMU offline
- 6512 Lost communication with LMU
- 6514 LSM hardware error
- 6515 LMU hardware error
- 6528 LMU Server Dead
- 6592 LSM is offline
- 65FF Request purged

**System Action:** The action in progress will not complete. The cartridge may be made errant depending on the point at which the failure occurred.

**User Response:** Use the Display Volume command to determine the status and location of the volume. If the volume is made errant, perform one of the following actions:

- Audit the referenced cell (AA:LL:PP:RR:CC)
- Mount or eject the volume to invoke errant recovery to allow a logical eject to occur

#### **SLS1963I**

Unexpected RC received in module *CCCCCCCC1* while processing *CCCCCCC2* (*XXXXXXXX*)

**Explanation:** Module *CCCCCCC1* returned an unexpected return code (*XXXXXXXX*) while attempting to perform the *CCCCCCC2* function. The success or failure of the function is unknown.

**System Action:** The state of action in progress is unknown, and a SNAP dump has been taken.

**User Response:** Preserve the SNAP dump and contact Sun Microsystems Software Support.

#### **SLS1964I**

TPANEL specified for MOVE of volser conflicts with source location panel

**Explanation:** A MOVe command or utility function was attempted specifying the same panel where the source volume resides. A move to the same panel is not allowed.

**System Action:** The requested command or utility terminates. The move is not performed.

**User Response:** Re-enter the command or utility specifying a TPanel that is not the source location panel.

**SLS1965I** AT *HH:MM:SS* CCCCCCC REQUESTED *DDDDDDDD* volser EEEEEEEE

**Explanation:** In response to a MONITOR command, this message indicates that the specified job *CCCCCCC* has issued a programmatic interface or VM TMI call requesting the specified motion against the specified volser (*volser*).

HH:MM:SS Specifies the time the request was issued. If a single request

specified multiple volumes (e.g. EJect), then each message for that

request will display the same time.

DDDDDDDD Specifies the type of motion. Valid values are Mount, DISMount,

MOVe or EJect.

EEEEEEEE Specifies the location involved. This is either a CAPid (EJect),

LSMid (MOVe target), or a drive device number (Mount,

DISMount).

System Action: None.

User Response: None.

**SLS1966I** CCCCCCCC task failed, attempting to restart

**Explanation:** The task (*CCCCCCC*) either failed to initialize, or it completed its processing out of sequence, either normally or via an abend. An attempt will be made to detach and reattach the task in order to restart it.

**System Action:** HSC processing continues.

User Response: None.

**SLS1967I** *CCCCCCCC* task restarted successfully

**Explanation:** The task that failed earlier was detached and reattached and now has

initialized successfully.

**System Action:** HSC processing continues.

User Response: None.

SLS1968E CCCCCCCC task could not be restarted

**Explanation:** The attempt to detach and reattach the task did not succeed. The maximum number of reattach attempts for this task was tried, but the task could not be restarted. The

HSC should be recycled soon in order to re-establish the functions of this task.

**System Action:** HSC processing continues.

**User Response:** You should recycle the HSC in order to recover the functionality of the

non-restartable task.

#### **SLS1969I** User Exit *CC* module *CCCCCCCC* RRRRRRRR

**Explanation:** The HSC User Exit Service responded with one of the following conditions:

## If RRRRRRR = ABENDED and DISABLED

User Exit CC had an error for module CCCCCCCC

# If RRRRRRRR = INACTIVE

User Exit CC returned inactive for module CCCCCCCC

#### If RRRRRRRR = NOT DISABLED

User Exit CC was being processed when an abend occurred

**System Action:** If status displayed is INACTIVE, the system no longer executes the User Exit module, as this is the requested action.

If status is ABENDED and DISABLED, User Exit had a processing error and is no longer executed.

If status is NOT DISABLED, this implies there was an abend while processing this user exit, but it was outside the boundaries of the user exit itself. In this case, the exit is not disabled. The abend should still be investigated.

**User Response:** If status displayed is INACTIVE, no further action is required, as this is the requested action.

If status displayed is ABENDED and DISABLED or NOT DISABLED, notify the systems programmer immediately of this condition.

### SLS1970I OPEN Err

OPEN Error on User Exit Module Library: CCCCCCCC

**Explanation:** An error occurred at initialization time when the system attempted to OPEN the User Exit Module Library specified by the *CCCCCCC* DD JCL card.

**System Action:** The System attempts to load the default User Exit Modules from JOBLIB/STEPLIB instead of specified User Exit Module Library. Dynamic LOAD/RELOAD of User Exits is --NOT-- possible due to OPEN Error.

**User Response:** Notify your systems programmer immediately of this condition. Correct the spelling of User Exit Module Library name and/or resolve the reason for OPEN Error.

SLS1971I HSC User Exit Service Error: User Exit CC Now INACTIVE

**Explanation:** An internal maintenance/check program detected a serious data structure error condition in the User Exit Table.

**System Action:** The System changes the status of problem User Exit to "INACTIVE" and takes steps to correct the data structure error with next dynamic LOAD of User Exit *CC*.

**User Response:** Dynamically RELOAD User Exit *CC* via the UEXIT operator command. If this problem occurs again, notify your systems programmer immediately.

**Note:** Dynamic LOAD/RELOAD of User Exit Modules is only possible if the "SLSUEXIT" DD procedure statement was included in the HSC JCL.

**SLS1972D** ATTACH/Initialization of *CCCCCCCC* is OVERDUE; Retry or Cancel (R,C)

**Explanation:** The HSC is attempting to ATTACH and Initialize the required module *CCCCCCCC*, but, it is taking longer than expected. The ATTACH/Initialization process will continue for several minutes, but, could eventually abend the HSC startup process.

**System Action:** Processing continues, Response is NOT mandatory. The message is issued to give the customer an opportunity to enter the various user response options as described below.

Possible user responses:

**R** Retry will restart the ATTACH and Initialization timers.

C Cancel will force an HSC abend, take a system DUMP and Cancel

the HSC startup process.

**no action** The HSC will wait for several more minutes for the *CCCCCCCC* 

to ATTACH and initialize. If successful the HSC will continue processing. If not successful the HSC startup process will issue an

abend and then begin its shutdown logic.

# **SLS1973I** (...error text...)

**Explanation:** A specified value is invalid or an incompatibility exists between model, unit, media, and/or recording technique information for a request. Valid error text messages include:

# **RECTECH** is incompatible with UNIT

The value specified for the RECtech parameter is not compatible with the drive specified for the unit.

# **MODEL** is incompatible with UNIT

The value specified for the MODel parameter is not compatible with the drive specified for the unit.

# MEDIA is incompatible with UNIT

The value specified for the MEDia parameter is not compatible with the drive specified for the unit.

# UNIT is incompatible with both MEDIA and RECTECH

The drive specified for the unit is not compatible with the MEDia or RECtech values.

## UNIT is incompatible with both MEDIA and MODEL

The drive specified for the unit is not compatible with the MEDia or MODel values.

# **MEDIA** is incompatible with **RECTECH**

The value specified for the MEDia parameter is not compatible with the value specified for the RECtech parameter.

# **MEDIA** is incompatible with MODEL

The value specified for the MEDia parameter is not compatible with the value specified for the MODel parameter.

# **RECTECH** is incompatible with both UNIT and MEDIA

The value specified for the RECtech parameter is not compatible with the drive and MEDia parameters.

# MODEL is incompatible with both UNIT and MEDIA

The value specified for the MODel parameter is not compatible with the drive and MEDia parameters.

# MEDIA is incompatible with both UNIT and RECTECH

The value specified for the MEDia parameter is not compatible with the drive and RECtech parameters.

#### MEDIA is incompatible with both UNIT and MODEL

The value specified for the MEDia parameter is not compatible with the drive and MODel parameters.

# MEDIA, RECTECH and UNIT are all incompatible

The values specified for MEDia, RECtech and the drive parameters are not compatible with each other.

# MEDIA, MODEL and UNIT are all incompatible

The values specified for MEDia, MODel and the drive parameters are not compatible with each other.

### **MEDIA** is invalid

The value specified for the MEDia parameter is unknown or incorrect.

#### **RECTECH** is invalid

The value specified for the RECtech parameter is unknown or incorrect.

#### **MODEL** is invalid

The value specified for the MODel parameter is unknown or incorrect.

#### **MEDIA** and **RECTECH** are invalid

The values specified for the MEDia and RECtech parameters are unknown or incorrect.

#### **MEDIA** and **MODEL** are invalid

The values specified for the MEDia and MODel parameters are unknown or incorrect.

## UCB/LMU Drive type mismatch; UCB device type assumed

The MSP UCB indicated a device type which is not compatible with the LMU device type. HSC will assume the UCB device type for this operation: 3480 is assumed to be 18TRACK; 3490/3490E are assumed to be 36ATRACK; and 3590 is assumed to be STK1R.

# UCB/LMU UNITATTR Drive type mismatch; UCB/LMU type assumed

The UNITATTR for the device does not match what the UCB or LMU indicates. HSC will use the type of device that the UCB/LMU indicates.

**System Action:** None

**User Response:** Correct the situation described in the error message and resubmit your job.

# SLS2008I CAP Status:

**Explanation:** The status of one or more CAPs is displayed in response to the Display Cap command. One status line is displayed for each CAP. If there are no CAPs attached to the host, the message "LSM AA:LL|AA:LL:CC has no CAPs available" is displayed instead of the CAP status messages.

CCCC1 CAPid (AA:LL:CC)

CCCC2 CAP size, which is one of the following:

21-CELL: Standard 4410 CAP 20-CELL: WolfCreek CAP

30-CELL: WolfCreek optional CAP

40-CELL: Enhanced CAP

PCAP: Priority CAP (Enhanced/Wolfcreek)

14-CELL: 9740 14 cell CAP

10-CELL: 9740 CAP with 10 cell magazine

9740-TYPE: 9740 CAP when HSC does not yet know the number

of cells

26-CELL: Streamline 3000 CAP with two 13 cell magazines 39-CELL: StreamLine 8500 CAP with three 13 cell magazines

CCCC3 HOSTid of the host owning the CAP. This is only displayed if the

CAP is active.

*DD* CAP priority

CCCC4 CAP Mode, which is one of the following:

Entering: CAP is being used to enter tapes. Ejecting: CAP is being used to eject tapes.

Draining: CAP is being drained. Cleaning: CAP needs cleaning

Idle: CAP is idle.

Unknown: Error occurred. Unknown CAP type.

*CCCC5* CAP Status, which is one or more of the following:

Manual: CAP is in Manual mode.

Online: CAP is Online Offline: CAP is Offline.

Active: CAP is performing a task.

Recovery: Error occurred. Recovery needed.

Automatic: CAP is in automatic mode

Unknown: Error occurred. Unknown CAP status.

System Action: HSC processing continues.

**User Response:** None.

## **SLS2009I** EJI

EJECT|ENTER|VIEW rejected; unexpected RC XXXX from FIGMNGR|SLSCGREC

**Explanation:** An EJect|ENter|VIew command was rejected because an unexpected return code was encountered from Configuration Management (FIGMNGR) or CAP Services detected an error attempting to locate a CAP record (SLSCGREC).

XXXX the called service return code.

FIGMNGR|SLSCGREC the called service presenting the return code.

**System Action:** The command is rejected.

User Response: None.

# **SLS2011I**

The VIEW command is not supported for this library type

**Explanation:** An attempt to VIEW a cell in a SL8500 or SL3000 library has failed because this library has no lights or cameras.

**System Action:** The VIEW command is terminated.

User Response: None.

#### **SLS2012I**

DRAIN command rejected; CAP AA:LL:CC is OFFLINE

**Explanation:** The specified CAP cannot be drained, as it is not online. Since it is not online, it cannot be doing an enter or an eject and, consequently, should not need to be drained.

AA:LL:CC is the CAPid.

**System Action:** The DRAin request is rejected.

**User Response:** Reissue the command with the correct CAPid.

#### SLS2013I

EJECT rejected; No SCRATCH volumes in ACSid AA or parser error, invalid CAPid length detected CAPid AA:LL:CC is of an unknown CAPtype |internal error

**Explanation:** An EJect command was unable to locate any scratch volumes in the named ACSid AA or the CAPid specified was not in the form of AA:LL or AA:LL:CC. "EJECT rejected," "CAPid AA:LL:CC is of an unknown CAPtype," and "internal error" are HSC errors and should be referred to Sun Microsystems Software Support.

AA the ACSid specified in the AA portion of AA:LL:CC in the EJect command

AA:LL:CC the CAPid specified by the EJect command

**System Action:** The EJect command is rejected.

User Response: None.

## **SLS2014I**

```
LSM AA:LL Status :
LSM Type : DDDD1
{Pending
                         |}- {Not Ready |} - {Automatic|}
Maint Mode
                              Ready
                                            Manual
Offline
Online
CAP ID Size
             Hostid Priority
                                 Mode
                                        Status
CCCC1 CCCC2 CCCC3
                     DD2
                                 CCCC4
                                       CCCC5
                                        CCCC5
[AUDIT in progress.]
Scratch volumes available...DDDD
Free cells available..........DDDD
Panel PP frozen - DDD1 total cells, DDD2 free cells
```

**Explanation:** The status of one or more LSMs is displayed in response to the Display Lsm command. If Lsm is specified without *lsm-list*, a one line status summary is displayed for every LSM in the library.

LSM status information displayed is as follows:

- Online/Offline/Pending Offline/Maintenance Mode Status
- Ready/Not Ready status
- Automatic/Manual Mode status
- · Not configured status
- FREEZE status

LSM type displayed is as follows:

- 4410 Standard LSM
- 3000 StorageTek Library 3000
- 8500 Streamline
- 9310 PowderHorn
- 9360 WolfCreek
- 9740 TimberWolf

Depending on the format of the Display command, the following information may be included:

• CAP status, which includes CAPid, Size, HOSTid, Priority, Mode and Status. The status of one or more CAPs is displayed in response to the Display Cap command. One status line is displayed for each CAP. If there are no CAPs attached to the host, the message "LSM AA:LL|AA:LL:CC has no CAPS available" is displayed instead of the CAP status messages.

| DDDD1 | LSM type | which is one | of the following: |
|-------|----------|--------------|-------------------|
|       |          |              |                   |

4410 Standard LSM

3000 StorageTek Library 3000

8500 Streamline 9310 PowderHorn 9360 WolfCreek 9740 TimberWolf

CCCC1 CAPid (AA:LL:CC)

*CCCC*<sup>2</sup> CAP size, which is one of the following:

21-CELL: Standard CAP 20-CELL: WolfCreek CAP

30-CELL: WolfCreek optional CAP

40-CELL: Enhanced CAP

PCAP: Priority CAP (Enhanced/WolfCreek) 10-CELL: 9740 CAP with 10 cell magazine

14-CELL: 9740 14 cell CAP

26-CELL: SL3000 with two 13 cell magazines

39-CELL: StreamLine 8500 CAP with three 13 cell magazines 9740-TYPE: 9740 CAP when HSC does not yet know the number

of cells

CCCC3 HOSTid of the host owning the CAP. This is only displayed if the

CAP is active.

DD2 CAP priority.

# SLS2033I - SLS2033I

*CCCC4* CAP Mode, which is one of the following:

Entering: CAP is being used to enter tapes. Ejecting: CAP is being used to eject tapes.

Draining: CAP is being drained. Cleaning: CAP needs cleaning.

Idle: CAP is idle.

Unknown: Error occurred. Unknown CAP type.

CCCC5 CAP Status, which is one or more of the following:

Manual: CAP is in Manual mode.

Online: CAP is Online. Offline: CAP is Offline.

Active: CAP is performing a task

Recovery: Error occurred. Recovery needed.

Automatic: CAP is in automatic mode.

Unknown: Error occurred. Unknown CAP status.

· Audits in progress, if any

• Number of scratch volumes and free storage cells available in each LSM

• Display each frozen panel, showing the total number of cells (*DDD1*) and number of free cells (*DDD2*) on the panel.

System Action: HSC processing continues.

User Response: None.

**SLS2033I** 

{ENTER|EJECT} command rejected; LSMid AA:LL does not control a CAP

**Explanation:** An ENter or EJect command specified an LSMid that does not control a CAP.

**System Action:** The EJect or ENter command is rejected.

**User Response:** To view the status of the eligible CAPs, issue the Display Cap command.

Re-issue the command specifying an LSMid that controls an eligible CAP.

#### SLS2034I

MODIFY LSMid AA:LL offline command rejected; CAPid AA:LL:CC reserved to CCCCCCCC

**Explanation:** An attempt was made to modify the last SL8500 LSM offline that can control the CAP(s) when at least one CAP was still active.

**System Action:** The MODify Ism OFFline command is rejected.

**User Response:** Ensure that all the CAPs for the LSM are inactive. Or, vary on another LSM that can control the active CAP. If further CAP processing is impossible due to a hardware error, issue the MODify lsm OFFline command with the FORCE keyword.

# **SLS2038I**

DRAin command rejected; ENter|EJect command not active on CAPid AA:LL:CC.

**Explanation:** The specified CAP is not currently performing enter or eject processing or an ENter or EJect command is not in progress from the same host from which the DRAin command is entered.

AA:LL:CC. is the CAPid.

**System Action:** The DRAin request is rejected.

**User Response:** Reissue the command on the host where the ENter|EJect is active.

## **SLS2039I**

 $\{ {\sf ENTER} | {\sf EJECT} \}$  command rejected; no CAPs on  $\{ {\sf ACS} | {\sf AA} | {\sf LSMid} | {\sf AA} : {\sf LL} \}$  are eligible for selection

**Explanation:** An ENter or EJect command did not contain a specific CAPid, and no CAPs are eligible to be selected.

To be eligible for selection, a CAP must have a non-zero CAP preference value, it must be online, it must be idle, and it cannot be in RECOVERY Mode. In addition, for the ENter command, the CAP cannot be in AUTO mode.

**System Action:** The EJect or ENter command is rejected.

**User Response:** To view the status of the CAPs, issue the Display Cap command.

If CAP preference values need to be set to non-zero, this is done using the CAPPref command.

If a CAP needs to be brought online, this is done using the MODify command.

If a CAP mode needs to be changed from AUTO to MANual, this is done using the CAPPref command.

If a CAP is in RECOVERY mode then wait until the Recovery process is complete.

Once there are eligible CAPs from which to choose, re-issue the command. Alternatively, the command can be issued with a specific CAPid, so that the selection process is unnecessary.

### SLS20431

Scratch warning thresholds have been set to DDDD for ACS acsid/LSM 1smid {SUBPOOL subpool} {MEDIA media RECTECH rectech}

**Explanation:** This message indicates that the scratch warning threshold has been adjusted by the Warn command. *DDDD* is the threshold, *acsid* or *lsmid* is the ACS or LSM for which the threshold has been set. *subpool* is the subpool to which the threshold applies. *media* is the media type to which the threshold applies. *rectech* is the recording technique to which the threshold applies.

System Action: None.

User Response: None.

## SLS2050I

CCCCCCC command not executed; reconfiguration is active

**Explanation:** The command cannot be executed while reconfiguration is active.

**System Action:** The command is rejected.

**User Response:** Re-enter the command when reconfiguration is complete.

#### **SLS2075I**

Manually mounted volume *volser* from cell location *AA:LL:PP:RR:CC* deleted from the CDS

**Explanation:** A volume, *volser*, manually mounted in an offline LSM was dismounted manually. The volume is no longer within library control and has been deleted from the Control Data Set (CDS).

**System Action:** The volume is deleted from the CDS, and processing continues.

**User Response:** None.

# **SLS2080I**

Unable to mark volume ####### errant - volume is not selected.

**Explanation:** During a dismount, an attempt was made to mark the specified volume errant. This could not be done as it is not in selected status.

**System Action:** The volume is not dismounted and is not marked errant.

**User Response:** Investigate why the volume is not selected and take appropriate action.

# **SLS2081I**

Unable to mark volume ####### errant - VAT not owned by caller.

**Explanation:** During a dismount, an attempt was made to mark the specified volume errant. This could not be done as the VAT is not owned by the caller.

**System Action:** The volume is not dismounted and is not marked errant.

**User Response:** Issue the DISMOUNT from the same system that mounted the cartridge.

#### **SLS2082I**

Unable to mark volume ####### errant - VAR not owned by caller.

**Explanation:** During a dismount, an attempt was made to mark the specified volume errant. This could not be done as the VAR is not owned by the caller.

**System Action:** The volume is not dismounted and is not marked errant.

**User Response:** Issue the DISMOUNT from the same system that mounted the cartridge.

# **SLS2102D**

Dismount of *volser* from {drive *XXXX*|driveid *AA:LL:PP:NN*} - Volume not in CDS; reply I, A, R or E to Ignore, Add, Retry or Eject

**Explanation:** An attempt was made to dismount volume *volser* from transport {*XXXX*|*AA:LL:PP:NN*}, but the specified volume was not in the control data set.

**System Action:** The dismount waits for you to reply I; A; R; or E.

**User Response:** Reply with one of the following:

**Ignore** (I) If the dismount is to be ignored.

**Add** (A) If the volume is to be added to the CDS and the cartridge

dismounted to a new home cell.

**Retry** (**R**) If the control data set lookup is to be retried.

**Eject** (**E**) If the cartridge is to be ejected.

# **SLS2108D**

Mount of volser on  $\{drive\ XXXX | driveid\ AA:LL:PP:NN\} - External\ media\ type\ unreadable; reply\ Retry/Bypass/Eject/Ignore (R,B,E,I)$ 

**Explanation:** An attempt was made to mount volume *volser* on transport *XXXX*[*AA:LL:PP:NN*, but the external media type was unreadable.

**System Action:** The mount waits until you reply either Retry, Bypass, Eject, or Ignore.

**User Response:** Reply with one of the following:

- **R** If the mount is to be retried, reply R.
- **B** If the mount is to be retried and media type verification bypassed, reply B.
- E If the volume is to be ejected, reply E. Volume *volser* will be deleted from the control data set.
- I If the mount is to be ignored, reply I.

#### **SLS2114D**

Enter of *volser* on {drive *XXXX*|driveid *AA:LL:PP:NN*} - *volser* cannot be used; reply E,volser to enter cartridge or I to Ignore

**Explanation:** An attempt was made to ENter volume *volser* to be mounted on drive *XXXX* or driveid *AA:LL:PP:NN*, but the volume is incompatible with the transport, has unreadable media, or is selected to another process.

**System Action:** The mount waits for you to reply "E,volser" or "I".

**User Response:** Reply with one of the following:

**E,volser** If a different volser is to be entered or if the same volume is to be entered

after resolving the error condition.

I If the mount is to be ignored.

#### **SLS2119I**

Allocation record mismatch

**Explanation:** A DALM block mismatch was detected between the primary and the secondary control data set. This is a warning message that indicates that one or the other control data sets does not contain the correct record allocations.

**System Action:** None.

**User Response:** Verify that the control data sets are the proper data sets to backup. If not, obtain the correct set, and resubmit the BACKup utility.

# **SLS2124I**

Manual Mount of volser on  $\{drive\ XXXX | driveid\ AA: LL: PP:NN\}$  - Complete

**Explanation:** In response to an SLS2911D manual mount request or In MSP the detection of mounted volume on the transport, volume *volser* was presumed mounted by the operator on transport *XXXX*[AA:LL:PP:NN.

**System Action:** Normal processing continues. The volume is retained in the CDS.

**User Response:** None.

# **SLS2126D**

Mount of *volser* on {drive *XXXX*|driveid *AA:LL:PP:NN*} - Volume not in library; reply "I", "R", "T", "P", "T,capid" or "P,capid"

**Explanation:** An attempt was made to mount volume *volser* on specified transport {*XXXX*|*AA:LL:PP:NN*} where *XXXX* = drive and *AA:LL:PP:NN* = DRIVEid, but volume *volser* was not in the library.

**System Action:** The mount waits until you respond or the volume is entered.

**User Response:** Reply with one of the following:

I If the mount is to be ignored.R If the mount is to be retried.

T If the volume required is to be temporarily entered. HSC attempts to allocate a CAP with nonzero CAPpref in the ACS in which the

drive is located. HSC does not select a PCAP.

**P** If the volume required is to be permanently entered. HSC attempts

to allocate a CAP with nonzero CAPpref in the ACS in which the

drive is located. HSC does not select a PCAP.

**T,capid** If the volume required is to be temporarily entered. HSC attempts

to use the CAPid specified.

**P,capid** If the volume required is to be permanently entered. HSC attempts

to use the CAPid specified.

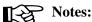

- When you enter "T" or "P" without a CAPid, HSC does not select a PCAP. You must enter "T,capid" or "P,capid" to use a PCAP for entering a cartridge to satisfy the MOUNT.
- If your site does not have a tape management system, be sure to reply to this message (either I; R; T; P; T,capid; or P,capid). Otherwise, the cartridge may be selected and overwritten if a job requests a scratch after entering the volume.

# **SLS2150I** Volume(s) *volser*<-*volser*> not in library

**Explanation:** One or more of the volumes requested for a SLUADMIN utility function was not defined in the library. If a volume range was specified on the utility command and a sequential series of volumes within that range was not found, a single message will be displayed for the series.

**System Action:** The utility continues processing.

**User Response:** None.

# **SLS2151I**

"SUMMARY(SUBPOOL)" specified and scratch subpool definitions not available

**Explanation:** The "SUMMary(SUBpool)" keyword was specified on the VOLRpt utility statement, but no scratch subpool definitions were available either via an SLSSCRPL DD statement or via an accessible SLSUX03 module.

**System Action:** The utility continues processing. Scratch subpool totals will not be produced.

**User Response:** None.

#### **SLS2152I**

CCCCCCC1 keyword for CCCCCCC2 not supported in the CCCCCCC3
environment

**Explanation:** The *CCCCCCC1* keyword found on the *CCCCCCC2* utility control statement is not supported in the specific *CCCCCC3* environment.

**System Action:** A return code of 8 is set and the utility terminates.

**User Response:** Remove the keyword from the control statement and rerun the utility in the *CCCCCC3* environment, or run the utility in a compatible environment.

#### SLS21531

Volume *volser* in cell *AA:LL:PP:RR:CC* has MEDIA-Type mismatch with database

**Explanation:** A SLUADMIN AUDIt utility function has encountered a library cartridge with the specified volume serial number (*volser*) at the specified location (*AA:LL:PP:RR:CC*) whose MEDIA-type specification in the control data set does not match LMU vision system results.

If the AUDIt is active with APPly(YES) specified or defaulted on the control statement, the volume's MEDIA-type specification will be altered to match the results from the LMU. If the AUDIt is active with APPly(NO) specified on the control statement, the HSC issues a warning message, and the control data set is not updated.

**System Action:** Depending on the APPly parameter specification, the MEDIA-type specification for the volume may be changed in the control data set.

**User Response:** None.

SLS2154I "SUMMARY" must specify either "TOTal", "SUBpool", or both

**Explanation:** The "SUMMary" keyword was indicated for the VOLRpt utility but did not specify a value or specified an invalid value.

**System Action:** A return code of 8 is set, and the utility terminates.

**User Response:** Specify either "TOTal", "SUBpool", or "TOTal,SUBpool", on the VOLRpt utility, and resubmit the job.

**SLS2155I** *CCCCCCCC1* parameter *CCCCCCCC2* already specified

**Explanation:** The *CCCCCCC1* parameter for the *CCCCCCC2* keyword had been previously specified.

**System Action:** A return code of 4 is set, and the utility continues.

**User Response:** None necessary; this message is for warning only.

**SLS2156I** No more SCRTCH volumes in ACS AA

**Explanation:** The EJECt utility was run specifying a number of scratch tapes to eject. HSC ejected all available scratch tapes within the ACS (AA) but did not have enough to completely satisfy the request.

**System Action:** The EJECt utility terminates with a return code of 4.

**User Response:** Perform another SCRTCH eject against a different ACS.

**SLS2157I** Unable to obtain storage for volume table

**Explanation:** There is insufficient storage to obtain a table to store requested volume information. This applies to the VM environment ONLY.

**System Action:** The VOLRpt utility terminates with a return code of 8.

**User Response:** Either define a larger virtual machine size (at least four megabytes is recommended), or reduce the amount of data requested.

**SLS2158I** SLSVA DD missing, data reported may be incorrect

**Explanation:** The SLSVA DD is needed when the volsers being reported are a mix of media types and recording techniques. When all volsers have the same media and recording technique, this message can be ignored. If mixed media types are involved, then the SLSVA DD should be supplied for the file containing the VOLATTR statements. If the SYSVA dataset was to be determined from HSC, either HSC was inactive or was not at the same release level as the SLUADMIN program running VOLRPT.

**System Action:** The utility continues processing. Reported data may be incorrect.

**User Response:** Supply the SLSVA DD for the VOLATTR statements.

**SLS2159I** *CCCCCCC* of volume *volser* - Access denied

**Explanation:** An attempt to access a volume was denied by user exit 14.

**System Action:** The utility continues without processing the volume. A return code 4 is set by the *CCCCCC* utility.

User Response: None.

**SLS2160I** volser not ejected, MEDIA MISCOMPARE

**Explanation:** During eject processing, a volume to be ejected was found to have a miscompare between the media information in the CDS and the media information returned by the LMU. The following messages may also be issued by the HSC at the console: SLS0698I, SLS0699I.

System Action: EJect continues without ejecting the cartridge. Condition code 4 is set.

**User Response:** The AUDIt utility should be run to correct the media mismatch.

**SLS2169I** CCCCCCCC1 (CCCCCCC2) must have CCCCCCCC3

**Explanation:** The data set *CCCCCCC2* defined by the DD statement *CCCCCCCC1* was found not to have the necessary DCB attribute *CCCCCCCC3*.

**System Action:** A return code of 8 is set, and the utility terminates.

**User Response:** Ensure that the DD/FILEDEF statement specifies the proper DCB attributes and rerun the utility.

**SLS2182I** Input CDS from *CCCCCCCC* CDS level *RRRRRRRR* is inconsistent with utility maintenance level

**Explanation:** The input CDS, which is at release level *RRRRRRR* cannot be used with the utility maintenance level. *CCCCCCCC* is the data set name.

**System Action:** The program terminates.

**User Response:** Resubmit the utility job using a load library for an HSC release level compatible with the current CDS.

## **SLS2184I** Database error: CCCCCCCCCCC1 on CCCCCCCC2 CDS

**Explanation:** A database error occurred on the *CCCCCCC2* control data set. The error information is contained in *CCCCCCCCCCC1*.

If the error is 70847084 (subfile not found), it may be because one of the parameters in the utility control statement is out of bounds. An example of an out of bounds condition causing this error is if you specified LSM(00:06) for a library that only has one LSM. For any other conditions, there is a possibility of a CDS integrity error on *CCCCCCCC* CDS.

**System Action:** The utility will go to normal termination with a return code of 8.

**User Response:** If the problem is an invalid parameter, correct the parameter and rerun the desired utility. If the problem is not an invalid parameter specification, make a copy of the CDS as it currently exists for diagnostic purposes, then restore the respective CDS(s) and rerun the desired utility.

If this error persists, call customer support with the appropriate information.

#### **SLS2189I**

WARNING: CAP *CCCCCCC1* unexpectedly released during *CCCCCCC2* CCCCCCC3 processing

**Explanation:** CAP *CCCCCC1* had been released when the *CCCCCC3* process of the *CCCCCCC2* utility expected it to be allocated.

**System Action:** A return code of 8 is set and the utility either continues or terminates, depending on the process *CCCCCCC3*.

**User Response:** If possible, the user should rerun the utility ensuring that the CAP which is allocated is NOT released prematurely.

# SLS2195I

XXXXXXXX command rejected; CAPid AA:LL:CC is in AUTOMATIC mode

**Explanation:** A utility was run with a specific CAPid. That CAP is currently not available because it is in AUTOmatic mode.

**System Action:** None.

**User Response:** Rerun the utility specifying a different CAP, or take the CAP out of AUTOmatic mode.

### **SLS2197I** CAPid AA:LL:CC is offline

**Explanation:** A SLUADMIN utility function required a functional path to a specific CAPid (*AA:LL:CC*) but found the CAP offline to the host where the utility was executed.

**System Action:** The utility terminates processing.

**User Response:** Bring the CAP online to this host (see MODify command), and resubmit the SLUADMIN utility job.

# **SLS2198I**

HSC Subsystem maintenance level is not correct for this utility

**Explanation:** HSC Subsystem maintenance level is not correct for this utility. A SLUADMIN utility function requires that the HSC subsystem and the utility modules are a certain release or PUT level.

**System Action:** The utility terminates processing.

**User Response:** Ensure that the HSC and utility load libraries are the same library concatenation. The user should select the libraries associated with the HSC currently running. Resubmit the job once the load library correction has been made.

#### **SLS2200I**

Warning: Volume volser Media-type compare failed between VOLATTR and cartridge label

**Explanation:** A SLUADMIN utility function has encountered a library cartridge with the specified volume serial number (*volser*). The robotics found the volume label to be of a Media-type that does not match the VOLATTR control statement Media-type specification.

**System Action:** None. This is a warning/informational message only.

**User Response:** Check to ensure that the VOLATTR Media-type specification or the volume Media-type label is correct.

# **SLS2201I** (...error text...)

**Explanation:** A specified value is invalid or an incompatibility exists between model, unit, media, and/or recording technique information for a request. Valid error text messages include:

# **RECTECH** is incompatible with UNIT

The value specified for the RECtech parameter is not compatible with the drive specified for the unit.

# MODEL is incompatible with UNIT

The value specified for the MODel parameter is not compatible with the drive specified for the unit.

# MEDIA is incompatible with UNIT

The value specified for the MEDia parameter is not compatible with the drive specified for the unit.

# UNIT is incompatible with both MEDIA and RECTECH

The drive specified for the unit is not compatible with the MEDia or RECtech values.

# UNIT is incompatible with both MEDIA and MODEL

The drive specified for the unit is not compatible with the MEDia or MODel values.

# MEDIA is incompatible with RECTECH

The value specified for the MEDia parameter is not compatible with the value specified for the RECtech parameter.

# **MEDIA** is incompatible with MODEL

The value specified for the MEDia parameter is not compatible with the value specified for the MODel parameter.

# RECTECH is incompatible with both UNIT and MEDIA

The value specified for the RECtech parameter is not compatible with the drive and MEDia parameters.

# MODEL is incompatible with both UNIT and MEDIA

The value specified for the MODel parameter is not compatible with the drive and MEDia parameters.

# MEDIA is incompatible with both UNIT and RECTECH

The value specified for the MEDia parameter is not compatible with the drive and RECtech parameters.

# MEDIA is incompatible with both UNIT and MODEL

The value specified for the MEDia parameter is not compatible with the drive and MODel parameters.

# MEDIA, RECTECH and UNIT are all incompatible

The values specified for MEDia, RECtech and the drive parameters are not compatible with each other.

# MEDIA, MODEL and UNIT are all incompatible

The values specified for MEDia, MODel and the drive parameters are not compatible with each other.

#### **MEDIA** is invalid

The value specified for the MEDia parameter is unknown or incorrect.

#### **RECTECH** is invalid

The value specified for the RECtech parameter is unknown or incorrect.

#### **MODEL** is invalid

The value specified for the MODel parameter is unknown or incorrect.

### MEDIA and RECTECH are invalid

The values specified for the MEDia and RECtech parameters are unknown or incorrect.

# MEDIA and MODEL are invalid

The values specified for the MEDia and MODel parameters are unknown or incorrect.

# UCB/LMU Drive type mismatch; UCB device type assumed

The MSP UCB indicated a device type which is not compatible with the LMU device type. HSC will assume the UCB device type for this operation.

# UCB/LMU UNITATTR Drive type mismatch; UCB/LMU type assumed

The UNITATTR for the device does not match what the UCB or LMU indicates. HSC will use the type of device that the UCB/LMU indicates.

**System Action:** The utility terminates without further action.

**User Response:** Correct the situation described in the error message, and resubmit your job.

#### **SLS2202I**

No scratch volumes (MEDIA/RECTECH); Scratch Redistribution will not run

**Explanation:** The SLUADMIN utility determined that there are no scratch volumes available within the ACS that match the specified MEDia and/or RECtech criteria.

**System Action:** The utility terminates without further action.

**User Response:** Use the SCRAtch utility to define scratch volumes in the ACS, then resubmit the SLUADMIN utility job.

#### SLS22031

Volume volser in cell AA:LL:PP:RR:CC has unreadable MEDIA label

**Explanation:** A SLUADMIN AUDIt utility function has encountered a library cartridge with the specified volume serial number (*volser*) at the specified location (*AA:LL:PP:RR:CC*) that has an unreadable external MEDia label.

If the audit is active with APPly(YES) specified or defaulted on the control statement, the volume entry in the control data set is updated to reflect this fact. If the audit is active with APPly(NO) specified on the control statement, the HSC issues a warning message and the control data set is not updated.

**System Action:** Depending on the APPly parameter specification, the volume entry in the control data set will be updated.

**User Response:** Determine the reason the MEDia label is unreadable.

#### **SLS2204I**

Volume volser in cell AA:LL:PP:RR:CC is not in control database. MEDIA label unreadable

**Explanation:** A SLUADMIN AUDIt utility function has encountered a library cartridge with the specified volume serial number (*volser*) at the specified location (*AA:LL:PP:RR:CC*) that is not in the control data set. However, the external MEDia label on the cartridge is unreadable.

If the audit is active with APPly(YES) specified on the control statement, the cartridge will be ejected. If the audit is active with APPly(NO) specified on the control statement, the HSC issues a warning message.

**System Action:** Depending on the APPly parameter specification, the volume may be ejected from the library.

**User Response:** Examine cartridge to determine cause of unreadable external MEDia label.

# **SLS2205I**

No more SCRTCH volumes (MEDIA/RECTECH) in ACS AA

**Explanation:** The SLUADMIN utility determined that there are no scratch volumes available within ACS AA that match the specified MEDia and/or RECtech criteria.

**System Action:** The utility terminates without further action.

**User Response:** If you want this utility to continue, use the SCRAtch utility to define scratch volumes in the ACS with the correct MEDia and RECtech criteria, and resubmit the SLUADMIN utility job.

SLS22061

Error ejecting Volume *volser* with unreadable MEDIA in cell *AA:LL:PP:RR:CC* 

**Explanation:** A SLUADMIN AUDIt utility was unable to eject volume (*volser*) at cell *AA:LL:PP:RR:CC* that is not in the control data set and has an unreadable MEDia external label. An attempt was made to eject the cartridge, but the AUDIt encountered an LMU error and was unable to eject the cartridge.

**System Action:** The situation is treated as a condition code 4 error; the AUDIt job continues.

**User Response:** If an error persists, contact your local Sun Microsystems CSE. The tape may have to be removed by EJect command.

**SLS2207I** 

BALTOL parameter value invalid

**Explanation:** The BALtol parameter is not within the specified type or range of values.

**System Action:** The utility terminates without further action.

**User Response:** Permissible value for the BALtol parameter are 1 through 999 (inclusive). Correct the BALtol parameter value and resubmit the SLUADMIN utility job.

**SLS2208E** 

VERIFY parameter invalid

**Explanation:** The VERIFY parameter was specified with an invalid program.

**System Action:** The JOB will end with a return code 8.

**User Response:** Remove the VERIFY parameter or change the program name to TMSTPNIT for CA1 Tape Initialization.

**SLS2250I** 

Attempting cleanup of CAP AA:LL:CC

**Explanation:** Cleanup is being attempted for CAPid AA:LL:CC.

**System Action:** The CAP is scanned.

**User Response:** None.

**SLS2251A** 

CAP ejecting; please empty cartridges out of CAP AA:LL:CC

**Explanation:** When attempting to get a CAP for processing, volumes were found in the selected CAP. The volumes must be removed before processing can continue.

**System Action:** CAP processing waits.

**User Response:** Open the CAP door, remove the cartridges, and close the CAP door.

**SLS2252A** CAP processing terminating; please empty cartridges out of CAP

AA:LL:CC

**Explanation:** The library subsystem is attempting to shutdown, but a CAP was in use.

**System Action:** Termination processing waits.

**User Response:** Open the CAP door, remove the cartridges, and close the door.

SLS2253I LMU error XXXXXXXX ACS AA

**Explanation:** The HSC had an error XXXXXXXX issuing requests to ACS AA.

System Action: Processing continues.

User Response: Contact Sun Microsystems Software Support.

**SLS2254A** Empty CAP AA:LL:CC and close door

**Explanation:** At the beginning or termination of CAP processing, the CAP was found to

contain cartridges, and those cartridges must be removed.

**System Action:** Processing waits.

User Response: The CAP door must be opened, the cartridges removed, and the CAP door

closed.

**SLS2255I** Module *CCCCCCCC* ABEND *XXXXX*, RC=*XXXXXXXXX*; *ZZ* dump taken

**Explanation:** A CAP component software failure occurred. *CCCCCCC* is the abending module; *XXXXX* is the System or User abend code; *CCCCCCCC* is the reason code; and

ZZ will be "No" if no dump was taken or spaces if a dump was taken.

**System Action:** Application error handling routines attempt to resolve the problem.

User Response: Save any dumps taken. Contact Sun Microsystems Software Support.

# **SLS2256I** Automatic CAP Service {Available|Unavailable}

**Explanation:** An attempt was made to execute a CAP component feature supporting the Automatic CAP service. The Automatic CAP service may be available even though no ACSs are connected. A reply of Unavailable indicates this service is not functioning. Therefore, CAPs in the "automatic" state will not process an automatic ENter.

**System Action:** HSC continues to function but without the Automatic CAP service.

**User Response:** If the Automatic CAP service is Available no response is needed.

If the Automatic CAP service is Unavailable you may set the CAP to manual mode and continue. Determine the cause of the problem and correct it, if possible. If accompanied by a dump, save the dump and contact Sun Microsystems Software Support.

To reactivate Automatic CAP services, stop and restart the HSC.

#### **SLS2257I**

Return code CCCCCCC1 from CCCCCCC2; unable to make CAP AA:LL:CC CCCCCCC3

**Explanation:** Operation *CCCCCCC2* failed on CAP *AA:LL:CC*, and the CAP could not be put into a *CCCCCCC3* (MANual or AUTO) state. *CCCCCCC1* is the return code from operation *CCCCCCC2*.

**System Action:** The specified CAP is not put into the *CCCCCCC3* state; execution continues.

**User Response:** Determine the reason for the return code and, if possible, correct and retry the command.

#### **SLS2258I**

Auto CAP AA:LL:CC in recovery; remove cartridges found in CAP

**Explanation:** A CAP in automatic mode processing an enter found the CAP in recovery.

**System Action:** The system continues processing. Cartridges remaining in the first slots of the CAP are processed. Cartridges remaining in the CAP with an empty slot before them are not processed.

**User Response:** Remove any cartridges found in the CAP before filling the CAP with new cartridges.

#### **SLS2259A**

CAP AA:LL:CC unlocked; Magazine(s) installed improperly or CAP not closed completely

**Explanation:** Either there are no magazines in CAP AA:LL:CC, the magazines are installed incorrectly, or the CAP is not closed completely. The CAP must contain at least one magazine, and unless the CAP is a StreamLine 8500 CAP, it must be in the bottom position in the CAP.

**System Action:** The system waits until the operator has opened and closed the CAP door. Then, the CAP is scanned again to ensure that the magazine(s) have been installed correctly. If the problem has not been corrected, this message is re-issued.

**User Response:** If the CAP contains no magazines, insert at least one. For the StreamLine 8500 CAP, the magazine can be placed at the top, middle or bottom position. For all other CAPs, insert the magazine(s) starting at the bottom of the CAP; if there is an empty magazine slot below any magazine, move that magazine down to fill the gap. Then close the CAP door completely.

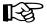

**Note:** A magazine without the "N" symbol on its top right corner is not recognized by WolfCreek LSMs. If one of these magazines is installed in the bottom position in a WolfCreek CAP, it causes this message to be issued. If one of these magazines is installed in a WolfCreek CAP but not in the bottom position, this message is not issued; however, only magazines beneath that one will be used.

# **SLS2260I**

Auto CAP Enter of *volser* failed; {LSM PATH OFFLINE|ACS OFFLINE|CARTRIDGE MADE ERRANT|CAP OFFLINE|CAP ID INVALID}

**Explanation:** Volume *volser* was not entered because:

- the LSM Path, ACS, LSM, or CAP were offline, or
- the CAPid was invalid or Cartridge Made Errant.

**System Action:** The system operation continues. Volume *volser* remains in the CAP.

**User Response:** Make certain that the LSM path, ACS, LSM, and CAP are online; then retry the operation.

#### **SLS2261I**

Auto CAP Enter - unexpected Return Code XXXXXXXX

**Explanation:** Auto CAP enter unexpected return code XXXXXXXX was received.

**System Action:** The auto CAP enter operation is not completed. However, system operation continues.

**User Response:** Contact Sun Microsystems Software Support.

SLS2262I Return code CCCCCCC1 from CCCCCCC2; CAP AA:LL:CC is unlocked

**Explanation:** The specified operation (*CCCCCCC*2) failed trying to lock CAP *AA:LL:CC*. Return code *CCCCCCC1* was issued.

**System Action:** The specified CAP is not locked from this host but is still set to manual mode in the CDS; execution continues.

**User Response:** You may need to open and shut the specified CAP door.

**SLS2263I** CAP AA:LL:CC in {AUTO|MANUAL} mode

**Explanation:** CAP *AA:LL:CC* is now in the indicated mode (AUTO or MANual). If the indicated mode is AUTO, the CAP is unlocked and available for entering cartridges. If the indicated mode is MANual, you must issue the ENter command to unlock the CAP in order to enter cartridges.

**System Action:** The CAP is locked if the mode is MANual and unlocked if the mode is AUTO.

**User Response:** None.

SLS2264E Auto CAP AA:LL:CC still active; CAP component termination pending

**Explanation:** During HSC level 2 termination, Auto CAP *AA:LL:CC* was still in active status.

**System Action:** HSC level 2 termination waits until Auto CAP *AA:LL:CC* is no longer active.

**User Response:** Ensure that the CAP door is closed. If the CAP is in recovery respond to any prior messages requesting removal of cartridges from the CAP.

**SLS2266E** Cartridge *volser* in CAP cell *AA:LL:CC:RR:CC* has an invalid media label and cannot be entered

**Explanation:** A cartridge (*volser*) has been found in CAP cell *AA:LL:CC:RR:CC* with an unreadable optical media label and cannot be entered.

**System Action:** Cartridge entry leaves the cartridge in the CAP cell in which it is found and continues with the next cartridge in the CAP.

**User Response:** Remove the cartridge from the CAP. If the cartridge must be entered, correct the media label.

**SLS2267I** Eject of *volser* into PCAP - media type changed from *MM1* to *MM2* 

**Explanation:** The initial attempt to eject volume *volser* into a PCAP failed with a media miscompare.

A media miscompare error occurs when the HSC-supplied media type to be verified (MM1) did not match the media type read by the vision system (MM2). The LMU reports the mismatch to the HSC as a media miscompare error. Media miscompare errors occur only when the HSC requests the LMU to perform media verification.

**System Action:** The media type for the volume in the Control Data Set (CDS) is changed to the media type read by the vision system. The eject is automatically retried.

This message is issued only when media verification is in effect, and media verification is done when the eject is automatically retried. If a miscompare occurs again the eject will fail and the PCAP will be released.

**User Response:** If *MM1* and *MM2* are the same, a hardware problem with the LMU or vision system may exist. If the automatically retried eject fails, try to eject the volume into a non-PCAP. If the retried eject is successful, no response is necessary.

**SLS2268I** CAP reserved to another host group; unable to make CAP AA:LL:CC AUTO

**Explanation:** Another host group, such as ACSLS, has reserved CAP *AA:LL:CC*, and the CAP could not be put into the AUTO state.

**System Action:** The specified CAP is not put into the AUTO state; execution continues.

**User Response:** Wait for the other host group to release the CAP; or, use the other host group software or the hardware mechanism to free the CAP.

**SLS2275I** CAP AA:LL:CC: unavailable for CCCCCCC1 CCCCCC2

**Explanation:** CAP *AA:LL:CC*: had been unexpectedly released during a previous process for *CCCCCCC1* and is hence unavailable for the *CCCCCC2* process. This message may accompany message SLS2189I.

**System Action:** The indicated phase of the utility is bypassed.

**User Response:** If possible, the user should rerun the utility ensuring that the CAP which is allocated is NOT released prematurely.

**SLS2276I** Drive XXXX is incompatible with media for volume volser

**Explanation:** The CARTINIT utility attempted to mount volume *volser* on the specified transport *XXXX*, but the tape media and transport are incompatible.

**System Action:** The system ejects the cartridge and continues with the next one.

**User Response:** On the SLSTAPE DD statement, specify a transport that matches the media being initialized.

**SLS2277I** RECONFIG volume copy started using *DDDDDDDD* 

**Explanation:** The *DDDDDDDD* method is being used for the RECONFIGuration volume copy. *DDDDDDDD* may be CDS I/O or Data Space. The data space method offers improved performance.

**System Action:** The utility continues.

**User Response:** None.

## **SLS2278D**

Creation of the RECONFIG utility Data Space failed - MMMMMMMM - CC - RRRRRRR; reply CDS or Terminate (C/T)

**Explanation:** *MMMMMMMM* is the Fujitsu macro call that failed creating the Reconfiguration utility data space. *CC* is the return code that describes the failure. *RRRRRRR* is the reason code that describes the failure. Refer to the appropriate Fujitsu documentation for an explanation of the return/reason code.

If the failing macro is DSPSERV with a 08 return code and a reason code of xx0005xx, the size of the data space violates installation criteria (JDJUTBLC exit). This indicates that the HSC is not running in Protect Key 1-7. Check the MSP Program Properties Table in the PPTPRMxx member of SYS1.PARMLIB for proper specification of the Protect Key for HSC.

**System Action:** The RECONFIGuration utility waits until you reply with either CDS (C) or Terminate (T).

**User Response:** Reply with one of the following:

- C If the RECONFIGuration utility is to continue using the CDS I/O method for the volume copy step. This will lengthen the run time of the utility.
- T If the RECONFIGuration utility is to terminate.

# **SLS2279E**

RECDEF dataset is not a newly recreated CDS

**Explanation:** The reconfiguration utility found volume records in the RECDEF CDS. The RECDEF CDS must be a newly created CDS.

**System Action:** The reconfiguration utility terminates with return code of 08.

**User Response:** Run the SLICREAT utility to create a new CDS.

## **SLS2314I**

CAP AA:LL:CC released or drained

**Explanation:** The EJECt utility found that an allocated CAP AA:LL:CC was released or drained.

**System Action:** The utility continues if other CAPs are active.

#### **SLS2315I**

 ${\it DDDDDDDD}$  was selected as the  ${\it CCCCCCCC}$  control data set and was disabled

**Explanation:** The utility function found that data set *DDDDDDDD* was the *CCCCCCC* CDS according to the DHB block or the JCL and was disabled for the duration of utility processing.

**System Action:** The utility continues.

User Response: None.

#### **SLS2316I**

Volume volser not ejected; CAP(s) released in ACSid AA

**Explanation:** The EJECt utility found that all allocated CAPs in ACSid AA were released or drained.

**System Action:** The utility continues if CAPs in other ACSs are active.

**User Response:** None.

#### **SLS2317I**

Unexpected EOF reading journal specified by SLSJRNdd DD statement

**Explanation:** The RESTore utility encountered the end-of-file condition while attempting to read the journal file SLSJRN*dd*. (*dd*=01 - 99.)

**System Action:** The utility terminates with a U1096-0202 abend.

**User Response:** Check to see that the specified journal file was properly formatted. If it was not, then use SLICREAT to format the journal file.

If the specified journal file is properly formatted, then contact Sun Microsystems Software Support.

## **SLS2318I**

Volume volser is a VSM MVC cartridge; cannot be entered into Scratch List

**Explanation:** A SLUADMIN SCRAtch Update utility attempted to add a specified volume serial number (*volser*) to the library scratch pool, but the Volser qualifies as a VSM MVC cartridge and cannot be treated as a scratch volume.

**System Action:** :The utility continues processing.

**User Response:** The error does not cancel the SCRAtch Update utility, but you may want to check the specified volume serial number, correct it, and resubmit the SLUADMIN SCRAtch update job.

**SLS2319I** Volume *volser* already defined in VSM as scratch

**Explanation:** A SLUADMIN SCRAtch Update utility attempted to add a specified volume serial number (*volser*) to the VSM scratch pool, but the volume was already defined as scratch.

**System Action:** The utility continues processing.

**User Response:** The error does not cancel the SCRAtch Update utility, but you may want to check the specified volume serial number, correct it, and resubmit the SLUADMIN scratch update job.

**SLS2320I** Volume *volser* not defined in VSM as scratch

**Explanation:** A SLUADMIN SCRAtch Update utility attempted to remove a specified volume serial number (*volser*) the VSM scratch pool, but the volume was not defined as a scratch volume.

**System Action:** The utility continues functioning.

**User Response:** This error does not cancel the SCRAtch Update utility, but you may want to check the specified volume serial number and resubmit the SLUADMIN scratch update job.

**SLS2321I** Volume *volser* successfully added to VSM as scratch

**Explanation:** A SLUADMIN SCRAtch Update utility has added the specified volume serial number (*volser*) to the VSM scratch pool.

**System Action:** HSC processing continues.

**User Response:** None.

**SLS2322I** Volume *volser* successfully deleted from VSM scratch pool

**Explanation:** A SLUADMIN SCRAtch Update utility has deleted the specified volume serial number (*volser*) from the VSM scratch pool.

System Action: HSC processing continues.

## **SLS2323I** Volume *volser* is NOT eligible to be scratched

**Explanation:** A SLUADMIN SCRAtch Update utility attempted to add a specified volume serial number (*volser*) to the library scratch pool, but the Volser has been set as NOT eligible to be scratched.

The Volser has been placed in the DO NOT SCRATCH condition by one of the following reasons:

• The volser is a VSM Multiple Volume Cartridge (MVC).

**System Action:** The utility continues processing.

**User Response:** The error does not cancel the SCRAtch Update utility, but you may want to check the specified volume serial number, correct it, and resubmit the SLUADMIN SCRAtch update job.

#### **SLS2324I**

**Explanation:** A SLUADMIN SCRAtch Update utility has attempted to scratch the specified volume serial number (*volser*) but was unable to because DFSMSrmm returned a non zero return code. *fffffffff* is the RMM function that failed. The function will be either LISTVOLUME or CHANGEVOLUME. Reference the DFSMSRMM documentation to find the meaning of the return code *xx* and the reason code *yy*.

**System Action:** The utility continues functioning.

**User Response:** This error does not cancel the SCRAtch Update utility. Correct the problem and re-run the SCRAtch Update utility for this volser.

#### **SLS2325I**

Volume *volser* not scratched because it is not a scratch in the DFSMSrmm database.

**Explanation:** A SLUADMIN SCRAtch Update utility has attempted to scratch the specified volume serial number (*volser*) but was unable to because the volume was not in scratch status in the DFSMSrmm control dataset.

**System Action:** The utility continues functioning.

**User Response:** This error does not cancel the SCRAtch Update utility. When the volume is placed in scratch status in the DFSMSrmm control dataset then re-run the SCRAtch Update utility for this volser.

#### **SLS2401E**

User SCRATCH subpool definition unsuccessful - cccccccccccccccccc2

**Explanation:** User SCRATCH subpool definition is unsuccessful. The reason is given by *ccccccccccccccc*2, and may be any one of the following:

#### Bad number of subpools: n

The user attempted to define more than the maximum of 255 subpools, or zero subpools. *n* is the number of subpools specified.

# Subpool defined out of order: *n*

The user attempted to define subpools out of order. The subpool numbers presented to HSC must be sequential beginning with 1. *n* is the number of the first subpool which is defined out of sequence.

## Bad number of subpool entries: 0

The user attempted to define zero subpool ranges.

## Bad volser range: vvvvv1-vvvvv2

The user attempted to define a subpool with an invalid VOLSER range. The beginning and ending volsers of the invalid range are shown as *vvvvv1* and *vvvvvv2*.

# Bad label type: X"xx"

The user attempted to define a subpool with an invalid label type. The invalid label type is shown in hexadecimal as xx.

## Subpools already defined

The user attempted to define subpools a second time. HSC allows subpools to be defined only once during a single execution.

System Action: Subpools are not defined.

**User Response:** Correct the invalid subpool definition and resubmit the definitions to HSC. This requires stopping and starting HSC unless the definitions are being submitted through the VM Tape Management Interface.

#### **SLS2402E**

Scratch Pool Depletion Warning for ACS AA|LSM AA:LL {Subpool CCCCCCC1} {Media CCCCCCC2}, DDDDDDDDD Scratch Volumes remaining

This message is first issued when the scratch pool has reached the initial scratch warning level. The message is repeated whenever the scratch pool is depleted by the scratch interval amount. (See the Warn and OPTion Warnmsg operator commands for more details on scratch thresholds and warning intervals.)

**System Action:** The ACS or LSM is running low on scratch volumes as specified by the user via the Warn command. When all scratch volumes have been used, the HSC attempts to allocate scratch mount requests to non-library transports.

**User Response:** Add more scratch cartridges to the ACS or LSM scratch pool for the correct media type (by running the SCRAtch update utility function), or lower the scratch warning threshold.

# **SLS2405E**

Configuration manager (FIGMGR) Error: Program - CCCCCCC1, Function - CCCCCCC2, Level - CCC3, Type - CCCCCC4, RC - XXXX

**Explanation:** The HSC Configuration Manager reported an unexpected error condition.

**System Action:** The task is abended, and a dump is produced.

**User Response:** Save the dump. Contact Sun Microsystems Software Support.

#### SLS2412I

**Explanation:** Volume *VVVVVV* had the UNSElect utility run against it sometime prior to the *CCCCCCCCCCCCCCCCCCCC* action.

The process encountering the error had the volume selected when the utility unselected the volume.

The CCCCCCCCCCCCCCCCC action is defined as follows:

Unselected

Made errant

Updated

Inserted as scratch

Deleted

#### **SLS2450E - SLS2450E**

**System Action:** The action is not completed. There might also be a subsequent U1096 abend with a return code 4004, "volume not selected".

User Response: The U1096 abend return code 4004 is the residual affect of a user action and is not applicable to the present volume circumstance. The conditions of the cartridge need to be determined and corrective action may be necessary. Scan the system logs to find out what the last system action against the volume was prior to this message. Display the volume to determine where HSC believes the cartridge is located. With this information use the VIew command to check each of the potential cartridge locations. If a VIew shows it is not in its home cell and a Display Volume shows it is in its home cell but it is unselected, two primary paths of resolution are present.

The first is that a VIew accounted for the physical location of the volume in the library based on system log messages or actions taken. If the volume is on a transport In MSP, you must issue an Unload command for the transport; and if it is online, the Unload command delays unloading the device until it is no longer allocated. If it is not online to any system, issue an HSC DISMount command without the volser. In VM, if the device is ATTACHed to the tape management virtual machine (such as VMTAPE), issue an HSC DISMount without the volser. If the device is not ATTACHed to any virtual machine, you should attempt to ATTACH the device to some virtual machine and then DETACH it which unloads the tape. If the transport is assigned to another system, the ATTACH fails. If the volume is in a CAP, input an HSC ENter command to allocate the CAP and then remove the cartridge. Follow the procedure below to logically remove the volume reference from the control dataset. If the volume is in an inaccessable location due to a hardware failure, (PTP, Transport, CAP, LSM), contact Sun Microsystems Hardware Support.

The second is that the volume was removed from the LSM during CAP processing or manual mode and is external to the library. This can usually be corrected by running an AUDIt against the cell. Another method is to perform an HSC EJect or Mount command against the volume and reply to the subsequent message to eject or delete the "logical" volume reference from the control dataset.

#### **SLS2450E**

Error reading control database - RC = XXXX

**Explanation:** A Configuration Control function received an error return code from the Data Base Server and could not proceed.

**System Action:** The Configuration Control function is aborted. This may cause other top level functions to be aborted as well.

**User Response:** Check the device containing the control data set. If the device is operational, obtain the most recent backup of the control data set and run a SLUADMIN RESTore utility.

# SLS2459I Panel Mismatch - LSM AA:LL

**Explanation:** The Configuration Control verification function detected a mismatch between the panel type definitions in the LMU and those found in the control data set for LSM *AA:LL*. Each status area contains two lines of characters, where the first line represents the high order of a panel type, and the second line represents the low order. Each high-order "C" and low-order "X" will be replaced by the following characters:

| blank | no panel                                                                              |
|-------|---------------------------------------------------------------------------------------|
|       | High Capacity LSMs (4410, 9310)                                                       |
| 00    | PowderHorn Window panel                                                               |
| 01    | cell panel                                                                            |
| 02    | cell (panel 10) adjacent to door                                                      |
| 03    | door panel                                                                            |
| 04    | passthru right panel (a master PTP panel, unless connected to panel 2 on a WolfCreek) |
| 05    | passthru slave panel                                                                  |
| 06    | normal drive panel                                                                    |
| 07    | drive (panel 10) adjacent to door                                                     |
| 08    | LCU Panel (panel 0)                                                                   |
| 09    | Clipper door panel (panel 11)                                                         |
| 10    | inside cell (panels 13-18)                                                            |
| 11    | inside cell (panel 19)                                                                |
| 12    | inside door (panel 12)                                                                |
| 13    | wide drive panel (configured for 20 drives)                                           |
| 14    | wide drive panel (configured for 20 drives) adjacent to door (panel 10)               |
|       | WolfCreek LSMs (9360)                                                                 |
| 20    | panel 0                                                                               |
| 21    | panel 2 with slave passthru                                                           |
| 22    | panel 0 with master passthru                                                          |
| 23    | panel 1 without drive                                                                 |
| 24    | panel 1 with drive                                                                    |

# SLS2459I - SLS2459I

| 25 | panel 2                                                                              |
|----|--------------------------------------------------------------------------------------|
| 26 | panel 2 with master passthru                                                         |
| 27 | panel 3                                                                              |
| 28 | •                                                                                    |
|    | panel 3 with drives                                                                  |
| 29 | panel 4 with 1 CAP                                                                   |
| 30 | panel 4 with 2 CAPs                                                                  |
| 31 | panel 3 without cells                                                                |
| 32 | panel 3 with drives without cells                                                    |
| 33 | panel 3 with viewing window                                                          |
| 34 | panel 3 with drive hole without drive                                                |
| 35 | panel 4 with 1 CAP without cells                                                     |
| 36 | panel 4 with 2 CAPs without cells                                                    |
| 37 | panel 4 with CAP without optional cells                                              |
|    | 97XX LSMs (9740)                                                                     |
| 40 | 9740 panel with no cells (door with a window)                                        |
| 41 | 9740 panel with 4 columns of cells and no passthru port (panel 0 or door with cells) |
| 45 | 9740 CAP panel                                                                       |
| 46 | 9740 drive panel                                                                     |
| 47 | 9740 panel with slave passthru port (panel 0)                                        |
| 48 | 9740 panel with master passthru port (panel 2)                                       |
| 99 | unknown panel type for the LMU                                                       |
|    |                                                                                      |

**System Action:** Configuration Control verification continues in order to report on all mismatches. The HSC remains up, but the station (LMU) stays offline.

**User Response:** A comparison of the two status areas shows where the differences in LSM panel configurations are. Based on the actual physical configuration, (1) change the LIBGEN parameters to correspond to the LMU configuration and regenerate the control data set with another LIBGEN, (2) have the Sun Microsystems CSE change the LMU configuration to match the LIBGEN parameters, or (3) change the drive panel type with the Set SLIDRIVS utility.

## **SLS2460I** Select override occurred for a *CCCC* record at address *HHHHHHHHH*

**Explanation:** The Configuration Manager timed out waiting for a lock to be released for a CCCC record. Since no update occurred, a new request was allowed to access the record at address *HHHHHHHHH*.

**System Action:** Processing continues, some operator intervention may be required.

**User Response:** Take a dump of the HSC address space and call Sun Microsystems Software Support.

## **SLS24631**

Drive record for drive AA:LL:PP:NN not written; key CDS fields have changed

**Explanation:** The HSC attempted to rewrite a drive record, but either the driveID, unit address, or deleted status was changed by a Set SLIDRIVS command.

**System Action:** The rewrite of the drive record is bypassed.

**User Response:** Recycle the host to refresh the HSC drive records.

#### SLS25011

 ${\it CCCCCCC1}$  task was found to be active during HSC termination; waiting for completion

**Explanation:** The HSC found a *CCCCCCCC1* task active during component termination and must complete before termination may continue. Below is a list of *CCCCCCC1* tasks:

- Automatic CAP
- · Station Monitor
- · Attach Monitor
- Listener
- Server

**System Action:** Termination waits until the action completes or a cancel is done.

**User Response:** When possible, complete the action. For utilities it may be necessary to cancel the job. The jobname may be obtained by issuing a Display Status command. If this is an enter, drain the proper CAP.

#### SLS25021

HSC Initializing with a cold start because the release levels of the previous and current HSCs are different

**Explanation:** HSC initialization determined that the HSC subsystem that was previously active was at a different release level than the present HSC. An internal cold start is invoked to ensure that all in-memory data structures, etc. are compatible with this HSC release.

System Action: HSC initialization continues.

User Response: None.

#### **SLS2526I**

Reconfiguration function did not run successfully -- Component= MMMMMMMM, RC= XXXXXXXX

**Explanation:** An attempt was made to run the reconfiguration function; however, an error occurred which prevented the reconfiguration function from running successfully. Component is the name of the HSC component that failed. RC is the return code from that operation.

**System Action:** The reconfiguration function terminates processing.

**User Response:** Check the return code associated with the named component. If you are unable to ascertain the proper corrective measures, contact Sun Microsystems Software Support.

# **SLS2528I**

Reconfiguration function has skipped the copy to the new secondary CDS.

**Explanation:** The secondary CDS was undefined, so the copy of the new primary to the new secondary was skipped.

**System Action:** The reconfiguration function continues processing, and a condition code 4 is set.

**User Response:** The installation may use a utility such as IEBGENER to copy the primary control data set to the secondary and/or standby control data set if they intend to use a shadow copy.

## **SLS2550I**

LLLLLLL keyword value must be enclosed in double parentheses.

**Explanation:** The value specified for the *LLLLLLLL* keyword must be enclosed in a set of double parentheses as required.

**System Action:** The LIBGEN assembly terminates with a condition code of 12.

**User Response:** Insert parentheses where necessary, keeping sets balanced, and resubmit the LIBGEN assembly.

## **SLS2557I** Door type of *dddd* not valid on this 1sm type

**Explanation:** An invalid door has been specified on a SLILSM macro. The LSM type defined by the SLILSM macro does not support a *dddd* door.

**System Action:** Processing continues. A return code of 0C is set.

**User Response:** Correct the error, and resubmit the LIBGEN assembly.

#### SLS25591

Passthru parameter N of WolfCreek LSM LLLLLLL1 must be "MASTER" for connection to adjacent MMMM LSM LLLLLLL2

**Explanation:** The *Nth* passthru parameter specified for the WolfCreek LSM at label *LLLLLLL1* was defined as a "slave" and the adjacent LSM is the standard (4410) or Powderhorn (9310) LSM at label *LLLLLLLL2*. The WolfCreek LSM must always be the "master" when it is to be connected via PTP to a standard or Powderhorn LSM.

**System Action:** The LIBGEN assembly terminates with a condition code of 12.

**User Response:** Redefine the passthru relationship between the WolfCreek and the standard/Powderhorn LSMs, and resubmit the LIBGEN assembly.

#### SLS2580E

Insufficient space was allocated for the control data set; the number of blocks required is *DDDDD* 

**Explanation:** During database creation, SLICDATA determined that the space allocated for the CDS data set was insufficient for the LIBGEN definition being used.

**System Action:** SLICREAT terminates.

**User Response:** Reallocate the data set with the appropriate amount of space.

# **SLS2581A**

No scratch volumes exist for device address *DDDD* recording technique *RRRRRRRR*; enter a scratch volser or I to Ignore

**Explanation:** While executing the SLIEXERS utility, it was determined that no scratch tapes exist that match the recording technique (*RRRRRRR*) of the device identified (*DDDD*).

System Action: SLIEXERS waits for an operator response.

**User Response:** Respond with a six digit volser that can be used as a scratch tape, or respond with I to ignore exercising device *DDDD*.

#### SLS2582I - SLS2585E

**SLS2582I** The HSC is not at FULL service level

**Explanation:** An attempt was made to run a given utility, but the HSC was not at the correct

level.

**System Action:** The utility terminates.

**User Response:** Bring the HSC up to the FULL service level, and rerun the utility.

**SLS2583I** Device address *DDDD* was Ignored|Verified|Not Available

**Explanation:** Unit *DDDD* was either ignored because no scratch tapes were available,

verified by the SLIEXERS utility, or not available to the SLIEXERS utility.

**System Action:** The utility continues.

User Response: None.

**SLS2584I** Error locating or attempting to use volser vvvvvv; Please enter

another volser

**Explanation:** The SLIEXERS utility was unable to locate the specified volser (vvvvvv) in

the ACS, or the media type of the volume was not valid for the tape drive.

**System Action:** Message SLS2581A is displayed.

**User Response:** Respond as indicated in message SLS2581A.

**SLS2585E** Module is not APF authorized

**Explanation:** The SLIEXERS utility must be executed from an APF authorized library.

**System Action:** The utility stops processing.

**User Response:** Execute the SLIEXERS utility from an APF authorized library.

## **SLS2586E** HOSTid *CCCCCCCC*; Device number *XXXX* is a duplicate

**Explanation:** A comparison was made between all transports associated with HOSTid (*CCCCCCCC*). Device number *XXXX* was found to be duplicated for this host.

**System Action:** Processing continues.

**User Response:** Confirm which *XXXX* device is correct in the LIBGEN and perform one of the following actions:

- 1. Use LIBGEN and SLICREAT.
  - Change or delete the duplicate device *XXXX* associated with the incorrect SLIDRIVS macro ADDRESS parameter in the LIBGEN.
  - Assemble the new LIBGEN, and run the SLICREAT utility to recreate the database.
- 2. Use the Set SLIDRIVS utility to change or delete the duplicate device *XXXX* within the current database.

# **SLS2587E** Invalid mix of LSM types found in an ACS

**Explanation:** LSMs that can not be connected via PTP were found in the same ACS.

**System Action:** Processing continues with RC=58305830

**User Response:** Rework the LIBGEN to separate the invalid LMS types into separate ACSs. Examples of an invalid LSM mix are:

- 1. SL3000 libraries must be a single LSM per ACS
- 2. SL8500 can only be in an ACS with other SL8500's

# **SLS2610I** *CCCCCCCC* command rejected; unable to activate CAPid *AA:LL:CC*; CAP {recovery|reserve} unsuccessful

**Explanation:** An attempt was made to execute an ENter, or EJect command for a specific CAP, but the CAP could not be placed in the requested state.

**System Action:** The ENter or EJect command is rejected.

**User Response:** Re-enter the command. If the problem continues and software is suspected, contact the Sun Microsystems Software Support.

## **SLS2615I** EJECT subtask failure XXXX; EJECT attempting to continue

**Explanation:** One of the CAP tasks for an EJect command terminated due to an abnormal condition as depicted by return code *XXXX*.

**System Action:** If other CAPs are still active for this eject then command processing will continue. If the command cannot continue then messages will be issued to display cartridges that were not ejected.

User Response: None.

## **SLS2616D**

REPATH requested by EJECT for CAPid AA:LL:CC; Reply C to (C)ancel or R to (R)EPATH

**Explanation:** The CAP task for *AA:LL:CC* ended during an EJect command, and OPTion Repath was set to Reply.

**System Action:** If other CAPs are still active for this eject, command processing continues. If the command cannot continue, messages will be issued to display cartridges that were not ejected.

**User Response:** Reply with one of the following:

- C If the Repath is to be cancelled. Messages for cartridges not ejected are issued.
- R If the Repath is to be done. This will transfer cartridges for this CAP to another CAP if one is available. If no other CAP is available, messages for cartridges not ejected are issued.

## SLS2617I CAPid AA:LL:CC not REPATHED

**Explanation:** A CAP task ended during an EJect command and Repathing was not done. Repath was either set to No, no CAPs were available for a Repath, or a reply of (C)ancel was given to the Repath option reply message.

**System Action:** Messages will be issued to display cartridges that were not ejected.

User Response: None.

#### **SLS2618I**

**Explanation:** A CAP could not be selected for use by either an ENter or an EJect command. *CCCCCCCCCCC* is either the condition of the CAP or an explanation stating that the CAPid has been bypassed.

**System Action:** If other CAPs are still active for this eject, command processing continues; otherwise, the command ends.

**SLS2619I** ENTER failed; No free cells in LSM xx:xx

**Explanation:** The ENTER command requested an LSM that did not contain any free cells.

**System Action:** The ENTER command terminates.

**User Response:** Free up cells in the LSM where the volumes are to be entered and re-enter the ENTER command.

**SLS2620I** 

Unexpected return code XXXXXXXX processing {Volume|CAP} list; EJECT attempting to continue

**Explanation:** During processing of an EJect command an unexpected return code, *XXXXXXXX*, was detected while processing either a volume or CAP list.

**System Action:** The EJect command will attempt to continue unless no more CAPs are present.

User Response: None.

SLS26211

EJECT rejected; Number of volumes specified (NNNN), exceeds EJLimit

**Explanation:** The number of cartridges specified exceeds the OPTion EJLimit.

**System Action:** The EJect command terminates.

User Response: Reduce the number of cartridges specified or expand the OPTion EJLimit.

**SLS2622I** 

{CAPPREF} error; {ACS IN PATH OFFLINE| LSM IN PATH OFFLINE|CAP IN PATH OFFLINE|CAP IN PATH INVALID| CARTRIDGE MADE ERRANT}

**Explanation:** An error occurred during execution of the CAPPref command due to one of the following situations:

- ACS IN PATH OFFLINE
- LSM IN PATH OFFLINE
- CAP IN PATH OFFLINE
- CAP IN PATH INVALID

**System Action:** The command is rejected.

**User Response:** Correct the cause of the error and re-issue the CAPPref command.

**SLS2623I** {CAPPREF} rejected; AUTO CAP services are not available

**Explanation:** The AUTO CAP service is not available most likely because the CAP specified in the command is a shared resource on a partitioned SL3000 or SL8500 Library or due to a prior abend.

**System Action:** The command is rejected.

**User Response:** HSC can continue to run without the AUTO CAP service enabled on the CAP specified.

To restart the AUTO CAP service after an AUTO CAP abend, HSC must be brought down and restarted. If there is a dump from an AUTO CAP abend, save it and contact SUN Microsystems Support.

**SLS2624I** CAPPREF rejected: preference value not allowed for CAP AA:LL:CC

**Explanation:** The command attempted to give a CAP preference value to a CAP (*AA:LL:CC*) that is not eligible to be preferenced (e.g., a PCAP).

**System Action:** The command is rejected.

**User Response:** Re-issue the CAPPref command, ensuring that the specified CAP is not a PCAP; or, if the CAPPref command is being issued for a PCAP to change it to AUTO or MANual mode, verify that 0 is specified for the preference value.

SLS2625I CCCCCCC1 volser CCCCCCC2 CCCCCCC3

# **Explanation:**

*CCCCCC1* will state either "Cartridge" or "Subpool".

volser is a cartridge volser, the word "SCRTCH", or a subpool name.

is "not EJECTed" when a volser is present and "count depleted"

when "SCRTCH" is present.

*CCCCCCC3* is only displayed when the MEDia keyword is specified and no

scratches exists for it.

**System Action:** None.

**User Response:** This message provides an audit trail so you may recapture cartridges for a subsequent EJect by using the JOBLOG or SYSLOG.

# **SLS2627I** {ENTER|DRAIN} command rejected; CAP AA:LL:CC is in AUTO mode

**Explanation:** The ENter command cannot be issued for a CAP which is in AUTO mode. A DRAin command also is not allowed, unless the AUTO CAP is ejecting.

**System Action:** The command is rejected.

**User Response:** AUTO CAPs are unlocked and available for entering except when cartridges are being ejected. Therefore, the ENter command is neither required nor allowed.

An AUTO CAP can be drained only when it is ejecting cartridges. To drain an ejecting CAP, the EJect keyword must follow the CAPid.

Use the CAPPref command to change the CAP mode from AUTO to MANual.

## **SLS2628E**

CAP AA:LL:CC task found active for the CCCCCCCC command; awaiting completion of the task

**Explanation:** CAP *AA:LL:CC* task for the *CCCCCCC* command was found to be active during command termination.

**System Action:** The command does not complete until the task ends. This message reappears every three minutes until the task ends. This message may be followed by message SLS0031D, asking if you want to DRAIN the tasks or WAIT for them to complete. Once you respond DRAIN, HSC issues additional HSC2628E messages to inform you of tasks in progress every three minutes.

**User Response:** Take any actions necessary to allow the commands in progress to complete. This may involve opening, emptying, and closing the indicated CAP.

## **SLS2629I**

CAPid AA:LL:CC REPATHED

**Explanation:** One of the CAP tasks for an EJect command ended and Repath was set to ON or Reply and the user responded R to Repath.

**System Action:** All volumes associated to this CAP have been assigned to a different CAP or CAPs. Processing will continue, however more passthrus than normal may occur during this time period.

User Response: None.

## **SLS2630I**

CAPPREF command rejected; CAPid AA:LL:CC is already in {AUTO|MANUAL} mode

**Explanation:** An attempt was made to change a CAP to AUTO or MANual mode when it was already in the requested mode.

**System Action:** The CAPPref command is rejected.

**SLS2631I** {CAPPREF|RELEASE|MODIFY|DRAIN} rejected; XXX is not a unique CAPid

**Explanation:** The command requires a unique CAPid, and *XXX* does not uniquely identify a CAP. If the LSM access door contains the Enhanced CAP feature or the LSM is a WolfCreek, the CAPid must be specified as *AA:LL:CC*. If the LSM access door contains only one CAP, it may be specified as *AA:LL:CC* or just *AA:LL*.

**System Action:** The command is rejected.

**User Response:** Reissue the command, ensuring that the CAPid is specified as described above.

**SLS2632I** 

CAPPREF for AA:LL:CC rejected; cannot specify AUTO/MANUAL when CAP is busy

**Explanation:** The CAP must be drained on all systems before AUTO or MANual can be specified on the CAPPref command.

**System Action:** The command is rejected.

**User Response:** Wait until the CAP is drained on all systems, then re-issue the command. If it is not necessary to specify AUTO or MANual, the command can be re-issued prior to when the CAP is drained.

If the CAP is not active, and the Display Cap command shows that it is idle but scheduled for recovery, then issue the RELease CAP command for that CAP prior to re-issuing the CAPPref command.

## **SLS2633E**

UENT Control Block has no paired SRIB Control Block (uuuuuuuu;ttttttt;rrrrrrr)

**Explanation:** A UENT (Utility Entry) Control Block was found that did not have a paired SRIB Control Block. The SRIB holds details (e.g. Jobname) of the Utility that was run.

*uuuuuuuu* the Address of the UENT Control Block

tttttttt the UENT Token used to find the paired SRIB Control Block

the Return Code from the SRIB search routine

**System Action:** The "Display Status" command is terminated.

**User Response:** At a convenient point, stop and re-start HSC. It may be useful to take a Dump of the Address Space first for later diagnosis.

## **SLS2634I** (...error text...)

**Explanation:** Generally, a specified value is invalid or an incompatibility exists between volume, unit, media, and/or recording technique information for a request. Valid error text messages include the message explanations listed in SLS1973I and the following three explanations:

## Scratch mount invalid for cleaning cart

Cleaning cartridges cannot be mounted as scratch volumes.

## **VOLATTR** is incompatible with UNIT and/or MEDIA

An incompatibility exists between the VOLATTR, unit, and/or media information for the request.

# VAR is incompatible with UNIT and/or MEDIA

An incompatibility exists between the VAR, unit, and/or media information for the request.

#### MEDIA is invalid.

An invalid media type encountered.

**System Action:** Processing is terminated.

**User Response:** Correct the parameter value(s) and retry.

## **SLS2635I**

**System Action:** The command execution ends.

**User Response:** If you determine that the correct exit is loaded, contact your security administrator or system programming staff responsible for HSC user exits for assistance. Site-specific information should be detailed by site procedures. Re-issue the request after security measures have been corrected.

#### **SLS2636A**

**Explanation:** The system waits for a reply. If an incorrect password is entered the command is rejected. Otherwise, processing continues.

**User Response:** Respond with the correct password. If the password is unknown, contact your security administrator or system programming staff responsible for HSC user exits. Reissue the request after security measures have been corrected.

#### **SLS2637I**

User Exit SLSUX15 is inoperative; RC= XX

**Explanation:** User exit 15 is inoperative because it returned an invalid return code XX.

**System Action:** Operator commands are not sent to the user exit for processing while the user exit is inoperative.

**User Response:** Contact the system programming staff responsible for HSC user exits, and have them modify user exit 15 to return a valid return code.

## **SLS2638I**

Scratch Summary

LSM LLL Subpool SSSSS MMMMM RRRRR DDDDD

**Explanation:** This is the output from the Display SCRatch command. The output produced varies depending on the parameters specified. Summary information may include:

LLL LSMid

SSSSS Subpool name

MMMMM Media Type

RRRRR Recording Technique for the media

DDDDD number of scratch tapes

In addition, there may be total lines at the ACS, LSM, and Subpool level, or the text *Nothing to Display* may be shown.

System Action: None.

SLS26391

{Display THReshld|Display SCRatch|Warn} command failed; Media type CCCCC is used for cleaning cartridges

**Explanation:** An attempt was made to issue a command for scratch volumes using a media type of *CCCCC* which can only be used for cleaner cartridges.

**System Action:** The command is rejected.

**User Response:** Re-enter the command with a different media type.

**SLS2640I** Di

Display Status command

Requestor Action Element Volser Associated CCCCCCC1 CCCC2 XXXXX1 volser CCCCCCCCC3

CAP queue is CCCCCCC4

LMU queue is CCCCCCC4

Utility queue is CCCCCCC4

Mount queue is CCCCCCC4

Total pending mounts: DDD1

Total pending dismounts: DDD1

Total pending LMU request: DDD1

Total utilities active: DDD1

Total CAPs active: DDD1

End of Status display

**Explanation:** This message displays the status of pending requests in the HSC.

*CCCCCCC1* the Requestor. This may be from an internal or external source.

Internally, Operator is an operator command and Clean depicts an action by the Mount/Dismount process. Externally, system jobnames are used for utilities and normal Mount/Dismounts, or External for a process initiated by a broadcast from another HSC host. Also, PGMI is used for external programmatic interface

requests.

*CCCCCC2* the action being performed. Actions include Dismount, Enter,

Eject, Modify, Mount, Move, Vary and View.

XXXXXXXI the physical element (CAPid, LSMid, ACSid, Station, DRIVEid, or

Library).

volser the volume serial number.

#### SLS2641I - SLS2643I

the identified ACS object or external host associated with the

physical element, XXXXXXXI or action, CCCCCCC2.

If any pending requests are found, the current status concerning the processes is given, along with the total pending requests for each.

CCCCCCC4 Process status:

READY|NOT READY|PURGING|RECOVERING

*DDD1* Total pending requests.

**System Action:** None.

User Response: None.

**SLS2641I** {ENTER|EJECT} ended; No CAPs were selected

**Explanation:** The ENter or EJect command requires that at least one CAP be available for

processing.

**System Action:** The ENter or EJect command processing ends.

User Response: Reissue the command, ensuring that at least one CAPid that is specified is

available.

**SLS2642I** MODIFY command pending; CAPid AA:LL:CC reserved to CCCCCCCC

Explanation: An attempt was made to modify an LSM offline when the LSM still had

CAPs active.

**System Action:** The MODify Ism OFFline command is pended until all CAPs are made

inactive.

**User Response:** Ensure that all the CAPs for the LSM are inactive. If further CAP processing is impossible due to a hardware error, issue the MODify lsm OFFline command

with the FORCE keyword.

**SLS2643I** MODIFY OFFLINE FORCE for LSM AA:LL rejected; MODIFY OFFLINE must be

tried first

**Explanation:** An attempt was made to modify an LSM offline with the FORCE option. However, an attempt to modify the LSM offline without the FORCE option was not tried

first.

**System Action:** The MODify Ism OFFline FORCE command is rejected.

**User Response:** Issue a MODify OFFline command for the LSM first. Do not attempt a MODify lsm OFFline command with the FORCE option until you receive one of the following messages - 1) SLS2644I, which states that the HSC cannot communicate with the LMU, or 2) SLS0017I, which states that the LSM lock is not available. Please note that the MODify lsm OFFline FORCE command will not be rejected if the LSM is already offline.

#### SLS26441

MODIFY command for LSM AA:LL failed; cannot communicate with LMU

**Explanation:** An attempt was made to modify an LSM offline, but the HSC cannot communicate with the LMU.

**System Action:** The MODify Ism OFFline command fails, and the state of the LSM does not change.

**User Response:** If the LSM needs to be placed in manual mode, issue the MODify lsm OFFline command using the FORCE option.

# **SLS2645I**

Unable to {DRAIN} {CAP} {AA:LL:CC}; {CAP} is in RECOVER processing

**Explanation:** An attempt was made to drain a CAP that is currently in recovery processing. The CAP cannot be drained until the recovery processing is completed.

**System Action:** The DRAin is rejected.

**User Response:** Complete the recovery processing (opening, emptying, and closing the CAP) and then re-issue the DRAin command.

#### **SLS2646I**

Communications lost with LMU station XXXX

**Explanation:** LMU return code from a Vary station command indicates that communication with the LMU station is lost.

**System Action:** The Vary station command fails.

**User Response:** This is probably a hardware error. Contact Sun Microsystems Hardware Support. This message can be normal if the LMU station was varied offline with the FORCE option.

#### **SLS2647I**

{ENTER|EJECT|CAPPREF|RELEASE|MODIFY|DRAIN} command failed; LSM AA:LL is not available

**Explanation:** A CAP related command was executing against LSM *AA:LL* but it was not online.

**System Action:** The command terminates.

**User Response:** Examine the console log for other HSC messages which might indicate LMU errors or hardware errors. It is likely that the LSM is in an inactive or not-ready status. Correct any hardware errors which are found before attempting to reissue the command.

#### **SLS2648I** DFSMS services not available

**Explanation:** An ALLOC SMSACSR(ON) or SMSMOD(ON) command was issued but DFSMS services are not available or the HSC/DFSMS interface is not activated. This condition can exist if:

- •: This level of the MVS code does not support DFSMS.
- This level of the HSC code does not support DFSMS.
- The DFSMS address space has not been initialized.
- ALLOC SMSACSR(ON) was not in effect when the ALLOC SMSMOD(ON) was issued.

**System Action:** One of the following actions may occur:

- If DFSMS services were not available when the ALLOC SMSACSR(ON) was issued, the command terminates.
- If the HSC/DFSMS interface was not enabled when ALLOC SMSMOD(ON) was issued, then SMSMOD(ON) status is saved but does not take effect until ALLOC SMSACSR(ON) is issued.

**User Response:** Ensure your MVS code and this level of the HSC support DFSMS processing and that the HSC was properly refreshed after introduction of the HSC/DFSMS interface. Ensure the DFSMS subsystem has been activated. Ensure the HSC/DFSMS interface is activated.

# **SLS2649I** Threshold Value Summary:

LSM LLL Subpool SSSSS MMMMM RRRRR DDDD1 DDDD2

**Explanation:** This is the output from the Display THReshold command. The output produced varies depending on the parameters specified. Summary information may include:

## **LLL**

LSMid

# SSSSS

Subpool name

## **MMMMM**

Media Type

## RRRRR

Recording Technique for the media

## DDDD1

number of scratch tapes

# DDDD2

threshold number of scratch tapes

In addition, there may be total lines at the ACS, LSM, and Subpool level, or the text *Nothing to Display* may be shown.

System Action: None.

SLS2651I ACS AA: Switch aborted, CCC query error for ID III, return code XXXX

**Explanation:** A configuration return code *XXXX* other than zero returned for a query of ACS or LSM (*CCC*) records for an id *III*. Below are a list of the possible Configuration return codes:

4502 - Invalid Plist

4504 - Error reading/writing data base

4512 - Subsystem is inactive

4522 - ACS identifier is invalid

4524 - LSM identifier is invalid

453C - Data was invalid

453E - Data type not found

4556 - Not the FIGMGR move requested

4568 - Database release failed

456B - No reserve on the CDS

456C - No record found

456D - Record already selected

456E - Insufficient space for output

456F - Config manager error

**System Action:** The SWitch function is aborted.

User Response: Contact Sun Microsystems Software Support.

SLS2654I ACS AA has no requests queued

**Explanation:** A request was made to display the requests queued to ACSs via the Display Requests command. None were queued to ACS AA.

**System Action:** Processing continues.

#### **SLS2656I** ACS AA: CCCCCCCC1 CCC CCCCCCC2 XX1 XX2 XX3

Explanation: A request was made to display the requests queued to ACSs via the Display Requests command. This message describes a single request.

AA is the ACSid.

CCCCCCC1 is the request type. Requests vary between a change of status, a query of status, and moving from one location to another. The LMU is also used to communicate between hosts for messages that need to be recognized globally. Request types include:

Vary LSM Mount

Dismount View

Swap Move

Reserve CAP Release CAP

Enter **Eject** 

Read Config. Catalog

Read Volser

Read LMU Stats

Status

Targeted Msg.

Host to Host Brdcst.

Route

**Quiesce Host** Read Trans. Carts

Read LSM Status Read LMU Status

**Query Request** 

Cancel

Status

Catalog Unlock CAP

**CAP Status** 

CCC is the sequence number of the request.

CCCCCCC2 describes the status of the request: ACTIVE (sent to the LMU), WAITING (waiting to be sent to the LMU), or TEMP OUT (the request is for a not-ready LSM).

XX1 is the source LSM

XX2 is the destination LSM. This may not be present for all requests.

XX3 is the not ready LSM the request is waiting for. If this is 10, the field has no meaning.

**System Action:** Processing continues.

#### **SLS2678A**

**System Action:** The system waits for a reply. If an incorrect password is entered, the request is rejected. Otherwise, processing continues.

**User Response:** Respond with the correct password. If the password is unknown, contact your security administrator or system programming staff responsible for HSC user exits. Reissue the request when security measures have been corrected.

## **SLS2701E**

Invalid journal format

**Explanation:** User error. HSC 2.0.0 requires journals formatted by the HSC 2.0.0 or later version of SLICREAT. The journals specified on this invocation of HSC were formatted by an earlier version.

**System Action:** HSC initialization terminates.

**User Response:** Modify startup JCL to use HSC 2.0.0 journal data sets, or use the SLICREAT utility to reformat the journal data sets.

## **SLS2702E**

Unable to obtain CDS block; no FREE space remaining

**Explanation:** User error. HSC database services attempted to obtain a FREE block from the CDS. No FREE blocks are available.

**System Action:** HSC terminates.

**User Response:** Use the SLICREAT utility to create a larger CDS.

## **SLS2703E**

Journal corruption detected; journaling terminated

**Explanation:** HSC has detected an invalid journal block while attempting to write an update to the current journal. The journal is no longer valid.

**System Action:** HSC terminates journaling. If "FULL=Abend" is in effect, HSC terminates.

**User Response:** BACKup the CDS to reset the journals and re-enable journaling. Send the associated dump to Sun Microsystems Software Support for analysis.

## SLS2716I Database Information

**Explanation:** This message issues a multi-line WTO showing certain database and journal information. An example of the message is shown below.

```
-SLS2716I Database Information
SYSNNNNN = DDD...DDD1
  PRIVOL = volser1 FLAGS(XX) {ACTIVE|INACTIVE|
          HOST-RESERVED|ERROR}
SYSNNNNN = DDD...DDD2
  SECVOL = volser2 FLAGS(XX) {ACTIVE|INACTIVE|
          HOST-RESERVED|ERROR}
SYSNNNNN = DDD...DDD3
  SBYVOL = volser3 FLAGS(XX) {ACTIVE|INACTIVE|
           HOST-RESERVED|ERROR}
JOURNAL1 = DDD...DDD4
JRNVOL = volser4 - CURRENT NN % FULL
JOURNAL2 = DDD...DDD5
JRNVOL = volser5 -
JOURNAL RECOVERY = (XX) {ABEND|CONTINUE|DISABLED}
           --or--
JOURNALLING NOT ACTIVE FOR THIS SUB-SYSTEM
RECONFIGURATION IN PROCESS; HOST REFRESH MAP: BBBBBBB1
A DISASTER/RECOVERY TEST IS ACTIVE |
THIS IS A DISASTER/RECOVERY CDS
CDS LEVEL = 0n0n0n
                      DATE = yyyymmdd
                      TIME = hh.mm.ss
CREATE
           = cccid
VSM CDS LEVEL = 1
ENQNAME = qqqqname
                         - SMFTYPE = DDD
CLEAN PREFIX = cln
                         -LABTYPE = (XX) \{SL|AL|NL|NSL\}
RECOVERY = (00) RRRRRRRR - DELETE DISP = (XX) deldisp
THIS HOSTID IS: CCCCCCC1 - CDS BLOCK COUNT = nnnnnn
HOSTID ---- LEVEL----FLAG---DESCRIPTION
CCCCCCC2 n.n.n
                   (XX)
                          {ACTIVE PRIMARY < SECONDARY
                          <STANDBY>> |
                         -INACTIVE-}
CCCCCCCC3 -.-.-
                   (00)
                         ACTIVE PRIMARY SECONDARY STANDBY
CCCCCCC4 5.0.0
                   (F0)
CCCCCCCC5 -.-.-
                   (00)
                         -INACTIVE-
```

**Database Information End** 

#### SLS2717E - SLS2740I

where:

DDD...DDDn (44) data set name

volser (6) volume serial numberXX (2) hexadecimal flags

BBBBBB1 (16) a bit map when a Reconfiguration process is active corresponding to

the host list at the end of the display showing if a host needs a

Configuration Refresh (1) or not (0)

qqqqname (8) ENQ name used when reserving this database

DDD (3) SMFTYPE

cln (3) volser prefix for cleaning cartridges

RRRRRRR (8) recovery characteristics {NEITHER|JOURNAL|SECONDARY

BOTH |ALL }

deldisp (10) delete disposition{SCRTCH|NONSCRTCH|ASCRTCH|VSCRTCH}

CCCCCCCn (8) host name

 nnnnnn
 (10) number of 4096-bytes in current CDS

 0n0n0n
 (8) HSC level in CDS (e.g. 020100)

 n.n.n
 (5) HSC level (e.g. 2.1.0, 4.1.0, 5.0.0)

yyyymmdd (8) Date CDS created hh.mm.ss (8) Time CDS created

cccid (8) Change ID for SLICREAT program
(1) VSM CDS Level (A, B, C, D, E or F)

**System Action:** None. This is an informational message only.

**User Response:** None.

**SLS2717E** CDS level *V1.R1.M1 bb* not supported by this HSC maintenance level

**Explanation:** This level of the Control Data Set is not supported by this maintenance or Release level of the HSC.

V1.R1.M1 bb = the version, release and modification level found in the Control Data Set

**System Action:** The subsystem is terminated with a 7004 return code.

**User Response:** The HSC must be started from a load library at a maintenance level which is compatible with the CDS level. If required, HSC utilities can convert the CDS to a later CDS level.

**SLS2740I** CDS Directory recovery operation successful

**Explanation:** The database directory was successfully re-built.

**System Action:** None. This is an informational message only.

**User Response:** None. This is an informational message only.

## **SLS2741E** Journals specified but not allocated; RC=XXXXXXXX

**Explanation:** This message is normally produced when Journaling is specified in the LIBGEN but no JRNDEF statement is specified in the startup PARMLIB.

It can also result from allocation errors, in which case earlier console messages explain the error.

**System Action:** HSC terminates.

**User Response:** If the error was the result of a missing JRNDEF, add the necessary statement to PARMLIB. If it was the result of an allocation failure, correct the problem causing allocation to fail.

#### **SLS2742E**

Unexpected return code NNNN on DB access request in module; resulting action

**Explanation:** An unexpected return code was received from the database access request specified in the module listed. Database access requests include:

#### **DBOPEN**

Open a database thread

#### **DBCLOSE**

Close a database thread

## DBREAD for subfile subfile-id

Read a database record in the specified subfile

## DBWRITE for subfile subfile-id

Write a database record in the specified subfile

## DBQSF for subfile subfile-id

Query the attributes of the specified subfile

The resulting action describes how processing continues.

**System Action:** HSC processing continues, as described in *resulting action*.

**User Response:** Contact Sun Microsystems Software Support.

## **SLS2850I** Errant recovery of *volser* - Volume may be within LSM *AA:LL*

**Explanation:** Errant recovery could not locate an errant volume. Indications for this volume suggest that it may be within an LSM that is not performing automated operations.

**System Action:** Errant recovery processing continues.

User Response: If the LSM will be returning to an automated condition soon, the user may want to reply "Ignore" to any subsequent user prompts for errant recovery regarding this volume. Once automatic operations are restored and errant recovery is invoked for this LSM, the volume should be recovered or another prompt for this volume will occur. If the LSM will be disabled for a long time, the user may want to check the playground, passthru ports and hands within the LSM in question in order to locate the volume prior to logically ejecting it from the control data set.

#### **SLS2901D**

Mount of *volser1* on {drive *XXXX*|driveid *AA:LL:PP:NN*} - volser different (*volser2*); reply Retry, Bypass, Eject, or Ignore (R,B,E,I)

**Explanation:** An attempt was made to mount volume *volser1* on transport *XXXX*|*AA:LL:PP:NN*, but the LMU found a volume with a different external label of *volser2*.

**System Action:** The mount waits until you reply either Retry, Bypass, Eject, or Ignore.

**User Response:** Reply with one of the following:

| R | If the mount is to be retried, reply R.                                                                       |
|---|----------------------------------------------------------------------------------------------------|
| В | If the mount is to be retried and the volume is to be marked as having an unreadable external label, reply B. |
| E | If the volume is to be ejected, reply E. Volume <i>volser</i> will be deleted from the control data set.      |
| I | If the mount is to be ignored, reply I.                                                                       |

# **SLS2905D**

All cleaners {drive XXXX|driveid AA:LL:PP:NN} ACS AA over-use; reply "I"gnore, "T,cap,volser"=Temp enter, "R"etry, "U"se over-limit

**Explanation:** All cleaning cartridges compatible with the drive in ACS AA are over-use (over-limit or over-limit and spent).

Over-limit cleaning cartridges have a select count greater than MAXclean. Spent cleaning cartridges have exhausted their cleaning material.

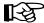

**Note**: Different types of transports require different cleaning cartridge media types.

**System Action:** Mount waits for a reply. If no response is received within 5 minutes, the default action of "Use an over-limit cleaning cartridge" will be selected.

**User Response:** Reply with one of the following:

I Ignore the mount request. Cleaning will no longer be scheduled for

this transport.

T,capid,volser Temporarily enter the specified cleaning cartridge from the

specified CAP to clean the drive. (Note: The volser of the cleaning

cartridge temporarily entered does not have to start with the

cleaning prefix.)

R Retry the cleaner lookup (presumably after entering some cleaning

cartridges).

U Use an over-limit cleaning cartridge.

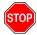

**Warning:** Over-limit cleaning cartridges should be ejected from the ACS and replaced with new cleaning cartridges compatible with the transport. See "Tape Transport Cleaning" in the "Mount/Dismount Functions" section of the *HSC System Programmer's Guide*.

#### **SLS2911D**

Mount of volser on  $\{drive\ XXXX | driveid\ AA:LL:PP:NN\}$  - manual volume at AA:LL:PP:RR:CC; reply Mount or Ignore (M/I)

**Explanation:** A request was made to mount a volume from a manual LSM.

**System Action:** The mount waits until you reply M or I, or modify the LSM online.

**User Response:** If no reply is given and the LSM is modified online, the mount proceeds normally.

If the volume is to be manually mounted, reply M and the message will be DOMed. Remove the cartridge from location *AA:LL:PP:RR:CC* as displayed on the transport and mount it.

If the request is to be ignored, reply I.

## SLS2912I - SLS2916I

#### **SLS2912I**

Dismount of fixed volume *volser*; volume displaced from manual LSM cell *AA:LL:PP:RR:CC* to cell *AA:LL:PP:RR:CC* 

**Explanation:** A volume *volser* was in a fixed cell because MNTD Float was set to off. Between the time of the mount and the subsequent dismount, the LSM to which the volume is assigned went offline.

**System Action:** Volume *volser* is retained in an online, automatic LSM.

**User Response:** None.

#### **SLS2914I**

Display of drives complete

**Explanation:** The display of HSC-controlled drives, requested by the Display DRives command, has ended.

**System Action:** The Display DRives command terminates.

User Response: None.

# **SLS2915I**

Nothing to display

**Explanation:** The display of HSC-controlled drives, requested by the Display DRives command, has ended. No drive activity was found by this function.

**System Action:** The Display DRives command terminates.

User Response: None.

# **SLS2916I**

Drive XXXX|Driveid AA:LL:PP:NN} < volser CCCCCCCC >

**Explanation:** In response to a Display DRives command, the status of the drive is displayed. The volume *volser* and status (*CCCCCCCCC*) is displayed when one of the following status values is true: (Dismount; Mounting; On drive, UNKNOWN).

If MEDia or RECtech parameters are specified, the drives displayed are only those that meet this specification.

**System Action:** None.

## **SLS2918I**

Found DDD1 {over-use|over-limit|spent} cleaning cartridges in ACS AA; searched DD2 LSMs for cleaner compatible with {drive XXXX|driveid AA:LL:PP:NN}

**Explanation:** HSC found *DDD1* over-use cleaning cartridges in ACS *AA* while searching *DD2* LSMs for a cleaning cartridge compatible with the drive. (Over-limit cleaning cartridges have a select count that is over the applicable MAXclean value. Spent cleaning cartridges have exhausted their cleaning material. Over-use cleaning cartridges are either over-limit or spent.)

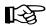

**Note:** (There are at least *DDD1* over-use, over-limit or spent cleaning cartridges compatible with the drive in the *DD2* LSMs searched. However, there may be more over-use cleaning cartridges in the ACS if a compatible cleaning cartridge has been selected to clean the transport.)

**System Action:** The drive cleaning process continues.

**User Response:** No immediate action is necessary.

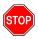

**Warning:** Over-use cleaning cartridges should be ejected from the ACS and replaced with new cleaning cartridges compatible with the transport(s). See "Tape Transport Cleaning" in the "Mount/Dismount Functions" section of "Chapter 2 - HSC Functions" of the *HSC System Programmers Guide*.

#### **SLS2919D**

Cleaning cartridge volser select count DDD is greater than MAXclean; reply "E" to Eject or "K" to Keep cleaner

**Explanation:** The cleaning cartridge *volser* has select count *DDD* that is greater than the applicable MAXclean value. (See "Automated Tape Transport Cleaning" in the "Mount/Dismount Functions" section of the *HSC System Programmer's Guide*.) This message is issued after the drive has been cleaned, before it is dismounted.

**System Action:** The dismount of the cleaning cartridge *volser* waits for the reply. If no response is received within 5 minutes, the default action of Keep the over-use-limit cleaning cartridge will be selected.

**User Response:** Reply with one of the following:

E Eject the cleaning cartridge from the ACS when the cartridge is

dismounted.

K Keep the cleaning cartridge in the ACS when it is dismounted.

CAP to satisfy the mount.

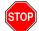

**Warning:** Over-use-limit cleaning cartridges should be ejected from the ACS and replaced with new cleaning cartridges compatible with the transport.

## **SLS2920I**

Cleaning cartridge volser has select count DDD which is greater than MAXclean; cartridge kept in ACS AA

**Explanation:** The cleaning cartridge specified has a select count of *DDD*, which is greater than the applicable MAXclean value. This message is issued when the HSC has been directed to keep an over-use-limit cleaning cartridge in the ACS. The message is issued prior to dismounting the cartridge. (See "Automated Tape Transport Cleaning" in the "Mount/Dismount Functions" section of the *HSC System Programmer's Guide* for additional details.)

**System Action:** HSC continues with the dismount of this cartridge.

**User Response:** No immediate action is necessary.

Over-use-limit cleaning cartridges should be ejected from the ACS and replaced with new cleaning cartridges compatible with the transport.

#### **SLS2934**

```
(...message text...)
```

**Explanation:** Generally, a specified value is invalid or an incompatibility exists between volume, unit, media, and/or recording technique information for a request. The *message text* can be one of the following:

# Mount rejected - cleaning cartridge is not a scratch volume

A cleaning cartridge cannot be used to satisfy a scratch mount request

# Mount rejected - VOLATTR media type for specified volume is incompatible with unit

The media type of the specified volume, as defined by a VOLATTR statement, is incompatible with the media capabilities of the unit

## Mount rejected - VAR media type for specified volume is incompatible with unit

The media type of the specified volume, as defined by a Volume Attribute Record in the CDS, is incompatible with the media capabilities of the unit

**System Action:** The mount of the specified volume is rejected and the original action message is re-issued to request a new volume.

**User Response:** Reply to the action message and specify a volume that is compatible with the media capabilities of the unit.

## SLS2962I

Mount of volser on  $\{drive\ XXXX | driveid\ AA:LL:PP:NN\}$  - media type changed from MM1 to MM2

**Explanation:** The initial attempt to mount volume *volser* on transport *XXXX*|*AA:LL:PP:NN* failed with a media miscompare error.

A media miscompare error occurs when the HSC-supplied media type to be verified (MM1) did not match the media type read by the vision system (MM2). The LMU reports the mismatch to the HSC as a media miscompare error. Media miscompare errors occur only when the HSC requests the LMU to perform media verification.

**System Action:** The media type for the volume in the Control Data Set (CDS) is changed to the media type read by the vision system. The mount is retried, but media verification is bypassed.

This message is issued only when media verification is in effect, so it is not issued again for this mount request. Other messages will subsequently indicate if the mount was completed successfully, or encountered additional problems.

User Response: If MM1 and MM2 are the same, a hardware problem with the LMU or vision system may exist. Otherwise, no response is necessary.

# **SLS2964E**

{Drive XXXX|Driveid AA:LL:PP:NN} and volume volser are incompatible - request rejected {before|after} the mount was attempted

**Explanation:** An incompatibility was detected between the media and recording technique capabilities of transport {*XXXX*|*AA:LL:PP:NN*} and volume *volser* before or after the mount was attempted.

**System Action:** The mount is rejected. The job waits for the volume to be mounted, but this is impossible because the cartridge can never be physically mounted on the allocated device.

**User Response:** Cancel the job, correct the JCL, definition statements (VOLATTR, UNITATTR, TAPEREQ), and/or SMS routines, and rerun the job.

#### SLS29721

Volume volser not CCCCCCC; No {CAPs|LSMs} were available in ACS AA

**Explanation:** Volume *volser* was either not pathed or not ejected because all CAPs or LSMs were unavailable in ACS AA.

**System Action:** Processing for other volumes continues.

**User Response:** Supply an online LSM or CAP within the ACS to satisfy the request.

**SLS2973I** Volume *volser* not *CCCCCCCC*; Volume not in the library.

**Explanation:** Volume *volser* does not reside within any LSM.

**System Action:** The volume is not ejected.

User Response: No response.

**SLS2974I** Audit of LSM AA:LL is recommended

**Explanation:** A MOVe command or utility detected an error either in the source or target location. Additional messages should precede this one to let you know the exact nature of the error.

**System Action:** The MOVe for that cartridge fails.

**User Response:** As a result of the error, an audit of the specified LSM is recommended, at least for the location in error, if not a full audit of the LSM.

SLS2976I MOVE incomplete; Volume *volser* stuck in LSM *AA:LL* {HAND *N*|PANEL *NN* DRIVE *NN*|PTP PANEL *NN*}

**Explanation:** The MOVe of a volume was incomplete because of a hardware interruption of an LSM. The location of the volume is displayed.

System Action: None.

**User Response:** If you did not reply Delete to the previous SLS0854D message for this volume, you may use the EJect command to remove it. When you receive the SLS0854D, reply Delete. This will remove the volume from the CDS. Afterwards, manually remove the volume from the specified location and use the ENter command to insert it into an LSM.

**SLS2977I** Panel index *DD* is invalid

**Explanation:** The target panel *DD*, of a MOVe request, is greater than the number of panels available in the LSM.

**System Action:** The MOVe function terminates processing.

**User Response:** Specify a Panel index that is within the range of the LSM.

**SLS2979I** User Exit SLSUX14 is inoperative; RC = XX

**Explanation:** The volume access user exit, SLSUX14, is inoperative because an invalid return code was returned.

**System Action:** User exit 14 is disabled.

**User Response:** Correct the user exit so that it returns a valid return code.

#### **SLS29801**

**Explanation:** User exit 14 returned access denied for volume *volser* during a *CCCCCCCC* process. This process may be Mount or EJect. The

System Action: The Mount or EJect request ends without allowing the function to proceed.

**User Response:** Make sure the correct user exit is loaded and, if so, contact your security administrator or system programming staff responsible for HSC user exits for assistance. Site-specific information should be detailed by site procedures. Re-issue the request after security measures have been corrected.

# **SLS2984D**

volser on {drive XXXX|driveid AA:LL:PP:NN}; shortage AA; MMMMMMMM;
RRRRRRRR; SSSSSSS; reply I / T,capid,vol / R / M,vol

**Explanation:** There were no volumes found in ACS AA to satisfy a scratch mount for the requested media, recording technique, and/or subpool.

AA the ACS number

*MMMMMMMM* the media type

RRRRRRR the recording technique

sssssss the subpool name is "SUBPOOL 0", either

scratch subpooling is not in effect, or scratch subpooling is in effect

but no subpool was specified for the request.

**System Action:** The Mount waits for you to reply I; T,capid,vol; R; or M,vol.

**User Response:** Reply with one of the following:

## I (Ignore)

Ignore the Mount request. The HSC leaves the mount pending.

# T,capid,vol (Temporarily enter)

Temporary enter (the specified volume) from the specified CAP and SUBpool to satisfy the mount.

# R (Retry)

Retry the scratch lookup (after replenishing the subpool scratch list).

## M,vol (Mount)

Mount the specified volume to satisfy the request.

## **SLS2985I**

**System Action:** The Mount request continues, however if the user requested write privileges, the MSP or VM system will issue a message saying to mount a volume that is write-enabled.

**User Response:** None, if the job continues in a read-only mode for this volume. Otherwise, a different volume may be requested, or you will need to ensure the right exit is loaded for your shift. If the right exit is loaded, contact your security administrator or system programming staff responsible for HSC user exits. Site-specific information should be detailed by your procedures. Re-submit the job when security measures have been corrected or accommodated.

## **SLS2986I**

**Explanation:** A request to access a volume was rejected because an invalid password was entered.

**System Action:** The request is rejected.

**User Response:** Re-enter the request and specify the correct password.

#### **SLS4000I**

RELEASE AA:LL:CC rejected; CAP is active on partition PPP

**Explanation:** The RELease command was issued for CAP AA:LL:CC, but the CAP is active on another partition.

**System Action:** The CAP is not released.

**User Response:** Release the CAP on the host that is currently using the CAP.

#### SLS40011

command CAP capid FAILED. CAP NOT OPERATIONAL

**Explanation:** The command requested a capId that was not operational.

**System Action:** The command terminates.

**User Response:** Determine why the cap is not operational. If the problem is corrected then modify the capId online and re-enter the failing command.

## **SLS4002I** *CCCCCCCC* CAP *AA*:*LL*:*CC* failed. CAP is unallocated.

**Explanation:** The *CCCCCCC* command requested an unallocated CAP.

**System Action:** The command terminates.

**User Response:** Determine why the CAP is unallocated. Once the problem is corrected, modify the CAP online and re-enter the failing *CCCCCCC* command.

# **SLS4011I** Invalid ID XXXXXX entered for DISPLAY CAP

**Explanation:** An invalid ID was specified. *XXXXXX* is the ID entered. The ID must specify a valid ACSid, LSMid, or CAPid.

**System Action:** None.

User Response: Re-enter the Display Cap command, specifying a valid ID.

# **SLS4068** Current TRACELKP Status:

| TAPEREQ  | {Traced NOT | Traced} |
|----------|-------------|---------|
| UNITATTR | {Traced NOT | Traced} |
| VOLATTR  | {Traced NOT | Traced} |
| LMUPATH  | {Traced NOT | Traced} |
| MVCPOOL  | {Traced NOT | Traced} |
| MGMTCLAS | {Traced NOT | Traced} |
| STORCLAS | {Traced NOT | Traced} |
| LKEYINFO | {Traced NOT | Traced} |
| LOOKFAIL | {Traced NOT | Traced} |
|          |             |         |

**Explanation:** The TRACELKP command successfully completed. A list of LOOKUP tables and their tracing status is displayed.

**System Action:** HSC processing continues.

**User Response:** None.

#### **SLS4075I**

Spent cleaning cartridge *volser* did not clean {drive *XXXX*|driveid *AA:LL:PP:NN*}; cartridge {returned to home cell|left mounted|errant}

**Explanation:** The cleaning cartridge *volser* did not clean the drive because its cleaning material has been exhausted (spent).

**System Action:** The LMU returns the spent cleaning cartridge to its source. If it cannot do so, the volume becomes errant. In the event of a mount failure, the cartridge is left mounted and the HSC attempts to eject it.

**User Response:** Spent cleaning cartridges should be ejected from the ACS and replaced with new cleaning cartridges compatible with the transport(s). See "Tape Transport Cleaning" in the "Mount/Dismount Functions" section of the *HSC System Programmers Guide*.

## **SLS4076I**

Special use action by cartridge *volser* failed on {drive *XXXX*|driveid *AA:LL:PP:NN*}; cartridge {returned to home cell|left mounted|errant}

**Explanation:** A special use cartridge has been mounted on the indicated drive, but the requested action failed. Special use cartridges include 9840 microcode update and 9840 dump collection cartridges.

**System Action:** The LMU returns the special use cartridge to its home cell. If it cannot do so, the volume becomes errant. In the event of a mount failure, the cartridge is left mounted and the HSC attempts to eject it.

**User Response:** If the cartridge is left mounted, dismount it. Eject the special use cartridge. If it is a 9840 dump collection cartridge, there may be no dumps to collect. If it is a 9840 microcode update cartridge, contact your Sun Microsystems CSE to determine the action required.

## **SLS4077E**

Cleaning cartridge *volser* with select count *DDD* is {over-limit|spent}; cartridge ejected from ACS *AA* 

**Explanation:** The cleaning cartridge specified has a select count of *DDD*. The cleaning cartridge is over-limit (its use count is found to be greater than the applicable MAXclean value) or spent (the cleaning material has been exhausted). This message is issued when the HSC has been directed to eject an over-limit or spent cleaning cartridge in the ACS. The message is issued prior to dismounting and ejecting the cartridge.

**System Action:** The HSC continues with the dismount and ejection of the cartridge.

**User Response:** Remove the cartridge when the message to empty the CAP is received. See "Tape Transport Cleaning" in the "Mount/Dismount Functions" section of the *HSC System Programmer's Guide*.

## **SLS4080D**

Requested {drive XXXX|driveid AA:LL:PP:NN} reserved by host CCCCCCCC; reply Ignore or Retry (I,R)

**Explanation:** The HSC attempted to reserve a drive for mount or dismount. Another host has reserved the drive.

**System Action:** The HSC waits for the host to release the drive or for your response to this message.

**User Response:** Reply with one of the following:

#### I (Ignore)

To cancel the mount/dismount request.

#### R (Retry)

To attempt to reserve the drive.

Use the HSC RECover *host-id* command to recover a host that is no longer active to clear up its drive reserves.

## **SLS4081E**

Dismount of cartridge *volser1* from {drive *XXXX*|driveid *AA:LL:PP:NN*}; found *volser2* in home cell *AA:LL:PP:RR:CC* 

**Explanation:** If *volser1* and *volser2* have the same volume serial, a duplicate volume may be present in the library, or two concurrent dismount requests may have been processed by the LMU. If *volser1* and *volser2* have different volume serials, another volume is in the home cell of *volser1*.

**System Action:** If *volser1* and *volser2* have the same volume serial, a cell scan of the drive is performed to determine whether a duplicate volume is in the ACS. If *volser1* is not equal to *volser2* then a new home cell is acquired for *volser1*.

**User Response:** An audit of the home cell location *AA:LL:PP:RR:CC* may be required to locate *volser2* and insert it into the CDS.

# **SLS4082I**

Dismount of cartridge *volser1* from {drive *XXXX*|driveid *AA:LL:PP:NN*}; expected *volser2*; drive found loaded

**Explanation:** The HSC attempted to dismount volume *volser1* from a drive but the drive is loaded. The drive status information indicates that *volser2* is mounted on the drive. Either a different physical volume *volser1* is on the drive, or the internal volume serial *volser1* does not match the external volume serial *volser2*.

**System Action:** The HSC continues processing.

**User Response:** If the volume on the drive should be dismounted, issue the MSP UNLOAD command and then issue the HSC DISMount command.

#### **SLS4083I**

Dismount of cartridge volser1 from {drive XXXX|driveid AA:LL:PP:NN}; volume location information is incorrect; volume deleted from database

**Explanation:** The HSC attempted to dismount volume *volser1*. The volume status information indicates the volume is errant, but the HSC failed to locate the volume.

**System Action:** The HSC deletes the volume from the database.

**User Response:** If the volume is not found on the drive and is believed to be in the library, run the audit utility.

#### **SLS4084D**

Swap of volume to same {drive XXXX|driveid AA:LL:PP:NN}; reply "S", "C", or "I" to Swap, Clean, or Ignore

**Explanation:** A swap operation specified the same drive that the volume is mounted on.

**System Action:** The HSC waits for a response to this message.

User Response: Reply with one of the following:

# S (Swap)

To dismount the volume and remount to the same drive.

# C (Clean)

To dismount the volume, mount a cleaner cartridge, and remount the volume when the cleaning is complete.

# I (Ignore)

To cancel the swap request.

## **SLS4085I**

Swap of volser on  $\{drive\ XXXX | driveid\ AA: LL: PP: NN\}$  - Volume not on drive

**Explanation:** The HSC attempted to dismount volume *volser* from a drive, but either the drive is empty or a different cartridge is mounted.

**System Action:** The swap operation fails.

**User Response:** If the swap operation is required, use HSC commands to perform the swap operation. First, issue the HSC DISMount command to remove the current volume from the drive. Then, issue the HSC Mount command to mount the volume on the new drive.

# **SLS4086I**

 ${Mount|Dismount}$  of volser  ${on|from}$   ${drive XXXX|driveid AA:LL:PP:NN}$  sent to HSC

**Explanation:** This message is returned to SMC when a dismount or non-MVS mount is queued for processing by HSC.

**System Action:** None. The requested dismount or mount will be processed by HSC. No error messages from the operation are returned to SMC.

#### SLS4087I

Dismount request for  $\{drive\ XXXX | driveid\ AA: LL: PP:NN\}$  - found  $\{drive\ reserved | drive\ loaded\ on\ scan| drive\ loaded\ on\ dismount\};\ request\ terminated$ 

**Explanation:** The HSC was unable to complete a dismount operation requested from SMC because of the condition indicated in the message.

**System Action:** The dismount request is terminated. If the next mount for the drive is an MSP mount requested by SMC, the drive will be unloaded or the system will wait until the drive is no longer reserved. If the next mount for the drive is a non-MSP mount (for example, an RTD mount), WTOR messages will be issued to wait or force the drive unload.

User Response: None.

## **SLS4088I**

Duplicate volser *volser* in cell *AA:LL:PP:RR:CC* and on {drive *XXXX*|driveid *AA:LL:PP:NN*}; ejecting volume on drive

**Explanation:** This message is displayed when the same volume serial is found both in the volume's home cell and on the drive during a dismount.

**System Action:** The volume on the drive will be ejected from the ACS, and the volume serial will be removed from the CDS.

**User Response:** Audit the cell shown in the message to re-add the volume to the CDS.

# **SLS4150I**

Number of drives per panel cannot be changed with FORHOST

**Explanation:** The number of drives specified on a SET SLIDRIVS utility control statement does not match the current number of drives defined for the panel. This SET SLIDRIVS statement included the FORHOST parameter. Changing the number of drives on a panel for only one host is not supported.

**System Action:** The control statement is ignored. A return code of 8 is set.

**User Response:** Correct the number of drives on the SET SLIDRIVS statement to agree with the existing value, or remove the FORHOST parameter from the statement to change the number of drives for all hosts, and resubmit the SLUADMIN utility job.

# SLS41511

HSC Parmlib not accessible, data reported may be incorrect

**Explanation:** The HSC Parmlib is not accessible, and data reported may be incomplete or incorrect. The Parmlib may be identified by the SLSSCRPL DD statement or accessed by the active HSC on this host.

**System Action:** The utility continues processing. Scratch subpool totals will not be produced and scratch subpool IDs will not be reported for volumes. Because the global maximum cleaning limit cannot be determined, cleaning cartridges over the maximum usage limit are not reported.

**User Response:** Identify the HSC Parmlib via the SLSSCRPL DD statement or by running the utility on a host with an active HSC that accesses the correct Parmlib.

**SLS4152I** Panel must be empty to use SET SLIDRIVS to change cell geometry

**Explanation:** The SET SLIDRIVS utility control statement cannot be used to change one type of drive panel to another unless the two panels have the same cell geometry or the panel being changed is empty.

**System Action:** The utility control statement is ignored. A return code of 8 is set.

**User Response:** Either (1) resubmit the job, changing the number of drives defined for the panel, or (2) set MNTD Float(OFf) and do not enter volumes into the LSM, then use the MOVe or EJect command or utility to remove all volumes from the panel and then resubmit the job.

# SLS4153I New CDSLVL not allowed

**Explanation:** The SET CDSLVL can only be used to REGRESS a CDS one level or to CONVERT a CDS one level. For example, a CDS at level 2.0.0 can be converted to 2.1.0, or a CDS at level 2.1.0 can be regressed to 2.0.0.

**System Action:** The utility control statement is ignored. A return code of 8 is set.

**User Response:** Determine the current CDS level. If the current level is 2.0.0, the CDS can be converted to 2.1.0. If the current level is 2.1.0, the CDS can only be regressed to 2.0.0. If the CDS is at a level prior to 2.0.0, the utility is not supported.

# **SLS4154I** SET CDSLVL REGRESS is not allowed; host *CCCCCCCC* marked as active

**Explanation:** The SET CDSLVL REGRESS utility cannot be executed while the HSC is marked as active on any host.

**System Action:** The utility control statement is ignored. A return code of 8 is set.

**User Response:** Stop or recover HSC on all hosts and resubmit the job.

# **SLS4155I** SET CDSLVL CONVERT requires all active hosts to have coexistence PTFs applied

**Explanation:** The SET CDSLVL CONVERT utility requires that all active hosts must be executing HSC 2.0.1 with the PTF(s) for HSC 2.1 coexistence applied.

**System Action:** The utility control statement is ignored. A return code of 8 is set.

**User Response:** Bring all hosts to the required HSC maintenance level and resubmit the job.

**SLS4156I** SET CDSLVL REGRESS failed; invalid LSM or panel type found in CDS

**Explanation:** The SET CDSLVL REGRESS utility attempted to regress a CDS to an earlier CDS level. However, an LSM or panel type was defined in the CDS which is not supported at the earlier CDS level.

For example, 9740 LSMs and drive panels configured for 20 drives are not supported at CDS level 2.0.0. Thus a 2.1.0 level CDS which includes 9740 LSMs or 20 drive panels cannot be regressed to CDS level 2.0.0.

**System Action:** The utility control statement is ignored. A return code of 8 is set.

**User Response:** All LSMs which are not supported at the earlier CDS level must be removed from the library configuration before the CDS can be regressed to the earlier CDS level. The LIBGEN, SLICREAT, and RECONFIG processes can be used to remove the LSMs from the library configuration. Then the CDS can be regressed to an earlier CDS level.

**SLS4157I** SET SLIDRIVS requires host *CCCCCCCC* down or LSM *AA:LL* offline

**Explanation:** The SET SLIDRIVS utility requires that all affected hosts be down or the LSM offline to change existing drives or panel type.

**System Action:** The utility control statement is ignored. A return code of 8 is set.

**User Response:** Bring down all affected hosts or modify the LSM offline, and resubmit the SET SLIDRIVS utility.

**SLS4158I** HOST CCCCCCC LSM(AA:LL) PANEL(PP) drive unit addresses changed:

From: XXXX, XXXX, XXXX, XXXX ... XXXX, ...

To:  $XXXX, XXXX, XXXX, XXXX \dots$ 

XXXX, ...

Explanation: The SET SLIDRIVS command has changed unit addresses for a host.

System Action: None.

User Response: None.

**SLS4159I** WARNING: REGRESS with HSC 2.1 created CDS

**Explanation:** The CDS was created with HSC 2.1 SLICREAT.

**System Action:** Regress of CDS continues, but the CDS may be incompatible with some utilities and may cause unpredictable results.

**User Response:** The regressed CDS should be run through RECONFIG. Create new HSC 2.0 CDSs and specify them in the RECONFIG RECDEF PARMLIB statement; specify the regressed CDS in the CDSDEF PARMLIB statement.

**SLS4160I** Errant volume VVVVVV possibly located in drive AA:LL:PP:NN

**Explanation:** During SET CDSLVL REGRESS, the utility discovered an errant volume possibly located in the indicated tape drive. The drive is not one of the first four drives on the panel. Once regressed, the CDS can no longer store the driveid for this drive as a possible errant location, and HSC can no longer check this drive during errant volume recovery.

**System Action:** The utility removes the indicated drive as a possible errant location and continues. On completion, it exits with a return code of 4.

**User Response:** When the LSM comes online to an active HSC, errant volume recovery is performed automatically. If the volume remains errant after this attempt, manually check the indicated drive for the errant volume. If found, manually remove the volume from the drive and the library. Eject the volume to logically delete it from the CDS, and re-enter it into the library.

**SLS4161** Number of drives is invalid

**Explanation:** The number of drives defined in the panel is not an allowable value or exceeds the maximum allowed for the LSM type.

**System Action:** A return code of 8 is set and the utility function terminates.

**User Response:** Correct the error and resubmit the job.

SLS4162I Panel map not found for panel PP in LSM AA:LL panel type TT

**Explanation:** The panel cell map for the indicated panel type was not found in the panel map table.

**System Action:** A return code of 8 is set and the utility function terminates.

**User Response:** Make sure that the utility is executing with the correct version of the HSC software. If the error persists, contact Sun Microsystems Software Support.

**SLS4163I** Insufficient space for *CCCCCCCC* dataset; number of blocks required is *DDDDD* 

**Explanation:** Processing could not continue against the *CCCCCCC* data set because insufficient space was allocated.

**System Action:** The program terminates.

**User Response:** Supply the proper amount of space and resubmit the job.

## **SLS4164E**

CDS error - missing {ACS|LSM} for {LSM AA:LL|DRIVEID AA:LL:PP:NN|CAP ID AA:LL:CC}

**Explanation:** A record was found with a key that does not match any existing ACS/LSM.

**System Action:** The utility terminates with return code 8. If the error is encountered in SLUDBMAP (LIBGEN), then statements are generated for portions of the library that are not in error.

**User Response:** Report this condition to Sun Microsystems Software Support. It may be necessary to re-create the CDS using the merge or reconfigure utility.

## **SLS4196I**

CDS {converted|regressed} from V.R to V.R format

**Explanation:** The CDS was converted from an earlier format to a later format, or vice versa. The version and release (V.R) are given for both the earlier and later format of the CDS. The SET CDSLVL CONVERT/REGRESS utility is used to convert or regress the CDS. Conversion of the CDS to a later format may be required when migrating to a later HSC release. During a down-level migration to an earlier HSC release, regressing the CDS to an earlier release is optional.

System Action: None.

**User Response:** After the CDS has been converted, only HSC subsystems compatible with this CDS format can be started.

## **SLS4203I**

DDname CCCCCCC allocated to dataset name DDD...DD

**Explanation:** The utility has allocated the DD name noted by *CCCCCCC* to the data set name of *DDD*...DD (a string which may be up to 54 characters, including the member name if the data set is a PDS member). The DD name *CCCCCCCC* may be one of the following: SLSCNTL, SLSSCRPL, or SLSVA.

The allocation may have been due to the JCL supplied to the utility job, or the allocation may have been dynamic, based on the data sets being used by the HSC active on this host system.

**System Action:** The utility continues.

**User Response:** This message is only informational. If the utility fails to produce the expected results, the series of SLS4203I messages should be examined to be sure that the intended data sets were actually the ones allocated to the job.

#### **SLS4204E**

{ACS  $AA \mid LSM \ AA:LL$ } on MERGE control statement not found in {FROM|T0} CDS

**Explanation:** A MERGE control statement contains an ACS or LSM that does not exist in the specified CDS.

**System Action:** The utility continues with the validation process. The merge will not occur. A return code of 8 is set.

**User Response:** Correct the information and resubmit the utility job. If the TO CDS was just created with the SLICREAT utility, ensure that it contains the correct ACS and LSM information.

## **SLS4205E**

LSM AA:LL in MERGE TO CDS is not empty

**Explanation:** The merge utility has detected that the indicated LSM, which is a destination LSM for the merge, contains one or more volumes in the TO CDS.

**System Action:** The utility continues with the validation process. The merge will not occur. A return code of 8 is set.

**User Response:** Verify that the LSM is the intended merge destination. If it is, then EJect or MOVe all volumes before proceeding with the merge.

## **SLS4206I**

LSM AA:LL in FROM CDS is not same type as LSM AA:LL in TO CDS

**Explanation:** The source and destination LSMs in the CDS merge are not the same LSM type.

**System Action:** The utility continues. The merge is not performed for this LSM.

If the LSM was requested with a specific FLSM/TLSM parameter statement, then the merge will not occur, and a return code of 8 is set.

If the unmatched LSM is within an ALL or FACS/TACS parameter statement, and the VALIDate option was not specified, then the merge will occur for other LSMs, and a return code of 4 is set.

**User Response:** If the FLSM/TLSM parameter was specified for the LSM, correct the statement and resubmit the utility. If the LSM is within a specified ACS or is part of an ALL group, verify that the LSM should be bypassed in the merge process.

## **SLS4207I**

Panel PP LSM AA:LL in FROM CDS is not same type as LSM AA:LL in TO CDS

**Explanation:** The panel type for panel *PP* is not the same in the merge FROM and TO CDSs.

**System Action:** The utility continues. Volumes on the unmatched panel are not merged. A return code of 4 is set.

**User Response:** Verify that the panel is specified correctly in the TO CDS.

## **SLS4208** LSM AA:LL does not exist in TO CDS

**Explanation:** There is no LSM AA:LL in the MERGE TO CDS. The merge was specified using either the ALL option or the FACS/TACS control statement.

**System Action:** The utility continues. Volumes from the indicated LSM will not be merged. A return code of 4 is set.

**User Response:** Verify that the LSM should be bypassed in the merge process.

## **SLS4209I**

Duplicate volume volser found in FROM CDS; target location is ACS(AA) LSM(LL) PANEL(PP) ROW(RR) COLUMN(CC)

**Explanation:** During the merge process, a volume (*volser*) in a merged LSM on the FROM CDS already exists in the TO CDS.

**System Action:** The utility continues. The merge process will not copy the volume information into the destination LSM of the TO CDS. The existing volume in the TO CDS will be unaffected. A return code of 4 is set.

**User Response:** Verify that the duplicate volume is processed as intended. Following the merge, execute the AUDIt utility function on all target locations that contained duplicate volumes to eject the duplicates from the LSM.

# **SLS4210I**

Volume volser found errant during Merge; target home location is ACS(AA) LSM(LL) PANEL(PP) ROW(RR) COLUMN(CC)

**Explanation:** The merge function encountered an errant volume (*volser*) in the FROM CDS whose home location in the TO CDS will be *AA:LL:PP:RR:CC*.

**System Action:** The utility continues. If the VALIDate option was not specified, the errant volume was copied to the TO CDS and marked errant. A return code of 4 is set.

**User Response:** Perform an audit of the specified cell on the TO CDS after the merge to clear errant status.

## **SLS4211I**

Volume volser found selected during Merge; target home location is ACS(AA) LSM(LL) PANEL(PP) ROW(RR) COLUMN(CC)

**Explanation:** The merge function encountered a selected volume (*volser*) in the FROM CDS whose home location in the TO CDS will be *AA:LL:PP:RR:CC*.

**System Action:** The utility continues. If the VALIDate option was not specified, the selected volume was copied to the TO CDS and marked unselected. A return code of 4 is set.

**User Response:** Perform an audit of the specified cell on the TO CDS after the merge to verify the location of the volume.

## **SLS4212E** FROM CDS name is the same as TO CDS name

**Explanation:** The FROM CDS has the same data set name as the primary, shadow, or standby version of the TO CDS.

**System Action:** The CDS Merge process terminates.

**User Response:** Correct the name of the file specified as the FROM CDS on the SLUADMIN jobstep.

# **SLS4213I** CDS Merge Phase N (CCCCCCCC) completed

**Explanation:** This is a SLUADMIN MERGEcds utility checkpoint message, indicating that phase *N*, function *CCCCCCCC*, has completed. Phases are:

## **Phase 1-Initialization**

The merge process has successfully reserved the TO CDS and has allocated, initialized, and reserved the FROM CDS.

# **Phase 2-Validate Parameters**

The merge process has validated all LSMs being merged.

## **Phase 3-Build Dataspace**

The merge process has successfully allocated and populated the dataspace with merged CDS information.

## **Phase 4-Write Dataspace**

The merge process has successfully written the merged data to the primary CDS copy. Phase 4 is bypassed when the VALIDate option is specified.

# **Phase 5-Cleanup**

The merge process has successfully copied the primary CDS to the secondary version (if any), and has completed the termination process.

**System Action:** After completion of Phases 1 through 4, the merge process continues. After completion of Phase 5, the merge process terminates.

## **SLS4214E**

Creation of CDS Merge utility Data Space failed - MMMMMMMM-CC-RRRRRRRR

**Explanation:** *MMMMMMMM* is the Fujitsu macro call that failed while creating the CDS Merge utility data space. *CC* is the return code describing the failure. *RRRRRRR* is the reason code describing the failure. Refer to the appropriate Fujitsu documentation for an explanation of the return/reason code.

If the failing macro is DSPSERV with a return code of "08" and a reason code of "xx0005xx", the size of the data space violates installation criteria (JDJUTBLC exit).

This indicates that the HSC is not running in Protect Key 1-7. Check the MSP Program Properties Table in the PPTPRMxx member of SYS1.PARMLIB for proper specification of the Protect Key for HSC.

**System Action:** The CDS Merge process terminates.

**User Response:** Determine the cause of the failure, and resubmit the CDS Merge utility request.

#### **SLS4215E**

No DD statement(s) found for FROM CDS.

**Explanation:** A MERGEcds command did not include any DD statements for the FROM CDS.

**System Action:** The CDS Merge process terminates.

**User Response:** Supply a DD statement for SLSFCNTL, specifying the FROM CDS. If shadow and/or standby copies are available, supply DD statements (SLSFCTL2/SLSFSTBY) for these files as well. The CDS merge utility will determine the current primary CDS and use it as the FROM CDS for the merge.

# **SLS4216E**

Missing or invalid SLSMERGE dataset found for MERGEcds

**Explanation:** Either the SLSMERGE DD statement was missing, or the data set could not be opened, or no parameters were found and the keyword "ALL" was not specified on the MERGEcds statement.

**System Action:** The CDS Merge process terminates.

**User Response:** Either specify "ALL" on the MERGEcds statement, or include an SLSMERGE DD statement with one or more parameters in the SLUADMIN job.

**SLS4217E** MERGEcds ALL was specified with a SLSMERGE DD statement

**Explanation:** The MERGEcds statement specified ALL, but an SLSMERGE DD statement was found in the SLUADMIN job.

**System Action:** The CDS Merge process terminates.

**User Response:** Either remove the ALL keyword from the MERGEcds statement, or remove the MERGEDEF DD statement from the SLUADMIN job.

**SLS4218I** CDS Merge complete on *CCCC...CCCC* 

**Explanation:** The CDS Merge has successfully updated the CDS with a data set name of *CCCC...CCCC*.

**System Action:** The CDS Merge process continues.

User Response: None.

**SLS4219E** Unable to select a primary CDS for MERGEcds

**Explanation:** For all the FROM CDS copies specified as input to SLUADMIN, information in the DHB was inspected. The best CDS copy was not a primary or secondary CDS when it was last used, and it has not been restored since; therefore it would not be a valid primary CDS.

**System Action:** The CDS Merge process terminates.

**User Response:** Review the SLSFCNTL, SLSFCTL2, and SLSFSTBY data sets that were specified for the SLUADMIN job. If the right data sets were specified, use the HSC BACKup utility to select and back up the most current CDS copy, followed by an HSC RESTore to synchronize all CDS copies. Then restart the SLUADMIN job.

**SLS4220I** Cleaner prefix XXX on FROM CDS does not match XXX on TO CDS

**Explanation:** There is a mismatch in the cleaner prefixes for two CDSs being merged.

**System Action:** The CDS Merge process continues. If any cleaning cartridges are found in the FROM CDS they will be listed in message SLS4221E.

**User Response:** If the CDS Merge was run with the VALIDate option, eject all cleaning cartridges from the FROM LSM.

If the CDS Merge was run without the VALIDate option, eject all cleaning cartridges from the TO LSM after the merge completes.

# **SLS4221E** Volume VVVVVV in LSM AA:LL merged as non-cleaner

**Explanation:** Volume *VVVVVV* has a prefix matching the cleaner prefix of the FROM CDS but not the TO CDS.

**System Action:** The CDS Merge process continues. The volume is added to the TO CDS, but it will not be used as a cleaning cartridge.

**User Response:** If the CDS Merge was run with the VALIDate option, eject the volume from the FROM LSM.

If the CDS Merge was run without the VALIDate option, eject the volume from the TO LSM after the merge completes.

## **SLS4222E**

Duplicate  $\{FROM|TO\}$   $\{ACS\ AA|LSM\ AA:LL\}$  found on MERGE control statement

**Explanation:** A duplicate ACSid or LSMid was specified as the FROM or TO ACS/LSM on a MERGE control statement, or the ACSid of a FROM/TO merge parameter overlaps another FROM/TO LSMid.

**System Action:** The CDS Merge process terminates.

**User Response:** Correct the error and resubmit the CDS Merge.

## **SLS4223E**

Audit in progress on TO LSM AA:LL

**Explanation:** There is an audit in progress on LSM *AA:LL* which is the target of a CDS Merge.

**System Action:** If the VALIDate option was specified, a return code of "4" is set and the validation process continues; otherwise, the CDS Merge process terminates.

**User Response:** Resubmit the CDS Merge after the audit completes. If the LSM contains volumes, it cannot be the target of a merge.

#### **SLS4225E**

Unexpected CDS Merge error - Component=MMMMMMMM, RC=XXXXXXXXX

**Explanation:** While processing a CDS Merge, an unexpected error occurred. *MMMMMMMM* is the name of the HSC component that failed. *XXXXXXXX* is the return code from the operation.

**System Action:** The CDS Merge process terminates.

**User Response:** Check the return code associated with the named component. If you are unable to resolve the problem, contact Sun Microsystems Software Support.

## SLS4226I - SLS4232I

**SLS4226I** SLSMERGE input parameter: XXXX...XXXX

Explanation: The indicated parameter statement has been read from the SLSMERGE data

set.

System Action: None.

User Response: None.

**SLS4227E** VAR area overflow during CDS merge

**Explanation:** There is no space in the TO CDS to add a volume.

**System Action:** The CDS Merge process terminates.

User Response: Contact Sun Microsystems Software Support.

**SLS4230I** *CCCCCCCC1 CCCCCCC2* parameter not valid

**Explanation:** Parameter *CCCCCCC2* of command or control statement *CCCCCCCC1* is

not valid.

**System Action:** The utility continues processing. Reports generated may be incorrect. A

return code of X'04' is set.

**User Response:** Correct the command or control statement in error and rerun the utility.

SLS4231I Panel PP on LSM AA:LL CCCCCCCC

**Explanation:** Confirmation that LSM AA:LL Panel PP has been frozen, unfrozen or is

unallocated. An unallocated panel will be bypassed and can not be frozen or unfrozen.

**System Action:** The SET function is complete.

User Response: None.

SLS4232| Entire LSM AA:LL CCCCCCCC

**Explanation:** Confirmation that the entire LSM AA:LL has been frozen or unfrozen. If the

state is already what was asked for, the message will say that it is already frozen or

unfrozen.

**System Action:** The SET function is complete.

#### SLS42331

Unable to Freeze/Unfreeze an Unallocated or non-existent LSM or Panel

**Explanation:** An attempt was made to freeze or unfreeze an unallocated LSM or a panel that is unallocated in an LSM. Also, you can get this error if you try to Freeze or Unfreeze a non-existent LSM or panel. An unallocated panel will be bypassed and can not be frozen or unfrozen.

**System Action:** The SET function is complete with RC=8

User Response: None.

# **SLS4244E**

Parameter "ALL" specified, but no virtual data was defined in the "TO" CDS. No virtual data copied.

**Explanation:** The specification of "ALL" was made, but no virtual configuration data was found in the "TO" CDS. No virtual records were copied.

**System Action:** The utility terminates following phase 2. No date was merged. A return code of 8 is set.

**User Response:** Run the SWSADMIN CONFIG function to define the virtual information, and resubmit the CDS Merge to copy the virtual information if desired.

#### **SLS4247I**

CCCCCCC parameter value invalid; must be 'YES' or 'NO'

**Explanation:** A SLUADMIN utility function specified a parameter with a value other than YES or NO.

**System Action:** The utility function terminates.

**User Response:** Correct the parameter on the utility control statement, and resubmit the SLUADMIN utility job.

#### **SLS4248I**

Blank ACSDRV esoteric only valid with VSMONLY

**Explanation:** A blank ACSDRV esoteric was specified for an ACS that is not VSMONLY. The ACS can be set as being VSMONLY via a LIBGEN or a SET ACSDRV VSMONLY(YES).

**System Action:** The utility function terminates.

**User Response:** Correct the parameter on the utility control statement, and resubmit the SLUADMIN utility job.

#### SLS42521

RELease AA:LL:CC command is waiting for {the CAP lock|LMU response}

**Explanation:** A RELease command has been issued and has posted an active CAP task to terminate, but the task has not yet terminated.

**System Action:** The command waits.

**User Response:** Attempt to determine the reason that the previous CAP task has not completed. Possible reasons may include an outstanding CAP operation or a WTOR. If so, attempt to perform the requested CAP operation. For example, empty the volumes from the CAP and close the CAP door, or reply to the outstanding message.

If no outstanding action message or WTOR exists, be aware that the active CAP process may be waiting for a response from the LMU. The response may take a few minutes if the LMU is actively processing multiple requests.

## **SLS4266A**

Cartridge *volser* in CAP *AA:LL:CC* has an invalid media label and cannot be entered

**Explanation:** A cartridge (*volser*) has been found in CAP *AA:LL:CC* with an unreadable media label and cannot be entered.

**System Action:** Cartridge entry leaves the cartridge in the CAP cell in which it is found and unlocks the CAP so the cartridge can be removed.

**User Response:** Remove the cartridge from the CAP. If the cartridge must be entered, correct the media label.

## **SLS4350I**

CDS Merge terminated prematurely; merge complete on {NO CDS copies|PRIMARY CDS copy|ALL CDS copies}

**Explanation:** The HSC subsystem merge process was notified of an abnormal termination of the merge utility. The merge has already updated the CDS copies noted.

**System Action:** The CDS Merge process terminates.

**User Response:** Check the message to determine the status of the merge, then proceed as follows:

- If no CDS copies were updated, then you can restart the merge at the beginning.
- If only the primary CDS copy was updated, then the secondary copy will be disabled automatically. You can enable the CDS to force synchronization with the primary.
- If all CDS copies were updated, then the merge is complete and no action is necessary.

**SLS4351I** Inconsistent copy flag found on *DDDDDDDD* 

**Explanation:** The utility function found the inconsistent copy flag turned on in the CDS copy for DDNAME *DDDDDDDD*.

**System Action:** If a valid CDS copy exists, the utility continues. The data set *DDDDDDDD* is not processed.

**User Response:** Synchronize the inconsistent copy by doing one of the following:

- Restore all CDS copies from a backup, or
- Enable the inconsistent copy to HSC. This will force synchronization of the inconsistent copy.

SLS4352I 'DIAGSCAN' parameter value invalid; must be 'ONLY' or 'ALSO'

**Explanation:** A SLUADMIN AUDIt utility specified a DIAGScan parameter with a value other than ONLY or ALSO.

**System Action:** The AUDit utility terminates.

**User Response:** Correct the DIAGScan parameter on the utility control statement and resubmit the SLUADMIN utility job.

**SLS4353I** No diagnostic cells for LSMid AA:LL, panel DD

**Explanation:** A SLUADMIN AUDIt utility function was requested to scan diagnostic cells by the inclusion of the DIAGScan parameter. However, there were no diagnostic cells in the specified LSMid (*AA:LL*) and panel (*DD*).

**System Action:** HSC processing continues.

User Response: None.

**SLS4354I** Diagnostic cell AA:LL:PP:RR:CC is empty

**Explanation:** A SLUADMIN AUDIt utility function was requested to scan diagnostic cells by the inclusion of the DIAGScan parameter. The diagnostic cell at the specified location (*AA:LL:PP:RR:CC*) was found to be empty.

**System Action:** HSC processing continues.

## **SLS4355I**

Cartridge in diagnostic cell AA:LL:PP:RR:CC has an unreadable external label

**Explanation:** A SLUADMIN AUDIt utility function was requested to scan diagnostic cells by the inclusion of the DIAGScan parameter. The diagnostic cell at the specified location (*AA:LL:PP:RR:CC*) was found to contain a cartridge with an unreadable external Volser label.

**System Action:** HSC processing continues.

**User Response:** The cartridge may have been erroneously placed in the diagnostic cell during a time when the LSM was in manual mode. The user may wish to return the LSM to manual mode, enter the LSM and retrieve the cartridge. If it is a data cartridge, determine its Volser, label the cartridge and re-enter it through a CAP after the LSM has been brought back online.

## **SLS4356I**

Volume volser is in diagnostic cell AA:LL:PP:RR:CC

**Explanation:** A SLUADMIN AUDIt utility function was requested to scan diagnostic cells by the inclusion of the DIAGScan parameter. The diagnostic cell at the specified location (*AA:LL:PP:RR:CC*) was found to contain a cartridge with the external Volser label *volser*.

**System Action:** HSC processing continues.

**User Response:** If the cartridge is not a diagnostic cartridge (usually with an external label in the form "DG nnn", where nnn are decimal digits), then the cartridge may have been erroneously placed in the diagnostic cell during a time when the LSM was in manual mode. The user may wish to return the LSM to manual mode, enter the LSM and retrieve the cartridge and re-enter it through a CAP after the LSM has been brought back online.

# **SLS4357I**

Unable to scan diagnostic cells in LSMid AA:LL (9740)

**Explanation:** A SLUADMIN AUDIt utility function was requested to scan diagnostic cells by the inclusion of the DIAGScan parameter. The specified LSM (*AA:LL*) is a 9740 type LSM which currently does not support diagnostic cell scans.

**System Action:** HSC processing continues.

**User Response:** None.

## **SLS4358I**

No in-transit cartridges in LSMid AA:LL

**Explanation:** A SLUADMIN AUDIt utility function was requested to process in-transit cartridges by the inclusion of the INTRANs parameter, but there were no in-transit cartridges in the specified LSM (*AA:LL*).

**System Action:** HSC processing continues.

**SLS4359I** Unable to select in-transit volume *volser* in LSMid *AA:LL* 

**Explanation:** A SLUADMIN AUDIt utility function was requested to process in-transit cartridges by the inclusion of the INTRANs parameter, but was unable to select the specified library volume (*volser*) in the specified LSM (*AA:LL*).

**System Action:** HSC processing continues.

**User Response:** Investigate if the volume is selected and if it is, consider running the SLUADMIN UNSElect utility to free the volume then rerun the SLUADMIN AUDIt utility with the INTRANs parameter.

**SLS4360I** DDname *CCCCCCCC* allocated to dataset name *DDD...DD* 

**Explanation:** The utility has allocated the DD name noted by *CCCCCCC* to the data set name of *DDD...DD* (a string which may be up to 54 characters, including the member name if the data set is a PDS member). The DD name *CCCCCCCC* may be one of the following: SLSCNTL, SLSSCRPL, or SLSVA. The allocation may have been due to the JCL supplied to the utility job, or the allocation may have been dynamic, based on the data sets being used by the HSC active on this host system.

**System Action:** The utility continues.

**User Response:** This message is informational only. If the utility fails to produce the expected results, the series of SLS4203I messages should be examined to be sure that the intended data sets were actually the ones allocated to the job.

**SLS4361I** Ejected in-transit volume *volser* from LSMid *AA:LL* 

**Explanation:** A SLUADMIN AUDIt utility function was requested to process in-transit cartridges by the inclusion of the INTRANs parameter. A library volume(*volser*) was found to be in-transit in the specified LSM (*AA:LL*) and was ejected.

**System Action:** HSC processing continues.

**User Response:** Consider if the volume should be re-entered into the library. (Note: the operator is informed of the cartridge ejection and is required to empty the CAP either when the CAP is full or the SLUADMIN AUDit utility completes.)

**SLS4362I** Error ejecting in-transit volume *volser* from LSMid *AA:LL* 

**Explanation:** A SLUADMIN AUDIt utility function was requested to process in-transit cartridges by the inclusion of the INTRANs parameter. A library volume (*volser*) was found to be in-transit in the specified LSM (*AA:LL*) and was attempted to be ejected but the eject failed.

**System Action:** HSC processing continues.

**User Response:** Investigate other HSC messages associated with the eject failure. Consider re-running the SLUADMIN AUDit utility with the INTRANs parameter.

#### **SLS43631**

Ejected an in-transit cartridge with an unreadable external label from LSMid AA:LL

**Explanation:** A SLUADMIN AUDIt utility function was requested to process in-transit cartridges by the inclusion of the INTRANs parameter. A cartridge with an unreadable external label was found to be in-transit in the specified LSM (*AA:LL*) and was ejected.

**System Action:** HSC processing continues.

**User Response:** Consider if the volume should be labeled and re-entered into the library. (Note: the operator is informed of the cartridge ejection and is required to empty the CAP either when the CAP is full or the SLUADMIN AUDit utility completes.)

#### SLS43641

Error ejecting in-transit cartridge with an unreadable external label from LSMid AA:LL

**Explanation:** A SLUADMIN AUDIt utility function was requested to process in-transit cartridges by the inclusion of the INTRANs parameter. A cartridge with an unreadable external label was found to be in-transit in the specified LSM (*AA:LL*) and was attempted to be ejected but the eject failed.

**System Action:** HSC processing continues.

**User Response:** Investigate other HSC messages associated with the eject failure. Consider re-running the SLUADMIN AUDit utility with the INTRANs parameter.

## SLS43651

Virtual Volume merge bypassed, VTCS has not been activated.

**Explanation:** A merge operation has been requested specifying a 'from' CDS that contains VTV and MVC entries. Since VTCS has not been activated on this system, these VTV and MVC entries will not be merged into the 'to' CDS.

System Action: HSC processing continues.

**User Response:** None.

#### **SLS4370I**

SLUINCT processing on XXXX {STARTED|ENDED}

**Explanation:** An SLUINCT operation has been requested and drive *XXXX* has been requested.

**System Action:** Utility processing continues.

**SLS4400I** HSC dynamic reconfiguration initiated

**Explanation:** HSC dynamic reconfiguration processing has started.

**System Action:** Dynamic reconfiguration processing continues.

User Response: None.

SLS44011

 ${Transport|Drive\ record|LSM/rail}\ {AA:LL:PP:NN|AA:LL}\ successfully\ {added\ to|removed\ from|allocated\ to|unallocated\ from}\ current\ HSC\ configuration.$ 

**Explanation:** Dynamic reconfiguration has either added or removed a transport, drive record or LSM. Transport indicates both the HSC configuration drive record and the transport in the library have been processed. Drive record indicates only the HSC configuration was changed (i.e. when SLUADMIN is run to add configuration drive records but the transports are not yet connected). LSM/rail indicates a LSM has been processed based on the SL8500 configuration discovered. Additionally, with SL8500 partitioning support a LSM can be unallocated from or allocated to the current HSC configuration. In this situation the LSM configuration data remains in place but is recognized as either allocated or unallocated. Both are considered part of the running HSC configuration but only an allocated LSM is considered a usable resource of that running HSC.

**System Action:** HSC continues processing configuration changes until complete.

**User Response:** None.

**SLS4402I** 

CDS {drive|LSM} record {not found|previously removed} for existing {transport|LSM/rail;  $id=\{AA:LL:PP:NN|AA:LL\}$ 

**Explanation:** Dynamic reconfiguration has found a connected tape transport or LSM in the SL8500 library with no corresponding configuration record on the CDS. Either the drive record was removed with SLUADMIN or was never present on the CDS. For LSMs, no corresponding record was established in the LIBGEN using the FUTURLSM parameter.

**System Action:** The HSC cannot add a transport to the current configuration without a corresponding drive record on the CDS. The same rule applies with LSMs. WTOR SLS4405D is issued to ask the customer to proceed or abort.

**User Response:** Reply 'N' to the SLS4405D message, add the specific record to the CDS and launch dynamic reconfiguration again. A reply of 'Y' will proceed with reconfiguration however, in this situation, the specific drive or LSM will not be added to the current configuration.

## SLS44031

CDS {drive|LSM} record found with no matching {transport|LSM/rail}; library location =  $\{AA:LL:PP:NN|AA:LL\}$ 

**Explanation:** Dynamic reconfiguration has found a configuration record on the CDS with no corresponding transport or LSM at the specified location. Either 1) the transport was removed from the library without removing the drive record from the CDS; 2) the drive record has been added to the CDS and the transport has not been added to the library or 3) the LSM/rail is being taken away from the HSC.

**System Action:** The HSC will issue WTOR SLS4405D in this situation asking the customer to proceed or abort.

User Response: If this mismatch is not expected, reply 'N' to the SLS4405D message, connnect the transport to the library, and launch dynamic reconfiguration again. For LSMs, this mismatch is expected as no dynamic CDS updates can be made. A reply of 'Y' will 1) mark the drive record as "unconfigured" whether resulting from the addition of the drive record or removal of the transport or 2) remove the LSM from the HSC configuration.

## SLS44041

{Drive {type|unit address|host definition|type and unit address}|{LSM {panel configuration|passthru configuration|panel and passthru configuration} successfully modified for {transport|LSM/rail} {AA:LL:PP:NN|AA:LL} during dynamic reconfig

**Explanation:** Dynamic reconfiguration has successfully modified 1) the specified drive's type, unit address, or host definition; or 2) the specified LSM's panel and/or passthru configuration.

**System Action:** The HSC has updated the current configuration accordingly.

**User Response:** None.

#### **SLS4405D**

CDS / LMU conflicts exist; allow dynamic reconfig to proceed; Reply 'Y'or 'N'

**Explanation:** Dynamic reconfiguration has either; 1) found a connected transport with no corresponding drive record; 2) found a configuration drive record on the CDS with no corresponding transport in the library; 3) found an LSM record on the CDS with no corresponding SL8500 LSM; or 4) found an SL8500 LSM/rail with no corresponding LSM record on the CDS. Preceding messages SLS4402I and SLS4403I provide the specific SL8500 elements and locations.

**System Action:** Dynamic reconfiguration waits to receive a reply to this message. If 60 seconds expires before a reply is received, dynamic reconfiguration is aborted and message SLS4405D is deleted from the console.

**User Response:** If reply of 'Y' is given, dynamic reconfiguration will process all eligible changes. Any other reply will result in dynamic reconfiguration aborting with reason = operator request.

#### SLS4406I

Dynamic reconfiguration processing did not occur, no changes found or unable to process

**Explanation:** Dynamic reconfiguration processing determined that no configuration changes in the SL8500 or SL3000 library or in the HSC were made; or that changes were not able to be processed. Possible situations include: 1) new transports found with no corresponding drive records and 'Y' was replied to SLS4405D WTOR; 2) new LSM(s) found with no corresponding LSM records and 'Y' was replied to SLS4405D WTOR; 3) no SL8500 or SL3000 based elements found to process.

**System Action:** Dynamic reconfiguration processing ends.

**User Response:** If configuration changes were anticipated ensure all changes are in place, both in the CDS and the library.

# **SLS4407I**

HSC dynamic reconfiguration processing has ended.

**Explanation:** HSC dynamic reconfiguration processing has ended. In some cases hardware reconfiguration may not have taken place; message SLS4505D received a 'N' reply or no configuration changes were detected. To determine any configuration changes that may have occurred look at the reconfiguration messages that precede message SLS4407I. The message range for these messages is SLS4400I through SLS4412I.

**System Action:** Dynamic reconfiguration processing ends.

**User Response:** None

# **SLS4408I**

 $\{LMU|Database|Configuration\}\ request\ error\ during\ dynamic\ reconfig;\ rc = nnnn$ 

**Explanation:** An LMU, database or configuration request has returned an error condition during dynamic reconfiguration processing. The failing component's return code; *nnnn* is included in the message which can be referenced in the HSC Messages and Codes guide, chapter 4.

**System Action:** Dynamic reconfiguration processing ends.

**User Response:** Consult the Messages and Codes guide, determine the exact reason for the error and call STK support.

## **SLS4409I**

HSC dynamic reconfiguration has aborted; reason = {operator request|timeout|LMU request error|database request error|config request error|unknown}

**Explanation:** Dynamic reconfiguration has aborted for one of the following reasons:

- operator request: A reply of N was given to message SLS4405D to abort dynamic reconfiguration.
- timeout: No reply was given to message SLS4405D within the 60 seconds allowed.
- LMU request error: LMU request error(s) prevent the continuation of dynamic reconfiguration, no changes to the existing configuration were made.
- database request error: database error(s) prevent the continuation of dynamic reconfiguration, contact Sun support.
- configuration request error: internal configuration component error(s) prevent the continuation of dynamic reconfiguration, contact Sun support.
- config verification error: internal config verification error(s) prevent the continuation of dynamic reconfiguration, contact Sun support.
- SCR UPDATE utility active: A Scratch Update utility is currently running and prevents the continuation of dynamic configuration, issue the previous Modify CONFIG command again after the utility has completed.
- AUDIT utility active: An AUDIT utility is currently running and prevents the
  continuation of dynamic configuration, issue the previous Modify CONFIG
  command again after the utility has completed.
- SCR REDIS utility active: A Scratch Redistribution utility is currently running and prevents the continuation of dynamic configuration, issue the previous Modify CONFIG command again after the utility has completed.
- MOVE utility active: A Move utility is currently running and prevents the
  continuation of dynamic configuration, issue the previous Modify CONFIG
  command again after the utility has completed.
- unknown: An unexpected error, such as an abend, has been detected, contact Sun support.

**System Action:** Dynamic reconfiguration processing ends.

**User Response:** Contact Sun support.

#### **SLS4410I**

CDS drive record for library location AA:LL:PP:NN marked as unconfigured

**Explanation:** Dynamic reconfiguration has marked a drive record as unconfigured for one of two reasons; 1) Transports were removed but SLUADMIN has not run to remove the drive records from the CDS or 2) drive records have been added to the CDS using SLUADMIN however the corresponding transports have not been connected to the library.

**System Action:** The drive records remain in the HSC configuration but are marked as unconfigured and will not reflect valid types or recording techniques. They will display with a status of "unconfg" (unconfigured).

**User Response:** The drives can remain in the unconfigured state until transports are connected at the corresponding library location id or removed with SLUADMIN if no longer wanted.

# **SLS4411I**

Drive record AA:LL:PP:NN remains unconfigured, no changes made.

**Explanation:** Dynamic reconfiguration has determined that a drive remains unconfigured since the last reconfiguration or initialization.

**System Action:** The drive record is not processed.

User Response: None.

# **SLS4413I**

HSC failed to delete volume *VVVVVV* from CDS for unallocated [LSMid AA:LL | cell AA:LL:PP:RR:CC] RC= RCRCRCRC

**Explanation:** The HSC attempted to delete a volume from the CDS but was unable to do so. The return code identifies the reason for the failure but the most likely reason is that the volume was in use by another process when the attempt to delete the volume was made.

**System Action:** The volume remains in the CDS and becomes "inaccessable".

**User Response:** After the partitioning process or the capacity on demand process has completed the volume will be "owned" by the host to which the unallocated LSM or cell has been assigned. This host must do an HSC audit function to recover the volume. In the event the volume is mounted on a drive, the new host must issue an HSC DISMOUNT command to recover the volume.

#### **SLS4414I**

Initial configuration for LSM AA:LL, total cells nnnnn, free cells nnnnn

**Explanation:** Config verification was executed for the first time for LSM *AA:LL*. Initial values are displayed for the total cells in the LSM and the number of free cells in the LSM.

**System Action:** Processing continues.

#### **SLS4415I**

Configuration change for LSM AA:LL, total cells [unchanged | increased | decreased] by nnnnn, free cells [unchanged | increased | decreased] by nnnnn

**Explanation:** Config verification found the configuration for LSM *AA:LL* has changed. The differences in cell counts are displayed for the total cells in the LSM and the number of free cells in the LSM.

**System Action:** Processing continues.

User Response: None.

# **SLS4416E**

```
Config verification for LSM AA:LL found something unexpected [for the following panel(s): p1[, p2, ...]]
```

**Explanation:** During config verification of the specified location(s) (AA:LL, p1, p2, etc.), something unexpected was found, such as, a cartridge in an unexpected location, a cartridge in a cell but no matching volser in the database, etc.

**System Action:** Processing continues.

**User Response:** First run the AUDIT utility with APPLY(NO) for the panel locations indicated to discover the problems found. The VOLRPT utility may need to be run to determine certain information for volumes. Part of problem resolution may be running the AUDIT utility with APPLY(YES). After problems are resolved, the SET utility specifying FREEZE OFF may need to be run.

- It is recommended to run AUDIT with APPLY(NO) first in order to discover and resolve problems before any changes are made to the CDS with APPLY(YES).
- During configuration changes, panels are initially set to "frozen" status. When the configuration change is completed, if something unexpected is found, panels will remain in "frozen" status. In this case, when the problems are resolved, the SET utility must be run specifying FREEZE OFF for the locations indicated.

### **SLS4417E**

Database I/O error (RC=xxxxxxxxx) occurred with rectype records during config verification

# **Explanation:**

- VAR records: A control data set error occurred while gathering volume information to verify volume and cell location status. Without the volume information, volume locations cannot be verified during the config verification.
- DCX records: A control data set error occurred while updating location index records. The process did not complete.

### **System Action:**

- VAR records: Processing continues.
- DCX records: Config verification terminates.

# **User Response:**

- VAR records: Determine the cause of the control data set error and correct it.
- DCX records: Determine the cause of the control data set error and correct it. Then use the MODIFY CONFIG command to update the configuration.

### **SLS4418E**

LMURQST error (RC=xxxxxxxx) occurred during config verification; verification cannot continue

**Explanation:** A request to the LMU failed with error code *xxxxxxxx* during config verification.

**System Action:** Config verification terminates.

**User Response:** Determine the cause of the LMURQST error and correct it. Then use the MODIFY CONFIG command to update the configuration.

#### **SLS4419I**

CAPid AA:LL:CC status changed from (UNALLOCATED|ONLINE|OFFLINE) to (OFFLINE|UNALLOCATED)

**Explanation:** During reconfiguration, the CAP state was changed in the SLC console from an SL8500 or SL3000 library.

**System Action:** HSC configuration accepts the CAP change from the library and is reflected in this message.

### **SLS4420E** Invalid cell status n for cell location AA:LL:PP:RR:CC

**Explanation:** During processing of config verification the LMU returned an unknown or invalid cell position status for the specified location.

System Action: Processing continues.

**User Response:** Determine the cause of the invalid cell position status code.

### **SLS4421E**

No more invalid cell status messages will be displayed

**Explanation:** Multiple invalid cell status messages have been displayed. This may indicate a problem with the hardware and/or software. In order to avoid flooding the console with messages, additional invalid cell status messages will be suppressed.

**System Action:** :Processing continues.

**User Response:** Determine the cause of the invalid cell position status code(s).

#### **SLS4422E**

An abend occurred during config verification while CCC...CCC

**Explanation:** Config verification has ended because of an abend. *CCC...CCC* is a description of the active stage of the process at the time of the abend:

- processing configuration records: Configuration records were being queried to determine the configuration previously defined.
- processing volume records: Volume records were being processed to verify locations of volumes in the library.
- obtaining library configuration: The current hardware configuration of each panel in the library was being obtained from the library hardware.
- verifying library configuration: The previously defined configuration was being compared with the current hardware configuration of the library.
- finalizing verification: Config verification was in the final stage and attempting clean up of acquired storage areas, etc.

**System Action:** Config verification terminates.

**User Response:** The action(s) to perform are dependent on the active stage of the process at the time of the abend. First determine and correct the cause of the abend. Then perform the action(s) shown below for the specified stage of the process.

- processing configuration records: No configuration updates have been made. After determining and correcting the cause of the abend, use the MODIFY CONFIG command to verify / update the configuration.
- processing volume records: No configuration updates have been made. After determining and correcting the cause of the abend, use the MODIFY CONFIG command to verify / update the configuration.

- obtaining library configuration: No configuration updates have been made. After determining and correcting the cause of the abend, use the MODIFY CONFIG command to verify / update the configuration.
- verifying library configuration: If any differences were found, updates to the configuration records may have occurred. After determining and correcting the cause of the abend, use the MODIFY CONFIG command to complete the verification / update of the configuration.
- finalizing verification: Config verification has completed any configuration updates. No additional action is necessary.

### **SLS4423E**

SLS4423E {ACS|ACSTTYPE} {AA|SL8500|SL3000} can not be  $\{deleted|added\}$  on the current configuration

### **Explanation:**

Case: In the case of ACS DELETE, the ACS is UNALLOCATED and can not be deleted because it is not at the end of the ACS string or it was not a SLICREATEd FUTRACS.

Case: In the case of ACS ADD, there is no FUTRACS or UNALLOCTED ACS available to be used for this ACSTYPE LSM.

**System Action:** None, the ACS ADD or DELETE does not occur.

**User Response:** Display ACS to help determine the reason. Check your CDS configuration via LIBGEN decompile. Refrence HSC NCO documentation on ACS ADD/DELETE.

### **SLS4424E**

A SLUADMIN <name> utility is active on this host, Dynamic Reconfiguration can not proceed.

**Explanation:** A SLUADMIN utility function is currently active on this host. This NCO update can not run with utilities active on this host.

**System Action:** If the HOST is trying to do NCO REFRESH the message will be repeated every 15 seconds until the utility completes then NCO REFRESH will continue processing and should complete normally.

If the HOST initiating the NCO update discovers a utility active it will fail and the NCO update will not be executed.

**User Response:** Cancel the utility or wait until it completes then reissue the Modify Config or Modify Config Update command if necessary.

### **SLS4425E**

LMU panel count for LSM  $\{AA:LL\}$  exceeds maximum panel count allowed in CDS. Reconfiguration cannot proceed

**Explanation:** During dynamic reconfiguration of an SL8500, the LMU responded with a panel count for the specified LSM that is greater than the maximum panel count in the specified CDS LSM record. If the CREATE field in the DISPLAY CDS is equal to I825061 then the maximum number of panels in the current CDS for an SL8500 is 44 panels per LSM.

**System Action:** The NCO update is not executed.

**User Response:** A new CDS will need to be created at a minimum level of I813156. After the new CDS is created a MERGECDS from the I825061 CDS to the I813156 CDS will need to be done. Once the MERGECDS is complete then a MODIFY CONFIG command will initiate dynamic hardware reconfiguration.

### **SLS4424E**

A SLUADMIN <name> utility is active on this host, Dynamic Reconfiguration can not proceed.

**Explanation:** A SLUADMIN utility function is currently active on this host. This NCO update can not run with utilities active on this host.

**System Action:** If the HOST is trying to do NCO REFRESH the message will be repeated every 15 seconds until the utility completes then NCO REFRESH will continue processing and should complete normally.

If the HOST initiating the NCO update discovers a utility active it will fail and the NCO update will not be executed.

**User Response:** Cancel the utility or wait until it completes then reissue the Modify Config or Modify Config Update command if necessary.

### SLS44511

Drive records are inconsistent with the CDS for LSM AA:LL; ACS disconnected

**Explanation:** An inconsistency was found between drive records in the CDS and the HSC in-memory version, probably due to a SET SLIDRIVS utility.

**System Action:** The affected ACS is disconnected.

**User Response:** Leave the ACS disconnected until the host is recycled.

**SLS4453I** Logically deleted record found on CDS for DRIVEID AA:LL:PP:NN

**Explanation:** A SET SLIDRIVS command caused deletion of the drive record in the CDS.

**System Action:** Either the LSM will remain offline, or the ACS will be disconnected. A subsequent message will indicate which action is taken.

**User Response:** Recycle the host to refresh the HSC in-memory drive records.

**SLS4454I** {Unit address|DRIVEID} does not match CDS for HSC {drive XXXX|DRIVEID AA:LL:PP:NN}

**Explanation:** A SET SLIDRIVS utility caused a change to the CDS drive record, making it inconsistent with the HSC in-memory copy.

**System Action:** Either the LSM will remain offline, or the ACS will be disconnected. A subsequent message will indicate which action is taken.

**User Response:** Recycle the host to refresh the HSC in-memory copies of drive records.

SLS4455E Unexpected FIGMGR return code NNNN during Configuration processing

**Explanation:** An unexpected return code was received from a FIGMGR service during configuration processing.

**System Action:** HSC terminates.

User Response: Contact Sun Microsystems Software Support.

**SLS4456I** Library configuration changes pending on HHHHHHHH

**Explanation:** Near Continuous Operation (NCO) library configuration changes in progress on host id HHHHHHHHH

**System Action:** Configuration change continues.

**User Response:** None

**SLS4457E** Down level host found active when attempting to change library configuration

**Explanation:** Near Continuious Operation (NCO) library configuation changes can not be run with a down level host active.

**System Action:** Configuation change not executed.

**User Response:** Insure all down level hosts are not active and start NCO configuation again.

# **SLS4458E** Library configuration changes in progress on HHHHHHHH

**Explanation:** Near Continuous Operation (NCO) library configuration changes are in progress on host HHHHHHHH.

**System Action:** Configuration change not executed, it is already running. Also some utilities will not run because NCO is in progress.

**User Response:** Wait on NCO configuration to complete before restarting if needed. In some cases NCO will queue the request and will process the queue when the NCO completes.

It is possible however at vary online time of an SL3000 ACS that NCO update may not be initiated. Indications of NCO initiated on an SL3000 would be cap status for that ACS. If no cap status in the HSC log for a particular SL3000 ACS that was varied online then the following operator command must be issued to update the ACS:

# MODIFY CONFIG UPDATE ACS(NN)

This can also apply to a newly added SL8500 varied online during NCO REFRESH.)

In come cases a REFRESHing host may fail or be CANCELed by an operator. If the host (HHHHHHHH) is not responding a RECOVER HOST command (with the FORCE option) may be required. Reference the HSC OPERATOR GUIDE before using the FORCE option. If the RECOVER HOST command is required then a MODIFY CONFIG RESET command may also be required. A DISPLAY CDS command will show the REFRESH bit map of the HOSTs that have yet to complete NCO REFRESH.

### **SLS4459I**

Library configuration changes started

**Explanation:** Near Continuous Operation (NCO) library configuration changes started by this host

**System Action:** Configuration change continues.

User Response: None

### **SLS4460I**

Library configuration changes complete on HHHHHHHH

**Explanation:** Near Continuous Operation (NCO) library configuration changes on completed on hostid HHHHHHHH.

**System Action:** Configuration change complete.

SLS44611 Library configuration changes in progress when HSC went down,

configuration restarted

**Explanation:** Near Continuous Operation (NCO) library configuration changes in progress on this host when HSC went down. The configuration is attempting to restart.

System Action: Configuration change continues.

User Response: None

SLS4462I Library configuration refresh started

**Explanation:** Near Continuious Operation (NCO) library configuration changes

completed by another host are being synchronized on this host.

**System Action:** Configuration change refresh started.

User Response: None

SLS4463I Library configuration refresh complete

Explanation: Near Continuous Operation (NCO) library configuration changes completed

by another host have been synchronized on this host.

**System Action:** Configuration change refresh complete.

**User Response:** None

**SLS4464E** Library configuration XXXXXXXX aborted on HHHHHHHH

Explanation: Near Continuous Operation (NCO) library configuration (UPDATE or

REFRESH) failed on hostid HHHHHHHH.

**System Action:** Configuration change failed to complete successfully.

**User Response:** See previous message for the reason for the failure. Correct discrepancies

and rerun NCO configuration.

**SLS4465I** Library configuration flags Reset complete

Explanation: Near Continuous Operation (NCO) library configuration CDS flags have

been reset as requested by the Modify Config Reset command.

System Action: Configuration change flags are reset in the CDS.

SLS44661 Library configuration flags not set, Reset not required

**Explanation:** Near Continuous Operation (NCO) library configuration CDS flags were not set, the reset requested by the Modify Config Reset command was not required. Modify Config Reset command does not attempt to run a reconfig. To run a reconfig issue the Modify Config command.

System Action: Modify Config Reset command complete.

**User Response:** None.

**SLS4467E** Down level CDS active, library configuration canceled

**Explanation:** Near Continuous Operation (NCO) library configuration changes can not be run with a down level CDS, a 6.1.0 CDS is required.

**System Action:** Configuration change not executed.

**User Response:** Libgen a 6.1.0 CDS and run the MERGECDS utility to enable NCO.

**SLS4500I** *YYYY-MM-DD*, *HH:MM:SS* HSC subsystem *SSSS* active on hostid *HHHH* 

**Explanation:** The message is issued after HSC is initialized to Base service level and also when a new day has begun at midnight.

System Action: None.

**User Response:** None.

**SLS4550E** Number of drive addresses is not consistent with previous SLIDRIVS for this panel

**Explanation:** The number of drive addresses on the SLIDRIVS macro does not match the number of addresses on a previous SLIDRIVS macro for the same panel.

**System Action:** Processing continues. A return code of 08 is set.

**User Response:** Correct the number of addresses on the incorrect SLIDRIVS macro and resubmit the LIBGEN assembly.

**SLS4551I** The LIBSIZE parameter has been discontinued and is ignored; it should be removed

**Explanation:** The LIBSIZE parameter is no longer used.

**System Action:** LIBGEN assembly continues normally and the resultant LIBGEN module is not affected.

**User Response:** Remove the LIBSIZE parameter from the SLILIBRY macro when convenient. It is not necessary to rerun the LIBGEN assembly.

**SLS4552I** The minimum number of 4K blocks required for the CDS is DDDDD

**Explanation:** The calculated minimum number of CDS blocks is reported. SLICREAT can be executed with no CDS DD statements specified to only report the minimum CDS size for a LIBGEN configuration.

**System Action:** None.

**User Response:** Use the calculated value to allocate CDS copies prior to initializing them with SLICREAT.

# SLS4553E

Number of drives on panel panel\_label in LSM lsm\_label is invalid; it should be 4, 8, 10, 12, 16, 20, 24, or 32

**Explanation:** The number of drives defined on the indicated panel does not match number allowed for any panel type. Allowable numbers of drives (depending on panel type) per LSM are:

4310 - 4, 10, or 20 9310 - 4, 10, or 20 9360 - 4 9740 - 4 or 10 8500 - 4, 8, 12, or 16 3000 - 4, 8, 12, 16, 24, or 32

**System Action:** Processing continues. A return code of 12 is set.

**User Response:** Correct the error and resubmit the LIBGEN assembly.

### **SLS4554E**

The LIBGEN load module release level is inconsistent with the  ${\sf SLICREAT}$  release level

**Explanation:** SLICREAT has been executed with a LIBGEN load module that was created using LIBGEN macros for an incompatible HSC release.

**System Action:** SLICREAT processing terminates. A return code of 0C is set.

**User Response:** Re-create the LIBGEN load module using a MACLIB for the same HSC release as the SLICREAT software.

# **SLS4555E** Missing DD or invalid file allocation for DDname *CCCCCCCC*

**Explanation:** SLICREAT was unable to find or allocate the dataset specified by the *CCCCCCC* DD statement.

**System Action:** If the DD is SLSCNTL, or if you specified PARM='STBYONLY', a return code of 12 is set and SLICREAT processing terminates. A return code of 4 is set in all other cases and processing continues.

**User Response:** If the DDname is a control dataset (SLSCNTL, SLSCNTL2, or SLSSTBY), check the file allocation to ensure that the dataset does not have multiple extents, has either no blocksize specified or a blocksize of 4096, and that its organization is DA or PS. Correct the file allocation and rerun the SLICREAT program with all the expected DD statements.

Refer to the *HSC Configuration Guide* for more information about creating the control dataset(s).

### **SLS4556E**

Unable to create dataset for DDname CCCCCCCC

**Explanation:** SLICREAT was unable to create the dataset specified by the *CCCCCCC* DD statement.

**System Action:** If the DDname is SLSCNTL, a return code of 12 is set and SLICREAT processing terminates. A return code of 8 is set if journaling was specified in the LIBGEN and no journal files could be created. For STBYONLY processing, SLICREAT terminates with a return code of 12. A return code of 4 is set in all other cases.

**User Response:** Check for other messages from the job, correct the problem(s) identified, and resubmit the SLICREAT job, or delete and redefine the dataset(s) and then resubmit the SLICREAT job. To format only the journal files, remove all the control dataset DD statements and any journal DD statements you do not wish to reformat, and resubmit the SLICREAT job. Refer to the *HSC Configuration Guide* for more information about creating the control dataset(s).

**SLS4557I** SLSCNTL DD not found, control dataset(s) not formatted

**Explanation:** SLICREAT was unable to find an SLSCNTL DD statement.

**System Action:** SLICREAT will not format any control datasets. The required CDS size is calculated and reported. Processing continues with journal dataset formatting.

For STBYONLY processing, SLICREAT terminates with a return code of 12.

User Response: None.

**SLS4558E** CDS size could not be calculated

**Explanation:** SLICREAT was unable to calculate the required CDS size.

**System Action:** SLICREAT processing ends with a return code of 12.

**User Response:** Check any error messages produced by SLICREAT and correct the indicated problem(s).

**SLS4559I** Additional control dataset successfully created

**Explanation:** SLICREAT successfully satisfied the STBYONLY request and created the

additional CDS.

**System Action:** SLICREAT processing ends with a return code of 0.

**User Response:** None.

**SLS4560E** A CCCC LSM may not be connected to a CCCC LSM

**Explanation:** LIBGEN detected two different types of LSMs connected.A 9740 LSM may

connect to 9740 LSMs only. A 8500 LSM may connect to 8500 LSMs only.

**System Action:** Processing continues. A return code of 0C is set.

**User Response:** Correct the SLILSM macro in error and resubmit the job.

### **SLS4561E**

Dataset specified by *CCCCCCC1* is an existing or CDS dataset; *CCCCCC2* dataset not formatted

**Explanation:** SLICREAT identified an existing dataset specified by the CCCCCC1 DD statement. CCCCCC2 refers to the type of dataset being processed, control or journal. For control datasets, SLICREAT will not format over an existing dataset. For journal datasets, SLICREAT will not format over an existing CDS dataset. This message is issued if SLICREAT determines that one of its output files contained records prior to being formatted. For SLSJRN*nn*, the output file was identified as an existing CDS dataset.

**System Action:** If the DD statement is a control dataset, no datasets are formatted and SLICREAT processing terminates. If the DD statement is a journal dataset, the control datasets (if specified) and any valid journal files are formatted. A return code of 12 is set in all cases.

**User Response:** Either assign a different dataset(s) or delete and redefine the specified dataset(s) and reexecute SLICREAT. Refer to Chapter 5, "Initializing the Control Data Sets," in the *HSC Configuration Guide* for more information about creating the control datasets.

### **SLS4562D**

DDDDDDDD NNNNNNNN is an existing CDS; reply "YES" if the CDS can be overwritten

**Explanation:** SLICREAT identified an existing CDS dataset *NNNNNNNN* specified by the *DDDDDDDD* DD statement.

This message is issued if SLICREAT determined that one of the output files contained records prior to being formatted. For SLSJRNnn, the output file was identified as an existing CDS dataset.

This message is issued for VM/HSC only.

**System Action:** SLICREAT waits for an operator response.

User Response: Respond with "YES" if the dataset can be overwritten.

:Any other response will terminate the SLICREAT process. SLS4561E will be issued to the SLICREAT SYSPRINT output messages.

### **SLS4563E**

The SMC is required for JES3; Start the SMC and resubmit the utility

**Explanation:** The SMC is required for SLIVERFY to locate the correct JES3 macro offsets to compare HSC library device addresses with actual system devices.

**System Action:** SLIVERFY processing terminates. A return code of 08 is set.

**User Response:** Start the SMC and resubmit the SLIVERFY utility.

# SLS4564E Invalid ACS found; Number of SL8500 LSMs must be divisible by four.

**Explanation:** :An ACS was found that contained SL8500 LSMs. The number of LSMs defined in this ACS was not divisible by four.

**System Action:** SLICREAT processing terminates.

**User Response:** Correct the configuration file. Re-execute the LIBGEN and the SLICREAT utility.

### **SLS4600E**

A NON-SL8500 LSM CONFLICTS WITH SLIACS SPECIFICATION OF FUTRLSM

**Explanation:** LIBGEN detected an ACS containing non-SL8500 LSMs also specified the FUTRLSM parameter on the SLIACS macro. FUTRLSM may only be specified for an SL8500 ACS.

**System Action:** Processing continues. A return code of 0C is set.

**User Response:** Correct the SLIACS macro in error by removing the FUTRLSM parameter and resubmit the job.

# SLS4601E

FUTRLSM COUNT PARAMETER MUST BE A MULTIPLE OF 4

**Explanation:** LIBGEN detected for an SL8500 ACS that the value specified on the FUTRLSM parameter for the ACS is not a multiple of 4. Sun StorageTek recommends when specifying the FUTRLSM parameter that the future LSM count be equal to the number of LSMs planned for the ACS.

**System Action:** Processing continues. A return code of 0C is set.

**User Response:** Correct the FUTRLSM count specification and resubmit the job.

#### SI S46021

Drive records are inconsistent with the CDS for LSM AA:LL; LSM will remain offline

**Explanation:** During an attempt to vary the LSM online, an inconsistency was found between drive records in the CDS and the HSC in-memory version, probably due to a SET SLIDRIVS utility.

**System Action:** The LSM remains offline.

**User Response:** Leave the LSM offline until the host is recycled.

# **SLS4610I** Hardware Exception Status:

**Explanation:** HSC Hardware Exceptions

This command causes the LMU to be queried for the hardware status of the LMUs, each LSM, each CAP, each Robot Hand, each Pass-Thru Port, and each Station. Errors are reported in the format of

AA:LL:CC error message

where the AA is the ACS, the LL is the LSM, and the CC is the CAP identifier. The following error messages are possible:

- CAP Not Allocated: This means the CAP belongs to another partition.
- CAP Not Installed: This means the CAP is not physically installed.
- CAP Not Operational
- · CAP Door is Open
- CAP Door is Unlocked
- CAP is Reserved by Partition *nnn* Host *nn*: Use the Display ACS command to find current partition IDs of ACSes and Display CDS command to show the hosts.
- Pass Thru Port is Inoperative
- Robot Hand is Inoperative
- · Robot Hand needs Maintenance
- LSM is Not Ready
- · LSM is Offline
- LSM is Offline Pending
- LSM is in Maint Mode
- LSM Door is Open
- CAP status not Available for this LSM
- LMU Compat 10 or less; not all functions supported: The LMU will not be able to respond correctly to some of the status queries until its microcode is updated. This condition will also cause SLS0662I LMU Response Error to be issued just before SLS4610I.
- Station *nn* has Inactive Connection: A hardware connection to the LMU is not usable. This may be normal for your configuration if the connection has never been made and is not necessary. The station number is in hex, so Station 0A is the tenth station, and Station 10 is really the sixteenth.
- Station *nn* Inoperative; Host not responding: The station number is in hex, so Station 0A is the tenth station, and Station 10 is really the sixteenth.

The following messages are summaries:

- No CAP problems were detected
- No Pass Thru Port problems were detected
- No Robot Hand problems were detected
- No LSM problems were detected
- No Station problems were detected

Please note that these results only mean that the LMU did not detect Hardware Errors. Something could be wrong with the software configuration, or that the LMU could not detect.

**System Action:** HSC processing continues.

User Response: None.

**User Response:** 

### **SLS46331**

Display Drives Command

| DRIVE | LOCATION | VOLSER | STATUS  | MODEL | MEDIA |
|-------|----------|--------|---------|-------|-------|
| UUUU  | LLLLLLLL | volser | SSSSSSS | 0000  | MMMM  |

**Explanation:** This message is received in response to a Display DRives command with the DETail option. The display is status and related information for the drives defined by the LIBGEN esoterics. Display information includes:

#### **UUUU**

The drive ID. A four-character driveid (unit address).

#### LLLLLLLLL

The drive location, AA:LL:PP:NN, or NONLIB (non-library).

#### volser

The volume serial number or "??" if HSC cannot determine the volser.

### SSSSSSS

The drive status. Drive statuses include:

- On drive
- Dismount
- Mounting
- Not rdy
- Offline
- Online
- (blank)

### 0000

The drive model.

### *MMMMMMMMMMMMMM*

The media type supported by this drive, as specified or defaulted by the UNITATTR statement. In the absence of a UNITATTR, the supported media is determined by the LMU and/or the UCB device type. It does not reflect the media type of a cartridge mounted on the drive.

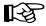

**Note:** A blank media type will be displayed when the media type for a drive cannot be determined.

System Action: None.

**User Response:** None.

**SLS4634I** 

Journal command is invalid when Journaling Technique is not enabled

**Explanation:** The Journal command was entered but the CDS Journaling Technique is not enabled.

**System Action:** The command is not executed.

**User Response:** None.

**SLS4640I** 

ALLOC pppppppp is no longer supported. Use SMC commands.

**Explanation:** The ALLOC parameter *ppppppppp* is no longer supported by HSC. The function has been moved to the SMC product. Use the SMC command to control this function.

**System Action:** The command continues to process parameters. The unsupported ALLOC parameters are ignored.

**User Response:** Use the SMC commands to control processing.

**SLS4641I** 

{ALLOC|MNTD} ppppppppp is supported only for downlevel SMC compatibility

**Explanation:** The specified ALLOC or MNTD parameter *ppppppppp* is effective in HSC only in support of downlevel SMC clients. If a current level SMC system is interfacing with this HSC then use the corresponding SMC ALLOCDEF or MOUNTDEF command to control this option.

**System Action:** The command continues to process parameters. The specified ALLOC or MNTD parameters are updated for downlevel SMC systems but will not be reflected in processing for current level SMC systems.

**User Response:** Use the corresponding SMC ALLOCDEF and MOUNTDEF commands to specify options to control processing on current SMC systems.

# SLS4642I TREQDEF is supported only for downlevel SMC compatibility

**Explanation:** The TREQDEF command to load TAPEREQ definitions is effective in HSC only in support of downlevel SMC clients. If a current level SMC system is interfacing with this HSC then use the corresponding SMC TREQDEF command to load these definitions.

**System Action:** The command continues to process. The TAPEREQ definitions are loaded in the HSC but will be used only for downlevel SMC system requests.

**User Response:** Use the corresponding SMC TREQDEF command to load the TAPEREQ definitions in the SMC system.

### **SLS46431**

{CAPPREF} rejected; AUTO CAP services are not supported on a PARTITIONED ACS

**Explanation:** The AUTO CAP feature is not supported on a partitioned ACS. CAPs cannot be put into AUTO mode on this ACS.

**System Action:** The command is rejected.

**User Response:** HSC can continue to run without the AUTO CAP feature on this ACS. In order to use the AUTO CAP feature on this ACS, the ACS must not be partitioned.

# **SLS4650E**

This HSC release does not support Host/LMU Interface compatibility level NN at LMU station XXXX

**Explanation:** This HSC release does not support Host/LMU Interface compatibility level *NN* returned from LMU station *XXXX*.

**System Action:** The LMU is not varied online.

**User Response:** Report this to Sun Microsystems Hardware Support. Install an LMU microcode level on the LMU that is compatible with this HSC release.

**SLS4682D** ORH: EXTEND OR ABORT? ACS AA, SEQNO BBCCC, CCC1, CCC2, volser

**Explanation:** The HSC is asking the system operator what to do with a request whose response wait time interval has expired. Message SLS0681I was previously issued for this request.

AA ACSid
BB HOSTid

the request sequence number (missing if not on the

Active Request Queue)

the queue the request is waiting on:

ACT stands for the Active Request Queue WTG stands for the Waiting Request Queue TMP stands for the Temp Outage Queue

*CCC*<sup>2</sup> the type of request:

DMT Dismount MNT Mount MOV Move SWP Swap

volser is the volume serial number of the cartridge.

System Action: Task waits for operator to enter a reply.

**User Response:** Answer can be one or more letters of one of the following words:

EXTEND HSC will extend the response wait time interval another increment

to let the LMU finish working on this request. EXTEND is the recommended reply when SLS4682D is first issued for a given LMU request. (Each LMU request is identified by the unique SEQNO.) EXTEND is the recommended response if a dual-LMU

switch has just occurred.

ABORT HSC will free the selected volume so that the operator can enter

manual override commands to move the cartridge. ABORT will purge the request from the HSC internal queues. Replying ABORT will probably mean that manual intervention will be necessary. Replying ABORT will also produce an SVCDUMP. A reply of ABORT is recommended if the LMU has reinitialized or

if the request has been extended previously.

# **SLS4736E** Incompatible HSC found active on HOST HHHHHHHH

**Explanation:** During initialization, HSC discovered an incompatible HSC level running on the indicated host. The most probable cause is running a previous release without coexistence PTFs applied.

System Action: HSC terminates.

**User Response:** Terminate the HSC on the indicated host and reinitialize it with a compatible level of HSC.

# **SLS4737E** CDS directory recovery operation failed

**Explanation:** An attempt was made to rebuild the database directory, but an error was encountered that made it impossible to continue.

**System Action:** HSC or utility terminates after taking an SVC dump.

**User Response:** Restore the CDS from backups. Save the dump and contact Sun Microsystems Software Support.

# **SLS4738I**

CDS CCCC...CCCC disabled; inconsistent copy flag found on

**Explanation:** During initialization or database reserve a CDS copy was found to be inconsistent as a result of a partially completed CDS Merge, copy, or other process.

**System Action:** The inconsistent copy is disabled.

**User Response:** Enable this CDS to force synchronization with a valid copy.

# **SLS4739E** Cannot enable new CDS CCCC...CCCC1; CCCCCCCC2

**Explanation:** An attempt to activate a new CDS data set, *CCCC...CCC1*, with a CDs Enable command has failed because the data set is either unknown or unsuitable for use as a CDS copy. *CCCCCCC2* is one of the the following reasons:

Invalid BLKSIZE (the BLKSIZE must be 4096)
Invalid DSORG (the DSORG must be PS)
More than one extent
Invalid UCB type (the data set must reside on a DASD)
Could not obtain VTOC info

**System Action:** The HSC continues operation with the current CDS definitions.

User Response: If attempting to activate a renamed existing CDS copy, make sure that the data set was properly renamed and that the DSn parameter was correctly specified on the CDs Enable command. If attempting to relocate a new CDS copy and the reason was "Could not obtain VTOC info", then it is likely that the DSn, NEWLoc, NEWVol, and/or NEWUnit parameters were either missing or incorrectly specified. For all other reasons, if the DSn parameter specified the correct data set, then the data set is unsuitable for use as a CDS; reallocate a new CDS data set with the proper attributes and reissue the CDs Enable command.

### **SLS4740E**

New CDS *CCCC...CCCC* is of insufficient size; capacity is *DDD1* blocks, required capacity is *DDD2* blocks

**Explanation:** An attempt to activate a new CDS data set, *CCCC...CCCC*, with a CDs Enable command has failed because the data set is not big enough. It can contain only *DDD1* 4096-byte blocks but the current CDS requires at least *DDD2* blocks.

**System Action:** The HSC continues operation with the current CDS definitions.

**User Response:** Reallocate a larger new CDS data set and reissue the CDs Enable command.

# **SLS4741E**

BSAM Open failed for new CDS CCCC...CCCC

**Explanation:** An attempt to activate a new CDS data set, *CCCC...CCCC*, with a CDs Enable command has failed during its initialization process. A BSAM Open operation failed.

**System Action:** The HSC continues operation with the current CDS definitions.

**User Response:** Look for other error messages from BSAM that might help isolate the error. If the error cannot be resolved, contact Sun Microsystems Software Support.

# **SLS4742E** BSAM Write failed for new CDS CCCC...CCCC, block DDDD

**Explanation:** An attempt to activate a new CDS data set, *CCCC...CCCC*, with a CDs Enable command has failed during its initialization process. A BSAM Write operation failed writing block number *DDDD*.

**System Action:** The HSC continues operation with the current CDS definitions.

**User Response:** Look for other error messages from BSAM that might help isolate the error. If it is a permanent I/O error, delete and reallocate a new CDS data set and reissue the CDs Enable command. If the error cannot be resolved, contact Sun Microsystems Software Support.

# **SLS4743I** CDS EXpand failed, block count not greater than current size.

**Explanation:** An attempt was made to expand active CDS, but HSC has determined there is no change in the current size of the CDS.

System Action: CDS EXpand fails.

**User Response:** Allocate new CDSs of a larger block size. CDS Enable the newly sized CDSs before issuing the CDS EXpand command.

# **SLS4744E** Expand of the Secondary CDS has failed.

**Explanation:** CDS EXpand has detected an error while reading the Primary CDS and expanding the Secondary CDS.

**System Action:** CDS Expand command terminates.

**User Response:** Investigate HSC Job Log and System logs for Database I/O errors and any related HSC messages. Correct the errors indicated. Restore all CDS files from backup copies and reenter CDS EXpand command.

# **SLS4745E** Expand of Primary CDS has failed.

**Explanation:** CDS EXpand has detected an error while expanding the Primary CDS.

**System Action:** CDS Expand command terminates.

**User Response:** Investigate HSC Job Log and System logs for Data base I/O errors and any related HSC messaes. Correct the errors indicated. Restore all CDS files from backup copies and reenter CDS EXpand command.

**SLS4746E** Copies to Primary/Standby CDS have failed.

**Explanation:** Secondary CDS copy to either Primary/Standby CDS encountered an error. Status of Primary/Standby CDS is unpredictable.

System Action: CDS Expand command terminates.

**User Response:** Investigate HSC Job Log and System logs for Data base I/O errors and any related HSC messages. Correct the errors indicated. Restore all CDS files from backup copies and reenter CDS EXpand command.

**SLS4747E** CDS DALM updates encounted an error.

**Explanation:** DALM record updates to either Primary or Secondary CDS encountered an error. DALM record status is unpredictable.

**System Action:** CDS Expand command terminates.

**User Response:** Investigate HSC Job Log and System logs for Data base I/O errors and any related HSC messages. Correct the errors indicated. Restore all CDS files from backup copies and reenter CDS EXpand command.

**SLS4748I** CDS EXpand has completed successfully.

**Explanation:** All CDSs now reflect the new database size.

**System Action:** HSC CDSs return to normal work activities.

**User Response:** Update HSC startup parms with new CDS names, if appropriate.

**SLS4749I** CDS EXpand has completed unsuccessfully.

**Explanation:** An error has occurred during the CDS EXpand process.

**System Action:** HSC issued an EXpand related messages prior to this message.

**User Response:** Investigate HSC Job Log and System Log for I/O errors and any related HSC messages. Correct the errors indicated. Restore all CDSs from backup copies and reenter CDS EXpand command.

**SLS4750I** Expanded CDS recognized and adopted

**Explanation:** It was determined that the CDS has been expanded. This was the result of an operator CDs EXpand command issued on another host. The expanded size of the CDS is adopted on this host.

**System Action:** The HSC continues operation.

### **SLS4800I**

{License key | Emergency key | Trial period} expires in nn days: Product=product-id

**Explanation:** The license key, emergency key or trial period for the product will expire in the number of days indicated. For license key processing, this message is issued during product initialization and at midnight beginning 60 days from the license expiration date. For emergency keys, this message is issued during product initialization and at midnight beginning 7 days from the emergency key expiration date. For trial period processing, this message is issued during initialization and at midnight during the entire 75 day trial period.

**System Action:** The product or feature continues to operate.

**User Response:** Customers should acquire a permanent license key from Sun Microsystems for this product. Operation of the product beyond the expiration date may violate your license agreement. Either discontinue use of the product on or before the expiration date or obtain a new license key from Sun Microsystems.

# **SLS4801I**

{License Key | Emergency Key | Trial period} has expired: Product = product - id

**Explanation:** During license key, emergency key or trial period validation (performed during product initialization and at midnight), the identified key was found to be expired or 75 days has passed since the product initialized on a trial period.

**System Action:** Permanent license keys - The product will continue to operate and, additionally, product start-up will not be prevented. However, continued operation of the product may violate your license agreement.

Emergency keys and trial periods - The product will terminate and subsequent product start-up will be prevented.

**User Response:** Discontinue use of the product until a new license key is obtained from Sun Microsystems.

#### SLS4802E

Product product-id is not licensed at this site

**Explanation:** A valid license key was found, however the particular product for the customer site was found not to be licensed.

**System Action:** The product will not continue to operate and product start-up will be prevented.

**User Response:** Contact Sun Microsystems to obtain a new license key that enables all registered products at your site.

# **SLS4803E** License Key validation error: Product=product-id

**Explanation:** An error occured while attempting to validate the license key for a product. The license key information is either missing, incorrect, or outdated. Missing license key information will be indicated by message SLS4802E.

**System Action:** If this condition is detected during product initialization, execution of the product is terminated. If detected at midnight, processing continues.

**User Response:** Check the information contained in the LKEYINFO statement for the product. All information must exactly match that provided to Sun Microsystems SMD when the license key was obtained. Correct any errors.

If the information appears to be correct, contact Sun Microsystems Software Support.

### **SLS48041**

License Key does not allow use of feature: Product=product-id Feature=feature-id. Feature disabled.

**Explanation:** An attempt was made to enable a feature that is not authorized by the product license key. The feature is identified by *feature-id*.

**System Action:** Processing continues with the feature disabled.

**User Response:** Either remove the feature specification from your HSC or LibraryStation initialization parameters or obtain a license key from Sun Microsystems that authorizes its use.

#### SLS48051

vvvvvvv keyType valid for product pppppppp

**Explanation:** The LKEYDEF command was entered. For each product that the key authorizes, message SLS4805I is issued. The *vvvvvvv* is the PROD value in the LKEYINFO statement. The *pppppppp* will be the product name that the key authorizes. The keyType will be one of the following:

License Key Trial Period Emergency Key

System Action: None.

**SLS4960I** Move "To" panel is frozen

**Explanation:** A MOVe command or utility function was attempted specifying a move to a frozen panel.

**System Action:** The requested command or utility terminates. The move is not performed.

**User Response:** Re-enter the command or utility specifying a TPanel that is not frozen. If the panel should not be frozen, use the SET FREEZE(OFF) utility to unfreeze it.

SLS4970I SEN QUEUE DISPLAY STATUS

CURRENT REQUESTORS 99999999

REQNAME RRRRRRR LNRNAME LLLLLLL TOKEN TTTTTTTT

FLAGS FFFFFFF

EVENT EEEEEEE

**Explanation:** This is the output from the Display SEN Queue command. The output produced varies depending on the parameters specified. If no parameters are specified all entries in the SEN QUEUE are displayed. If REQname is specified then only Requestors matching REQname will be displayed. If LNRname is specified REQname must be specified. If LNRname is specified then only Requestors and Listeners matching REQname and LNRname will be displayed.

99999999 Number of Requestors on the SEN QUEUE

RRRRRRR Requestor name

LLLLLLL Listener name

TTTTTTTT Hex display of the Requestor Token

FFFFFFFF Description of the processing flags for the SEN QUEUE

**ENTRY** 

EEEEEEEE Description of the Event to be Listened for

System Action: None.

**SLS4971I** Significant Event Notification facility not active

**Explanation:** An attempt was made to display SEN Queue entries. However, Significant Event Notification facitility is not active.

**System Action:** The DISPLAY SEN command is rejected.

**User Response:** Make certain you are running the correct version of HSC. If you are certain you are running the correct version contact Sun Microsystems HSC support.

SLS4972I SEN QUEUE IS EMPTY

**Explanation:** An attempt was made to display SEN Queue entries. However, the SEN OUEUE contained no entries.

**System Action:** Processing continues.

**User Response:** Make certain you have run the task to add entries to the SEN QUEUE. If the task has run correctly contact Sun Microsystems HSC support.

SLS4973I REQNAME nnnnnnn NOT FOUND

**Explanation:** An attempt was made to display a specific Requestor on the SEN QUEUE. However, the specified Requestor was not found.

**System Action:** Processing continues.

User Response: Make certain you have spelled the Requestor name correctly.

SLS4974I LNRNAME nnnnnnn NOT FOUND

**Explanation:** An attempt was made to display a specific Listener on the SEN QUEUE. However, the specified Listener was not found.

**System Action:** Processing continues.

User Response: Make certain you have spelled the Listener name correctly.

SLS5673I HSC VCI Client Controller started

**Explanation:** The HSC VTCS Communication Interface Client Controller has started. The HSC is ready to issue requests to the VSM system.

**System Action:** HSC processing continues.

**SLS5683** Client Receive task attach failed

**Explanation:** The Client Receive task failed to attach.

**System Action:** HSC processing continues.

**User Response:** Determine the cause of the attach failure. Previous messages will identify the cause of the failure.

SLS60011

Vary online request cancelled by subsequent vary offline for ACS AA

**Explanation:** While executing a request to vary a station or ACS online, the ACS was varied offline by another request.

**System Action:** The vary online request is not executed.

**User Response:** If the ACS or station is to be varied online, reissue the request.

SLS6002I

No stations defined for ACS AA

**Explanation:** A vary online request was issued for ACS AA, but no stations were found for this ACS.

**System Action:** None. The ACS remains disconnected.

**User Response:** Execute SET SLISTATN to define stations for the ACS. Then reissue the Vary ACS command.

SLS60031

Vary station not allowed for network attached ACS AA

**Explanation:** Network connections were defined for ACS AA via an LMUPATH parameter; therefore; the vary station command is not applicable.

**System Action:** :The command is not processed.

**User Response:** HSC automatically retries the network TCP/IP socket communication to the LMU for 30 minutes. Verify TCP/IP and LMUs are operational.

SLS6004I

ACS  $\it AA$  forced offline due to configuration mismatch for station  $\it C....C$ 

**Explanation:** In attempting to establish an LMU connection via station *C...C*, a mismatch was detected between the CDS and the LMU configuration definition. A previously issued message explains where the mismatch occurred.

**System Action:** All stations for this ACS are forced offline.

**User Response:** Check for previous messages and determine why the configuration does not match. If the problem persists, contact Sun Microsystems Software Support.

### SLS6005I

Network attach function  $\mathit{CCCCCCCC}$  failed for station  $\mathit{C...C}$  with errno  $\mathit{NNNN}$ 

**Explanation:** The network attach function *CCCCCCCC* failed.

**System Action:** The HSC begins network recovery for this station.

**User Response:** Refer to Fujitsu OS IV/MSP TISP Programming Guide to determine the cause of the failure and take the appropriate action to correct the error. Once corrected, the next iteration for network connectivity to this station will reestablish communication to the LMU.

# **SLS6006I**

Network attachment failed for station  $\mathcal{C}...\mathcal{C}$  because function  $\mathcal{CCCCCCCC}$  could not be loaded.

**Explanation:** TCP/IP API load module cannot be loaded.

**System Action:** The station is varied offline.

**User Response:** Ensure TCP/IP is installed, configured and running properly on this host. When the problem is corrected recycle the HSC started task.

# SLS6007I

TCP/IP failure for station C...C detected

**Explanation:** Asynchronous select function failure.

**System Action:** The HSC begins network recovery for this station.

**User Response:** Ensure TCP/IP is installed, configured and running properly for this host. Verify the LMUs are operational. Once network problem is resolved, the next iteration for network connectivity to this station will reestablish communication to the LMU.

# **SLS6008I**

**Explanation:** The socket connection to the LMU has been lost.

**System Action:** The HSC begins network recovery for this station.

**User Response:** Ensure TCP/IP is installed, configured and running properly on this host. Verify the LMUs are operational. Once network problem is resolved, the next iteration for network connectivity to this station will reestablish communication to the LMU.

### **SLS6009I**

No stations were found offline for ACS AA

**Explanation:** A Vary ACS ONline was issued for ACS AA, but there were no stations marked as offline.

System Action: None.

**SLS6010I** ACS, STation, or station addresses required for Vary command

**Explanation:** An attempt was made to enter a Vary request, but neither the ACS or STation keyword or a list of device numbers was specified.

**System Action:** The command is rejected.

**User Response:** Re-enter the command specifying either ACS, or STation, or list of device numbers.

**SLS6011I** VARY {ACS AA|STation C...C} OFFline not allowed; CAP is reserved to this host

**Explanation:** An attempt was made to Vary the ACS OFFline, either by specifying the ACS is reserved to this host.

**System Action:** The command is rejected.

**User Response:** Issue the command Display CAP AA to display the status of all CAPs in the ACS. Terminate the CAP activity for the active CAP and reissue the command.

**SLS6012E** ACS nn: Recovery of network connection to station C...C is now active

**Explanation:** The HSC TCP/IP interface has detected an error or timeout condition with station C...C. Network recovery begins.

**System Action:** The HSC will continue trying to reestablish the connection between its socket and the remote station socket every 10 seconds for a total of 30 minutes.

**User Response:** In a dual LMU environment, a switch to the standby station can be done if other host processing is not greatly impacted. Otherwise, diagnose and correct the network problem with the LMU or host. Once corrected, the next iteration for network connectivity will reestablish communication to the LMU.

**SLS6013I** ACS nn: Recovery of network connection to station C...C successful

**Explanation:** The HSC has successfully recovered network connectivity to station C...C.

**System Action:** The HSC will redrive LMU requests that have accumulated during recovery.

**SLS6014E** 

ACS nn: Unable to reestablish network connection to station C...C

**Explanation:** The recovery process to reestablish network connectivity to station *C...C* has timed out.

**System Action:** HSC discontinues further connection attempts to the station. The station is considered in error. In a single LMU environment, the ACS is marked offline. In a dual LMU environment, the ACS is marked offline when network recovery has timed out on both stations.

**User Response:** In a single LMU environment, the ACS can be varied online after the network problem is corrected. In a dual LMU environment, the ACS can be varied online after recovery attempts for both stations have timed out. Note, in both instances all outstanding LMU requests are purged.

**SLS6015I** 

ACS AA failed to come ONLINE because it is unallocated

**Explanation:** The HSC has determined that this ACS is UNALLOCATED. The HSC cannot automate cartridge motion requests with the current configuration so the ACS stays OFFLINE.

**System Action:** None, the ACS stays OFFLINE.

**User Response:** To enable this ACS run NCO ADD ACS otherwise no other action is required and the ACS remains OFFLINE.

**SLS6024I** 

{AUDIT|CAPPREF AUTO|ENTER|EJECT|MOVE|SCREDIST|VARY ONLINE} rejected for {CAP XX:XX:XX|ACS XX|STATION XXXX}, DR test active

**Explanation:** A CAPPREF, ENTER, EJECT, MOVE or VARY command, or an AUDIT, EJECT, MOVE, or SCREDIST utility function was requested but could not be performed because it conflicts with an active DR test. The CAP, ACS, or STATION where the function was not permitted is identified.

**System Action:** The HSC continues processing. The requested function cannot be performed until the DR test is terminated.

**User Response:** Wait until the DR test is terminated before attempting to perform the requested function on a production site HSC. The requested function can never be performed from a DR test site HSC.

**SLS6027I** 

ENTER rejected; TLSM ACS AA does not equal CAP ACS AA

**Explanation:** An attempt to process an ENter command was rejected because the LSMid specified by the TLSM parameter resides in a different ACS than the CAP.

**System Action:** The command is rejected.

**User Response:** Re-enter the command specifying a CAPid and a TLSM LSMid in the same ACS.

**SLS6028I** No scratch volumes meet eject criteria in ACS AA

**Explanation:** An EJect command was issued specifying the SCRTCH parameter. A CAP was requested from ACS AA or no CAP identifier was specified and the command defaulted to ACS 00. ACS AA did not contain any scratch volumes as requested by the parameters of the EJect command.

**System Action:** The EJect command continues.

**User Response:** Re-enter the EJect command specifying scratch volume criteria for scratch volumes contained in ACS AA.

**SLS6029I** RELEASE AA:LL:CC rejected; host CCCCCCCC is active

**Explanation:** The RELease command was issued for the specified host, but the host was identified as active.

**System Action:** :The CAP is not released.

**User Response:** Physically verify that the host in question is inactive.

If the host is active, issue the RELease command on the specified host.

If and only if the host is inactive, issue the RECover host command with the FORCE option. Then re-issue the RELease command specifying the host operand.

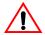

**Caution:** Use the FORCE operand with great care. Make sure the specified host is inactive before issuing the RECover command with this operand.

Forced recovery of an active host requires that the HSC on that host be recycled. If the host was active at the time of the RECover host command execution, unexpected abends may occur during tape activity or when the HSC on the host is recycled.

**SLS6040I** RELEASE AA:LL:CC rejected; CAP is active on host CCCCCCCC

**Explanation:** The RELease command was issued for CAP AA:LL:CC, but the CAP is active on host CCCCCCCC.

**System Action:** The CAP is not released.

**User Response:** Physically verify that the host in question is active.

If the host is active, issue the RELease command on the specified host.

If the host is inactive, re-issue the RELease command specifying the host operand.

### **SLS6045I** RELEASE AA:LL:CC cancelled

**Explanation:** A RELease command was executing when a DRAIN command or a second RELease command began CAP recovery for the same CAP.

**System Action:** The RELease command is cancelled.

User Response: None.

# **SLS6050I** *MMMMMMMM* macro failure RC=XXXX, reason code=XXXXXXXXX

**Explanation:** The SLUCONDB utility program received an error invoking system macro (*MMMMMMMM*). The return code (*XXXX*) is the contents of R15. The reason code (*XXXXXXXXX*) is the contents of R0.

**System Action:** The utility terminates with a return code of 8.

**User Response:** Determine and correct the problem. (Refer to the appropriate manual for the specified macro.) Then execute the utility again.

# **SLS6051I** Insufficient work area length for *CCC* entries; increase value in program for max entries

**Explanation:** The data space work area created by the SLUCONDB utility program is not large enough to accommodate the number of CDS or TMC (*CCC*) records extracted. The data space size must be increased, which is the value in the field DATSPASZ.

**System Action:** The utility terminates with a return code of 8.

**User Response:** Increase the data space size value in the field DATSPASZ, then assemble and link the SLUCONDB program, and execute the utility again.

#### **SLS6052** No CCC records found to extract

**Explanation:** The SLUCONDB utility program attempted to extract CDS or TMC (*CCC*) records, but no records were extracted.

**System Action:** The utility terminates with a return code of 4.

User Response: Determine if the results are correct, or determine the problem and execute the utility again.

### **SLS6053I** QCDS error (RC=DDDD) for function CCCCCCCCC

**Explanation:** The SLUCONDB utility program received an error (*DDDD*) invoking the SLSUREQ QCDS function (*CCCCCCCCC*).

**System Action:** The utility terminates with a return code of 8.

**User Response:** Determine and correct the problem. (Refer to the HSC System Programmer's Guide for the explanation of the return code for the specified function.) Then execute the utility again.

# **SLS6054E**

VTCS  $\mathit{CCCCCC}$  CDS level is incompatible with utility maintenance level.

**Explanation:** *CCCCCC* CDS was found to be of a type that is not supported by the current Merge utility. VTCS related Merge, supports extended mode formats for the 'to' and 'from' CDS.

**System Action:** Merge will not populate the 'to' CDS with VTCS related resources.

**User Response:** None.

### SLS60551

Merge unlinking VTV  $\mathit{VVVVVV}$  from MVC  $\mathit{MMMMMM}$  Maximum supported copies reached.

**Explanation:** Merge processing is unlinking a copy of VTV *VVVVVV* from MVC *MMMMMM* during the process of merging the 'to' and 'from' CDS's. Merge has detected that the 'to' CDS does not support the same number of migrated copies of the VTV as the 'from' CDS. Extra copies will be unlinked from their respective MVC's.

**System Action:** Processing continues with populating the 'to' CDS.

**User Response:** None.

#### **SLS60861**

Hostid CCCCCCCC already defined in the CDS

**Explanation:** The Newhost hostid *CCCCCCCC* is a duplicate of an existing hostid in the database.

**System Action:** The utility terminates processing.

**User Response:** Select a new hostid and resubmit the utility.

**SLS9004I** COMMPath XXXXXXX is ignored under MSP

**Explanation:** The METHOD=VTAM and VTAMPATH are not supported under MSP and are ignored.

System Action: None.

**User Response:** Re-specify the COMMPath command with METHOD=CDS or METHOD=LMU.

# **SLS9005E** Global Module *YYYY* error, RC=XXXX

**Explanation:** The MSP global load routine failed to *YYYY* (LOAD/DELETE) a module. *XXXX* is the return code set.

90A1 invalid LVT pointer

90A2 invalid @ @VT pointer

90A3 invalid @ @GETAB pointer in @ @VT

90A4 unable to get lock for routine

90A5 unable to free lock for routine

90A6 unable to obtain global load table

90A7 BLDL failed

90A8 LOAD failed

90A9 GETMAIN of CSA failed

System Action: Load or delete fails for specified module.

**User Response:** HSC may fail because of this error. If so, determine the cause of the problem, and restart HSC after the problem is corrected. If the message persists, contact your Sun Microsystems Systems Support Representative (SSR).

**SLS9006I** MSP @GCT Subtable release error, RC=XXXX.

**Explanation:** During MSP component termination processing, an error occurred when attempting to release a @GCT subtable. The return code can be used to identify this error. *XXXX* is the return code set.

90A1 invalid LVT pointer

90A3 invalid @ @GETAB pointer in @ @VT

90A4 unable to get lock for routine

90A5 unable to free lock for routine

90AA CSA FREEMAIN error

90AB Error while releasing storage for an entry in the @GCT

90AC FREEMAIN of GCT failed

System Action: None.

**User Response:** Some CSA storage may not be released at completion of task. If the message persists, contact your Sun Microsystems Systems Support Representative (SSR).

**SLS9007I** SSAT Table has XX free slots remaining

**Explanation:** The MSP subsystem affinity table is nearly full, only XX slots remain.

**System Action:** HSC operations continue normally.

**User Response:** Attempt to reduce concurrent usage of HSC commands and facilities. **Note:** If the table is completely full then an abend U448 reason code 940-003 will occur. If this abend persists, contact your Sun Microsystems Systems Support Representative (SSR).

**SLS9054E** SYNCH GETMAIN for user exit failed

**Explanation:** HSC was unable to GETMAIN the memory required to load a user exit.

**System Action:** Load fails for specified user exit.

**User Response:** Warning message only; HSC continues. Check that the REGION parameter for the job is large enough. If the message persists, contact your Sun Microsystems Systems Support Representative (SSR).

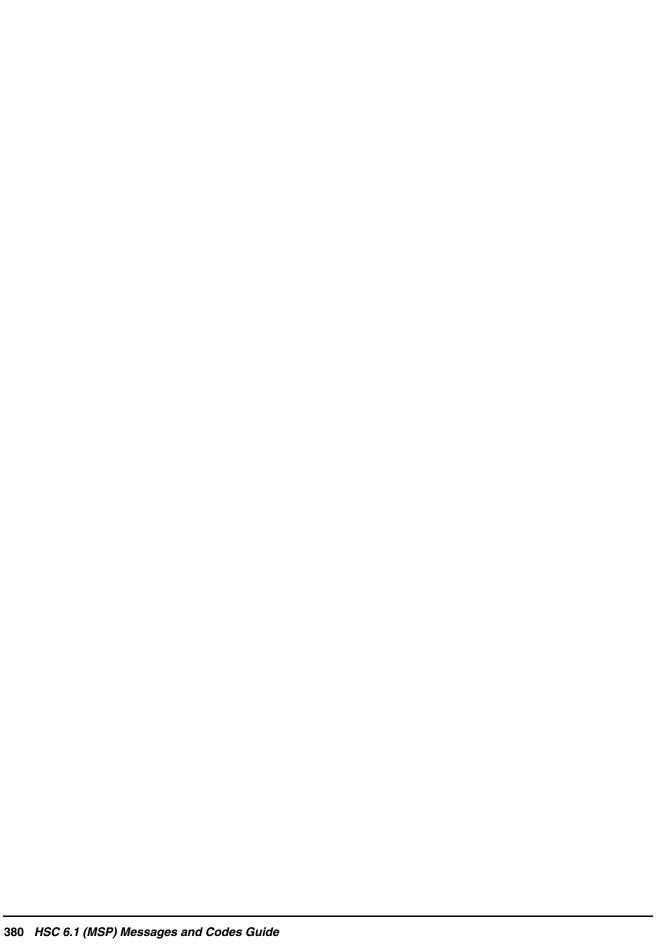

# Chapter 3. Abend Reason Code Listings and Descriptions

#### Introduction

This chapter contains a listing of Abend reason codes and associated descriptions. The reason codes are grouped into separate sections according to issuing modules, components or utilities:

- Operator Command
- Mount/Dismount
- Utilities
- CAP Common
- Subsystem Allocation Modules
- Volume/Cell
- Configuration Control
- Initialization/Termination
- Installation Component
- TMS/User Interface
- LMU Driver
- Subsystem Data base Modules
- WTO Server
- ASCOMM
- Subsystem Services Modules
- Recovery Component
- Host Communications

**Note:** ABEND reason codes are four byte fields (2 characters per byte). The left-most two bytes contain one of the following:

- · an associated message number
- a return code
- other additional information

The right-most two bytes are the ABEND code (leading zeros are truncated). For example, the ABEND code, 1729070d, can be interpreted as follows:

message number associated with abend code 070d

**070d** the abend code

#### **Reason Codes Issued by Operator Command**

A Data base Volume Read request was issued in response to an operator DISPLAY VOLUME command. An invalid return code was received from

DVLRD.

R2 = DVLRD return code

A syntax error was detected by the SLSSPARS routine. However, SLSOCLEX

was unable to determine the point at which the syntax error occurred.

R9 = ORQX

R8 = SLSYKEYH

An HSC operator command routine was unable to establish an ESTAE

environment. Command processing could not continue without the ESTAE.

R2 = return code from the ESTAE macro

A parameter ID was returned by the SLSPARSE routine. However, SLSOCLEX

was unable to match the parameter ID with a parameter entry on the parse table

provided.

R8 = SLSYKEYH

Non-zero return code from SRMM.

**0006** A nonzero return code was received from SLSONTAB.

R2 = SLSONTAB return code

**0008** A nonzero return code was received from SLSONTAB.

R2 = SLSONTAB return code

**000A** A nonzero return code was received from VSSTA.

R2 = VSSTA return code

**000C** A nonzero return code was received from VCSTA.

R2 = VCSTA return code

**000E** Reached the end of the LCB queue before finding a matching ACS id.

**0010** Nonzero return code from SLSONTAB.

R2 = SLSONTAB return code

0012 Nonzero return code from SLSONTAB. R2 = SLSONTAB return code

Nonzero return code from SLSFCONF FUNC=STATNID.

R2 = SLSFCONF return code

**0015** A Configuration Control request was issued to convert a device address to a

drive ID. Invalid return code from SLSFCONF FUNC=DRIVEID.

R2 = SLSFCONF return code

0016 Nonzero return code from SLSFCONF FUNC=ATHSMODE. R2 = SLSFCONF return code 0017 An LMU Server request was issued to write a Host to Host broadcast message. An invalid return code was received from LMURQST BCSTWRT. R2 = LMURQST return code 0018 A Configuration Control request was issued to flag a drive for cleaning. Invalid return code from FFLGDRIV. R2 = FFLGDRIV return code 0019 Invalid function for CAP request. 0020 Illogical LMU error return code. 0021 PATHing error - Corrupted SPPLEDEF SPPLEID field.

# **Reason Codes Issued by Mount/Dismount**

| 0075 | An ASCOMM request was received by SLSMAIM. However, it contained an invalid DRIVEid. This is a program logic error.                                           |
|------|----------------------------------------------------------------------------------------------------|
| 0076 | An ASCOMM request was received by SLSMAIM. However, it indicated an invalid function. This is a program logic error.                                          |
| 0077 | An LMU Server function was requested. However, it returned an invalid return code. This is a program logic error.                                             |
| 0078 | Mount/Dismount requested a mount function. Upon return, there was an invalid return code. This is a program logic error.                                      |
|      | R14 = addr of instruction detecting the invalid return code                                                                                                   |
| 0079 | A MAIL was received. However, neither mount, dismount, nor swap was set. This is a program logic error.                                                       |
| 0080 | When a mount/dismount ITT routine was called, the routine specified in the ITT was incorrect. This is a program logic error.                                  |
|      | R3 = the address of the ITT                                                                                                    |
| 0081 | Mount/dismount requested a vol/cell function. Upon return, there was an invalid return code. This is a program logic error.                                   |
|      | R14 = addr of instruction detecting the invalid return code                                                                                                   |
| 0082 | Mount/dismount requested a cell scan. The LCCE provided was invalid. This is a program logic error.                                                           |
|      | R4 = pointer to the LCCE                                                                                                    |
| 0083 | Mount/dismount requested a recovery function. Upon return, there was an invalid return code. This is a program logic error.                                   |
|      | R14 = addr of instruction detecting the invalid return code                                                                                                   |
| 0084 | Mount/dismount requested a RECVOL function. Upon return, the location returned was invalid. This is a program logic error.                                    |
|      | R2 = addr of the RITT                                                                                                    |
| 0085 | Mount/dismount requested a CAP common function. Upon return, there was an invalid return code. This is a program logic error.                                 |
|      | R14 = addr of instruction detecting the invalid return code                                                                                                   |
| 0086 | Mount/dismount requested a parse function. Upon return, there was an invalid return code. This is a program logic error.                                      |
| 0087 | Mount/dismount requested a config function. Upon return, there was an invalid return code. This is a program logic error.                                     |
|      | R14 = addr of instruction detecting the invalid return code                                                                                                   |
| 0088 | Mount/dismount wanted to issue a message telling what offline LSM the volume was in. However, the MFCR did not point to a VAT. This is a program logic error. |

| 0089 | Mount/dismount attempted to establish or delete an ESTAE. However, the ESTAE macro returned a nonzero return code. The upper 2 bytes of the reason code contains the ESTAE return code. This is a program logic error. |
|------|----------------------------------------------------------------------------------------------------|
|      | R14 = the addr of the instruction detecting the invalid return code                                                                                                    |
| 009E | The module was trying to generate the high LSMid for an ACS. It generated more than ICOINLSM LSMids. This is a program logic error.                                                                                    |
|      | R4 = the LSM address for the LSM                                                                                                    |
| 009F | Mount/dismount requested a db server function. Upon return, there was an invalid return code. This is a program logic error.                                                                                           |
|      | R14 = addr of instruction detecting the invalid return code                                                                                                    |
| 0100 | Mount/dismount requested an STIMERM function. Upon return, there was a nonzero return code. The upper two bytes of the reason code contain the STIMERM return code. This is a program logic error.                     |
| 0101 | Mount/dismount had a logic error. Somehow, it is executing without one of the ECBs in an ECB list getting POSTed. This is a program logic error.                                                                       |
| 0102 | Mount/dismount had a logic error. It wanted to do an end CAP without setting a flag indicating that the CAP was open. This is a program logic error.                                                                   |
| 0103 | Mount/dismount had a logic error. It wanted to issue a message. However, an invalid requestor requested the message. This is a program logic error.                                                                    |
| 0104 | Mount/dismount had a logic error. It wanted to issue an LMU error message. However, an invalid requestor requested the message. This is a program logic error.                                                         |
| 0105 | Mount/dismount had a logic error. The swap request did not contain a valid device number. This is a program logic error.                                                                                               |
| 0106 | Mount/dismount had a logic error. The linkage assist routine was called for a non-supported function.                                                                                                    |
| 0107 | Mount/dismount received too many abends in the SLSMHTH task. This is a program logic error.                                                                                                    |
| 0108 | Mount/dismount received a nonzero return code from SVCUPDT of SVC91.                                                                                                    |
| 0109 | Mount/dismount received an invalid return code from SVOLACC.                                                                                                    |
| 010A | A request for a virtual mount was received but the text did not contain an address for SLSTMAIN                                                                                                    |
| 0110 | Invalid parmlist for SLSMDRVR.                                                                                                    |
| 0111 | Attempted to add invalid volser to the CDS.                                                                                                    |

# **Reason Codes Issued by Utilities**

| 0150 | Unrecognized function code passed to SLUIO.                                                                                                    |
|------|----------------------------------------------------------------------------------------------------|
| 0151 | Could not start ASCOMM Task for Utility Server.                                                                                                  |
| 0152 | Unrecognized response in ASCOMM Response Area (UADRA) from Phase 2 Server - SLSUAUDT2.                                                           |
| 0153 | Unrecognized response in ASCOMM Response Area (UADRA) from Phase 3 Server - SLSUAUDT3.                                                           |
| 0154 | Unrecognized response in ASCOMM Response Area (UADRA) from Phase 4 Server - SLSUAUDT4.                                                           |
| 0155 | Unrecognized function code in ASCOMM Data Area (UADDA or USUDA) from Utility Program.                                                            |
| 0156 | Unrecognized volume characteristics in subroutine SLSUAAVL.                                                                                      |
| 0157 | Attach SLSUALSM failure.                                                                                                    |
| 0158 | Unrecognized response code from SLSUALSM task.                                                                                                   |
| 0159 | No registered LSM entry address for this LSM.                                                                                                    |
| 0160 | Unrecognized return code from subroutine SLSUAPAV.                                                                                               |
| 0161 | Undocumented return from LSM scan in Cell Catalog (LCCD).                                                                                        |
| 0162 | Unrecognized function code in ASCOMM Data Area (UICDA).                                                                                          |
| 0163 | Did not get returned values descriptor block from keyword table as expected.                                                                     |
| 0164 | Unrecognized response in ASCOMM Response Area (UICRA) from Init Carts Server - SLSUINCT.                                                         |
| 0165 | Did not get ACS/LSM table entry as expected.                                                                                                    |
| 0166 | Nonzero return code from SLUBKP10.                                                                                                    |
| 0167 | Error return from SLSJINTA (Initialization Active).                                                                                              |
| 0168 | Invalid CAPid passed from SLUEJCT to SLSUEJCT.                                                                                                   |
| 0169 | Unexpected return code from SLSUSCRD utility server.                                                                                             |
| 0170 | Unexpected return code from SLSUSCUP utility server.                                                                                             |
| 0171 | Invalid ASCOMM token. Token field was probably overlaid.                                                                                         |
| 0172 | Unexpected return code from Volume/Cell.                                                                                                    |
| 0174 | Utility Parse Error Reporter called with no parse error flagged in Parse Table.                                                                  |
| 0176 | No CAP found for the ACS in which the specified volume resides.                                                                                  |
| 0177 | Invalid function code passed from SLUEJCT to SLSUEJCT in field UECDFUNC to UECDA. Should be 'reserve CAP', 'eject', or 'release CAP'; no others. |
| 0178 | Invalid ACS id from UCTA.                                                                                                    |

0179 Logic error. End of file. 0180 Invalid response received. 0181 Set utility read a block whose eyecatcher did not match expected eyecatcher. R2 = BlockR3 = EyecatcherR14 = Address doing read 0182 Unable to locate required keyword. R2 = KeywordR8 = SLSYKEYH (parse table) 0183 Logic error when searching for matching host-id in data base block. R14 = address where the problem was detected 0184 SLUIO was requested to generate a message that was too big. 0185 UENTCFGA chain is missing the correct FLSM record for the LSM being audited. R8+70x = FACS chain R9+Cx = LSM idR5 = UCTLR8 = UENT0186 Table lookup failure - device type table vs. UCBTYPE R2= UCB 0187 Number of LSM records for ACS does not match the number of LSMs in this ACS (ACSCTLSM). 0188 Unexpected return code from FIGMGR. 0190 Unexpected return code from PGMI QDSN request. 0191 Unexpected return code from ASCOMM, either normal return code when end-of-task expected or unexpected end-of-task. 0192 Invalid parameter type received from ASCOMM SLUMERGE. 0200 SLSCNTL DD entry found in TIOT, but UCB address field contains binary zeros. 0201 Logical routine OPEN found no output record passed on the first invocation of the E35 user exit by DFSORT. 0202 Logical routine READ hit end of file. Code 0202 indicates a corrupted data set. Make a copy of the data set for problem determination, and restore or recreate it. 0203 Logical routine DELTABLK. A delta record, thought to be sorted, was found out of sequence. Logical routine DELTABLK. The 'after' image text within the current delta 0204 record is longer than the space in the control data base block to receive the 'after' image.

| 0205 | Logical routine APPLY. Sorted delta data set with DDname SLSDELTA is empty.                                                                                 |
|------|----------------------------------------------------------------------------------------------------|
| 0206 | Invalid UEVT chain. The UEVT chain has been corrupted (i.e., the chain header is zero or one of the UEVT entries does not contain 'UEVT' as an eyecatcher). |
| 0207 | Invalid UEST chain. The UEST chain has been corrupted (i.e., the chain header is zero or one of the UEST entries does not contain 'UEST' as an eyecatcher). |
| 0208 | ESTAE routing was not successfully established. Return code from issuing ESTAE macro was not zero.                                                          |
| 0209 | Logic error when searching for free cells and adjusting allocation map.                                                                                     |
| 0210 | Read/Write return code is not zero or end-of-file.                                                                                                    |

#### **Reason Codes Issued By CAP Common**

| 0252 | LMU took longer than 10 minutes to post the MOVE request completion ECB.                                                                           |
|------|----------------------------------------------------------------------------------------------------|
| 0253 | Error attempting to start the enter process with the LMU Server. Info code contains the return code from the LMU Server.                           |
| 0256 | Unexpected return code from the VOL/CELL volume insert, volume update, or cell get functions.                                                      |
| 0257 | Unexpected return code from SLSCNCAP when entering a cartridge.                                                                                    |
| 0258 | Unexpected return code from SLSCGVOL when obtaining VOLSER from operator.                                                                          |
| 0259 | Unexpected return code from SLSCCVOL when inserting volume record.                                                                                 |
| 025A | After obtaining VOLSER from operator, invalid cell entry left in CAP catalog.                                                                      |
| 025B | Error attempting to delete VAR thru VOL/CELL after a move error which did not result in an errant cartridge.                                       |
| 025C | An attempt to create a volume record returned a return code other than no space or duplicate cartridge. Info code contains the bad return code.    |
| 025D | When attempting to use the LMU Server interface routine, SLSCNCAP, an unexpected return code was received. Info code contains the bad return code. |
| 025E | A CAP END was requested, however, one or more of the CAP CONTROL BLOCK status fields was incorrectly set.                                          |
| 0260 | Initialization found an ACS without a corresponding LSM.                                                                                           |
| 0261 | An attempt was made to unselect a volume after an error occurred in SLSCMCAP. The Info Code is the VVUNS RC.                                       |
|      | R2 = SLSCMCAP return code                                                                                                    |
| 0262 | An invalid PARMLIST was passed to SLSCESET.                                                                                                    |
| 0263 | Unexpected return code during abort of current CAP operation while HSC was in termination.                                                         |
| 0266 | Attempt to add/update volume with an unreadable media type (?). Entry of unreadable media should have been prevented earlier.                      |
|      |                                                                                                    |

#### **Reason Codes Issued by Subsystem Allocation Modules**

| 0352 | Volume Lookup received error condition from data base VOL Read function. |
|------|--------------------------------------------------------------------------|
| 0353 | Volume Lookup received error condition from VOL/CELL Scratch Prefer.     |
| 0367 | Volume Lookup received an unexpected return code from SLSTGVSP.          |

#### Reason Codes Issued by Volume/Cell

| 0400 | Unrecognized panel type in Cell Allocation Map (VCAM).                                       |
|------|----------------------------------------------------------------------------------------------|
| 0404 | Unable to establish ESTAE.                                                                   |
| 0405 | Unable to obtain clock value.                                                                |
| 0406 | Unrecognized function code in SLSVCSCN parameter area gened by VCSCN macro.                  |
| 0408 | Cell Scan workarea (VCSCNIWK) not in proper format (header ID field not correct).            |
| 0410 | Unable to unselect selected volume at HSC Termination.                                       |
| 0412 | SLSVQCHK routine returned an unexpected return code.                                         |
| 0414 | A volume serial number was encountered on the VAT Queue but does not exist in the data base. |
| 0415 | A vol cell function returned an invalid vol/cell return code.                                |
|      | R2 = the return code                                                                         |
| 0416 | Encountered a negative or zero cleaner select count when unselecting a cleaning cartridge.   |
| 0418 | Called SLSVINSP with an illegal function code.                                               |
| 0420 | Attempt to store out of the bounds of a structure.                                           |
| 0422 | Invalid VCPANLST (volume/cell panel list for inclusion/exclusion) from a MOVE routine.       |
| 0424 | Invalid return code from FIGMGR when reading an FDRIVE record for the drive type.            |
|      |                                                                                              |

# **Reason Codes Issued by Configuration Control**

| 0450 | Invalid ACS index.                                                                     |
|------|----------------------------------------------------------------------------------------|
| 0451 | Invalid LSMid (in LRQST).                                                              |
| 0452 | Unsuccessful Cell Pool GET.                                                            |
| 0453 | Invalid CAPid (in LRQST).                                                              |
| 0454 | CAP reserved to another host.                                                          |
| 0455 | Invalid LSMid returned from SLSCAPA.                                                   |
| 0456 | Able to Vary Station offline in LMU but not in HST.                                    |
| 0457 | No matching HOST id in Drive Table (FDRVT).                                            |
| 0458 | Invalid LSM id (in HST).                                                               |
| 0459 | LMU register for broadcast failed.                                                     |
| 0460 | Listener subtask received control, but neither Terminate nor LMU broadcast ECB POSTed. |
| 0461 | LMSid invalid (in LST).                                                                |
| 0462 | HOSTid mismatch with LSM Lock Word.                                                    |
| 0463 | TCB address mismatch with LSM Lock Word.                                               |
| 0464 | Unexpected return code from LMU Driver.                                                |
| 0465 | Unsuccessful unselect of LSM (but not I/O error).                                      |
| 0466 | Unable to delete ITT record.                                                           |
| 0467 | Control data base release (DRLSE macro) failed.                                        |
| 0468 | Control data base I/O error.                                                           |
| 0469 | LMURQST broadcast read request failed.                                                 |
| 0470 | Invalid drive ID.                                                                      |
| 0471 | Invalid data was detected in the FIGMGR Plist.                                         |
| 0472 | FIGMGR UPDATE failed.                                                                  |
| 0473 | Unexpected FIGMGR return code during Configuration processing.                         |

# **Reason Codes Issued by Initialization/Termination**

| 0501 | An HSC Initialization/Termination routine was unable to establish an ESTAE environment. Processing could not continue without the ESTAE. |
|------|----------------------------------------------------------------------------------------------------|
|      | R2 = return code from the ESTAE macro                                                                                                    |
| 0502 | Primary JES name not found in SSCVT chain.                                                                                               |
| 0504 | Init/Term flags in the SSCVT were altered by some other process during bring-up.                                                         |
| 0506 | Init/Term flags in the SSCVT were altered by some other process during shutdown.                                                         |
| 0508 | Init/Term flags in the SSCVT were altered by some other process during shutdown.                                                         |
| 0510 | Initialization/Termination service routines did not load during subsystem initialization.                                                |

#### **Reason Codes Issued by Installation Component**

| 0550 | Invalid number of parameters. The specified module was called with a parameter list that did not have the high order bit of the last parameter address set. This is a program logic error. |
|------|----------------------------------------------------------------------------------------------------|
| 0551 | Invalid LIBGEN – Pass-Thru Port. The LIBGEN being processed was invalid. The neighbor specified for a Pass-Thru Port was not in the LIBGEN. This is a program logic error.                 |
| 0552 | A OBTAIN was issued to read a DSCB. A non-zero return code was returned. This is a disaster level error.                                                                                   |
|      | R11 = the return code                                                                                                    |
| 0553 | Invalid return code. An installation function was called. An invalid return code was received. This is a program logic error.                                                              |
|      | R10 = the return code<br>R14 = address after call to function                                                                                                    |
| 0554 | Invalid KDJAB4UV return code. KDJAB4UV was called to look up a unit name. A return code other than zero or four was returned. This is a disaster level error.                              |
|      | R11 = the return code                                                                                                    |
| 0555 | Invalid device type (VM only). SLICDATA was performing a table lookup to obtain device characteristics but could not find the device containing the CDS. This is a program logic error.    |
| 0556 | SLICDATA was attempting to find a panel map for a panel type and it could not find one.                                                                                                    |
| 0557 | SLICDATA received a failure from dimension services for a library element not found.                                                                                                    |
| 0558 | SLICDATA encountered an unexpected error when building drive records.                                                                                                    |

#### Reason Codes Issued by TMS/User Interface

0600 ESTAE macro failed located. 0601 OPEN failed for the SLSTLMS file. 0602 An unrecoverable IUCV error occurred. 0603 ALLOC failed for SLSTLMS file. 0605 The user interface made a data base server function. Upon return, there was an invalid return code. This is a program logic error. R14 = addr of instruction detecting the invalid return code 0606 The user interface made a volume/cell function. Upon return, there was an invalid return code. This is a program logic error. R14 = addr of instruction detecting the invalid return code 0607 The user attempted to invoke the "call until EOF" form of the PGMI interface, but terminated before the PGMI request was complete.

# **Reason Codes Issued by LMU Driver**

| 0650 | A configuration control request was made. However, the return code was invalid. The upper two bytes of the reason code contain the upper two bytes of the config return code. |
|------|----------------------------------------------------------------------------------------------------|
| 0651 | SLSLQ detected that the caller had not properly serialized the requested SLSLQ operation. Detection VIA CS logic.                                                             |
| 0652 | A check was made to see if requests are present on the Waiting Request Queue. The test was positive. However, the LQUEUE POP execution failed.                                |
| 0653 | A check was made to see if the caller of SLSLATOQ was holding the LCBLOCK. It was not.                                                                                        |
| 0654 | ESTAE environment had been previously established, but attempt to cancel the ESTAE environment failed. Driver was attempting to terminate.                                    |
| 0655 | An error code was returned from SVC 99 while trying to deallocate a station which should have been allocated.                                                                 |
| 0656 | Tried 3 times to establish ESTAE recovery routine; never got Return Code = $00$ from ESTAE service.                                                                           |
| 0657 | The LRT entry corresponding to the entry point called does not contain a source type descriptor bit.                                                                          |
| 0661 | An LRQ was supposed to be completed but it was on an active, waiting, or outage queue; or the LCB lock was not held.                                                          |
| 0663 | Unable to establish ESTAE.                                                                                                    |
| 0664 | ESTAE cancel failed. After establishing Recovery routine at startup, received failure trying to cancel ESTAE routine.                                                         |
| 0665 | LMU response error. A response was received which contains a sequence number that does not exist in the LMU Server's active request queue.                                    |
| 0666 | ESTAE start failed. Did not receive $R/C = 00$ from ESTAE service after trying three (3) times to establish ESTAE recovery routine.                                           |
| 0667 | Driver attach failed. Tried three (3) times to attach SLSLDRV. Either the attach failed or SLSLDRV failed to initialize correctly.                                            |
| 0668 | Cross Memory POST error. An error was experienced when the LMU Driver's simulate write routine attempted to issue a Cross Memory POST.                                        |
| 0669 | Cross Memory POST error. An error was experienced when the LMU Driver's simulate read routine attempted to issue a Cross Memory POST.                                         |
| 0670 | An error was experienced when the LMU Driver's queue search attempted to scan more elements than were queued. The queue has been corrupted.                                   |
| 0671 | An error was experienced when the LMU Driver attempted to add an element to the queue. It already was on the queue or the queue header was corrupt.                           |
| 0672 | An error was experienced when the LMU Driver attempted to remove an element from the queue. It was not on the queue.                                                          |
| 0673 | An error was experienced when the LMU Driver attempted to remove an element from the queue. The number on the queue is larger than the maximum.                               |

| 0674 | STIMERM failed. An error was experienced when the LMU Driver attempted to remove an element from the queue. The number on the queue is larger than the maximum. |
|------|----------------------------------------------------------------------------------------------------|
| 0675 | An invalid return code was given by SLSFLSMM.                                                                                                    |
|      | R14 = the return code                                                                                                    |
| 0676 | User abend generated. A nonzero value was placed in WABNDMSG in the local work area triggering a user abend.                                                    |
| 0677 | User abend generated. A nonzero value was placed in WABNDMSG in the local work area triggering a user abend.                                                    |
| 0678 | User abend generated. UCB was not re-initialized upon restarting SLSLDRV after an earlier abend or premature term.                                              |
| 0679 | LMU Request or Request Modifier entry not found.                                                                                                    |
| 067A | Simulation requested, but unable to load simulator LINK modules.                                                                                                |

#### Reason Codes Issued by Subsystem Data Base Modules

| 0700 | Internal error. An attempt was made to reserve the CDS when no DPV was available.                                                                                                    |  |  |
|------|----------------------------------------------------------------------------------------------------|--|--|
| 0701 | Uncorrectable CDS corruption. Database modules detected CDS corruption. SLSDRDIR was unable to correct the error. This reason code can occur during SLICREAT if the CDS space allocation is insufficient. |  |  |
| 0702 | Uncorrectable CDS corruption. Database modules detected CDS corruption. SLSDRDIR was able to rebuild the CDS, but the corruption remained.                                                                |  |  |
| 0704 | Internal error. Non-Owner attempted to release the data base reserve.                                                                                                    |  |  |
| 0705 | Unable to locate a FREE database block when extending a subfile. User must allocate a larger CDS.                                                                                                    |  |  |
| 0707 | The VARINUSE flag for a volume is not ON during the re-write process.                                                                                                    |  |  |
| 0708 | The replacement VAR given contains a different volume serial number.                                                                                                    |  |  |
| 070A | BDAM or I/O error attempting to synchronize blocks.                                                                                                    |  |  |
| 070B | BDAM or I/O error attempting to scan VAR area.                                                                                                    |  |  |
| 070C | Internal error. No buffers past in DEEREPL.                                                                                                    |  |  |
| 070D | The last CDS copy is in error. System must come down.                                                                                                    |  |  |
| 070E | An I/O error occurred attempting to re-write the DHB.                                                                                                    |  |  |
| 070F | Hostid does not match any in the passed DHB record.                                                                                                    |  |  |
| 0710 | No ITT blocks were available for allocation. This is a program logic error.                                                                                                    |  |  |
| 0711 | Internal error. Block number not within bounds of Index.                                                                                                    |  |  |
| 0712 | Internal Error. Caller has specified an incorrect token (does not match memory address of ITT).                                                                                                    |  |  |
| 0713 | Internal Error. Length of Offset specified exceeds allowed.                                                                                                    |  |  |
| 0714 | Internal Error. DCH eyeball invalid.                                                                                                    |  |  |
| 0715 | Internal error. DCH is not cached.                                                                                                    |  |  |
| 0716 | Internal error. VAR area overflowed.                                                                                                    |  |  |
| 0717 | Internal error. Caller specified either an active or a nonexistent Host.                                                                                                    |  |  |
| 0718 | .Internal error. No ITT extents could be acquired for the specified host (a). No ITT extents for the current host (b).                                                                                    |  |  |
| 071A | Internal error. A CDS record's eyecatcher does not match the four (4) character subfile id defined for it.                                                                                                |  |  |
| 071B | Internal Error. Invalid OPTION field specified for the SCAN.                                                                                                    |  |  |
| 071C | Internal error. Internal subroutine NEXTRITT returned other than OK or EOF.                                                                                                    |  |  |
| 071D | Internal error. One of the LSMs specified by the caller at SCAN init is not valid.                                                                                                    |  |  |

| 071E | Unexpected error attempting to read CDS.                                                                       |  |  |
|------|----------------------------------------------------------------------------------------------------|--|--|
| 0720 | Attempt to attach heartbeat failed. R2 = ATTACH return code                                                    |  |  |
| 0723 | Internal error. Unable to establish ESTAE. Accompanies message 723E.                                           |  |  |
| 0724 | Internal error. The program passed an invalid entry type to the user exit - SLSUX06. Accompanies message 724E. |  |  |
| 0725 | An attempt to locate an Errant Record for the specified ACS has failed. The ACS is given in message 725I.      |  |  |
| 0726 | Internal error. The caller has specified an invalid ACS. Accompanies message 726I.                             |  |  |
| 072A | Non-zero return code received from FIGMGR call.                                                                |  |  |
| 072B | No matching panel type found in FLSM record for relative panel.                                                |  |  |
| 0731 | Internal error. A caller of DRPHY has provided invalid parm data to the Data base read routine SLSDRDSR.       |  |  |
| 0732 | Internal error. Invalid BDAM parm.                                                                             |  |  |
| 0733 | Unable to switch Journals because other Journal has had a previous I/O error.                                  |  |  |
| 0735 | Both Journals have had an I/O error.                                                                           |  |  |
| 0736 | Following Journal switch, the newly current Journal indicates that it has not been reset.                      |  |  |
| 0748 | Caller passed a VAR whose ILLTERNT field is not within DES area. Message 748I issued.                          |  |  |
| 0749 | Caller attempts to write an ITT record with a recovery routine value of X'00'.                                 |  |  |
| 074A | SLSDIOM terminated with active CDS requests.                                                                   |  |  |
| 074B | An attempt to reserve CDS when no primary is active.                                                           |  |  |
| 074C | An attempt to reserve CDS failed during error analysis.                                                        |  |  |
| 074D | Internal error. CDS-level HCSRQST error.                                                                       |  |  |
| 074E | Internal error. Invalid DCVINFO specified.                                                                     |  |  |

#### **Reason Codes Issued by WTO Server**

An interface error has been detected by the subsystem message writer routine.

This is an internal error.

R2 = a more specific error reason code

A nonzero return code has been received from WTO while attempting to output a

multi-line request. This is an internal error.

R14 = the return code

#### **Reason Codes Issued by ASCOMM**

| 0802 | ASCOMM Termination already proceeding. SLSQDRV ESTAE routine will produce a dump and retry. This abend will not cause the ASCOMM driver task to terminate.                                                       |
|------|----------------------------------------------------------------------------------------------------|
| 0803 | ATTACH of SLSQWRK Failed. SLSQDRV ESTAE routine will produce a dump, free the QMTB, and retry. This abend will not cause the ASCOMM driver task to terminate.                                                    |
|      | R14 = address of infraction                                                                                                    |
| 0804 | Unable to establish ESTAE. ASCOMM attempt to establish or delete an ESTAE resulted in a nonzero return code. The upper 2 bytes of the reason code contains the ESTAE return code. This is a program logic error. |
|      | R14 = instruction address                                                                                                    |
| 0805 | The QXTRACT service was called by a task not attached by Ascomm. This is a disaster level error.                                                                                                    |
| 080C | Invalid Option found in QMTB. SLSQDRV ESTAE routine will produce a dump, free the QMTB, and retry. This abend will not cause the ASCOMM driver task to terminate.                                                |
| 080E | Invalid element on QMTB queue. The routine's ESTAE includes the invalid storage address in the system dump.                                                                                                    |
| 0810 | Response Token specified by caller could not be located in ASCOMM internal tables. The task issuing the Respond will be terminated.                                                                              |
| 0811 | Response length was bigger than the size specified in the original request. The task issuing the Respond will be terminated.                                                                                     |
| 0815 | Task Token specified by caller was zero. The task issuing the Respond will be terminated.                                                                                                    |
| 0820 | Response Token specified by caller was a zero. The task issuing the Respond will be terminated.                                                                                                    |
| 0827 | Unable to allocate Linkage Index. Initialization for ASCOMM is terminated. This prevents the entire subsystem from initializing.                                                                                 |
| 0829 | Attach of ASCOMM Driver failed. Initialization for ASCOMM is terminated. This prevents the entire subsystem from initializing.                                                                                   |
| 0830 | ASCOMM Driver Initialization Failed. Initialization for ASCOMM is terminated. This prevents the entire subsystem from initializing.                                                                              |
| 0833 | Unconditional SETLOCK Failure.                                                                                                    |
| 0834 | Unable to locate LVT. SRB is terminated.                                                                                                    |

#### Reason Codes Issued by Subsystem Services Modules

0900 An attempt to allocate more than the maximum permissible save/work areas has been detected by SLSCALL. This is a program logic error. R9 = module being called R12 = module doing calling R14 = return address0901 An attempt to allocate less than 72 bytes for a save/work area has been detected by SLSCALL. This is a program logic error. R9 = module being called R12 = module doing calling R14 = return address0902 An attempt to free a partial save area stack has been detected by SLSBSADB. This is a program logic error. 0903 An attempt to free a partial save area stack has been detected by SLSBSADS. This is a program logic error. 0904 An attempt to allocate an initial save area stack larger than the maximum has been detected by SLSMAINP. This is a program logic error. 0905 A call was made to the lock/unlock service specifying invalid parameters. Either R1 was nonzero or R0 was zero. This is a program logic error. 0906 A call was made to the lock/unlock service and no DPV was available. This is a program logic error. 0907 A call was made to the lock/unlock service. An ENQ or DEQ was issued returning an invalid return code. This is a program logic error. 0908 A call was made to the SSAT service. However, an invalid entry was specified. This is a program logic error. R2 = invalid entry0909 A call was made to the SSAT SET service. However, an active ENQ indicates the requestor was already processing a SET. This is a program logic error. 0910 Return code from internal subroutine PARSK000 was larger than could be handled by the jump table. R2 = the return code 0911 SLSSSATS either attempted to create or delete an ESTAE. ESTAE returned a nonzero return code. This is a program logic error. R2 =the return code 0912 Return code from internal subroutine PARSV000 was larger than could be handled by the jump table. R2 = the return code 0913 A call to the volume/cell routine returned an invalid return code. R14 = area calling the volume/cell routine

0914 A call to the SLSSHSRQ routine requested an invalid function. 0915 A call to the SLSSHSRQ routine specified an invalid request or response. 0916 A task was attached to handle a request from another host. The ATTACH returned a nonzero return code. R14 =the return code 0917 A SRIBRQ macro was issued with an invalid function code. R10 = addr of the SRIBPL 0918 An error occurred during an attempt to establish an ESTAE for this module. R15 = the return code 0919 An error occurred during an attempt to establish an ESTAE for this module. R15 = the return code0920 An error occurred during STIMERM simulation. ERRET was not specified on the STIMERM macro. R15 = the return code 0921 An error occurred in the STIMERM CPOOL FREE routine. The cell could not be freed. R15 = the return code 0922 An error occurred during SLSSACCM processing. R8 = SRCSACTB table R7 = SRCSACEL element R2 = the return code R15 = the return code 0923 An error occurred during SLSSUXQP processing. R5 = user exit entry codeR8 = token for SACCUM 0924 An error occurred during SLSSUXCP processing. R7 = user exit entry BUXCHB R8 = address for BUXCHT 0925 The entry point address passed to SLSCALL was zero. R9 = module being called will contain zeros R12 = module doing calling R14 = return address0926 LSMid invalid. 0927 The module ATTACH request timed out. R4 = module ATTACH request preceded by SLS1972D message

| 0928 | An unknown return code was received by a subroutine. The return code is placed in the SCELBDRC field of the SCELLV parameter list. |
|------|----------------------------------------------------------------------------------------------------|
| 0929 | Requestor specified an invalid location for the destination or target of a motion.                                                 |
| 0930 | Unexpected return code from SRMM RESOLVE for a unit address.                                                                       |
| 0931 | An error was detected in the UENT (Utility entry) Control Block chain                                                              |
| 0942 | SSI request failure when retrieving HSC's subsystem index value using the Verify Subsystem SSREQ.                                  |

#### **Reason Codes Issued by Recovery Component**

A host recovery RRPL was passed to SLSRMQUE, however, it contained an invalid HOST id. For same host recovery, the HOST id <> LVTHID. This is a disaster lever error.

R9 = RRPL

**8506** A recover RRPL was passed, however, it contained an invalid ACHS id. This is a disaster level error.

R9 = RRPL

**850A** A recover LSM RRPL was passed to SLSRMQUE, however, it contained am invalid LSM id. This is a disaster level error.

R9 = RRPL

**850E** A clean CAP RRPL was passed to SLSRMQUE, however, it contained an invalid CAP id. This is a disaster level error.

R9 = RRPL

- A VOL/CELL function was requested. However, it returned an invalid return code. The high order two bytes of the reason code contain the high order two bytes of the return code. This is a program logic error.
- A config function was requested. However, it returned an invalid return code. The high order two bytes of the reason code contain the high order two bytes of the return code. This is a program logic error.
- A CAP common function was requested. However, it returned an invalid return code. The high order two bytes of the reason code contain the high order two bytes of the return code. This is a program logic error.
- A clean volume RRPL was passed to SLSRMQUE. However, the VOLSER was invalid. This is a program logic error.

R9 = RRPL

8526 An invalid RRPL was supplied. This is a program logic error.

R9 = RRPL

- An LMU Server function was requested. However, it returned an invalid return code. The high order two bytes of the reason code contain the high order two bytes of the return code.
- **852E** The number of errors allowed by RCVTERRA has been exceeded.
- The recovery ITT Recovery routine was called but was passed an ITT that specified a different ITT Recovery routine. This is a program logic error.

R9 = RITTR10 = RITP A task responsible for performing host recovery abended. This is a program logic error.

R9 = RRPL

**853A** A clean volume RRPL was passed to SLSRMQUE. However, the caller had the LSM locked. This is a program logic error.

R9 = RRPL

A database server function was requested. However, it returned an invalid return code. The high order two bytes of the reason code contain the high order two bytes of the return code. This is a program logic error.

An invalid parameter list was passed to a recovery function. This is a program logic error.

A recovery function was requested. However, it returned an invalid return code. The high order two bytes of the reason code contain the high order two bytes of the return code. This is a program logic error.

**854A** Recovery detected a DES with an invalid source or destination record. This is a program logic error.

R3 = location being checked

R9 = DES

**854E** Recovery was unable to attach a task. This is a program logic error.

R14 = Attach return code

Recovery received an invalid LTCE. This is a program logic error.

R2 = LTCBR3 = LTCE

Recovery of a CAP or LSM was requested, however, the LSM could not be found in the LSMid table.

R2 = LSMidR6 = LSMid table

**855A** Recovery of a CAP or LSM was requested. However, the ITT specified had a routine type of zero.

R9 = RRPL

#### **Reason Codes Issued by Host Communications**

| 9200 | An ESTAE error occurred.                                                                                                    |  |  |
|------|----------------------------------------------------------------------------------------------------|--|--|
|      | R2 = ESTAE error return code                                                                                                    |  |  |
| 9201 | An ATTACH error occurred. The ESTAE routine produces a dump and retries. SLSHINIT gives error return code to initialization.       |  |  |
|      | R2 = ATTACH error return code                                                                                                    |  |  |
| 9202 | Unknown ECB posted. Dispatched task could not determine the POSTed ECB. The ESTAE routine produces a dump and retries.             |  |  |
| 9203 | Unknown return code. SLSHWRT returns error return code to caller. ESTAE routine produces a dump and retries.                       |  |  |
| 9204 | Downward switch from CDS method attempted. SLSHSWT returns error return code to caller. ESTAE routine produces a dump and retries. |  |  |
| 9205 | Unknown current method. SLSHSWT gives error return code to caller. ESTAE routine produces a dump and retries.                      |  |  |
| 9206 | Unable to add entry to exit work queue. ESTAE routine produces a dump and retries.                                                 |  |  |
| 9207 | Unable to remove VTAM exit work queue. ESTAE routine produces a dump and retries.                                                  |  |  |
| 9208 | Unknown VTAM exit work queue entry type. ESTAE routine produces a dump and retries.                                                |  |  |

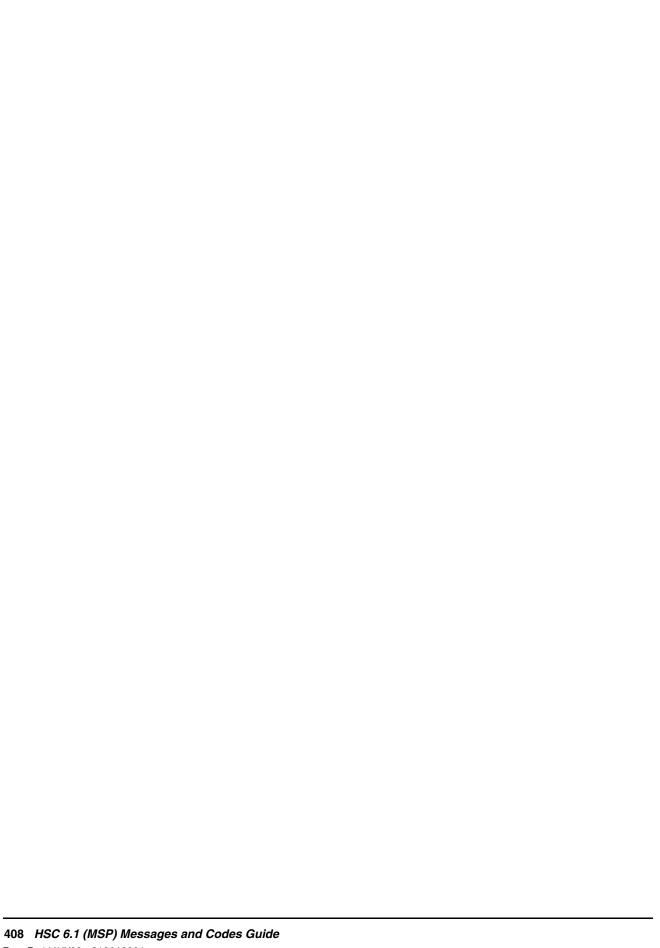

# **Chapter 4. HSC Return Codes**

#### Introduction

This chapter contains the summary of the HSC return codes. These are organized by category and are in tabular form. Categories described are:

- operator command return codes
- initialization/termination return codes
- mount/dismount return codes
- mount/dismount trace identification numbers
- utility return codes
- audit utility return codes
- utility response codes
- utility condition codes
- CAP processing return codes
- volume/cell return codes no parameter list
- volume/cell return codes with parameter list
- volume/cell return codes GTRACE Ids
- configuration return codes
- LMU server return codes
- data base server return codes
- address space communications return codes
- address space communications function codes
- recovery return codes
- host communications services return codes.

#### **Return Code Listings and Descriptions**

Table 2. Return Codes for Operator Commands

| Equate Value | Name     | Description                                                                      |
|--------------|----------|----------------------------------------------------------------------------------|
| X '0000'     | ORCOK    | OK return code                                                                   |
| X '000A'     | ORCNOSSI | No SMF SSI module loaded                                                         |
| X '0004'     | ORCMORE  | More processing required                                                         |
| X '000B'     | ORCNOSLT | No slot in the SSVT                                                              |
| X '000C'     | ORCNOCMD | No command SSI module loaded                                                     |
| X '000D'     | ORCABEND | Operator command routine abended:<br>SDUMP taken                                 |
| X '000E'     | ORCFORCE | The operator command component was forced down with a reply "TERM" to WMSG 031D. |
| X '000F'     | ORCXCLSV | Mutually exclusive parms specified                                               |

Table 3. Return Codes for Initialization/Termination

| Equate Value | Name     | Description                              |
|--------------|----------|------------------------------------------|
| X'0000'      | BRCOK    | Operation occurred without an error      |
| X'0004'      | BRC4     | return code 4 (non-fatal error)          |
| X'0008'      | BRC8     | Operation occurred with error            |
| X'0012'      | BRC12    | SLSBCITP initialize module failure       |
| X'0016'      | BRC16    | Init/Term module did not load            |
| X'0508'      | BRCFLOAD | Load error on any initialization module  |
| X'0509'      | BRCFMODL | Called module returned a bad return code |

Table 4. Return Codes for Mount/Dismount

| <b>Equate Value</b> | Name     | Description                       |
|---------------------|----------|-----------------------------------|
| X'0000'             | MRCOK    | Good return                       |
| X'0704'             | MRCSTOP  | Stop processing                   |
| X'0708'             | MRCNOACS | No local HCT was found (SLSMINIT) |
| X'070C'             | MRCNOHCT | NO ACS entries found (SLSMINIT)   |
| X'0710'             | MRCVNF   | Volume not found                  |
| X'0714'             | MRCRETRY | Retry                             |

Table 4. Return Codes for Mount/Dismount (Continued)

| Equate Value | Name     | Description                      |
|--------------|----------|----------------------------------|
| X'0718'      | MRCRVFWC | Recover Volume Wrong Cell        |
| X'071C'      | MRCRVFCC | Recover Volume CAP Cell          |
| X'0720'      | MRCVAS   | Volume already selected          |
| X'0724'      | MRCVNE   | Volume not errant                |
| X'0728'      | MRCERSEL | Volume errant and selected       |
| X'072C'      | MRCRTRYI | Incompatible scratch mount retry |
| X'0730'      | MRCUSE   | Use an over-limit cleaner        |
| X'0734'      | MRCEJECT | Eject response                   |
| X'0738'      | MRCKEEP  | Keep response                    |
| X'073C'      | MRCFSPNT | Drive load fail spent clean cart |
| X'0740'      | MRCRTNVL | LMU volser unmatched on dismount |
| X'0744'      | MRCLSMOF | LSM was offline                  |
| X'0748'      | MRCACSOF | ACS was disconnected             |
| X'074C'      | MRCVNOD  | Volume to dismount not on drive  |
| X'0750'      | MRCDRVLD | Drive cell scan shows loaded     |
| X'0754'      | MRCLMUER | LMU error returned on cell scan  |
| X'0758'      | MRCVERNT | Volume is errant                 |
| X'075C'      | MRCVTCSN | Virtual mount; VTCS not active   |

Table 5. Return Codes for Utilities

| Equate Value | Name     | Description                          |
|--------------|----------|--------------------------------------|
| X'0000'      | URCOK    | Good return                          |
| X'1501'      | URCUACT  | Utility functions active at ALS term |
| X'1502'      | URCSCU   | Scratch update in process            |
| X'1503'      | URCSRD   | Scratch redistribution in process    |
| X'1504'      | URCAUD   | Audit utility in process             |
| X'1505'      | URCTRM   | Utility termination in progress      |
| X'1506'      | URCSUB   | Subsystem is not active              |
| X'1507'      | URCDSFAL | RECONFIG data space failed           |
| X'1508'      | URCDSTRM | RECONFIG data space terminate        |

Table 5. Return Codes for Utilities

| Equate Value | Name     | Description                                                          |
|--------------|----------|----------------------------------------------------------------------|
| X'1509'      | URCDVARF | RECONFIG data space DVARs full                                       |
| X'150A'      | URCDSFMM | RECONFIG data space subfile record number mismatch CDSDEF and RECDEF |
| X'150B'      | URCDSNNW | RECONFIG data space RECDEF not                                       |

Table 6. Audit Utility Return Codes

| Equate Value | Name     | Description                       |
|--------------|----------|-----------------------------------|
| X'0000'      | URCAOK   | Good return                       |
| X'2001'      | URCADUP  | Duplicate found                   |
| X'2002'      | URCAADD  | Volume added                      |
| X'2003'      | URCACHG  | Volume updated                    |
| X'2004'      | URCASEL  | Volume was selected (unavailable) |
| X'2005'      | URCAEJE  | Cartridge eject failed            |
| X'2006'      | URCABGNC | Unable to acquire CAP             |
| X'2007'      | URCAMED  | Volume/MEDIA mismatch             |
| X'2008'      | URCAUMED | MEDIA unreadable – existing tape  |
| X'2009'      | URCAMEDE | MEDIA unreadable – new tape       |
| X'2010'      | URCAMEJE | Cartridge eject failed – MEDIA    |
| X'2011'      | URCAVOLR | Volume became unreadable          |
| X'2050'      | URCETRM  | Early stop signalled by ASCOMM    |
| X'2098'      | URCALER  | LMU/LSM error occurred            |
| X'2099'      | URCAIOE  | I/O error detected                |

Table 7. Return Codes for CAP Processing

| Equate Value | Name     | Description                        |
|--------------|----------|------------------------------------|
| X'0000'      | CRCOK    | CAP finished request without error |
| X'2504'      | CRCLSM   | Invalid LSMid                      |
| X'2508'      | CRCLSMOF | LSM is manual mode (offline)       |
| X'250C'      | CRCATHS  | Invalid IATHSid                    |
| X'2510'      | CRCATHOF | ACS is disconnected (offline)      |
| X'2514'      | CRCBSYCP | Specified CAP is busy              |
| X'2518'      | CRCBADCP | CAP ACS <> Vol/cell/drive ACS      |
| X'251C'      | CRCRLSCP | CAP is released                    |
| X'2520'      | CRCIDLCP | CAP not in use                     |
| X'2524'      | CRCNOCAP | No (>0 priority) CAPs available    |
| X'2528'      | CRCLMUER | LMU request failure                |
| X'252C'      | CRCVBSY  | VOLSER is already selected         |

Table 7. Return Codes for CAP Processing (Continued)

| <b>Equate Value</b> | Name     | Description                           |
|---------------------|----------|---------------------------------------|
| X'2530'             | CRCVDUP  | Requested volser is a duplicate       |
| X'2534'             | CRCERRNT | Cartridge is errant                   |
| X'2538'             | CRCOPRAB | Operator aborted process              |
| X'253C'             | CRCVRCER | Volume/cell control error             |
| X'2540'             | CRCNOSPC | No cells available in ACS             |
| X'2544'             | CRCDRCER | Data base server error                |
| X'2548'             | CRCFRCER | Configuration control error           |
| X'254A'             | CRCRECER | Recover errant volume error           |
| X'2550'             | CRCINVFN | Invalid CAP function requested        |
| X'2554'             | CRCMTCAP | Ask operator to empty CAP             |
| X'254C'             | CRCLNOCP | LSM does not control a CAP            |
| X'2558'             | CRCVOL   | Invalid volser                        |
| X'2560'             | CRCNOVOL | CAP door closed with no vols          |
| X'2564'             | CRCCAPOF | CAP LSM is offline                    |
| X'2566'             | CRCCOFFP | CAP pending offline                   |
| X'256C'             | CRCOPRRT | Operator retry request                |
| X'2570'             | CRCNCNCL | Can not cancel request                |
| X'2574'             | CRCTFULL | Target is full                        |
| X'2578'             | CRCABEND | CAP ABEND - Software Failure          |
| X'257C'             | CRCOPRDE | Operator deleted volume               |
| X'2584'             | CRCLSMPO | LSM in path offline                   |
| X'2588'             | CRCAUTER | AUTO specified on nonspecific request |
| X'258C'             | CRCCAPER | Nonzero CAP specified for 4410        |
| X'2590'             | CRCCAUTO | CAP is in AUTO mode                   |
| X'2594'             | CRCSTTER | Status error between CCAPDS and CDS   |
| X'2598'             | CRCINVID | Invalid CAPid                         |
| X'25A0'             | CRCNAUTO | CAP AUTO services unavailable         |
| X'25A4'             | CRCPRFNA | CAPPref invalid for this CAP          |
| X'25A8'             | CRCANCEL | Cancel Command Received (x22)         |
| X'25AC'             | CRCNOACT | Unable to activate a spec. CAP        |

Table 7. Return Codes for CAP Processing (Continued)

| Equate Value | Name     | Description                                                        |
|--------------|----------|--------------------------------------------------------------------|
| X'25B0'      | CRCSSTAT | MODIFY CAP to state it's already in (F CAP ON when CAP already ON) |
| X'25B4'      | CRCAMBIG | ACS+LSM does not discretely identify a CAP                         |
| X'25B8'      | CRCRECVR | CAP is in RECOVER processing                                       |
| X'25BC'      | CRCNOTAC | Media incompatible with drive                                      |
| X'25C0'      | CRCVREAD | Invalid volser during LS enter                                     |
| X'25C4'      | CRCACDNY | Access Denied by user exit 14                                      |
| X'25C8'      | CRCURMED | Unreadable media (? from LMU)                                      |
| X'25CE'      | CRCCAPNO | CAP not operational                                                |

Table 8. Volume/Cell Return Codes -- No Parameter List

| Equate Value | Name     | Description                                     |
|--------------|----------|-------------------------------------------------|
| X'0000'      | VR15GOOD | register 15 shows good return                   |
| X'40F1'      | VR15BAD  | register 15 shows error return                  |
| X'40F2'      | VR15ACTV | register 15 shows active VATs at termination    |
| X'40F3'      | VR15NOTF | register 15 shows VAT not on VAT queue          |
| X'40F4'      | VR15NOTO | register 15 shows VAT not owned                 |
| X'40F5'      | VR15SPE1 | register 15 shows bad number of subpool entries |
| X'40F6'      | VR15SPE2 | register 15 show bad number/order of subpools   |
| X'40F7'      | VR15SPE3 | register 15 shows bad subpool entry range       |
| X'40F8'      | VR15SPE4 | register 15 shows bad label type                |
| X'40F9'      | VR15SPE5 | register 15 shows subpools already defined      |
| X'40FA'      | VR15SPE6 | register 15 subpools out of order               |
| X'4100'      | VR15ATFL | ATTACH SLSVSCHK failed                          |
| X'4104'      | VR15DOWL | VCAMs down level                                |
| X'4108'      | VR15IOER | I/O error processing VCAM                       |

Table 9. Volume/Cell Return Codes -- With Parameter List

| <b>Equate Value</b> | Name   | Description                        |
|---------------------|--------|------------------------------------|
| VR15GOOD            | VRCOK  | function successful                |
| X'4001'             | VRCVNF | volume not found                   |
| X'4002'             | VRCVAS | volume already selected            |
| X'4003'             | VRCVER | volume errant                      |
| X'4004'             | VRCVNS | volume not selected                |
| X'4005'             | VRCVNO | VAT not owned by caller            |
| X'4006'             | VRCRNO | VAR not owned by system            |
| X'4007'             | VRCIVC | illegal VAR change                 |
| X'4008'             | VRCVSC | volume already scratch             |
| X'4009'             | VRCLNC | location not cell                  |
| X'4010'             | VRCVDP | volume is duplicate                |
| X'4011'             | VRCNSC | no scratch volumes                 |
| X'4012'             | VRCAIP | audit is in process                |
| X'4013'             | VRCNCA | no cells available                 |
| X'4014'             | VRCCIN | cell id not allocatable            |
| X'4015'             | VRCCAF | cell already free                  |
| X'4016'             | VRCILI | invalid LSM id                     |
| X'4017'             | VRCICI | invalid cell id                    |
| X'4018'             | VRCVNE | volume not errant                  |
| X'4019'             | VRCIPI | invalid panel index                |
| X'401A'             | VRCBAL | Out-of-balance free cell count     |
| X'4020'             | VRCCVL | cell has volume                    |
| X'4021'             | VRCCNV | cell has no volume                 |
| X'4022'             | VRCTRM | cell scan terminated               |
| X'4023'             | VRCIET | invalid errant record              |
| X'4024'             | VRCISP | invalid scratch subpool index      |
| X'4025'             | VRCILB | invalid label type                 |
| X'4026'             | VRCLWS | label without subpool qualifier    |
| X'4027'             | VRCNCL | no cleaning cartridges             |
| X'4028'             | VRCSCL | illegal attempt to scratch cleaner |

Table 9. Volume/Cell Return Codes -- With Parameter List (Continued)

| Equate Value | Name     | Description                         |
|--------------|----------|-------------------------------------|
| X'4029'      | VRCNCM   | unable to communicate               |
| X'4030'      | VRCNSV   | Not scratch volume                  |
| X'4031'      | VRCSAE   | Volume selected by errant recovery  |
| X'4032'      | VRCNAP   | Not approved for scratch selection  |
| X'4033'      | VRCABT   | Abort scratch selection             |
| X'4034'      | VRCMVC   | Illegal to scratch VSM MVC          |
| X'4037'      | VRCDRTST | DR test prevents scratch request    |
| X'4098'      | VRCIOS   | data base I/O error, (vol selected) |
| X'4099'      | VRCIOE   | data base I/O error                 |

Table 10. Configuration Return Codes

| Equate Value | Name     | Description                       |
|--------------|----------|-----------------------------------|
| X'0000'      | FRCOKAY  | function completed normally       |
| X'0004'      | FRCMORE  | More data present (FIGMGR LOOP=Y) |
| X'4502'      | FRCIPLST | invalid Plist                     |
| X'4504'      | FRCDBIO  | error reading/writing data base   |
| X'4508'      | FRCNHOST | no matching host id found in HCT  |
| X'450C'      | FRCILTIV | ILLT invalid or not supported     |
| X'4510'      | FRCCPOOL | no available storage in cell pool |
| X'0000'      | FRCSACT  | subsystem is active               |
| X'4512'      | FRCSIAT  | subsystem is inactive             |
| X'0000'      | FRCAACT  | ACS is connected                  |
| X'4514'      | FRCAIAT  | ACS is disconnected               |
| X'0000'      | FRCLACT  | LSM is in automatic state         |
| X'4516'      | FRCLIAT  | LSM is in manual state            |
| X'4518'      | FRCCIAT  | CAP is not active                 |
| X'451A'      | FRCCMANL | CAP is in manual mode             |
| X'451C'      | FRCCACT  | CAP is not idle                   |
| X'451D'      | FRCCOFF  | CAP is offline                    |
| X'451E'      | FRCCLEAN | drive needs cleaning              |

Table 10. Configuration Return Codes (Continued)

| <b>Equate Value</b> | Name     | Description                        |
|---------------------|----------|------------------------------------|
| X'4520'             | FRCALFLG | drive already flagged              |
| X'4522'             | FRCAINV  | ACS identifier invalid             |
| X'4524'             | FRCLINV  | LSM identifier invalid             |
| X'4526'             | FRCCINV  | CAP identifier invalid             |
| X'4528'             | FRCUINV  | unit address invalid               |
| X'452C'             | FRCDINV  | drive identifier invalid           |
| X'452E'             | FRCMINV  | LSM mode invalid                   |
| X'452F'             | FRCMAIV  | ACS mode invalid                   |
| X'4530'             | FRCLKIV  | lock token mode invalid            |
| X'4532'             | FRCALOK  | LSM lock is not available          |
| X'4534'             | FRCNLOK  | LSM was not previously locked      |
| X'4536'             | FRCRECFD | queue record found                 |
| X'453A'             | FRCITOKN | token was incorrect                |
| X'453C'             | FRCIDATA | data was invalid                   |
| X'453E'             | FRCTNFND | DATA type not found                |
| X'4542'             | FRCRCAP  | CAP could not be released          |
| X'4544'             | FRCNCAP  | no CAP available                   |
| X'4545'             | FRCNCPAC | no CAP accessible in specified LSM |
| X'4546'             | FRCHCAP  | CAP not owned by this host         |
| X'4548'             | FRCACAP  | CAP could not be activated         |
| X'4550'             | FRCABNR  | CAP activated, but needs recovery  |
| X'4552'             | FRCNUCB  | no UCB generated on this host      |
| X'4554'             | FRCNATT  | SLSFLSMC could not be attached     |
| X'4556'             | FRCNMODE | not the FIGMGR mode requested      |
| X'455A'             | FRCPANIV | panel invalid                      |
| X'455C'             | FRCROWIV | row invalid                        |
| X'455E'             | FRCCOLIV | column invalid                     |
| X'4560'             | FRCLMUC  | LMU configuration read error       |
| X'4562'             | FRCNFER  | configuration match error          |
| X'4564'             | FRCNBRD  | host-to-host broadcast error       |

Table 10. Configuration Return Codes (Continued)

| <b>Equate Value</b> | Name     | Description                                              |
|---------------------|----------|----------------------------------------------------------|
| X'4566'             | FRCLMUL  | LMU error varying LSM status                             |
| X'4568'             | FRCNRLS  | data base release failed                                 |
| X'456A'             | FRCVRYFL | LMURQST vary station failure                             |
| X'456B'             | FRCNRSRV | no reserve on the CDS                                    |
| X'456C'             | FRCNRECF | no record found                                          |
| X'456D'             | FRCSELCT | record already selected                                  |
| X'456E'             | FRCNAREA | insufficient space for output after configuration change |
| X'456F'             | FRCLOGIC | config manager error                                     |
| X'4570'             | FRCNFTW  | ACS contains 9740 LSMs                                   |
| X'4571'             | FRCNF20  | LSM has 20 drive panels                                  |
| X'4572'             | FRCDRVNM | CDS/in memory drive discrepancy                          |
| X'4573'             | FRCDRVTY | Drive type has been changed                              |

Table 11. LMU Server Return Codes

| Equate Value | Name     | Description                            |
|--------------|----------|----------------------------------------|
| X'0000'      | LMUOKAY  | function successfully completed        |
| X'6500'      | LMUESINV | source is invalid                      |
| X'6501'      | LMUESEMP | source is empty                        |
| X'6502'      | LMUESVNM | source volser does not match           |
| X'6503'      | LMUESVNR | source volser not readable             |
| X'6504'      | LMUESUVL | unexpected volser on source            |
| X'6505'      | LMUETINV | target is invalid                      |
| X'6506'      | LMUETFUL | target is full                         |
| X'6507'      | LMUESTNA | source/target not in same ATHS         |
| X'6508'      | LMUESTNL | source/target not in same LSM          |
| X'6509'      | LMUESTNS | source/target not the same type        |
| X'6510'      | LMUENPTP | no passthru port available for xfer    |
| X'6511'      | LMUENLMU | LMU not online                         |
| X'6512'      | LMUELLMU | lost communication with LMU            |
| X'6513'      | LMUEMIHX | cancelled by missing interrupt handler |

Table 11. LMU Server Return Codes (Continued)

| Equate Value | Name     | Description                           |
|--------------|----------|---------------------------------------|
| X'6514'      | LMUELSME | LSM hardware error                    |
| X'6515'      | LMUELMUE | LMU hardware error                    |
| X'6516'      | LMUECMNT | CAP in maintenance mode               |
| X'6517'      | LMUECDOP | CAP door is open                      |
| X'6518'      | LMUEENTP | enter request pending                 |
| X'6519'      | LMUEEJTP | eject request pending                 |
| X'6520'      | LMUECCTP | CAP catalog pending                   |
| X'6521'      | LMUEDLDE | drive load error                      |
| X'6522'      | LMUEDULE | drive unload error                    |
| X'6523'      | LMUEDALC | drive allocated error                 |
| X'6524'      | LMUECRST | CAP already reserved to this host     |
| X'6525'      | LMUECRSO | CAP reserved to a host                |
| X'6526'      | LMUECNRT | CAP not reserved to this host         |
| X'6527'      | LMUEMPND | move is pending to/from CAP           |
| X'6528'      | LMUEDEAD | LMU is dead                           |
| X'6529'      | LMUEIOPT | invalid option flag specified         |
| X'652A'      | LMUECRHG | CAP reserved to other host group      |
| X'6530'      | LMUEIOPC | option code is invalid                |
| X'6531'      | LMUESTBY | station is on standby                 |
| X'6532'      | LMUEVUXR | volser unexpectedly readable          |
| X'6533'      | LMUEECBI | ECB Parm is invalid                   |
| X'6534'      | LMUEEC2I | ECB2 Parm is invalid                  |
| X'6535'      | LMUEVTMI | VIEW time is invalid                  |
| X'6536'      | LMUEBVOB | bad VIEW object                       |
| X'6537'      | LMUEDDSV | device doesn't support VIEW           |
| X'6538'      | LMUECMPT | compat level feature mismatch         |
| X'6540'      | LMUESTNF | Stations not found for initialization |
| X'6541'      | LMUELAF  | LMU listener attach failed            |
| X'6542'      | LMUETAF  | LMU timer attach failed               |
| X'6543'      | LMUEDAF  | LMU driver attach failed              |

Table 11. LMU Server Return Codes (Continued)

| Equate Value | Name     | Description                          |
|--------------|----------|--------------------------------------|
| X'6544'      | LMUESAF  | LMU station simulator attach failed  |
| X'6545'      | LMUELSAF | LMU simulator attach failed          |
| X'6546'      | LMUEWAF  | LMU worker attach failed             |
| X'6547'      | LMUEMNS  | LMU level unsupported for HSC        |
| X'6548'      | LMUENHCT | no HCT address was found in LVT      |
| X'6549'      | LMUEORIP | offline request already in progress  |
| X'6550'      | LMUENOFF | station is not offline               |
| X'6551'      | LMUENONL | station is not online                |
| X'6552'      | LMUELDNE | LMU does not exist                   |
| X'6553'      | LMUENSTA | station does not exist               |
| X'6554'      | LMUENSPN | source and target not in same panel  |
| X'6555'      | LMUESOFF | station is offline                   |
| X'6558'      | LMUEINVF | invalid function                     |
| X'6568'      | LMUENMSG | no broadcast message present         |
| X'6574'      | LMUEICIV | invalid character in volser          |
| X'6575'      | LMUEICIM | invalid character in message         |
| X'6578'      | LMUENSEQ | no seq number on vary station on     |
| X'6579'      | LMUEVSTO | timeout on vary station online       |
| X'657B'      | LMUEVACC | request cancelled by force offline   |
| X'657C'      | LMUENVST | no stations varied online by request |
| X'657D'      | LMUEBCON | TCP/IP connection failure            |
| X'6582'      | LMUEMFAC | motion found against cartridge       |
| X'6584'      | LMUEIBID | invalid broadcast id                 |
| X'6586'      | LMUEDNRW | drive is not rewound                 |
| X'6590'      | LMUEUAST | unable to allocate station           |
| X'6591'      | LMUEOFST | open failed for station              |
| X'6592'      | LMUELSMO | LSM is offline                       |
| X'6593'      | LMUESHPF | set host path group failed           |
| X'6595'      | LMUEEOTR | enter operations terminated          |
| X'6596'      | LMUERDNW | release did not work                 |

Table 11. LMU Server Return Codes (Continued)

| Equate Value | Name     | Description                                              |
|--------------|----------|----------------------------------------------------------|
| X'6598'      | LMUEINVR | invalid response received from LMU                       |
| X'65A0'      | LMUELON  | LSM is online                                            |
| X'65A1'      | LMUELPON | LSM is pending online                                    |
| X'65A2'      | LMUELPOF | LSM is pending offline                                   |
| X'65A3'      | LMUELNON | LSM is not ready                                         |
| X'65A4'      | LMUELNOF | LSM is not offline                                       |
| X'65A5'      | LMUELMM  | LSM is in maintenance mode                               |
| X'65A6'      | LMUEIOE  | LSM I/O error                                            |
| X'65A7'      | LMUECINV | invalid cancel request                                   |
| X'65A8'      | LMUEKILD | request was cancelled                                    |
| X'65A9'      | LMUECRNA | request to be cancelled not active                       |
| X'65AA'      | LMUECLAT | too late to cancel specified request                     |
| X'65AB'      | LMUEFOFF | LSM forced offline                                       |
| X'65AC'      | LMUESMMC | media miscompare                                         |
| X'65AD'      | LMUESMVM | media and volser miscompare                              |
| X'65AE'      | LMUESIMD | incompatible media/drive                                 |
| X'65AF'      | LMUEMMAG | missing CAP magazine                                     |
| X'65B0'      | LMUERQBE | buffer not large enough to fit all request queue entries |
| X'65B1'      | LMUERQBR | buffer required for request qcount, rqueues              |
| X'65B2'      | LMUEMNTO | maintenance door open                                    |
| X'65E0'      | LMUEAUTO | Auto operation completed                                 |
| X'65F1'      | LMUETERM | server in termination                                    |
| X'65FF'      | LMUEPRGD | request purged                                           |

Table 12. Data Base Server Return Codes

| Equate Value | Name     | Description                      |
|--------------|----------|----------------------------------|
| X'0000'      | DRCOK    | operation occurred without error |
| X'7004'      | DRCPRMER | permanent I/O error on DB        |
| X'7008'      | DRCNODDN | no DDNAME statement for file     |

Table 12. Data Base Server Return Codes (Continued)

| Equate Value | Name     | Description                                                    |
|--------------|----------|----------------------------------------------------------------|
| X'700C'      | DRCRNF   | record not found                                               |
| X'7010'      | DRCLOGIC | logic error, bad parameters                                    |
| X'7014'      | DRCNTRSV | data base not reserved by this task or any parent of this task |
| X'7024'      | DRCHACT  | host active                                                    |
| X'7028'      | DRCHQIS  | host inactive                                                  |
| X'702C'      | DRCHNON  | host non-extant                                                |
| X'7030'      | DRCINOB  | no ITT blocks                                                  |
| X'7034'      | DRCSHIO  | uncorrectable I/O error on CDS                                 |
| X'7038'      | DRCRETIO | I/O path aborted                                               |
| X'703C'      | DRCENBAD | bad ENABLE from DEERE                                          |
| X'7040'      | DRCBDEYE | bad eyecatcher in record                                       |
| X'7044'      | DRCHRCVH | this host has been recovered                                   |
| X'704C'      | DRCABEND | user exit abend                                                |
| X'7050'      | DRCALLOC | dynamic allocation failed                                      |
| X'7054'      | DRCOPNER | open error                                                     |
| X'7058'      | DRCATTCH | DIOM attach failed                                             |
| X'705C'      | DRCPARME | error found in PARMLIB entry                                   |
| X'7060'      | DRCNVS   | named variable service error                                   |
| X'7064'      | DRCUNALO | database is unallocated                                        |
| X'7068'      | DRCERROR | database is in error status                                    |
| X'7078'      | DRCLNMM  | length mismatch                                                |
| X'707C'      | DRCFMMM  | Reserved                                                       |
| X'7080'      | DRCEOSF  | end of Subfile                                                 |
| X'7084'      | DRCSFNF  | subfile not found                                              |
| X'7088'      | DRCINVLN | RECLN < 1 or > 4000                                            |
| X'708C'      | DRCDSUTR | all CDS copies are untrustworthy                               |
| X'7090'      | DRCDSMLT | CDS copies not from a single CDS                               |
| X'7094'      | DRCNRDIR | SLSDRDIR unable to rebuild dir                                 |
| X'7098'      | DRCFCORR | Corruption found. Retry read.                                  |
| X'709C'      | DRCFSHSQ | shadow sequence out-of-sync                                    |

Table 12. Data Base Server Return Codes (Continued)

| Equate Value | Name     | Description                        |
|--------------|----------|------------------------------------|
| X'70A0'      | DRCHSTIC | Incompatible host found at startup |
| X'70A4'      | DRCRDEOF | Block read is not in the CDS       |
| X'70A8'      | DRCNCBAD | New CDS is an unusable dataset     |
| X'70AC'      | DRCNCSIZ | New CDS insufficient size          |
| X'70B0'      | DRCNCIOE | I/O error initializing new CDS     |
| X'70B4'      | DRCDEXSI | CDS current size unchanged         |
| X'7400'      | DRCDUPL  | duplicate record found on add      |
| C'E'         | DRCENA   | an enable switch has come in       |
| C,D,         | DRCDISA  | a disable switch has come in       |

Table 13. Address Space Communications Return Codes

| Equate Value | Name     | Description                      |
|--------------|----------|----------------------------------|
| X'0000'      | ORCOK    | function complete                |
| X'8004'      | QRCNOALS | ALS is not active                |
| X'800C'      | QRCINVFC | invalid function code            |
| X'8010'      | QRCNOLVT | PC routine could not find LVT    |
| X'8014'      | QRCQNOA  | ASCOMM is not active             |
| X'8018'      | QRCINVOP | invalid QUAB option              |
| X'801C'      | QRCINVTK | invalid token                    |
| X'8020'      | QRCEDTIS | end dedicated task issued        |
| X'8024'      | QRCTABND | ASCOMM server task abended       |
| X'8028'      | QRCXDPER | XDPLST offset in DATA or RSP bad |
| X'8078'      | QRCGMFAL | GETMAIN request for CSA failed   |

Table 14. Address Space Communication Function Codes

| Equate Value | Name     | Description                    |
|--------------|----------|--------------------------------|
| 1            | QFCXUSER | HSC user interface request     |
| 2            | QFCUNSEL | unselect                       |
| 3            | QFCSVARS | named variable service         |
| 4            | QFCSVXIQ | VOL/CELL query subpool service |

Table 14. Address Space Communication Function Codes (Continued)

| Equate Value | Name     | Description                      |
|--------------|----------|----------------------------------|
| 5            | QFCSVXST | VOL/CELL set scratch threshold   |
| 9            | QFCSLCD  | Load/Call/Delete service         |
| 12           | QFCUINCT | initialize cartridges            |
| 21           | QFCUCFGR | MVS/CSC Configuration verify     |
| 24           | QFCUEJCT | eject cartridges                 |
| 35           | QFCUAUDT | audit                            |
| 36           | QFCUSCUP | scratch update                   |
| 48           | QFCXTLMS | VM tape management interface     |
| 49           | QFCUENTR | enter utility server             |
| 64           | QFCUMERG | CDS Merge                        |
| 68           | QFCUVOLR | volume report                    |
| 70           | QFCUSCRD | scratch redistribution           |
| 80           | QFCUMOVE | move cartridge                   |
| 124          | QFCTOCMD | operator command                 |
| 127          | QFCAVLKP | allocation volume lookup         |
| 130          | QFCJVLKP | job processing volume lookup     |
| 131          | QFCJTLKP | Job Processing tapereq lookup    |
| 132          | QFCJDLKP | Job Processing drive lookup      |
| 134          | QFCMRQST | mount/dismount request           |
| 135          | QFCMEJW  | mount/dismount eject waiter      |
| 140          | QFCEVLKP | JES3 volume lookup               |
| 150          | QFCFMGR  | config management                |
| 151          | QFCMVPST | mount search and post            |
| 152          | QFCSTRAC | cross memory SLSTRACE            |
| 160          | QFCSTSR  | VTCS QUIM Server Request Handler |

Table 15. Recovery Return Codes

| <b>Equate Value</b> | Name     | Description          |
|---------------------|----------|----------------------|
| X'0000'             | RRCOK    | good return          |
| X'8504'             | RRCCINIT | cease initialization |

Table 15. Recovery Return Codes (Continued)

| <b>Equate Value</b> | Name     | Description                                                                                                 |
|---------------------|----------|----------------------------------------------------------------------------------------------------|
| X'8508'             | RRCVOLER | volume is errant                                                                                            |
| X'850C'             | RRCHOACT | host is active                                                                                              |
| X'8510'             | RRCNOITT | no ITT records for host recovery                                                                            |
| X'8514'             | RRCACHDI | ACS is disconnected                                                                                         |
| X'8518'             | RRCLSMOF | LSM is offline                                                                                              |
| X'851C'             | RRCVOLDE | volume does not exist                                                                                       |
| X'8520'             | RRCDBERR | data base error                                                                                             |
| X'8524'             | RRCNOCAP | no CAP available                                                                                            |
| X'8528'             | RRCSHTDO | subsystem is terminating                                                                                    |
| X'852C'             | RRCABEND | received SLS ABEND; high order two bytes contain the low order two bytes of R15 at abend time (reason code) |
| X'8530'             | RRCBHOST | invalid host id                                                                                             |
| X'8534'             | RRCVOLNE | volume is not errant                                                                                        |
| X'8538'             | RRCVOLUN | volume should be unselected                                                                                 |
| X'8540'             | RRCHRCAC | host recovery already in progress                                                                           |
| X'8544'             | RRCLMUER | LMU error                                                                                                   |
| X'8548'             | RRSELERR | selected by errant volume recovery                                                                          |
| X'854C'             | RRCVOLME | Volume mount errant on drive                                                                                |
| X'85FC'             | RRCMVSAB | received an MSP ABEND; high order two bytes contain the abend flag bits and system completion code          |
| X'8550'             | RRCDRVLD | drive loaded, no message requested                                                                          |
| X'8554'             | RRCVLMSM | wrong volume after forced rewind                                                                            |

Table 16. Service Component Return Codes

| <b>Equate Value</b> | Name     | Description                    |
|---------------------|----------|--------------------------------|
| X'0000'             | SRCOK    | service successfully completed |
| X'0004'             | SRCMORE  | More processing required       |
| X'9000'             | SEIDPGMI | PGMI/TMI move type request     |
| X'9001'             | SRCVRNF  | volume not found in CDS        |
| X'9002'             | SRCCRNF  | cell not a storage cell        |

Table 16. Service Component Return Codes (Continued)

| Equate Value | Name     | Description                                                |
|--------------|----------|------------------------------------------------------------|
| X'9003'      | SRCSERR  | FROM volume could not be selected                          |
| X'9004'      | SRCACSI  | ACS ID is invalid                                          |
| X'9005'      | SRCACSD  | ACS ID is disconnected                                     |
| X'9006'      | SRCINVL  | invalid LSM ID                                             |
| X'9007'      | SRCLMOF  | LSM ID is offline                                          |
| X'9008'      | SRCLMUE  | LMU error                                                  |
| X'9009'      | SRCNCEL  | no cells available for service                             |
| X'9010'      | SRCNLSM  | no LSMs available for service                              |
| X'9011'      | SRCAUDA  | conflicting Audit Utility active                           |
| X'9012'      | SRCAREC  | audit of LSM x is recommended                              |
| X'9013'      | SRCNMAT  | volume does not match location                             |
| X'9014'      | SRCEXUR  | external label is unreadable                               |
| X'9015'      | SRCCEMY  | cell is empty                                              |
| X'9016'      | SRCTPCF  | "TO" panel conflicts with Source Panel                     |
| X'9017'      | SRCTLOF  | "TO" LSM offline                                           |
| X'9018'      | SRCSTUC  | cartridge is stuck                                         |
| X'9019'      | SRCLOFF  | LMURQST LSM offline indicator VAR                          |
| X'901A'      | SRCVRAC  | Volume not found in specific ACS                           |
| X'901B'      | SRCNSUBS | HSC subsystem not active                                   |
| X'901C'      | SRCESNES | ESTAE not established                                      |
| X'901D'      | SRCSABND | Service abended                                            |
| X'9020'      | SRCBDVL  | length specified for VALUEL was too small to contain value |
| X'9021'      | SRCNOMA  | no match found for specified NAME                          |
| X'9030'      | SRCSACIL | length specified for INLEN was invalid                     |
| X'9031'      | SRCSACOL | length specified for OUTLEN was invalid                    |
| X'9032'      | SRCSACTB | no match found for specified Accumulation table            |
| X'9033'      | SRCSACEL | invalid element was found                                  |
| X'9034'      | SRCSACPL | invalid parameter list found                               |
| X'9035'      | SRCSACDT | invalid data type found                                    |

Table 16. Service Component Return Codes (Continued)

| <b>Equate Value</b> | Name     | Description                         |
|---------------------|----------|-------------------------------------|
| X'9036'             | SRCSACER | SLSSACCM logic error                |
| X'9040'             | SRCMINL  | length not adequate for minimums    |
| X'9041'             | SRCINVC  | command is not valid                |
| X'9050'             | SVXINEND | end of list                         |
| X'9051'             | SVXIVFUN | invalid SVXINQ function code        |
| X'9052'             | SVXINOMT | no match found for subpool name     |
| X'9053'             | SVXINOAC | no match found for ACS              |
| X'9054'             | SVXINOLM | no match found for LSM              |
| X'9055'             | SVXINSBF | no subpool data found               |
| X'9056'             | SVXINOSP | No space in buffer provided         |
| X'9057'             | SVXINCAL | Invalid SVXINQ request              |
| X'9058'             | SVXINMSC | No MSC found                        |
| X'9060'             | SRCINVMN | invalid monitor string              |
| X'9070'             | SRCNOMON | monitor service not available       |
| X'9071'             | SRCNOSTR | no storage available                |
| X'9080'             | SRCSVINV | console ID is invalid               |
| X'9090'             | SRCUXBUX | BUXCHT missing all inactive         |
| X'9091'             | SCRUXNUM | bad user exit number                |
| X'9092'             | SRCUXMOD | module not found                    |
| X'9093'             | SRCUXERR | load error on module                |
| X'9094'             | SRCUXPLT | bad function or plist               |
| X'9095'             | SRCUXSTA | status invalid for request          |
| X'9096'             | SRCUXLOK | a lock attempt failed               |
| X'9097'             | SRCUXLGC | a logic error occurred              |
| X'9098'             | SRCUXDDN | SLSUEXIT DD missing                 |
| X'9099'             | SRCUXNOD | no dynamic load allowed             |
| X'909A'             | SRCABEND | Software failure                    |
| X'90A0'             | SRCSNPTH | SPATH no CAPs available for pathing |
| X'90B0'             | SRCSNAV  | Service not available               |
| X'90B9'             | SRC90B9  | Abend occurred - ESTAE invoked      |

Table 16. Service Component Return Codes (Continued)

| <b>Equate Value</b> | Name     | Description                                  |
|---------------------|----------|----------------------------------------------|
| X'90FF'             | SRCUNKN  | unknown error from SLSSMOVE                  |
| X'9101'             | SRCSABAN | scratch-request not tried; service not up    |
| X'9102'             | SRCSABRL | scratch-request not OK; in retry and Q-lckd. |
| X'9103'             | SRCSABLK | scratch-request not processed; Q-locked      |
| X'9104'             | SRCSABAO | subtask Attach-time ran out                  |
| X'9105'             | SRCSABDN | detatch-request not tried; service not up    |
| X'9106'             | SRCSABDO | subtask Detatch-time ran out                 |
| X'9107'             | SRCSABTS | subtasks still around at termin.             |
| X'9108'             | SRCSABSN | duplict/same-name subtask; no attach         |
| X'9109'             | SRCSABAT | bad MSP attach macro return code             |
| X'9110'             | SRCSABIM | can't initialize & attached. max times       |
| X'9120'             | SRCCVFNS | FLSM record not supplied                     |
| X'9121'             | SRCCVIFR | Invalid FLSM record supplied                 |
| X'9122'             | SRCCVILN | Location/FLSM LSM numbers are different      |
| X'9123'             | SRCCVIPT | Invalid panel type                           |
| X'9124'             | SRCCVCNA | Cell not allocatable                         |
| X'9130'             | SRCACDNY | Access denied                                |
| X'9131'             | SRCWRTPR | Write protect                                |

Table 17. Host Communications Services Return Codes

| <b>Equate Value</b> | Name     | Description                           |
|---------------------|----------|---------------------------------------|
| X'0000'             | HCSOK    | function successfully completed       |
| X'9201'             | HCSENINT | service not initialized               |
| X'9202'             | HCSETRMP | termination already in progress       |
| X'9203'             | HCSEINVF | invalid function requested            |
| X'9204'             | HCSEINVL | invalid message data length specified |
| X'9205'             | HCSENTRG | not previously registered             |
| X'9206'             | HCSENOMS | no message available                  |
| X'9207'             | HCSESWND | method switch needed                  |

Table 17. Host Communications Services Return Codes (Continued)

| Equate Value | Name     | Description                          |
|--------------|----------|--------------------------------------|
| X'9208'      | HCSEINVT | invalid message type                 |
| X'9209'      | HCSEINVH | invalid host specification type      |
| X'920A'      | HCSENHST | no matching host found               |
| X'920B'      | HCSENCMS | no CDS message for host              |
| X'920C'      | HCSEINVM | invalid method (no path defined)     |
| X'920D'      | HCSEUNKM | unknown method specified             |
| X'920E'      | HCSEHMLM | host's method limit exceeded         |
| X'920F'      | HCSEACTV | action attempted for active VTAMPATH |
| X'9210'      | HCSEACTL | action attempted for active LMUPATH  |
| X'9211'      | HCSEDALL | DEL ALL specified for current method |
| X'9212'      | HCSEMXLP | maximum LMUPATH definitions exceeded |
| X'9213'      | HCSEINVA | invalid ACSid (method not LMU)       |
| X'9214'      | HCSEUNDA | undefined ACSid (LMUPATH)            |
| X'9215'      | HCSENMVP | no matching VTAMPATH to delete       |
| X'9216'      | HCSENMLP | no matching LMUPATH to delete        |
| X'9217'      | HCSESWTE | switch routine returned error        |
| X'9218'      | HCSEINVP | invalid message priority specified   |
| X'9219'      | HCSEINVB | invalid control block passed         |
| X'921A'      | HCSEIMLM | invalid method limit                 |
| X'921B'      | HCSEEMLM | host entry method limit exceeded     |
| X'921C'      | HCSEHNVL | host not available via LMU           |
| X'921D'      | HCSENSCA | no send conversation active          |
| X'921E'      | HCSEISWF | invalid "switch from" parameters     |
| X'921F'      | HCSEABND | abend occurred                       |

## Appendix A. Message Route Codes and Descriptor Codes

This appendix provides a cross-reference list of message numbers to route codes and descriptor codes.

If a message does not have an associated route code listed in the following table, the message is a response to a command. In this case, the message is routed only to the console where the command was issued.

Table 18. Message Route Codes & Descriptor Codes

| Message-ID | Route Code(s) | <b>Descriptor Code</b> |
|------------|---------------|------------------------|
| SLS0001I   |               | 5                      |
| SLS0002I   |               | 5                      |
| SLS0003I   |               | 5                      |
| SLS0004I   |               | 5                      |
| SLS0005I   |               | 5                      |
| SLS0006I   |               | 5                      |
| SLS0007I   | 11            | 5                      |
| SLS0010I   |               | 5                      |
| SLS0011I   |               | 5                      |
| SLS0013I   |               | 5                      |
| SLS0015I   | 2,11          | 5                      |
| SLS0016I   | 2,11          | 5                      |
| SLS0017I   | 2,11          | 5                      |
| SLS0018I   |               | 5                      |
| SLS0019I   | 2,11          | 5                      |
| SLS0020I   |               | 5                      |
| SLS0021I   |               | 5                      |
| SLS0022I   |               | 5                      |

Table 18. Message Route Codes & Descriptor Codes (Continued)

| Message-ID | Route Code(s) | <b>Descriptor Code</b> |
|------------|---------------|------------------------|
| SLS0023I   |               | 5                      |
| SLS0024I   | 11            | 5                      |
| SLS0028I   | 11            | 5                      |
| SLS0029I   | 11            | 5                      |
| SLS0030I   |               | 2                      |
| SLS0031D   | 2,3,5,11      | 2                      |
| SLS0032I   | 2,11          | 4                      |
| SLS0033A   | 9             | 2                      |
| SLS0034I   | 9,11          | 5                      |
| SLS0035A   | 3,5,11        | 2                      |
| SLS0036I   | 3,5,11        | 4                      |
| SLS0037I   | 3,5,11        | 4                      |
| SLS0040I   |               | 5                      |
| SLS0041I   |               | 5                      |
| SLS0042I   | 3,11          | 4                      |
| SLS0045I   |               | 5                      |
| SLS0046I   |               | 5                      |
| SLS0047I   |               | 5                      |
| SLS0048I   | 11            | 5                      |
| SLS0049I   | 11            | 5                      |
| SLS0050I   |               | 5                      |
| SLS0053I   |               | 5                      |
| SLS0054I   | 3,11          | 5                      |
| SLS0055I   |               | 5                      |
| SLS0056I   |               | 5                      |
| SLS0057I   | 2,11          | 4                      |
| SLS0059I   | 3,11          | 5                      |
| SLS0060I   |               | 5                      |
| SLS0061I   |               | 5                      |
| SLS0062I   |               | 5                      |

Table 18. Message Route Codes & Descriptor Codes (Continued)

| Message-ID | Route Code(s) | <b>Descriptor Code</b> |
|------------|---------------|------------------------|
| SLS0063I   |               | 5                      |
| SLS0068I   |               | 5                      |
| SLS0069I   | 2,11          | 5                      |
| SLS0070I   | 3,11          | 5                      |
| SLS0071I   | 2,11          | 5                      |
| SLS0072I   | 5,11          | 5                      |
| SLS0075D   | 3,5,11        | 2                      |
| SLS0076I   | 2,11          | 4                      |
| SLS0077I   | 3,5,11        | 4                      |
| SLS0078I   | 3,5,11        | 4                      |
| SLS0079I   | 3,5,11        | 4                      |
| SLS0080I   | 3,5,11        | 4                      |
| SLS0081I   | 3,5,11        | 4                      |
| SLS0082I   | 3,5,11        | 4                      |
| SLS0083I   | 3,5,11        | 4                      |
| SLS0085I   | 3,5,11        | 4                      |
| SLS0086I   | 3,5,11        | 4                      |
| SLS0087I   | 3,5,11        | 4                      |
| SLS0088D   | 3,5,11        | 2                      |
| SLS0089E   | 3,5,11        | 3                      |
| SLS0090I   | 3,5,11        | 4                      |
| SLS0091I   | 3,5,11        | 4                      |
| SLS0092I   | 3,5,11        | 4                      |
| SLS0093I   | 3,5,11        | 4                      |
| SLS0094E   | 3,5,11        | 11                     |
| SLS0096I   | 3,5,11        | 4                      |
| SLS0098A   | 3,5,11        | 2                      |
| SLS0099I   | 3,5,11        | 4                      |
| SLS0100D   | 3,5,11        | 2                      |
| SLS0101I   |               | 5                      |

Table 18. Message Route Codes & Descriptor Codes (Continued)

| Message-ID | Route Code(s) | <b>Descriptor Code</b> |
|------------|---------------|------------------------|
| SLS0103E   | 3,11          | 11                     |
| SLS0104D   | 3,5,11        | 2                      |
| SLS0105A   | 3,5,11        | 2                      |
| SLS0107D   | 3,5,11        | 2                      |
| SLS0108D   | 3,5,11        | 2                      |
| SLS0109D   | 3,5,11        | 2                      |
| SLS0110I   | 3,5,11        | 4                      |
| SLS0111I   | 3,5,11        | 4                      |
| SLS0112E   | 3,11          | 11                     |
| SLS0113D   | 3,5,11        | 2                      |
| SLS0114D   | 3,5,11        | 2                      |
| SLS0115I   | 3,5,11        | 4                      |
| SLS0116I   | 3,5,11        | 4                      |
| SLS0117E   | 3,11          | 11                     |
| SLS0118D   | 3,5,11        | 2                      |
| SLS0119D   | 3,5,11        | 2                      |
| SLS0120E   | 3,11          | 11                     |
| SLS0121I   | 3,11          | 4                      |
| SLS0122D   | 3,5,11        | 2                      |
| SLS0123I   | 3,11          | 4                      |
| SLS0124I   | 3,5,11        | 4                      |
| SLS0125D   | 3,5,11        | 2                      |
| SLS0127I   | 3,11          | 4                      |
| SLS0128A   | 3,5,11        | 2                      |
| SLS0129I   | 2,11          | 4                      |
| SLS0130I   | 3,5,11        | 4                      |
| SLS0131I   | 3,11          | 4                      |
| SLS0132I   | 3,5,11        | 4                      |
| SLS0133I   | 3,5,11        | 4                      |
| SLS0134D   | 3,5,11        | 2                      |

Table 18. Message Route Codes & Descriptor Codes (Continued)

| Message-ID | Route Code(s) | Descriptor Code |
|------------|---------------|-----------------|
| SLS0135I   | 3,5,11        | 4               |
| SLS0136D   | 3,5,11        | 2               |
| SLS0137E   | 3,11          | 11              |
| SLS0138D   | 3,5,11        | 2               |
| SLS0139I   | 3,5,11        | 4               |
| SLS0140I   | 3,5,11        | 4               |
| SLS0141I   | 3,5,114       | 4               |
| SLS0142I   | 3,5,11        | 4               |
| SLS0143I   | 3,5,11        | 4               |
| SLS0144I   | 3,5,11        | 4               |
| SLS0145I   | 3,5,11        | 4               |
| SLS0146I   | 3,5,11        | 4               |
| SLS0147I   | 3,5,11        | 4               |
| SLS0148I   | 3,11          | 4               |
| SLS0149I   | 3,11          | 4               |
| SLS0154A   | 2,11          | 2               |
| SLS0250D   | 3,5,11        | 2               |
| SLS0251E   | 3,5,11        | 3               |
| SLS0252I   | 3,5,11        | 4               |
| SLS0254I   | 3,5,11        | 4               |
| SLS0255E   | 3,5,11        | 3               |
| SLS0256I   | 3,5,11        | 4               |
| SLS0257I   | 3,5,11        | 4               |
| SLS0258I   | 3,5,11        | 4               |
| SLS0259A   | 3,5,11        | 2               |
| SLS0261A   | 3,5,11        | 2               |
| SLS0262A   | 3,5,11        | 4               |
| SLS0263D   | 3,5,11        | 2               |
| SLS0265A   | 3,5,11        | 2               |
| SLS0266I   | 3,5,11        | 4               |

Table 18. Message Route Codes & Descriptor Codes (Continued)

| Message-ID | Route Code(s) | Descriptor Code |
|------------|---------------|-----------------|
| SLS0267A   | 3,5,11        | 2               |
| SLS0268I   | 3,5,11        | 4               |
| SLS0269I   | 3,5,11        | 4               |
| SLS0301I   | 11            | 4               |
| SLS0303I   | 3,11          | 4               |
| SLS0306I   | 3,11          | 4               |
| SLS0308I   | 3,11          | 4               |
| SLS0310I   | 3,11          | 4               |
| SLS0313E   | 2,11          | 11              |
| SLS0315I   | 2,5           | 4               |
| SLS0316I   | 2,5           | 4               |
| SLS0317I   | 3,5,11        | 4               |
| SLS0318I   | 2,5           | 4               |
| SLS0319I   | 2,5           | 4               |
| SLS0320I   | 2,11          | 4               |
| SLS0360E   | 2,3,11        | 11              |
| SLS0381A   | 2,3,11        | 11              |
| SLS0404I   | 5,11          | 4               |
| SLS0410I   | 3,5,11        | 4               |
| SLS0411I   | 3,5,11        | 4               |
| SLS0451I   | 2,11          | 4               |
| SLS0452I   | 2,11          | 4               |
| SLS0453I   | 3,11          | 4               |
| SLS0454I   | 2,11          | 4               |
| SLS0455I   | 2,11          | 4               |
| SLS0456I   | 3,11          | 4               |
| SLS0457I   | 3,11          | 4               |
| SLS0458I   | 3,11          | 4               |
| SLS0460I   | 2             | 4               |
| SLS0500I   | 2             | 4               |

Table 18. Message Route Codes & Descriptor Codes (Continued)

| Message-ID | Route Code(s) | Descriptor Code |
|------------|---------------|-----------------|
| SLS0501I   | 2,11          | 4               |
| SLS0503I   | 2,11          | 4               |
| SLS0504I   | 2,11          | 4               |
| SLS0505I   | 2,11          | 4               |
| SLS0506I   | 2,3,5         | 4               |
| SLS0507I   | 2,11          | 4               |
| SLS0508I   | 2,11          | 4               |
| SLS0509I   | 2,11          | 4               |
| SLS0510I   | 2,11          | 4               |
| SLS0511I   | 2,11          | 4               |
| SLS0512E   | 2,11          | 3               |
| SLS0518D   | 2,11          | 2               |
| SLS0519I   | 2,11          | 4               |
| SLS0520I   | 2,11          | 4               |
| SLS0521I   | 2,11          | 4               |
| SLS0522I   | 2,11          | 4               |
| SLS0523I   | 5,11          | 4               |
| SLS0524I   | 5,11          | 4               |
| SLS0525I   | 2,11          | 4               |
| SLS0527I   | 2,3,5         | 4               |
| SLS0529I   | 5,11          | 4               |
| SLS0530I   | 2,11          | 4               |
| SLS0531E   | 2,5,11        | 3               |
| SLS0545I   | 2,3,5,11      | 4               |
| SLS0548I   | 3,11          | 4               |
| SLS0600I   |               | 5               |
| SLS0601I   |               | 5               |
| SLS0602I   |               | 5               |
| SLS0603I   |               | 5               |
| SLS0604I   |               | 5               |

Table 18. Message Route Codes & Descriptor Codes (Continued)

| Message-ID | Route Code(s) | <b>Descriptor Code</b> |
|------------|---------------|------------------------|
| SLS0605I   |               | 5                      |
| SLS0606I   |               | 5                      |
| SLS0607I   |               | 5                      |
| SLS0608I   |               | 5                      |
| SLS0609I   |               | 5                      |
| SLS0610I   | 11            | 5                      |
| SLS0611I   |               | 5                      |
| SLS0612I   | 11            | 5                      |
| SLS0613I   |               | 5                      |
| SLS0651I   | 3,11          | 4                      |
| SLS0652I   | 3,11          | 4                      |
| SLS0653I   | 3,11          | 4                      |
| SLS0655I   | 3,11          | 4                      |
| SLS0660I   | 3,11          | 4                      |
| SLS0661E   | 3,11          | 11                     |
| SLS0662I   | 3,11          | 4                      |
| SLS0663I   | 3,11          | 4                      |
| SLS0664I   | 3,11          | 4                      |
| SLS0665E   | 3,11          | 11                     |
| SLS0666A   | 3,11          | 2                      |
| SLS0667I   | 3,11          | 4                      |
| SLS0668I   | 3,11          | 4                      |
| SLS0669A   | 3,11          | 2                      |
| SLS0670I   | 3,11          | 4                      |
| SLS0671I   | 3,11          | 4                      |
| SLS0672E   | 3,11          | 11                     |
| SLS0673I   | 3,11          | 4                      |
| SLS0674I   | 2,11          | 4                      |
| SLS0675E   | 3,11          | 3                      |
| SLS0676I   | 2,11          | 4                      |

Table 18. Message Route Codes & Descriptor Codes (Continued)

| Message-ID | Route Code(s) | Descriptor Code |
|------------|---------------|-----------------|
| SLS0677I   | 3,11          | 4               |
| SLS0678I   | 3,11          | 4               |
| SLS0679E   | 2,11          | 11              |
| SLS0680I   | 2,11          | 4               |
| SLS0681I   | 3,11          | 4               |
| SLS0682D   | 3,11          | 2               |
| SLS0683I   | 3,11          | 4               |
| SLS0684I   | 3,11          | 4               |
| SLS0685I   | 3,11          | 4               |
| SLS0686I   | 3,11          | 4               |
| SLS0687I   | 11            | 4               |
| SLS0688I   | 3,11          | 4               |
| SLS0689I   | 3,11          | 4               |
| SLS0690E   | 3,11          | 3               |
| SLS0691I   | 2,3,5,11      |                 |
| SLS0696A   | 3,11          | 4               |
| SLS0697I   | 3,11          | 4               |
| SLS0698I   | 3,11          | 4               |
| SLS0699I   | 3,11          | 4               |
| SLS0702I   | 2,11          | 4               |
| SLS0704E   | 2,11          | 3               |
| SLS0707I   | 11            | 4               |
| SLS0708I   | 11            | 4               |
| SLS0712I   | 11            | 4               |
| SLS0713I   | 11            | 4               |
| SLS0714I   | 11            | 4               |
| SLS0715I   | 2,11          | 4               |
| SLS0717I   | 2,11          | 4               |
| SLS0719I   | 2,11          | 4               |
| SLS0720I   | 2,11          | 4               |

Table 18. Message Route Codes & Descriptor Codes (Continued)

| Message-ID | Route Code(s) | <b>Descriptor Code</b> |
|------------|---------------|------------------------|
| SLS0721I   | 11            | 4                      |
| SLS0723I   | 2,11          | 4                      |
| SLS0724I   | 2,11          | 4                      |
| SLS0725E   | 2,5,11        | 3                      |
| SLS0726I   | 2,11          | 4                      |
| SLS0730I   | 2,3,5,11      | 4                      |
| SLS0745I   | 5,11          | 4                      |
| SLS0746I   | 5,11          | 4                      |
| SLS0747I   | 2,5,11        | 4                      |
| SLS0750I   | 2,11          | 4                      |
| SLS0751I   | 2,11          | 4                      |
| SLS0752I   | 2,11          | 4                      |
| SLS0760I   | 2,11          | 4                      |
| SLS0761E   | 2,11          | 3                      |
| SLS0762E   | 2,11          | 3                      |
| SLS0764I   | 2,5,11        | 4                      |
| SLS0765E   | 2,5,11        | 11                     |
| SLS0766E   | 2,5,11        | 3                      |
| SLS0767E   | 2,5,11        | 3                      |
| SLS0768E   | 2,5,11        | 3                      |
| SLS0769I   | 2,5,11        | 4                      |
| SLS0770I   | 2,5,11        | 4                      |
| SLS0805I   | 2,11          | 4                      |
| SLS0810I   | 2,11          | 4                      |
| SLS0850I   | 2,11          | 4                      |
| SLS0851I   | 2,11          | 4                      |
| SLS0852I   | 2,11          | 4                      |
| SLS0853I   | 2,11          | 4                      |
| SLS0854D   | 3,5,11        | 2                      |
| SLS0856D   | 3,5,11        | 2                      |

Table 18. Message Route Codes & Descriptor Codes (Continued)

| Message-ID | Route Code(s) | Descriptor Code |
|------------|---------------|-----------------|
| SLS0857I   | 11            | 4               |
| SLS0858I   | 11            | 4               |
| SLS0860D   | 3,5,11        | 2               |
| SLS0863I   | 2,11          | 4               |
| SLS0864I   | 3,5,11        | 4               |
| SLS0865I   | 2,11          | 4               |
| SLS0866I   | 2,11          | 4               |
| SLS0867E   | 3,5,11        | 11              |
| SLS0868I   | 3,11          | 4               |
| SLS0869D   | 3,5,11        | 2               |
| SLS0870I   | 3,5,11        | 4               |
| SLS0871I   | 3,5,11        | 4               |
| SLS0873I   | 3,5,11        | 4               |
| SLS0900I   | 3,11          | 4               |
| SLS0901D   | 3,5,11        | 2               |
| SLS0902D   | 3,5,11        | 2               |
| SLS0903D   | 3,5,11        | 2               |
| SLS0904I   | 3,11          | 4               |
| SLS0905D   | 3,5,11        | 2               |
| SLS0906E   | 3,5,11        | 11              |
| SLS0907I   | 3,5,11        | 4               |
| SLS0908I   | 3,5,11        | 4               |
| SLS0909D   | 3,5,11        | 2               |
| SLS0910I   | 3,5,11        | 7               |
| SLS0911D   | 3,5,11        | 2               |
| SLS0912I   | 3,5,11        | 4               |
| SLS0913I   | 3,5,11        | 4               |
| SLS0917I   | 11            | 4               |
| SLS0923I   | 3,11          | 4               |
| SLS0925D   | 3,5,11        | 2               |

Table 18. Message Route Codes & Descriptor Codes (Continued)

| Message-ID | Route Code(s) | Descriptor Code |
|------------|---------------|-----------------|
| SLS0926I   | 3,5,11        | 4               |
| SLS0927A   | 3,5,11        | 2               |
| SLS0928A   | 3,5,11        | 2               |
| SLS0929I   | 3,5,11        | 4               |
| SLS0931I   | 3,5,11        | 4               |
| SLS0934D   | 3,5,11        | 2               |
| SLS0935D   | 3,5,11        | 2               |
| SLS0936D   | 3,5,11        | 2               |
| SLS0937D   | 3,5,11        | 4               |
| SLS0950I   | 2,11          | 7               |
| SLS0951I   | 2,11          | 7               |
| SLS0952I   | 2,11          | 7               |
| SLS0953I   | 2,11          | 4               |
| SLS0954D   | 2,11          | 2               |
| SLS0955E   | 2,11          | 11              |
| SLS0973I   | 5,11          | 7               |
| SLS0974A   | 5,11          | 7,11            |
| SLS1000I   | 11            | 5               |
| SLS1001I   | 11            | 5               |
| SLS1002I   | 11            | 5               |
| SLS1003I   | 11            | 5               |
| SLS1004I   | 11            | 5               |
| SLS1005I   | 11            | 5               |
| SLS1007I   | 2,3,11        | 5               |
| SLS1010I   |               | 5               |
| SLS1011I   |               | 5               |
| SLS1012I   |               | 5               |
| SLS1014I   | 11            | 5               |
| SLS1015I   |               | 5               |
| SLS1016I   |               | 5               |

Table 18. Message Route Codes & Descriptor Codes (Continued)

| Message-ID | Route Code(s) | <b>Descriptor Code</b> |
|------------|---------------|------------------------|
| SLS1018I   |               | 5                      |
| SLS1026I   |               | 5                      |
| SLS1027I   |               | 5                      |
| SLS1028I   |               | 5                      |
| SLS1030I   |               | 5                      |
| SLS1031I   | 11            | 5                      |
| SLS1032I   | 11            | 5                      |
| SLS1033I   | 11            | 5                      |
| SLS1034I   | 11            | 5                      |
| SLS1035I   |               | 5                      |
| SLS1037I   | 11            | 5                      |
| SLS1038I   | 11            | 5                      |
| SLS1039I   | 11            | 5                      |
| SLS1040I   | 11            | 5                      |
| SLS1041I   | 11            | 5                      |
| SLS1042I   | 11            | 5                      |
| SLS1050I   | 11            | 5                      |
| SLS1051I   | 11            | 5                      |
| SLS1052I   | 11            | 5                      |
| SLS1071D   | 2,3,11        | 2                      |
| SLS1072I   | 11            | 4                      |
| SLS1074I   | 11            | 5                      |
| SLS1075D   | 3,5,11        | 2                      |
| SLS1250D   | 3,5,11        | 2                      |
| SLS1300D   | 2,3,11        | 2                      |
| SLS1301I   | 2,3           | 4                      |
| SLS1317I   | 2,11          | 4                      |
| SLS1320I   | 1,3,5,11      | 2,7                    |
| SLS1403I   | 5,11          | 11                     |
| SLS1406I   | 5,11          | 11                     |

Table 18. Message Route Codes & Descriptor Codes (Continued)

| Message-ID | Route Code(s) | Descriptor Code |
|------------|---------------|-----------------|
| SLS1407I   | 3,5,11        | 4               |
| SLS1408I   | 3,5,11        | 4               |
| SLS1409I   | 5,11          | 11              |
| SLS1450I   | 11            | 4               |
| SLS1500I   | 2,11          | 4               |
| SLS1501I   | 2,11          | 4               |
| SLS1502I   | 11            | 4               |
| SLS1505I   | 2,3,5,11      | 4               |
| SLS1506I   | 2,3,5,11      | 4               |
| SLS1507I   | 2,11          | 5               |
| SLS1508I   | 2,11          | 5               |
| SLS1509I   | 2,11          | 5               |
| SLS1510I   | 2,11          | 5               |
| SLS1512I   | 2,11          | 5               |
| SLS1513I   | 2,3,5,11      | 4               |
| SLS1515I   | 2,11          | 4               |
| SLS1519I   | 2,11          | 5               |
| SLS1600I   | 11            | 5               |
| SLS1601I   | 11            | 5               |
| SLS1602I   |               | 5               |
| SLS1603I   |               | 5               |
| SLS1604I   |               | 5               |
| SLS1605I   |               | 5               |
| SLS1606I   |               | 5               |
| SLS1607I   |               | 5               |
| SLS1608I   |               | 5               |
| SLS1610I   |               | 5               |
| SLS1611I   |               | 5               |
| SLS1612I   |               | 5               |
| SLS1613I   |               | 5               |

Table 18. Message Route Codes & Descriptor Codes (Continued)

| Message-ID | Route Code(s) | <b>Descriptor Code</b> |
|------------|---------------|------------------------|
| SLS1614I   |               | 5                      |
| SLS1615I   |               | 5                      |
| SLS1616I   |               | 5                      |
| SLS1617E   |               | 5                      |
| SLS1618I   |               | 5                      |
| SLS1619I   |               | 5                      |
| SLS1620I   |               | 5                      |
| SLS1625I   |               | 5                      |
| SLS1626I   |               | 5                      |
| SLS1627I   |               | 5                      |
| SLS1628I   |               | 5                      |
| SLS1629I   |               | 5                      |
| SLS1630I   |               | 5                      |
| SLS1631I   |               | 5                      |
| SLS1616I   |               | 5                      |
| SLS1650E   | 2,3,11        | 11                     |
| SLS1651I   | 2,3,11        | 4                      |
| SLS1652I   | 2,3,11        | 4                      |
| SLS1653D   | 2,3,11        | 2                      |
| SLS1654I   | 2,3,11        | 4                      |
| SLS1655I   | 2,3,11        | 4                      |
| SLS1656E   | 2,3,11        | 11                     |
| SLS1657I   | 2,3,11        | 4                      |
| SLS1658E   | 2,3,11        | 11                     |
| SLS1659E   | 2,3,11        | 11                     |
| SLS1660E   | 2,3,11        | 3                      |
| SLS1661I   | 2,11          | 4                      |
| SLS1662I   | 2,11          | 4                      |
| SLS1663I   | 2,3,11        | 11                     |
| SLS1664A   | 2,3,11        | 11                     |

Table 18. Message Route Codes & Descriptor Codes (Continued)

| Message-ID | Route Code(s) | Descriptor Code |
|------------|---------------|-----------------|
| SLS1665E   | 2,11          | 4               |
| SLS1700I   | 2,11          | 4               |
| SLS1702I   | 2,11          | 4               |
| SLS1703I   | 2,11          | 11              |
| SLS1704I   | 2,11          | 4               |
| SLS1705E   | 2,11          | 11              |
| SLS1706E   | 2,11          | 11              |
| SLS1708I   | 2,11          | 5               |
| SLS1709I   | 2,11          | 11              |
| SLS1710E   | 2,11          | 11              |
| SLS1711I   | 2,11          | 11              |
| SLS1712I   | 2,11          | 4               |
| SLS1713I   | 2,11          | 5               |
| SLS1714I   | 2,11          | 5               |
| SLS1715I   | 11            | 4               |
| SLS1717I   | 2,11          | 4               |
| SLS1718I   | 2,11          | 4               |
| SLS1719I   | 2,11          | 4               |
| SLS1720E   | 2,11          | 5               |
| SLS1721I   | 2,11          | 4               |
| SLS1722I   | 2,11          | 4               |
| SLS1723I   | 2,11          | 4               |
| SLS1724I   | 2,11          | 4               |
| SLS1725I   | 2,11          | 5               |
| SLS1727I   | 2,11          | 11              |
| SLS1729I   | 2,11          | 11              |
| SLS1730I   | 2,11          | 4               |
| SLS1731I   | 2,11          | 11              |
| SLS1733I   | 2,11          | 11              |
| SLS1735I   | 2,11          | 4               |

Table 18. Message Route Codes & Descriptor Codes (Continued)

| Message-ID | Route Code(s) | Descriptor Code |
|------------|---------------|-----------------|
| SLS1737E   | 2,11          | 3               |
| SLS1738E   | 2,11          | 3               |
| SLS1900I   | 2,11          | 5               |
| SLS1901I   | 2,11          | 4               |
| SLS1902D   | 2,11          | 4               |
| SLS1903I   | 2,11          | 4               |
| SLS1904E   | 2,11          | 3               |
| SLS1905I   | 2,11          | 4               |
| SLS1906I   | 2             | 4               |
| SLS1950I   |               | 5               |
| SLS1951I   |               | 5               |
| SLS1952I   |               | 5               |
| SLS1953I   | 2,11          | 5               |
| SLS1954I   |               | 5               |
| SLS1955I   |               | 5               |
| SLS1956I   |               | 5               |
| SLS1957I   |               | 5               |
| SLS1958I   |               | 5               |
| SLS1959I   | 5             | 5               |
| SLS1960I   | 5             | 5               |
| SLS1961I   | 5             | 5               |
| SLS1962I   | 2,11          | 4               |
| SLS1963I   | 2,11          | 4               |
| SLS1964I   |               | 5               |
| SLS1965I   |               | 4               |
| SLS1966I   | 2,11          | 4               |
| SLS1969I   | 2,11          | 4               |
| SLS1970I   | 11            | 4               |
| SLS1971I   | 2,11          | 4               |
| SLS1972D   | 2,11          | 4               |

Table 18. Message Route Codes & Descriptor Codes (Continued)

| Message-ID | Route Code(s) | <b>Descriptor Code</b> |
|------------|---------------|------------------------|
| SLS2008I   | 11            | 5                      |
| SLS2009I   | 11            | 5                      |
| SLS2011I   |               | 5                      |
| SLS2012I   |               | 5                      |
| SLS2013I   |               | 5                      |
| SLS2014I   | 11            | 5                      |
| SLS2033I   |               | 5                      |
| SLS2034I   |               | 5                      |
| SLS2038I   |               | 5                      |
| SLS2039I   |               | 5                      |
| SLS2075I   | 11            | 2                      |
| SLS2080I   | 3,5,11        | 4                      |
| SLS2081I   | 3,5,11        | 4                      |
| SLS2082I   | 3,5,11        | 4                      |
| SLS2102D   | 3,5,11        | 2                      |
| SLS2108D   | 3,5,11        | 2                      |
| SLS2114D   | 3,5,11        | 2                      |
| SLS2124I   | 3,5,11        | 4                      |
| SLS2126I   | 3,5,11        | 2                      |
| SLS2154I   | 11            | 5                      |
| SLS2155I   | 11            | 5                      |
| SLS2169I   | 11            | 5                      |
| SLS2250I   | 3,11          | 4                      |
| SLS2251A   | 3,5,11        | 2                      |
| SLS2252A   | 3,5,11        | 2                      |
| SLS2253I   | 3,11          | 4                      |
| SLS2254A   | 3,5,11        | 2                      |
| SLS2255I   | 3,5,11        | 2                      |
| SLS2256I   | 3,5,11        | 2                      |
| SLS2257I   | 3,5,11        | 4                      |

Table 18. Message Route Codes & Descriptor Codes (Continued)

| Message-ID | Route Code(s) | Descriptor Code |
|------------|---------------|-----------------|
| SLS2258I   | 3,5,11        | 4               |
| SLS2259A   | 3,5,11        | 2               |
| SLS2260I   | 3,5,11        | 2               |
| SLS2261I   | 3,5,11        | 2               |
| SLS2262I   | 3,5,11        | 4               |
| SLS2263I   | 3,5,11        | 4               |
| SLS2264E   | 3,11          | 11              |
| SLS2267I   | 3,5,11        | 4               |
| SLS2276I   | 3,5,11        | 4               |
| SLS2303I   | 3,11          | 4               |
| SLS2305I   | 3,11          | 4               |
| SLS2375I   | 20            | 10              |
| SLS2412I   | 3,5,11        | 4               |
| SLS2450E   | 2,11          | 3               |
| SLS2459I   | 2,11          | 4               |
| SLS2460I   | 2,11          | 4               |
| SLS2463I   | 2,3,11        | 4               |
| SLS2501I   | 2,11          | 4               |
| SLS2502I   | 2,11          | 4               |
| SLS2526I   | 2,11          | 4               |
| SLS2528I   | 2,11          | 4               |
| SLS2550I   | 3,5,11        | 2               |
| SLS2559I   | 3,5,11        | 2               |
| SLS2580E   | 3,5,11        | 2               |
| SLS2581A   | 3,5,11        | 2               |
| SLS2610I   |               | 5               |
| SLS2615I   |               | 5               |
| SLS2616D   |               | 5               |
| SLS2617I   |               | 5               |
| SLS2618I   |               | 5               |

Table 18. Message Route Codes & Descriptor Codes (Continued)

| Message-ID | Route Code(s) | Descriptor Code |
|------------|---------------|-----------------|
| SLS2620I   |               | 5               |
| SLS2621I   |               | 5               |
| SLS2622I   |               | 5               |
| SLS2623I   |               | 5               |
| SLS2624I   |               | 5               |
| SLS2625I   | 11            | 5               |
| SLS2627I   |               | 5               |
| SLS2628I   |               | 5               |
| SLS2629I   | 11            | 5               |
| SLS2630I   |               | 5               |
| SLS2631I   |               | 5               |
| SLS2632I   |               | 5               |
| SLS2633E   |               | 4               |
| SLS2635I   |               | 5               |
| SLS2636A   | 9             | 2               |
| SLS2637I   |               | 4               |
| SLS2639I   | 5             | 4               |
| SLS2640I   |               | 5               |
| SLS2641I   |               | 5               |
| SLS2642I   |               | 5               |
| SLS2643I   |               | 5               |
| SLS2644I   |               | 5               |
| SLS2645I   |               | 5               |
| SLS2646I   |               | 5               |
| SLS2647I   | 2,11          | 4               |
| SLS2648I   | 2,11          | 4               |
| SLS2651I   | 2,3,11        | 4               |
| SLS2654I   |               | 5               |
| SLS2656I   |               | 5               |
| SLS2701E   | 2,11          | 11              |

Table 18. Message Route Codes & Descriptor Codes (Continued)

| Message-ID | Route Code(s) | Descriptor Code |
|------------|---------------|-----------------|
| SLS2702E   | 2,11          | 11              |
| SLS2716I   |               | 4,8,9           |
| SLS2740I   | 5             | 11              |
| SLS2741E   | 2,11          | 11              |
| SLS2850I   | 3,5,11        | 4               |
| SLS2901D   | 3,5,11        | 2               |
| SLS2911D   | 3,5,11        | 2               |
| SLS2912I   |               | 5               |
| SLS2914I   | 11            | 5               |
| SLS2915I   | 11            | 5               |
| SLS2916I   | 11            | 4               |
| SLS2934I   | 3,5,11        | 4               |
| SLS2962I   | 3,5,11        | 4               |
| SLS2964E   | 3,5,11        | 11              |
| SLS2972I   | 11            | 5               |
| SLS2973I   | 11            | 5               |
| SLS2974I   | 2,11          | 4               |
| SLS2976I   | 2,11          | 4               |
| SLS2977I   | 2,11          | 4               |
| SLS2978A   | 9             | 2               |
| SLS2979I   |               | 4               |
| SLS2980I   |               | 5               |
| SLS2984D   | 3,5,11        | 2               |
| SLS2985I   |               | 5               |
| SLS2986I   |               | 5               |
| SLS4266A   | 3,5,11        | 2               |
| SLS4306I   | 1,3,11        | 2,7             |
| SLS4308I   | 1,3,11        | 2,7             |
| SLS4310D   | 1,3,11        | 2               |
| SLS4451I   | 2,3,11        | 4               |

Table 18. Message Route Codes & Descriptor Codes (Continued)

| Message-ID | Route Code(s) | Descriptor Code |
|------------|---------------|-----------------|
| SLS4453I   | 2,3,11        | 4               |
| SLS4454I   | 2,3,11        | 4               |
| SLS4455E   | 2,3,11        | 4               |
| SLS4650E   | 2,3,11        | 3               |
| SLS4736E   | 2,11          | 11              |
| SLS4737E   | 2,11          | 11              |
| SLS4738I   | 2,11          | 11              |
| SLS6001I   | 3,11          | 4               |
| SLS6002I   | 3,11          | 4               |
| SLS6004I   | 3,11          | 4               |
| SLS6009I   | 11            | 5               |
| SLS6010I   | 11            | 5               |
| SLS6011I   | 11            | 5               |

# **Appendix B. Message Change Summary - HSC 6.1**

| This appendix presents a summary of messages added, deleted, changed, and replaced for HSC 6.1. |
|-------------------------------------------------------------------------------------------------|
|                                                                                                 |
|                                                                                                 |
|                                                                                                 |
|                                                                                                 |
|                                                                                                 |
|                                                                                                 |
|                                                                                                 |
|                                                                                                 |

# **Message Modifications**

# **Messages Added**

| Message No. | Message No. | Message No. | Message No. |
|-------------|-------------|-------------|-------------|
| SLS0008I    | SLS0009I    | SLS0012I    | SLS0073I    |
| SLS0275I    | SLS0695I    | SLS0938I    | SLS1183E    |
| SLS1191E    | SLS1255I    | SLS1632I    | SLS1633I    |
| SLS1634I    | SLS1635D    | SLS1636D    | SLS1637I    |
| SLS1907I    | SLS2050I    | SLS2587E    | SLS2619I    |
| SLS4000I    | SLS4001I    | SLS4002I    | SLS4087I    |
| SLS4232I    | SLS4233I    | SLS4244E    | SLS4252I    |
| SLS4400I    | SLS4402I    | SLS4403I    | SLS4404I    |
| SLS4405D    | SLS4408I    | SLS4410I    | SLS4411I    |
| SLS4412I    | SLS4413I    | SLS4414I    | SLS4415I    |
| SLS4416E    | SLS4417E    | SLS4418E    | SLS4419I    |
| SLS4420E    | SLS4421E    | SLS4422E    | SLS4423E    |
| SLS4424E    | SLS4425E    | SLS4456I    | SLS4457E    |
| SLS4459I    | SLS4460I    | SLS4461I    | SLS4462I    |
| SLS4463I    | SLS4464E    | SLS4465I    | SLS4466I    |
| SLS4467E    | SLS4564E    | SLS4600E    | SLS4601E    |
| SLS4641I    | SLS4642I    | SLS4643I    | SLS4805I    |
| SLS4970I    | SLS4971I    | SLS4972I    | SLS4973I    |
| SLS4974I    | SLS6015I    | SLS6024I    | SLS6027I    |
| SLS6028I    | SLS6029I    | SLS6040I    | SLS6045I    |
| SLS6086I    | SLS9004I    | SLS9005E    | SLS9006I    |
| SLS9007I    | SLS9054E    |             |             |

# **Messages Deleted**

| Message No. | Message No. | Message No. | Message No. |
|-------------|-------------|-------------|-------------|
| SLS0259I    | SLS2031I    | SLS2032I    | SLS4510A    |
| SLS4514E    |             |             |             |

# **Messages Changed**

| Message No. | Message No. | Message No. | Message No. |
|-------------|-------------|-------------|-------------|
| SLS0040I    | SLS0054I    | SLS0056I    | SLS0157I    |
| SLS0197I    | SLS0257I    | SLS0263D    | SLS0267A    |
| SLS0275I    | SLS0388I    | SLS0460I    | SLS0512E    |
| SLS0553I    | SLS0557I    | SLS0653I    | SLS0663I    |
| SLS0699I    | SLS0869D    | SLS0929I    | SLS1000I    |
| SLS1074I    | SLS1187I    | SLS1192I    | SLS1610I    |
| SLS1627I    | SLS1628I    | SLS1664A    | SLS1708I    |
| SLS1958I    | SLS2008I    | SLS2011I    | SLS2014I    |
| SLS2184I    | SLS2623I    | SLS2640I    | SLS2716I    |
| SLS2916I    | SLS4231I    | SLS4401I    | SLS4406I    |
| SLS4407I    | SLS4409I    | SLS4458E    | SLS4553E    |
| SLS4610I    | SLS4633I    | SLS4682D    |             |

# **Messages Replaced**

None.

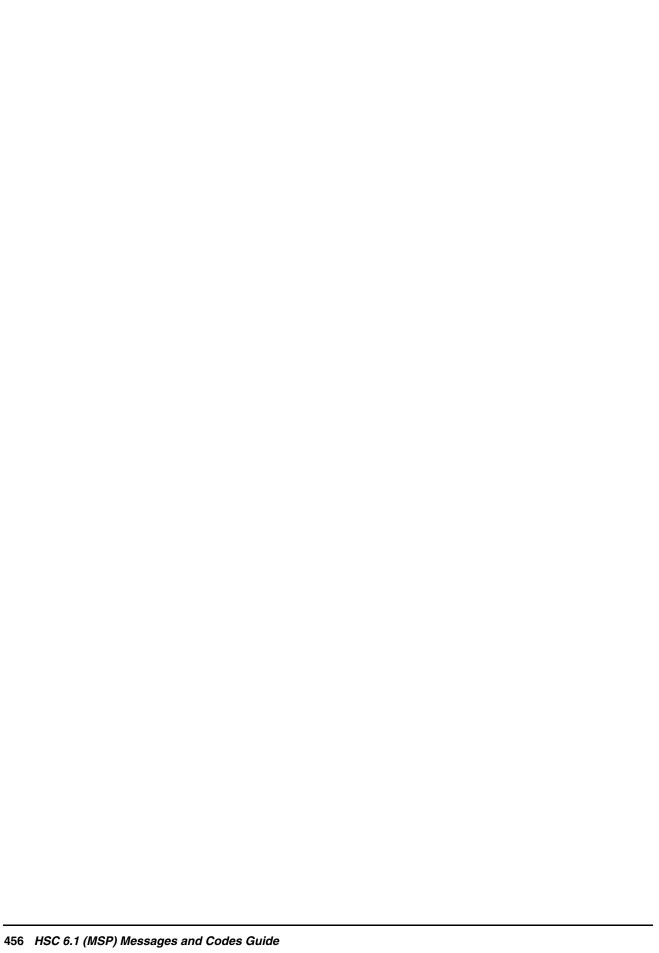

# **Glossary**

Terms are defined as they are used in the text. If you cannot find a term here, check the index.

## Α

**AC**— Alternating current.

**access method**— A technique for moving data between processor storage and I/O devices.

ACS—See Automated Cartridge System.

ACSid— An ACSid (*acs-id*) is a hexadecimal value from 00 through FF that identifies the LMU. An ACSid is the result of defining the SLIALIST macro during the library generation (LIBGEN) process. The first ACS listed in this macro acquires a hexadecimal identifier of 00, the second acquires a hexadecimal identifier of 01, and so forth, until all ACSs are identified.

**allocation**— The selection of a cartridge drive, either inside the library or outside (by the SMC software for SMC allocation, or MVS for MVS allocation without the HSC).

**APF**— Authorized Program Facility.

APPL— VTAM APPLID definition for the HSC.

**archiving**— The storage of backup files and associated journals, usually for a given period of time.

**Automated Cartridge System (ACS)**— The library subsystem consisting of one or two LMUs, and from 1 to 16 attached LSMs.

automated library— See library.

**automatic mode**— A relationship between an LSM and all attached hosts. LSMs operating in automatic mode handle cartridges without operator

intervention. This is the normal operating mode of an LSM that has been modified online.

#### В

**basic direct access method (BDAM)**— An access method used to directly retrieve or update particular blocks of a data set on a direct access device.

basic sequential access method (BSAM)— An access method for storing and retrieving data blocks in a continuous sequence, using either a sequential access or direct access device.

**BDAM**— See Basic direct access method.

**beginning-of-tape** (**BOT**)— The location on a tape where written data begins.

**block**— A collection of contiguous records recorded as a unit. Blocks are separated by interblock gaps, and each block may contain one or more records.

**BOT**— *See* beginning-of-tape.

**BSAM**— *See* Basic Sequential Access Method.

**buffer**— A routine or storage used to compensate for a difference in rate of data flow, or time of occurrence of events, when transferring data from one device to another.

#### C

**CA-1 (TMS)**— Computer Associates Tape Management

**System**— Third-party software by Computer Associates International, Inc.

**CAP**— See Cartridge Access Port.

capacity— See media capacity.

**CAPid**— A CAPid uniquely defines the location of a CAP by the LSM on which it resides. A CAPid is of the form *AAL:CC* where *AA* is the ACSid, *L* is the LSM number, and *CC* is the CAP number. Some commands and utilities permit an abbreviated CAPid format of *AAL*.

cartridge— The plastic housing around the tape. It is approximately 4 inches (100 mm) by 5 inches (125 mm) by 1 inch (25 mm). The tape is threaded automatically when loaded in a transport. A plastic leader block is attached to the tape for automatic threading. The spine of the cartridge contains a Tri-Optic label listing the VOLSER.

**Cartridge Access Port** (**CAP**)— An assembly which allows an operator to enter and eject cartridges during automated operations. The CAP is located on the access door of an LSM.

See also standard CAP, enhanced CAP, priority CAP, WolfCreek CAP, WolfCreek optional CAP, or TimberWolf CAP.

**Cartridge Drive (CD)**— A device containing two or four cartridge transports with associated power and pneumatic supplies.

**Cartridge Scratch Loader**— An optional feature for the Cartridge Drive. It allows the automatic loading of premounted tape cartridges or the manual loading of single tape cartridges.

cartridge system tape— Also known as a Standard tape. The basic tape cartridge media that can be used with 4480, 4490, or 9490 Cartridge Subsystems. They are visually identified by a one-color cartridge case.

CAW—See Channel Address Word.

**CD**— *See* Cartridge Drive.

**CDRM**— Cross Domain Resource Manager definition (if not using existing CDRMs).

CDRSC— Cross Domain Resource definition.

CDS— See control data set.

**CE**— Channel End.

**CEL**— Customer Emulation Lab. cell. A storage slot in the LSM that is used to store a tape cartridge.

**Central Support Remote Center (CSRC)**— *See* Remote Diagnostics Center.

**CFT**— Customer Field Test.

**channel**— A device that connects the host and main storage with the input and output control units.

Channel Address Word (CAW)— An area in storage that specifies the location in main storage where a channel program begins.

**channel command**— A command received by a CU from a channel.

**Channel Status Word (CSW)**— An area in storage that provides information about the termination of I/O operations.

**check**— Detection of an error condition.

**CI**— Converter/Interpreter (JES3).

**connected mode**— A relationship between a host and an ACS. In this mode, the host and an ACS are capable of communicating (at least one station to this ACS is online).

control data set (CDS)— The data set containing all configuration and volume information used by the host software to control the functions of the automated library. Also known as a library control data set.

See also Primary CDS, Secondary CDS, and Standby CDS.

**control data set allocation map**— A CDS subfile that marks individual blocks as used or free.

control data set data blocks— CDS blocks that contain information about the library and its configuration or environment.

**control data set directory**— A part of the CDS that maps its subdivision into subfiles.

**control data set free blocks**— CDS blocks available for future subfile expansion.

**control data set pointer blocks**— CDS blocks that contain pointers to map data blocks belonging to a subfile.

**control data set recovery area**— A portion of the CDS reserved for maintaining integrity for updates that affect multiple CDS blocks.

**control data set subfile**— A portion of the CDS consisting of Data Blocks and Pointer Blocks containing related information.

Control Unit (CU)— (1) A microprocessor-based unit situated logically between a host channel (or channels) and from two to sixteen transports. It functions to translate channel commands into transport commands, send transport status to the channel(s), and pass data between the channel(s) and transport(s). (2) A device that controls I/O operations for one or more devices. cross-host recovery. The ability for one host to perform recovery for another host that has failed.

**CSE**— Customer Service Engineer.

**CSI**— Consolidated System Inventory.

**CSL**— *See* Cartridge Scratch Loader.

**CSRC**— Central Support Remote Center (*See* Remote Diagnostics Center)

**CST**— (1) A value that can be specified on the MEDia parameter and that includes only standard capacity cartridge tapes. (2) An alias of Standard. (3) *See* Cartridge System Tape.

CSW— See Channel Status Word.

**CU**— See Control Unit.

## D

**DAE**— Dump Analysis Elimination.

**DASD**— Direct access storage device.

**data**— Any representations such as characters or analog quantities to which meaning is, or might be, assigned.

**Database Heartbeat record (DHB)**— The record that contains the names of the control data sets recorded by the HSC and identifies the correct primary, secondary, and standby CDS.

**data class**— A collection of allocation and space attributes, defined by the storage administrator, that are used to create a data set.

data compaction— An algorithmic data-reduction technique that encodes data from the host and stores it in less space than unencoded data. The original data is recovered by an inverse process called decompaction.

data-compaction ratio— The number of host data bytes mathematically divided by the number of encoded bytes. It is variable depending on the characteristics of the data being processed. The more random the data stream, the lower the opportunity to achieve compaction.

**Data Control Block (DCB)**— A control block used by access routines in storing and retrieving data.

**data set**— The major unit of data storage and retrieval, consisting of a collection of data in one of several prescribed arrangements and described by control information to which the system has access.

**data streaming**— A continuous stream of data being transmitted in character or binary-digit form, using a specified format.

**DC**— Direct current.

**DCB**— See Data Control Block.

**DD3**— A generic value that can be specified on the MEDia and RECtech parameters and includes all types of helical cartridges and recording techniques.

**DD3A, DD3B, DD3C, DD3D**— Values that can be specified on the MEDia parameter and include only the specified type of helical cartridge. Aliases are A, B, C, and D, respectively.

**DDR**— See Dynamic Device Reconfiguration.

**default value**— A value assumed when no value has been specified.

**demand allocation**— An MVS term meaning that a user has requested a specific unit.

**device allocation**— The HSC function of *influencing* the MVS device selection process to choose either a manual transport or a transport in a particular ACS, based on the location of the volume (specific requests) or the subpool rules in effect (scratch requests).

**device group**— A subset of the eligible devices. Device groups are defined by esoteric unit names but also may be created implicitly if common devices exist in different device groups.

**device number**— A four-digit hexadecimal number that uniquely identifies a device attached to a processor.

**device separation**— See drive exclusion.

**DFP**— Data Facility Product. A program that isolates applications from storage devices, storage management, and storage device hierarchy management.

**DFSMS**— Refers to an environment running MVS/ESA SP and DFSMS/MVS, DFSORT, and RACF. This environment helps automate and centralize the management of storage through a combination of hardware, software, and policies.

**DFSMS ACS routine**— A sequence of instructions for having the system assign data class, storage class, management class, and storage group for a data set.

**DHB**— See Database Heartbeat record.

**directed allocation**— See drive prioritization.

**disconnected mode**— A relationship between a host and an ACS. In this mode, the host and an ACS are not capable of communicating (there are no online stations to this ACS).

**DOMed**— Pertaining to a console message that was previously highlighted during execution, but is now at normal intensity.

**drive exclusion**— (previously referred to as *device separation*) refers to the Storage Management Component (SMC) function of excluding drives for an allocation request based on SMC exclusion criteria. See the *SMC Configuration and Administration Guide* for more information.

**drive loaded**— A condition of a transport in which a tape cartridge has been inserted in the transport, and the tape has been threaded to the beginning-of-tape position.

**drive panel**— A wall of an LSM that contains tape transports. Drive panels for T9840A transports have either 10 or 20 transports per panel; drive panels for

all other transports contain up to four transports per panel.

drive prioritization— (previously referred to as directed allocation) refers to the Storage Management Component (SMC) function of influencing selection of a particular drive based on allocation criteria, including volume location. See the SMC Configuration and Administration Guide for more information.

**DRIVEid**— A DRIVEid uniquely defines the location of a tape transport by its location within an LSM. A DRIVEid is of the form *AAL:PP:NN* where *AA* is the ACSid, *L is* the LSM number, *PP* is the panel where the drive is located, and *NN* is the drive number within the panel.

**DSI**— Dynamic System Interchange (JES3).

**dual LMU**— A hardware/μ-software feature that provides a redundant LMU capability.

**dual LMU HSC**— HSC release 1.1.0 or later that automates a switch-over to the standby LMU in a dual LMU configuration.

**dump**— To write the contents of storage, or of a part of storage, usually from an internal storage to an external medium, for a specific purpose such as to allow other use of storage, as a safeguard against faults or errors, or in connection with debugging.

**Dynamic Device Reconfiguration (DDR)**— An MVS facility that allows a dismountable volume to be moved and repositioned if necessary, without abnormally terminating the job or repeating the initial program load procedure.

## Ε

**ECAP**— See enhanced CAP.

ECART—(1) Cartridge system tape with a length of 1100 feet that can be used with 4490 and 9490 Cartridge Drives. These tapes are visually identified by a two-tone (black and tan) colored case. (2) A value that can be specified on the MEDia parameter and that includes only 36-track enhanced capacity cartridge system tapes. (3) *See* Enhanced Capacity Cartridge System Tape.

**ECCST**— (1) A value that can be specified on the MEDia parameter and that includes only enhanced capacity cartridge system tapes. (2) An alias of ECART. (3) *See* Enhanced Capacity Cartridge System Tape.

**EDL**— See eligible device list.

**EDTGEN**— Eligible Device Table Generation. A process used to replace an installation-defined and named representation of the devices that are eligible for allocation.

**EETape**— *See* Extended Enhanced Tape.

**Effective Recording Density**— The number of user bytes per unit of length of the recording medium.

**eject**— The process where the LSM robot places a cartridge in a Cartridge Access Port (CAP) so the operator can remove it from the LSM.

**eligible device list**— (1) A group of transports that are available to satisfy an allocation request. (2) For JES2 and JES3, a list of devices representing the UNIT parameter specified by way of invoking JCL. The EDL can contain both library and nonlibrary transports depending on the I/O GEN.

**enable**— The modification of system, control unit, or device action through the change of a software module or a hardware switch (circuit jumper) position.

enhanced CAP (ECAP)— An enhanced CAP contains two forty-cell magazine-style CAPs and a one-cell priority CAP (PCAP). Each forty-cell CAP holds four removable magazines of ten cells each. An LSM access door with an enhanced CAP contains no cell locations for storing cartridges.

*See also* Cartridge Access Port, standard CAP, priority CAP, WolfCreek CAP, WolfCreek optional CAP, or TimberWolf CAP.

Enhanced Capacity Cartridge System Tape— Cartridge system tape with increased capacity that can be used with 4490 and 9490 Cartridge Drives. These tapes are visually identified by a two-tone (black and tan) housing.

**EOF**— End-of-File.

**EOT**— End-of-Tape marker.

**EPO**— Emergency Power Off.

**EREP**— Environmental Recording, Editing, Printing.

**ERP**— *See* error recovery procedures.

**error recovery procedures (ERP)**— Procedures designed to help isolate and, where possible, to recover from errors in equipment.

**esoteric**— A user-defined name that groups devices into classes.

**ETAPE**— (1) A value that can be specified on the MEDia parameter and that includes only enhanced capacity cartridge system tapes. (2) An alias of ECART. (3) *See* Enhanced Capacity Cartridge System Tape.

**Extended Capacity Tape**— *See* Enhanced Capacity Cartridge System Tape.

**Extended Enhanced Tape (EETape)**— A synonym for a ZCART, which is a cartridge that can only be used with a 9490EE drive. An EETape (ZCART) provides greater storage capacity than an ECART.

**ExtendedStore Library**— One or more LSMs with no Cartridge Drives (CDs) that are attached by pass-thru ports to other LSMs (with CDs) in an ACS. These LSMs provide archive storage for cartridges containing less active data sets. Cartridges can be entered and ejected directly into and out of this LSM though either a standard CAP or an enhanced CAP.

#### F

**FDRPAS**<sup>TM</sup>— A product from Innovation Data Processing, Inc. that allows two disk devices to be non-disruptively swapped with each other.

**FIFO**— First in, first out.

**file protected**— Pertaining to a tape volume from which data can be read only. Data cannot be written on or erased from the tape.

**format**— The arrangement or layout of data on a data medium.

**frozen panel**— A panel to which cartridges cannot be moved. This restriction includes allocating new cartridge locations on a panel as a result of:

- a MOVe command, utility, or PGMI request
- cartridge entry into the ACS
- float, scratch dismount, or scratch redistribution processing.

## G

**GB**— Gigabyte, billion (10 <sup>9</sup>) bytes.

**GDG**— Generation Data Group. An MVS data set naming convention. Sequence numbers are appended to the basic data set name to track the generations created for that data set.

**GDG Separation**— Occurs when a Generation Data Group gets separated because the volumes of different generations reside in different locations. Usually, all generations of a GDG are mounted on a single drive to reduce the number of drives needed for a job.

**GTF**— Generalized Trace Facility. An MVS facility used to trace software functions and events.

## Н

HDA— Head/disk assembly.

**Helical**— A generic value that can be specified on the RECtech parameter and includes all helical transports.

**HOSTid**— A HOSTid is the host identifier specified in the HOSTID parameter of the SLILIBRY LIBGEN macro. The HOSTid is the SMF system identifier for both JES2 and JES3.

High Watermark Setup (HWS)— In JES3, a setting specified on the HWSNAME initialization statement that reduces the number of devices reserved for a job. JES3 accomplishes this task by assessing each jobstep to determine the maximum number of devices needed for each device type and reserving those devices.

**Host Software Component (HSC)**— That portion of the Automated Cartridge System which executes on host systems attached to an automated library. This component acts as the interface between the

operating system and the rest of the automated library.

**host system**— A data processing system that is used to prepare programs and the operating environments for use on another computer or controller.

**HSC**— *See* Host Software Component.

**HWS**— See High Watermark Setup.

#### I

**ICRC**— *See* Improved Cartridge Recording Capability.

**ID**— Identifier or identification.

**IDAX**— Interpreter Dynamic Allocation Exit. This is a subfunction of the DFSMS/MVS subsystem request (SSREQ 55) that the MVS JCL Interpreter and dynamic allocation functions issue for calling DFSMS ACS routines for management of the data set requested.

**IDRC**— Improved Data Recording Capability.

**IML**— See Initial Microprogram Load.

Improved Cartridge Recording Capability (ICRC)— An improved data recording mode that, when enabled, can increase the effective cartridge data capacity and the effective data rate when invoked.

**index**— A function performed by the cartridge scratch loader that moves cartridges down the input or output stack one cartridge position. A scratch loader can perform multiple consecutive indexes.

**INISH deck**— A set of JES3 initialization statements.

Initial Microprogram Load (IML)— A process that activates a machine reset and loads system programs to prepare a computer system for operation. Processors having diagnostic programs activate these programs at IML execution. Devices running  $\mu$ -software reload the functional  $\mu$ -software usually from a floppy diskette at IML execution.

**Initial Program Load (IPL)**— A process that activates a machine reset and loads system programs to prepare a computer system for operation. Processors having diagnostic programs activate these

programs at IPL execution. Devices running  $\mu$ -software reload the functional  $\mu$ -software usually from a floppy diskette at IPL execution.

initial value— A value assumed until explicitly changed. It must then be explicitly specified in another command to restore the initial value. An initial value for the HSC is the value in effect when the product is installed.

inline diagnostics— Diagnostic routines that test subsystem components while operating on a time-sharing basis with the functional  $\mu$ -software in the subsystem component.

**input stack**— The part of the cartridge loader where cartridges are premounted.

**intervention required**— Manual action is needed.

**IPL**— *See* Initial Program Load.

**ips**— Inches per second.

**IVP**— Installation Verification Programs. A package of programs that is run by a user after the library is installed in order to verify that the library is functioning properly.

#### J

JCL—See Job Control Language.

**Job Control Language**— Problem-oriented language designed to express statements in a job that are used to identify the job or describe its requirements to an operating system.

**journal**— The log associated with journaling. The log (stored in a data set) contains a record of completed work and changes to the control data set since the last backup was created.

**journaling**— A technique for recovery that involves creating a backup control data set and maintaining a log of all changes (transactions) to that data set.

**JST**— Job Summary Table (JES3).

# K

**KB**— Kilobyte, thousand (10 3 ) bytes.

**keyword parameter**— In command and utility syntax, operands that include keywords and their related values (*See* positional parameter).

Values are concatenated to the keyword either by an equal sign, "KEYWORD=value," or by parentheses, "KEYWORD(value)." Keyword parameters can be specified in any order. The HSC accepts (tolerates) multiple occurrences of a keyword. The value assigned to a keyword reflects the last occurrence of a keyword within a command.

#### L

LAN— See Local Area Network.

**LCU**— See Library Control Unit.

**LED**— *See* Light Emitting Diode.

**LIBGEN**— The process of defining the configuration of the automated library to the host software.

**library**— An installation of one or more ACSs, attached cartridge drives, volumes placed into the ACSs, host software that controls and manages the ACSs and associated volumes, and the library control data set that describes the state of the ACSs.

**library control data set**— See control data set.

**Library Control Unit (LCU)**— The portion of the LSM that controls the picking, mounting, dismounting, and replacing of cartridges.

**Library Management Unit (LMU)**— The portion of the ACS that manages from one to sixteen LSMs and communicates with the host CPU.

**Library Storage Module (LSM)**— The storage area for cartridges plus the robot necessary to move the cartridges. The term LSM often means the LCU and LSM combined.

**Light Emitting Diode (LED)**— An electronic device used mainly as an indicator on status panels to show equipment on/off conditions.

**Linear Tape Open (LTO)**— A technology developed jointly by HP, IBM, and Seagate for new tape storage options. LTO technology is an open format, which means that users have multiple sources of products and media.

**LMU**— See Library Management Unit.

**LMUPATH**— An HSC control statement contained in the definition data set specified by the LMUPDEF command. An LMUPATH statement allows users to define network LMU attachments.

**LMUPDEF**— An HSC command used to load the definition data set that contains LMUPATH control statements.

**load point**— The beginning of the recording area on magnetic tape.

loader— See Cartridge Scratch Loader.

**Local Area Network (LAN)**— A computer network in which devices within the network can access each other for data transmission purposes. The LMU and attached LCUs are connected with a local area network.

**logical ejection**— The process of removing a volume from the control data set without physically ejecting it from its LSM location.

**Logical End Of Tape**— A point on the tape where written data normally ends.

**LONG**— (1) A value that can be specified on the MEDia parameter and that includes only enhanced capacity cartridge system tapes (not to be confused with LONGItud). (2) An alias of ECART. (3) *See* Enhanced Capacity Cartridge System Tape.

**LONGItud**— (1) A generic value that can be specified on the RECtech parameter and includes all 18-track and 36-track devices. (2) A generic value that can be specified on the MEDia parameter and includes all standard and enhanced capacity cartridge system tapes.

LSM— See Library Storage Module.

**LSMid**— An LSMid (*lsm-id*) is a hexadecimal value that consists of the ACSid and LSM number separated by a colon (i.e., *AA:LL*, where *AA* is the ACSid and *LL* is the LSMid). The LSMid differentiates an LSM from every other LSM in a library.

**LSM number**— A method used to identify an LSM. An LSM number is the result of defining the SLIACS macro LSM parameter during a LIBGEN.

The first LSM listed in this parameter acquires the LSM number of 00 (hexadecimal), the second LSM listed acquires a hexadecimal number of 01, and so forth, until all LSMs are identified (maximum of 24 or hexadecimal 17).

LTO— See Linear Tape Open.

**LTO***x*— A media type designating either an LTO data cartridge with a capacity between 10GB and 400GB or an LTO cleaning cartridge.

## M

machine initiated maintenance— See ServiceTek.

magnetic recording— A technique of storing data by selectively magnetizing portions of a magnetizable material.

**magnetic tape**— A tape with a magnetizable surface layer on which data can be stored by magnetic recording.

**magnetic tape drive**— A mechanism for moving magnetic tape and controlling its movement.

maintenance facility— Hardware contained in the CU and LMU that allows a CSE and the RDC to run diagnostics, retrieve status, and communicate with respective units through their control panels.

management class— A collection of management attributes, assigned by the storage administrator, that are used to control the allocation and use of space by a data set.

manual mode— A relationship between an LSM and all attached hosts. LSMs operating in manual mode have been modified offline and require human assistance to perform cartridge operations.

master LMU— The LMU currently controlling the functional work of the ACS in a dual LMU configuration.

**MB**— Megabyte, million (10 <sup>6</sup>) bytes.

**MDS**— Main Device Scheduler (JES3).

**MEDia**— The parameter used to specify media type.

This is not to be confused with MEDIA1 or MEDIA2, which are values that can be specified on the MEDia parameter.

**MEDIA1**— (1) A value that can be specified on the MEDia parameter and that includes only standard capacity cartridge tapes. (2) An alias of Standard.

MEDIA2— (1) A value that can be specified on the MEDia parameter and that includes only enhanced capacity cartridge system tapes. (2) An alias of ECART. (3) *See* Enhanced Capacity Cartridge System Tape.

**media capacity**— The amount of data that can be contained on storage media and expressed in bytes of data.

media mismatch— A condition that occurs when the media value defined in a VOLATTR control statement does not match the media value recorded in the CDS VAR record.

micro-software— See μ-software under Symbols.

**MIM**— Multi-Image Manager. Third-party software by Computer Associates International, Inc.

**mixed configurations**— Installations containing cartridge drives under ACS control and cartridge drives outside of library control. These configurations cause the Host Software Component to alter allocation to one or the other.

**MODel**— The parameter used to specify model number.

**modem**— Modulator/demodulator. An electronic device that converts computer digital data to analog data for transmission over a telecommunications line (telephone line). At the receiving end, the modem performs the inverse function.

**monitor**— A device that observes, records, and verifies selected system activities to determine significant departure from expected operation.

**MSM**— Multiple Sessions Management. Third-party software by Computer Associates International, Inc.

#### N

**Near Continuous Operation (NCO)** — Facilities and techniques that allow customers to make dynamic changes to the library that do not disrupt the library hardware and environment. In most cases,

users can perform these procedures without requiring the HSC to be terminated and restarted.

## 0

**OCR**— Optical Character Recognition.

**operating system (OS)**— Software that controls the execution of programs that facilitate overall system operation.

**output stack**— The part of the cartridge loader that receives and holds processed cartridges.

over-limit cleaning cartridge— A cleaning cartridge that has been used more than the value (limit) specified by either the MNTD MAXclean or VOLATTR MAXclean settings. This kind of cartridge may not be able to adequately clean a tape transport, however, it can be mounted and will attempt to execute the cleaning process. *See also* spent cleaning cartridge.

**over-use cleaning cartridge**— A cartridge that has a usage (select) count over the MAXclean value (*see* over-limit cleaning cartridge) or that has used up its cleaning surface (see spent cleaning cartridge).

#### P

**paired-CAP mode**— The two forty-cell CAPs in an enhanced CAP function in paired-CAP mode as a single eighty-cell CAP.

PARMLIB control statements— Parameter library (PARMLIB) control statements allow you to statically specify various operation parameters which take effect at HSC initialization. Identifying your system requirements and then specifying the appropriate control statements permits you to customize the HSC to your data center.

**pass-thru port** (**PTP**)— A mechanism that allows a cartridge to be passed from one LSM to another in a multiple LSM ACS.

**PCAP**— See priority CAP.

**P/DAS**— Peer-to-Peer Remote Copy Dynamic Address Switching. An IBM capability to non-disruptively swap PPRC volumes.

**Peer-to-Peer Remote Copy (PPRC)**— An IBM capability to mirror disk volumes from one storage subsystem to another.

**physical end of tape**— A point on the tape beyond which the tape is not permitted to move.

**playground**— The playground is a reserved area of cells where the robot deposits cartridges that it finds in its hands during LSM initialization. Normal LSM initialization recovery processing moves cartridges from the playground cells to either their home cells or their intended destinations, but under abnormal circumstances cartridges may be left in playground cells.

**positional parameter**— In command and utility syntax, operands that are identified by their position in the command string rather than by keywords (*See* keyword parameter).

Positional parameters must be entered in the order shown in the syntax diagram.

**PowderHorn** (**9310**) **LSM**— A high-performance LSM featuring a high-speed robot. The PowderHorn has a capacity of up to approximately 6000 cartridges.

**PPRC**— See Peer-to-Peer Remote Copy.

**primary CDS**— The active control data set. It contains the inventory of all cartridges in the library, the library configuration, information about library hardware and resource ownership across multiple processors, and serves as a vehicle of communication between HSCs running on multiple processors.

**priority CAP** (**PCAP**)— A one-cell CAP that is part of an enhanced CAP. A PCAP allows a user to enter or eject a single cartridge that requires immediate action.

*See also* Cartridge Access Port, standard CAP, enhanced CAP, WolfCreek CAP, WolfCreek optional CAP, or TimberWolf CAP.

**Program Temporary Fix (PTF)**— A unit of corrective maintenance delivered to a customer to repair a defect in a product, or a means of packaging a Small Programming Enhancement (SPE).

**Program Update Tape (PUT)**— A tape containing a collection of PTFs. PUTs are shipped to customers

on a regular basis under the conditions of the customer's maintenance license.

**PTF**— See Program Temporary Fix.

**PTP**— *See* pass-thru port.

**PUT**— See Program Update Tape.

## Q

**QSAM**— See Queued Sequential Access Method.

Queued Sequential Access Method (QSAM)— An extended version of the basic sequential access method (BSAM). When this method is used, a queue is formed of input data blocks that are awaiting processing or output data blocks that have been processed and are awaiting transfer to auxiliary storage or to an output device.

## R

RACF—See Resource Access Control Facility.

**RDC**— See Remote Diagnostics Center.

**Recording Density**— The number of bits in a single linear track measured per unit of length of the recording medium.

**RECtech**— The parameter used to specify recording technique.

**RedWood**— (1) The program name of the Sun StorageTek transport that supports a helical recording technique. (2) *See* SD-3.

Remote Diagnostics Center (RDC)— The Remote Diagnostics Center at Sun StorageTek. RDC operators can access and test Sun StorageTek systems and software, through telecommunications lines, from remote customer installations. Also referred to as the Central Support Remote Center (CSRC).

**Resource Access Control Facility (RACF)**—
Security software controlling access to data sets.

# S

**SCP**— *See* System Control Program.

**scratch tape subpool**— A defined subset of all scratch tapes. Subpools are composed of one or more

ranges of VOLSERs with similar physical characteristics (type of volume {reel or cartridge}, reel size, length, physical location, etc.). Some installations may also subdivide their scratch pools by other characteristics, such as label type (AL, SL, NSL, NL).

The purpose of subpooling is to make sure that certain data sets are built only within particular ranges of volumes (for whatever reason the user desires). If a volume which does not belong to the required subpool is mounted for a particular data set, it is dismounted and the mount reissued.

**SD-3**— The model number of the Sun StorageTek transport that supports a helical recording technique.

**SDLT**— See SuperDLT.

**SDLT***x*— A media type designating an SDLT data cartridge with a capacity of either 125GB or 160GB.

**secondary CDS**— The optional duplicate copy of the primary CDS.

**secondary recording**— A technique for recovery involving maintaining both a control data set and a copy (secondary) of the control data set.

**SEN** — *See* Significant Event Notification.

**SER**— Software Enhancement Request.

ServiceTek (machine initiated maintenance)— A unique feature of the ACS in which an expert system monitors conditions and performance of subsystems and requests operator attention before a potential problem impacts operations. Customers can set maintenance threshold levels.

**servo**— A device that uses feedback from a sensing element to control mechanical motion.

Shared Tape Allocation Manager (STAM)— Third-party software by Computer Associates International, Inc.

**Significant Event Notification (SEN)** — An HSC facility that allows an application to request notification of specific HSC and VTCS events.

**Silverton**— See 4490 Cartridge Subsystem.

**SL3000 library**— *See* StreamLine (SL3000) library.

**SL8500 library**— *See* Streamline (SL8500) library.

**Small Programming Enhancement (SPE)**— A supplement to a released program that can affect several products or components.

**SMC**— Storage Management Component.

**SMF**— System Management Facility. An MVS facility used to record system actions which affect system functionality.

**SMP**— System Modification Program.

**SMP/E**— *See* System Modification Program Extended.

SMS— Storage Management Subsystem.

**SPE**— See Small Programming Enhancement.

**special use cartridge**— A generic description for a type of cartridge used on T9840A drives. These include:

- T9840A cleaning cartridge
- T9840A microcode load cartridge
- T9840A dump collection cartridge. When an attempt is made to mount a special use cartridge, LMU error response code 1012 is generated.

The error code is defined as "load failure for special use cartridge."

If the error code is received for a special use cleaning cartridge, it is either ejected or marked as unusable, and it is retained in the ACS (depending on the MNTD EJctauto setting). The HSC does not mount unusable cartridges.

**spent cleaning cartridge**— A cleaning cartridge that has exhausted its cleaning material and can no longer be used to clean tape transports. *See also* over-limit cleaning cartridge.

SSD—Solid state disk.

**STAM**— *See* Shared Tape Allocation Manager.

**Standard**— (1) A value that can be specified on the MEDia parameter and that includes only standard capacity cartridge tapes. (2) *See* Cartridge System Tape.

**standard CAP**— A standard CAP has a capacity of twenty-one cartridges (three rows of seven cells each). An LSM access door with a standard CAP contains cell locations for storing cartridges.

*See also* Cartridge Access Port, enhanced CAP, priority CAP, WolfCreek CAP, WolfCreek optional CAP, or TimberWolf CAP.

**standard** (**4410**) **LSM**— An LSM which provides a storage capacity of up to approximately 6000 cartridges.

**standby**— The status of a station that has been varied online but is connected to the standby LMU of a dual LMU ACS.

standby CDS— The optional data set that contains only one valid record, the Database Heartbeat (DHB). The DHB contains the names of the control data sets recorded by the HSC and is used to identify the correct primary, secondary, and standby CDS.

**standby LMU**— The redundant LMU in a dual LMU configuration that is ready to take over in case of a master LMU failure or when the operator issues the SWitch command.

**station**— A hardware path between the host computer and an LMU over which the HSC and LMU send control information.

**STD**— (1) A value that can be specified on the MEDia parameter and that includes only standard capacity cartridge tapes. (2) An alias of Standard.

**STK1**— A generic value that can be specified on the MEDia and RECtech parameters and includes all types of T9840A cartridges and recording techniques.

**STK1R**— Value that can be specified on the MEDia and RECtech parameters and includes only the specified type of T9840A cartridge or recording technique. STK1R can be abbreviated as R.

**STK1U**— Value that can be specified on the MEDia parameter and includes the specified types of T9840A, T9840B, and T9840C cleaning cartridges. STK1U can be abbreviated as U.

**STK1Y**— Value that can be specified on the MEDia parameter and includes only the specified type of

T9840D cleaning cartridge. STK1Y can be abbreviated as Y.

**STK2**— A generic value that can be specified on the MEDia parameter and includes all types of 9940 cartridges and recording techniques.

**STK2P**— Value that can be specified on the MEDia and RECtech parameters and includes only the specified type of 9940 cartridge or recording technique. STK2P can be abbreviated as P.

**STK2W**— Value that can be specified on the MEDia parameter and includes only the specified type of 9940 cleaning cartridge. STK2W can be abbreviated as W.

**storage class**— A named list of storage attributes that identify performance goals and availability requirements for a data set.

**storage group**— A collection of storage volumes and attributes defined by the storage administrator.

#### Storage Management Component (SMC)—

Required NCS software component that performs the allocation function for NCS, replacing the functions previously performed by HSC and MVS/CSC. The SMC resides on the MVS host with HSC and/or MVS/CSC, and communicates with these products to determine policies, volume locations, and drive ownership.

**StreamLine (SL3000) library**— A modular library that can scale from 200 to 4500 cartridges in mainframe, Windows, UNIX, and supercomputer environments. The SL3000 utilizes hot swap components and multiple robots.

**StreamLine (SL8500) library**— A modular library that can scale from 1,500 to over 200,000 cartridges in mainframe, Windows, UNIX, and supercomputer environments. The SL8500 utilizes hot swap components and multiple robots.

**StreamLine CAP**— The StreamLine CAP contains 3, 13-cell removable magazines. You can also add an optional CAP that has the same configuration.

**SuperDLT**— The next generation of DLT (Digital Linear Tape) products, which remains a standard for mid-range operating systems.

**switchover**— The assumption of master LMU functionality by the standby LMU.

**SYNCSORT**— Third-party software by Syncsort, Inc.; a sort, merge, copy utility program.

**System Control Program**— The general term to describe a program which controls access to system resources, and allocates those resources among executing tasks.

**system-managed storage**— Storage that is managed by the Storage Management Subsystem, which attempts to deliver required services for availability, performance, space, and security applications.

**System Modification Program Extended**— An IBM-licensed program used to install software and software maintenance.

#### Т

**T10000 Tape Drive**— A cartridge tape drive that features a 500GB (T10000A) or 1TB (T10000B) cartridge capacity and data transfer rates up to 120MB/sec. In addition, the T10000 offers media reusability for at least two generations and devicebased encryption.

**tape cartridge**— A container holding magnetic tape that can be processed without separating it from the container.

**tape drive**— A device that is used for moving magnetic tape and includes the mechanisms for writing and reading data to and from the tape.

**tape unit**— A device that contains tape drives and their associated power supplies and electronics.

TAPEREQ— An SMC control statement that is contained in the definition data set specified by the TREQDEF command. A TAPEREQ statement defines a specific tape request. It is divided into two parts, the input: job name, step name, program name, data set name, expiration date or retention period, and an indication for specific requests or nonspecific (scratch) requests; and the output: media type and recording technique capabilities.

**TDMF**<sup>TM</sup>— Transparent Data Migration Facility. A product from Softek Storage Solutions Corp. that

allows two disk devices to be non-disruptively swapped with each other.

Timberline— See 9490 Cartridge Subsystem.

**Timberline EE**— *See* 9490EE Cartridge Subsystem.

**TimberWolf (9740) LSM**— A high performance LSM that provides a storage capacity of up to 494 cartridges. Up to 10 drives (STD, 4490, 9490, 9490EE, T9840A, and SD-3) can be configured. TimberWolf LSMs can only attach to other TimberWolfs.

**TimberWolf CAP**— The TimberWolf CAP contains either a 10-cell removable magazine or a 14-cell permanent rack. It is not necessary to define a configuration; the HSC receives CAP information directly from the LMU.

*See also* Cartridge Access Port, standard CAP, enhanced CAP, priority CAP, WolfCreek CAP, or WolfCreek optional CAP.

**TP**— Tape-to-Print.

**transaction**— A short series of actions with the control data set. These actions are usually related to a specific function (e.g., Mount, ENter).

**transport**— An electromechanical device capable of threading tape from a cartridge, moving the tape across a read/write head, and writing data onto or reading data from the tape.

**TREQDEF**— An SMC command that is used to load the definition data set that contains TAPEREQ control statements.

**Tri-Optic label**— An external label attached to the spine of a cartridge that is both human and machine readable.

TT— Tape-to-Tape.

## U

unit affinity— A request that all cartridges be mounted on a single drive (either for read or write purposes), usually to reduce the number of drives needed for a job.

unit parameter value— A JCL term meaning the value of a JCL UNIT parameter. The value can be a

single address of a drive, an esoteric list, or a generic list.

**UNITATTR**— An SMC control statement that defines the transport's media type and recording technique capabilities.

**utilities**— Utility programs. The programs that allow an operator to manage the resources of the library and to monitor overall library performance.

## V

**VAR**— See Volume Attribute Record.

**VAT**— *See* Volume Attribute Table Entry.

**Virtual Storage Manager (VSM)**— A storage solution that virtualizes volumes and transports in a VTSS buffer in order to improve media and transport use.

**Virtual Tape Control System (VTCS)**— The primary host code for the Virtual Storage Manager (VSM) solution. This code operates in a separate address space, but communicates closely with HSC.

Virtual Tape Storage Subsystem (VTSS)— The DASD buffer containing virtual volumes (VTVs) and virtual drives (VTDs). The VTSS is a Sun StorageTek RAID 6 hardware device with microcode that enables transport emulation. The RAID device can read and write "tape" data from/to disk, and can read and write the data from/to a real tape drive (RTD).

**virtual thumbwheel**— An HSC feature that allows read-only access to a volume that is not physically write-protected.

**VOLATTR**— An HSC control statement that is contained in the definition data set specified by the VOLDEF command. A VOLATTR statement defines to the HSC the media type and recording technique of the specified volumes.

**VOLDEF**— An HSC command that is used to load the definition data set that contains VOLATTR control statements.

**VOLSER**— A six-character alphanumeric label used to identify a tape volume.

**volume**— A data carrier that is mounted or dismounted as a unit. (*See* cartridge).

**Volume Attribute Record (VAR)**— An HSC internal record that contains the data base-resident information of a cartridge entered into the library.

Volume Attribute Table Entry (VAT)— An HSC internal table that contains entries to the intransit record token and the Volume Attribute Record (VAR). The VAT is used as the communications area for internal service calls.

#### W

WolfCreek (9360) LSM— A smaller capacity high-performance LSM. WolfCreek LSMs are available in 500, 750, and 1000 cartridge capacities (model numbers 9360-050, 9360-075, and 9360-100, respectively). WolfCreek LSMs can be connected by pass-thru ports to 4410, 9310, or other WolfCreek LSMs.

**WolfCreek CAP**— The standard WolfCreek CAP contains a 20-cell magazine-style CAP and a priority CAP (PCAP).

*See also* Cartridge Access Port, standard CAP, enhanced CAP, priority CAP, WolfCreek optional CAP, or TimberWolf CAP.

**WolfCreek optional CAP**— The WolfCreek optional CAP contains a 30-cell magazine-style CAP which is added to the standard WolfCreek CAP.

See also Cartridge Access Port, standard CAP, enhanced CAP, priority CAP, WolfCreek CAP, or TimberWolf CAP.

Write Tape Mark (WTM)— The operation performed to record a special magnetic mark on tape. The mark identifies a specific location on the tape.

**WTM**— *See* Write Tape Mark.

WTO— Write-to-Operator.

WTOR— Write-to-Operator with reply.

# Z

**ZCART**— (1) Cartridge system tape with a length of 2200 feet that can be used only with 9490EE Cartridge Drives. (2) A value that can be specified on

the MEDia parameter and that includes only 36-track 9490EE cartridge system tapes. (3) *See also* Extended Enhanced Tape.

# **Symbols**

**μ-software**— Microprogram. A sequence of microinstructions used to perform preplanned functions and implement machine instructions.

## **Numerics**

**18-track**— A recording technique that uses 18 tracks on the tape. The tape is written in only the forward motion.

**18track**— A generic value that can be specified on the RECtech parameter and includes all 18-track transports.

**3480**— (1) A value that can be specified on the MEDia parameter and that includes only standard capacity cartridge tapes. (2) An alias of Standard.

**3480X**— The 3480 upgrade that supports ICRC.

**3490**— The IBM cartridge drive that replaced the 3480X and supports ICRC but not 36-track or long tape. It is equivalent to the IBM 3480X.

**3490E**— (1) The IBM cartridge drive that replaced the 3490 and supports ICRC, 36-track, and long tape. It reads 18-track but does not write 18-track. (2) A value that can be specified on the MEDia parameter and that includes only enhanced capacity cartridge system tapes. (3) An alias of ECART.

**3590**— The IBM cartridge drive that supports 128-track recording and holds 10GB of uncompressed data. It has the same form factor as a 3490E.

**36-track**— A recording technique that uses 36 tracks on the tape. 18 tracks of data are written in the forward motion and then an additional 18 tracks in the backward motion for a total of 36.

**36track**— A generic value that can be specified on the RECtech parameter and includes all 36-track transports.

**36Atrack**— A value that can be specified on the RECtech parameter and includes only 4490 (Silverton) 36-track transports.

**36Btrack**— A value that can be specified on the RECtech parameter and includes only 9490 (Timberline) 36-track transports.

**36Ctrack**— A value that can be specified on the RECtech parameter and includes only 9490EE (Timberline EE) transports.

**4410 LSM**— See standard LSM.

**4480 Cartridge Subsystem**— Cartridge tape transports that provide read/write capability for 18-track recording format. The Sun StorageTek 4480 Cartridge Subsystem is equivalent to a 3480 device.

**4490 Cartridge Subsystem**— Cartridge tape transports that provide read/write capability for 36-track recording format and extended capacity tape. 4490 transports can also read data recorded in 18-track format. The Sun StorageTek 4490 Cartridge Subsystem is equivalent to a 3490E device.

**3000 library**— *See* StorageTek Library (SL3000).

**8500 library**— *See* StreamLine (SL8500) library.

9310 LSM— See PowderHorn LSM.

9360 LSM— See WolfCreek LSM.

9490 Cartridge Subsystem— Cartridge tape transports that provide read/write capability for 36-track recording format and extended capacity tape and provide improved performance over the 4490 Cartridge Subsystem. 9490 transports can also read data recorded in 18-track format. The Sun StorageTek 9490 Cartridge Subsystem offers better performance (faster data transfer rate, faster load/unload) than a 3490E device.

#### 9490EE Cartridge Subsystem— A

high-performance tape transport that provides read/write capability for Extended Enhanced tape (EETape) cartridges. It is functionally equivalent to the IBM 3490E device.

**9740 LSM**— See TimberWolf LSM.

**T9840A Cartridge Subsystem**— A high performance tape transport for enterprise and open systems environments that reads and writes T9840A cartridges. T9840As can be defined in 10-drive and 20-drive panel configurations. The T9840A can perform as a standalone subsystem with a cartridge

scratch loader attached, or it can be attached to a Sun StorageTek ACS.

**T9840B**—The Sun StorageTek cartridge transport that reads and writes T9840B cartridges.

**T9840C**— The Sun StorageTek cartridge transport that reads and writes T9840C cartridges.

**T9840D**— The Sun StorageTek cartridge transport that reads and writes T9840D cartridges

**T9940A**— The Sun StorageTek capacity-centric cartridge transport capable of reading and writing 60GB T9940A cartridges.

**T9940B**— The Sun StorageTek capacity-centric cartridge transport capable of reading and writing 200GB T9940B cartridges.

# Index

**Numerics** 

| 4480 Cartridge Subsystem, defined 471                                                                                                    | CAP Common Messages (0250-0274) 63                                                                                                    |  |  |
|----------------------------------------------------------------------------------------------------|----------------------------------------------------------------------------------------------------|--|--|
| 4490 Cartridge Subsystem, defined 471                                                                                                    | CAPid, defined 458                                                                                                    |  |  |
| 9490 Cartridge Subsystem, defined 471                                                                                                    | cartridge                                                                                                    |  |  |
| 9490EE Cartridge Subsystem, defined 471<br>9840 Cartridge Subsystem, defined 471                                                                                                    | defined 458 ECART, defined 460 over-limit cleaning cartridge, defined 465 over-use cleaning cartridge, defined 465                           |  |  |
| A                                                                                                    | special use cartridge, defined 467 spent cleaning cartridge, defined 467                                                                     |  |  |
| Abend reason codes                                                                                                    | ZCART, defined 470                                                                                                    |  |  |
| issued by ASCOMM 401 issued by CAP common 389 issued by configuration control 392 issued by host communications 407 issued by initialization/termination 393 issued by installation component 394 | Cartridge Access Port (CAP) defined 458 standard, defined 468 TimberWolf, defined 469 WolfCreek optional, defined 470 WolfCreek, defined 470 |  |  |
| issued by LMU driver 396 issued by mount/dismount commands 384                                                                                                    | Cartridge Drive (CD), defined 458                                                                                                    |  |  |
| issued by operator command 382                                                                                                    | Cartridge Scratch Loader (CSL), defined 458                                                                                                  |  |  |
| issued by subsystem allocation modules 390                                                                                                    | CD See Cartridge Drive CDS See control data set                                                                                              |  |  |
| issued by subsystem data base modules 398 issued by subsystem services modules 402                                                                                                    |                                                                                                    |  |  |
| issued by TMS/User Interface 395                                                                                                    | Configuration Control Messages (0450-0499) 93                                                                                                |  |  |
| issued by utilities 386                                                                                                    | connected mode, defined 458                                                                                                    |  |  |
| issued by volume/cell 391 issued by WTO server 400                                                                                                    | contacting Sun Microsystems StorageTek Support xiii                                                                                          |  |  |
| access method, defined 457                                                                                                    | control data set (CDS)                                                                                                    |  |  |
| ACS See Automated Cartridge System                                                                                                    | allocation map, defined 458 data blocks, defined 458                                                                                         |  |  |
| ACSid, defined 457                                                                                                    | defined 458                                                                                                    |  |  |
| allocation, defined 457                                                                                                    | directory, defined 458 pointer blocks, defined 458                                                                                           |  |  |
| audience for this guide ix                                                                                                    | recovery area, defined 459                                                                                                    |  |  |
| Automated Cartridge System (ACS), defined 457                                                                                                    | subfile, defined 459                                                                                                    |  |  |
| _                                                                                                    | Control Unit (CU), defined 459                                                                                                    |  |  |
| В                                                                                                    | CST, defined 459                                                                                                    |  |  |
| BDAM, defined 457                                                                                                    | CU See Control Unit                                                                                                    |  |  |
| BSAM, defined 457                                                                                                    | Customer Resource Center (CRC) xii                                                                                                    |  |  |
|                                                                                                    | customer support xiii                                                                                                    |  |  |
|                                                                                                    | customer-initiated maintenance (CIM) xiii                                                                                                    |  |  |
|                                                                                                    |                                                                                                    |  |  |

C

#### D Н Database Heartbeat (DHB) record, defined 459 Helical, defined 462 descriptor codes, message 431 help, technical support xii device group, defined 460 Host Software Component (HSC) defined 462 device number, defined 460 host system, defined 462 DFP (Data Facility Product), defined 460 HOSTid, defined 462 **DFSMS** ACS routine, defined 460 defined 460 ı directed allocation, defined 460 Improved Cartridge Recording Capability (ICRC), defined 462 disconnected mode, defined 460 Index, defined 462 DOMed, defined 460 INISH deck, defined 462 drive exclusion, defined 460 Initial Microprogram Load (IML), defined 462 drive loaded, defined 460 Initial Program Load (IPL), defined 462 drive panel, defined 460 initial value, defined 463 drive prioritization, defined 460 input stack, defined 463 DRIVEid, defined 460 Installation Verification Programs (IVP), defined 463 dual LMU, defined 460 dump, defined 460 J Dynamic Device Reconfiguration (DDR), defined 460 Job Control Language (JCL) defined 463 Ε journaling, defined 463 **ECART** defined 460 Κ ECCST, defined 461 keyword parameter, defined 463 eject, defined 461 eligible device list, defined 461 Enhanced CAP (ECAP), defined 461 LAN, defined 463 Enhanced Capacity Cartridge System Tape (ECCST), defined 461 LCU See Library Control Unit esoteric, defined 461 LIBGEN defined 463 ETAPE, defined 461 library Extended Enhanced Tape (EETape), defined 461 defined 463 ExtendedStore, Library, defined 461 Library Control Unit (LCU), defined 463 Library Management Unit (LMU) defined 463 standby, defined 468 FDRPAS, defined 461 Library Storage Module (LSM) defined 463 G number, defined 464 standard (4410), defined 468 Generation Data Groups (GDG) separation, defined 462 TimberWolf (9740), defined 469 guide WolfCreek (9360), defined 470 audience definition ix LMU See Library Management Unit organization x LMUPATH control statement

| defined 464                                                                                                    | playground, defined 466                                                                                                    |
|----------------------------------------------------------------------------------------------------|----------------------------------------------------------------------------------------------------|
| LMUPDEF command and control statement                                                                                                    | positional parameter, defined 466                                                                                                    |
| defined 464                                                                                                    | PowderHorn (9310) LSM, defined 466                                                                                                    |
| logical ejection, defined 464                                                                                                    | primary CDS                                                                                                    |
| LONGItud, defined 464                                                                                                    | defined 466                                                                                                    |
| LSM See Library Storage Module                                                                                                    | priority CAP (PCAP), defined 466                                                                                                    |
| LSMid, defined 464                                                                                                    | Q                                                                                                    |
| М                                                                                                    | <del></del>                                                                                                    |
|                                                                                                    | Queued Sequential Access Method (QSAM), defined 466                                                                                                    |
| manual mode defined 464                                                                                                    | R                                                                                                    |
| master LMU defined 464                                                                                                    | RECtech, defined 466                                                                                                    |
| media capacity, defined 465                                                                                                    | Remote Diagnostics Center (RDC), defined 466                                                                                                    |
| media mismatch, defined 465                                                                                                    | return codes, HSC address space communication 424                                                                                                    |
| MEDia, defined 464                                                                                                    | address space communication 424 address space communications 424                                                                                                    |
| Messages changes in HSC 4.0 453 description 2 descriptor 5 descriptor codes 431 formatting 1 listings 5 route codes 431 syntax 1 variable definitions 3 | audit utility 413 CAP processing 413 configuration 417 data base server 422 host communications services 429 initialization/termination 410 LMU server 419 mount/dismount 410 operator commands 410 recovery 425 service component 426 |
| MODel, defined 465                                                                                                    | utilities 411                                                                                                    |
| N                                                                                                    | volume/cell (no parameter list) 415<br>volume/cell (with parameter list) 416                                                                                                    |
| Near Continuous Operation (NCO)<br>defined 465                                                                                                    | route codes, message 431                                                                                                    |
|                                                                                                    | S                                                                                                    |
| 0                                                                                                    | secondary CDS                                                                                                    |
| organization of this guide x                                                                                                    | defined 467                                                                                                    |
| output stack, defined 465                                                                                                    | ServiceTek, defined 467                                                                                                    |
| over-limit cleaning cartridge defined 465                                                                                                    | Significant Event Notification (SEN) defined 467                                                                                                    |
| over-use cleaning cartridge                                                                                                    | special use cartridge, defined 467                                                                                                    |
| defined 465                                                                                                    | spent cleaning cartridge defined 467                                                                                                    |
| P                                                                                                    | standard (4410) LSM, defined 468                                                                                                    |
| P/DAS, defined 465                                                                                                    | standard CAP, defined 468                                                                                                    |
| Paired-CAP mode, defined 465                                                                                                    | standby CDS                                                                                                    |
| partners web site, SUN xii                                                                                                    | defined 468                                                                                                    |
| pass-thru port (PTP), defined 465                                                                                                    | standby LMU<br>defined 468                                                                                                    |
| Peer-to-Peer Remote Copy (PPRC), defined 466                                                                                                    | standby, defined 468                                                                                                    |

station, defined 468 storage class, defined 468 group, defined 468 support, technical xii symbols, µ-software, defined 471

#### Т

T10000 tape drive, defined 469
T9840B Cartridge Subsystem, defined 472
T9840C Cartridge Subsystem, defined 472
T9940A Cartridge Subsystem, defined 472
T9940B Cartridge Subsystem, defined 472
technical support xii
TimberWolf (9740) LSM, defined 469
TimberWolf CAP, defined 469
transport, defined 469
Tri-Optic label, defined 469
troubleshooting xii

## U

unit affinity, defined 469

## ٧

Virtual Thumbwheel, defined 470

VOLSER
defined 470

volume, defined 470

volume/cell control messages (0400-0449) 92

## W

web site, SUN xii
WolfCreek (9360) LSM, defined 470
WolfCreek CAP, defined 470
WolfCreek optional CAP, defined 470
worldwide offices, SUN xiv

# Ζ

ZCART, defined 470

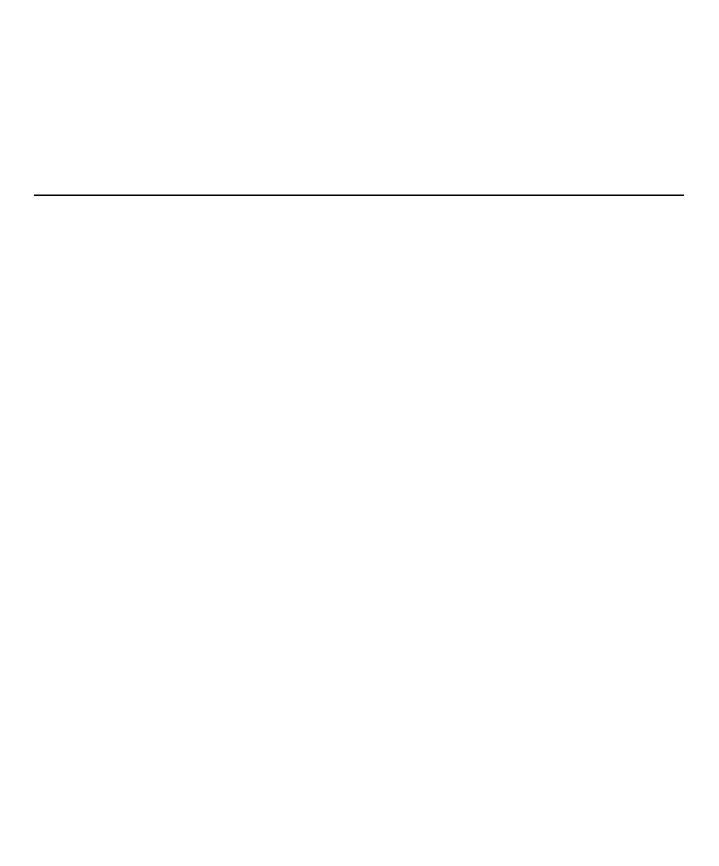

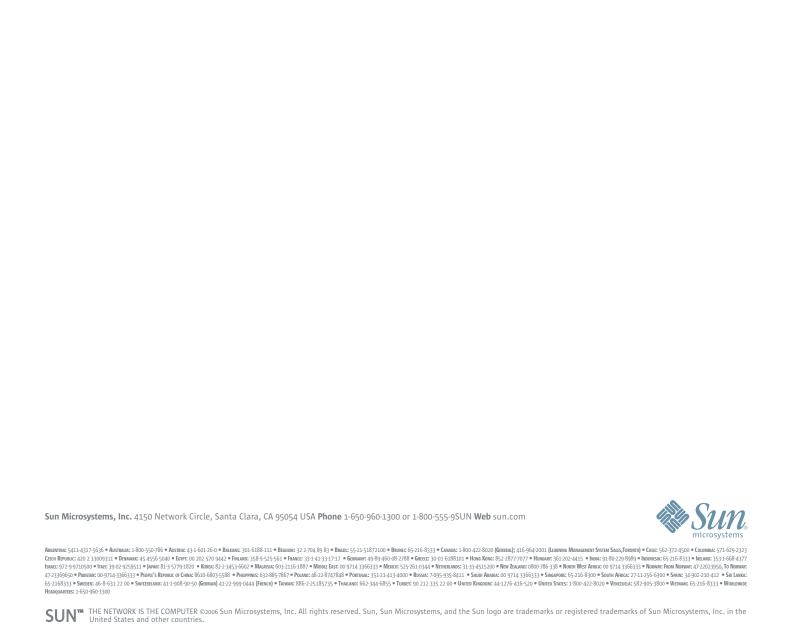